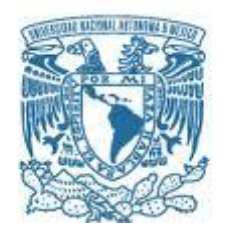

## **UNIVERSIDAD NACIONAL AUTÓNOMA DE MÉXICO**

PROGRAMA DE MAESTRÍA Y DOCTORADO EN INGENIERÍA INGENIERÍA MECÁNICA – MECATRÓNICA

#### **DISEÑO DE UN RECEPTOR SOLAR PARA EXPERIMENTACIÓN**

#### **TESIS** QUE PARA OPTAR POR EL GRADO DE: MAESTRO EN INGENIERÍA

#### PRESENTA: ALEJANDRO JARAMILLO MORA

#### TUTOR PRINCIPAL DR. ARMANDO ROJAS MORÍN FACULTAD DE INGENIERÍA

MÉXICO, D. F. OCTUBRE 2017

### **JURADO ASIGNADO:**

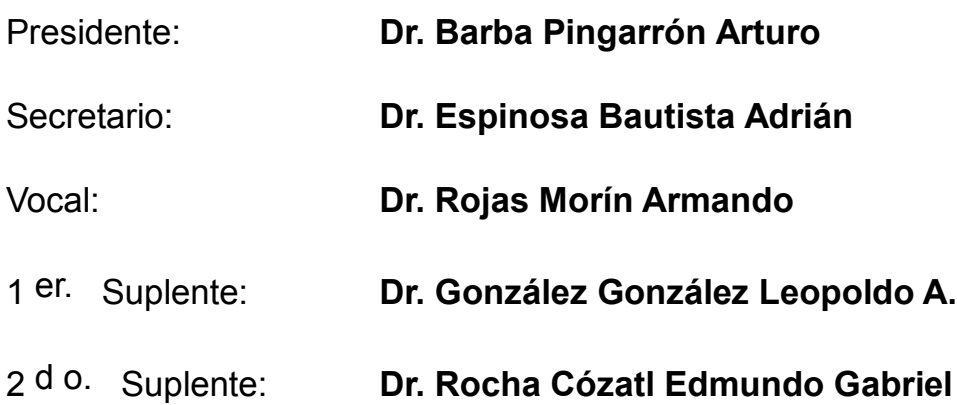

FACULTAD DE INGENIERÍA - UNAM

### **TUTOR DE TESIS:**

DR. ARMANDO ROJAS MORÍN

--------------------------------------------------

**FIRMA**

## **AGRADECIMIENTOS**

A *Dios*, quien me ha permitido concluir esta parte tan importante y significativa de mi formación y mi vida. Gracias a Él, he contado con todos los recursos necesarios, apoyo completo en mi familia y seres amados, con las fuerzas, tiempo y entusiasmo para concluir mis estudios exitosamente a pesar de los obstáculos y eventos que se han presentado a lo largo de estos años, desde el mismo proceso de ingreso, evaluaciones hasta este punto en el cual concluyo mi trabajo de Tesis.

A mi madre *Araceli Mora Arceo*, y a mi padre *Gabriel Alejandro Jaramillo Morales*, quienes me han dado todo el apoyo y la orientación necesaria para culminar mi preparación hasta este punto. Quienes adicionalmente han soportado mis desvelos, presiones, estrés, desalientos entre muchas otras cosas. Me han tendido la mano, me dan un cariñoso abrazo y me incitan a continuar.

A mis profesores y amigos que he conocido a lo largo de estos años, por el apoyo, la orientación y ayuda prestada.

Con especial aprecio a mi tutor principal, *Dr. Armando Rojas Morín*, por la confianza, apoyo y orientación para el desarrollo de este proyecto.

Con mis más sinceros agradecimientos al *Dr. Edmundo Gabriel Rocha Cózatl*, quien en su labor docente es más que destacable, así como un guía y gran ayuda para el desarrollo de este proyecto y de mi propia formación.

A mis profesores, *Dr. Vicente Borja Ramírez*, quien me enseñó muchas de las actitudes necesarias para el ejercicio profesional y me introdujo formalmente a la fantástica teoría del Diseño.

Al *Dr. Fernando Velázquez Villegas*, quien me enseñó las actitudes necesarias para ser un profesionista, alumno, académico e investigador de calidad.

Al *Dr. Alejandro Cuauhtémoc Ramírez Reivich*, quien refinó mis ideas y teorías en torno al Diseño y de la Ingeniería por completo, y me introdujo a nuevas formas de pensar y atacar los problemas de cualquier clase.

A mi gran amigo, *Ing. Zaid Musa Badwan Peralta* y a *Mediprint* por toda la ayuda prestada para la realización de este proyecto.

Por último, pero no menos importantes, al proyecto *PAPIIT No. IN 115416*, de la *DGAPA*, y al *Programa Nacional de Posgrado de Calidad* (PNPC) perteneciente al *Consejo Nacional de Ciencia y Tecnología* (CONACYT) por todo su apoyo y la fe depositada en mí para la realización y conclusión de mi posgrado.

## ÍNDICE

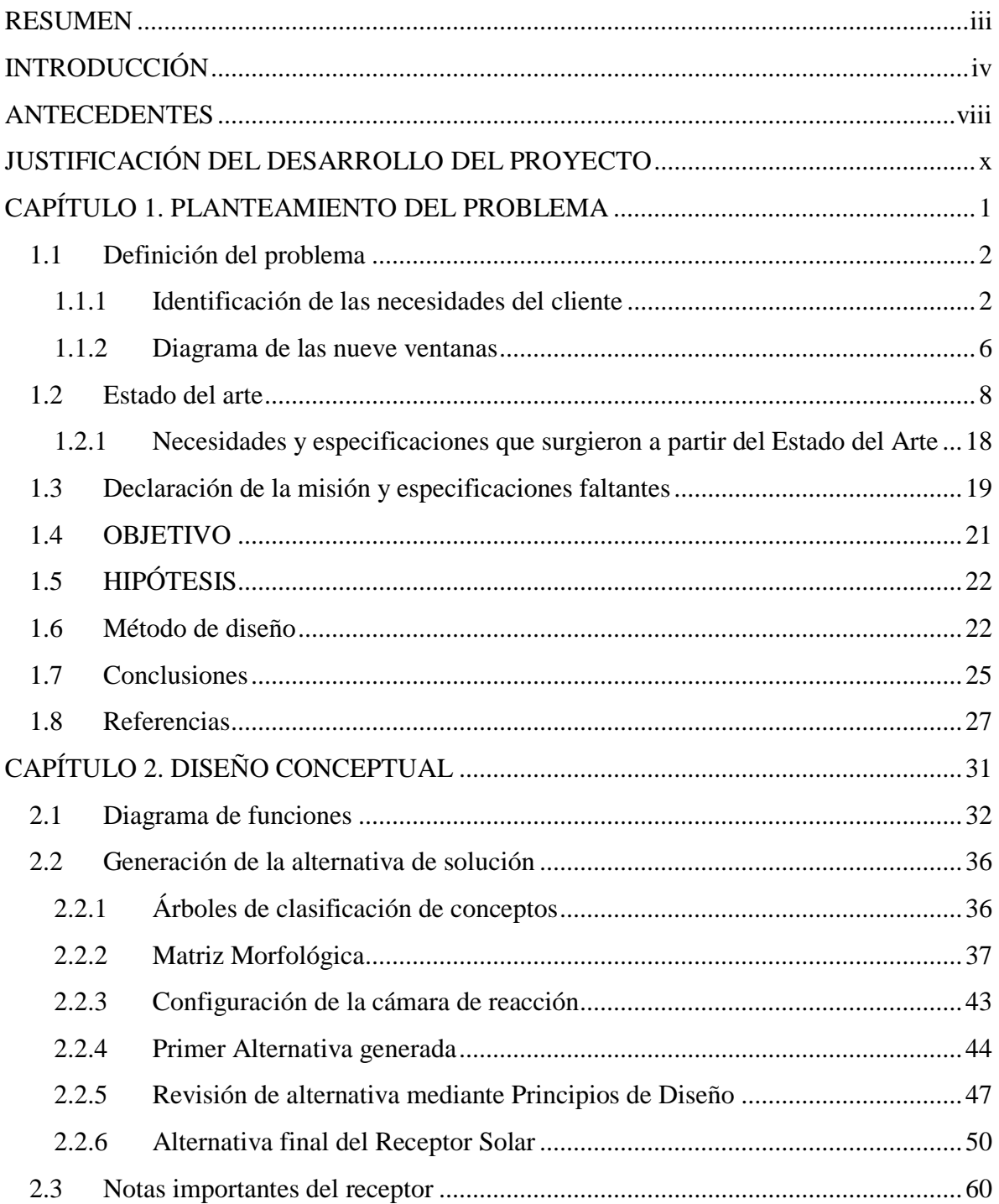

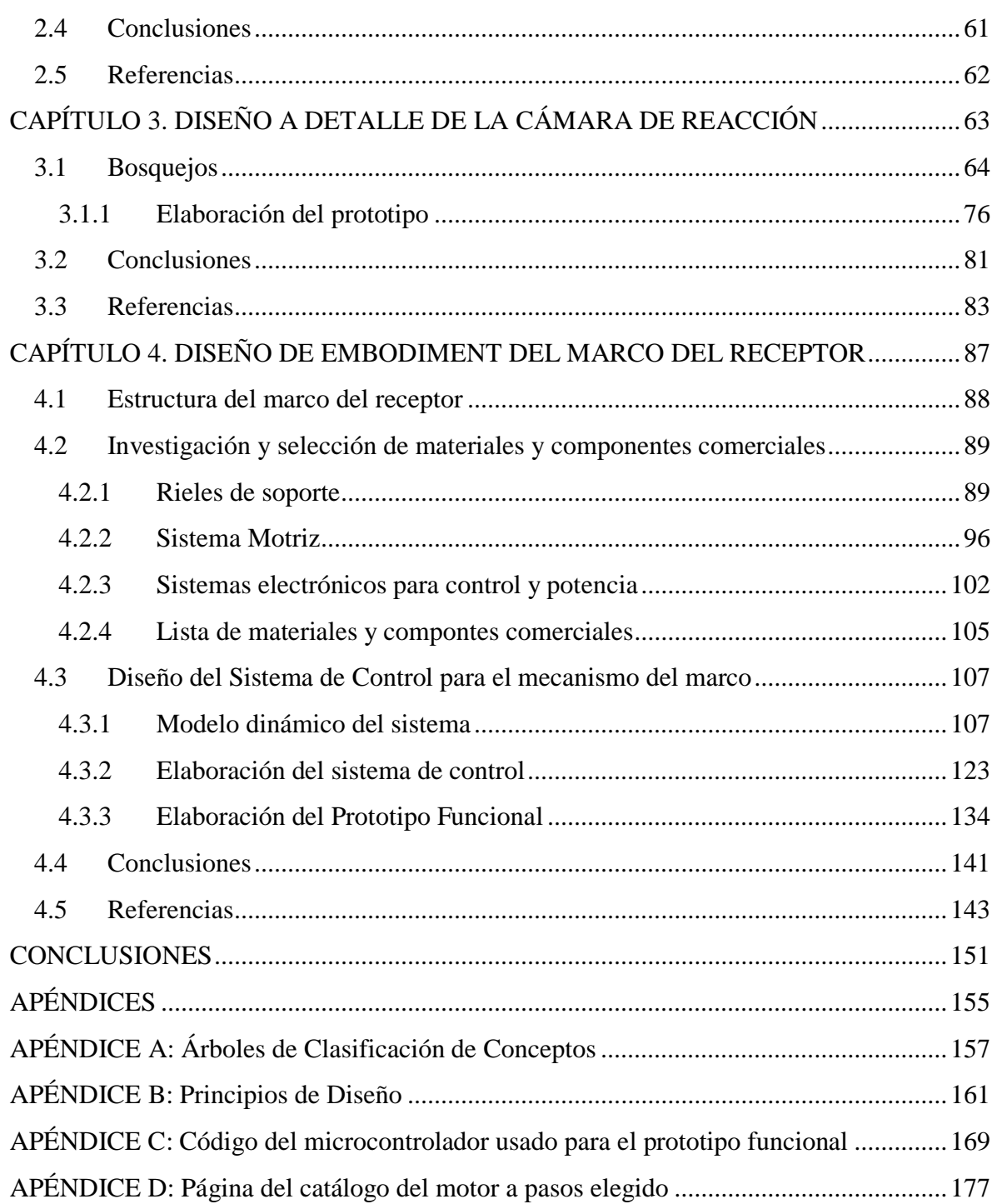

## <span id="page-5-0"></span>**RESUMEN**

En el presente trabajo de Tesis se presenta el desarrollo, las técnicas usadas y los resultados alcanzados en cuanto al diseño de un Receptor Solar para Experimentación. Los receptores son parte de otros dispositivos más complejos llamados Concentradores Solares. En este caso se utilizará un concentrador solar con lente de Fresnel, cuya función es la de aprovechar la Energía Solar Concentrada (*ESC*) para la obtención de aplicaciones de manufactura.

Para llevar a cabo esta tarea, se requirió realizar el análisis completo del problema, conocer el Estado del Arte y definir sus especificaciones. A su vez abarcó tres áreas del conocimiento que permiten clasificar a este proyecto como Mecatrónico, las cuales son:

- Diseño mecánico
- Diseño electrónico
- Comunicación de datos e interfaz humano máquina.

Estos puntos, junto con el desarrollo y técnicas usadas para cumplir el objetivo, se desglosan en los apartados correspondientes de este trabajo.

## <span id="page-6-0"></span>**INTRODUCCIÓN**

Desde que el humano encontró la forma de usar los recursos de su entorno para construir herramientas que facilitaban sus labores, se ha interesado en su mejora y la de sus componentes para obtener mejores resultados. Por ejemplo, los tratamientos térmicos y superficiales son temas de constante estudio debido a que mejoran las propiedades de los componentes de las herramientas, o dispositivos de uso común.

Para llevar a cabo estos procesos se requiere de energía. En la manufactura de herramientas o máquinas, se tiene un alto consumo de energía térmica. En la mayoría de los casos se emplean los combustibles fósiles para ello.

Con las recientes, y cada vez más frecuentes, alteraciones que muestra el medio ambiente; se observa que la contaminación debido a la presencia de gases de efecto invernadero está comenzando a causar estragos y deteriora la calidad de vida de los seres humanos.

Como respuesta a ello, se han comenzado a investigar energías más amigables con el medio. Se les denomina renovables debido a que tienen la capacidad de renovarse por sí solas; teniendo esta ventaja sobre las energías no renovables como los combustibles fósiles y sus reservas finitas.

En este trabajo su encuentra la información en torno al diseño del Receptor Solar para Experimentación dividida en cinco capítulos que abarcan cada uno las etapas de diseño que se desarrollaron para este proyecto.

En el primer capítulo, "*Planteamiento del Problema*", se define el problema mediante la identificación de las necesidades del cliente, el entorno del sistema en desarrollo y el estado del arte. Mediante estas tres fuentes de información fue posible redactar una lista de especificaciones con las cuales se busca garantizar la satisfacción del usuario/cliente.

En el segundo capítulo, "*Diseño Conceptual*", mediante la información contenida en las especificaciones, se plantea de manera abstracta el dispositivo que cumpliría las funciones y tareas solicitadas. Mediante la aplicación de diferentes herramientas se fue emigrando de un diagrama abstracto a bosquejos con información de la composición y configuración del dispositivo en desarrollo.

En el tercer capítulo, "*Diseño a Detalle de la cámara de reacción*", se definen por completo las características de la cámara de reacción. La configuración y composición finales se encuentran descritas en este capítulo, junto con la información e imágenes del prototipo de la cámara de reacción.

En el cuarto capítulo, "*Diseño de Embodiment del marco del receptor*", se realiza una investigación completa de la configuración y composición que deberá de poseer el marco del receptor para cumplir con las funciones que debe llevar a cabo.

Finalmente, en las "*Conclusiones*", se encuentra un resumen de todo lo que se logró a lo largo del desarrollo de este proyecto, así como las cosas que han quedado pendientes y forman parte del trabajo a futuro.

Cabe resaltar algunos puntos que forman parte de las motivaciones para el desarrollo de este proyecto:

En el caso particular de Alemania, el 56*%* de su consumo energético total es con fines térmicos; y desde tiempo atrás han investigado y desarrollado tecnologías que les permitan reducir sus emisiones de gases de efecto invernadero [1.1]. Entre sus esfuerzos en el sector industrial se destaca el uso de energía solar térmica para procesos de lavado, limpieza y tratamientos superficiales en metales [1.1].

En cuanto al uso actual de la energía solar en la industria, se diferencian dos categorías principales: la solar térmica y la fotovoltaica [1.2]. Entre algunas de las tareas y campos, en los que se utiliza energía solar, se resaltan [1.2]: calentamiento de agua, vapor, secado, deshidratación, precalentado, concentración, pasteurización, esterilización, lavado, limpiado, reacciones químicas, calefacción industrial, comida, plásticos, construcción, en la industria textil, en establecimientos comerciales, etc.

Las tareas que desempeña la energía solar térmica en la industria de metales son principalmente para la modificación de superficies, limpieza, decapado, cromado, desengrasado, galvanizado, fosfatado, purgado y secado [1.1].

¿Por qué es importante el desarrollo de tecnología que emplea la energía solar? No sólo se trata de que sea una fuente de energía prácticamente inagotable y que no causa polución. Es la energía renovable más abundante, ya que el Sol emite 3.8 x 10<sup>23</sup> *KW*, de la cual llega a la superficie de la Tierra 1.08 x 10<sup>14</sup> *KW* [1.3]. El 0.1% de esta energía a una eficiencia del 10%, podría generar cuatro veces la capacidad de generación mundial de energía (alrededor de 3000 *GW*) [1.3].

Si se dejaran de usar los combustibles fósiles, se frenarían las emisiones de dióxido de carbono y se dejaría de contribuir al avance del deterioro del medio ambiente. Ésta es la mayor motivación para el desarrollo del proyecto descrito en este trabajo.

De esta forma a nivel mundial se están realizando diversas investigaciones para lograr aprovechar al máximo el potencial que puede ofrecer la energía solar. Por lo que se siguen diseñando nuevos concentradores y receptores solares, de varias formas y tipos, capaces de solucionar los diferentes problemas y las necesidades humanas. Para este caso, se empleará un concentrador solar con lente de Fresnel de 1 *m<sup>2</sup>* de superficie y dos grados de libertad.

Se ocupa este tipo de concentrador por las ventajas de un volumen pequeño y liviano, en comparación con otros sistemas [1.4]. Cabe mencionar que las primeras lentes de este tipo fueron empleadas por Augustin Jean Fresnel en 1822 para colimar la luz proveniente de un faro; pero fue hasta 1950 que se comenzaron a contar con lentes de plástico PMMA como la que se emplea en este dispositivo [1.4].

Por último, con este tipo de proyectos se espera no sólo alcanzar su objetivo inicial, sino que deben de funcionar como motivación para al desarrollo futuro de otras tecnologías y sistemas que desplacen procesos contaminantes por otros amigables con el planeta.

## <span id="page-10-0"></span>**ANTECEDENTES**

Para comenzar, se conocen los experimentos que realizó Arquímedes con escudos pulidos y con los cuales era capaz de reflejar la luz del Sol. Pero se centrará la atención en uno de los mayores representantes en el estudio de la Óptica: Augustin-Jean Fresnel.

Augustin-Jean Fresnel (1778-1827) fue un físico francés que trabajó como ingeniero de puentes [1.5]. En Normandía inició sus estudios sobre Óptica, completando las investigaciones de Thomas Young sobre las interferencias luminosas, e hizo un tratado sobre la difracción de la luz demostrando que la teoría ondulatoria es capaz de explicar los fenómenos de interferencia y difracción [1.5]. Para ello realizó un experimento en donde usó los espejos de Fresnel [1.5].

Las lentes escalonadas fueron propuestas por Bufón en 1748, quien sugirió el uso de franjas concéntricas con el objeto de reducir el espesor de las lentes. Más tarde, el marqués de Condorcet, en 1773, y David Brewster, en 1811, fabricaron lentes similares de anillos escalonados [1.5].

En 1822, Fresnel empleó lentes con sólo el centro esférico y toda la periferia escalonada en faros [1.5]. Todos los centros de curvatura de cada uno de los anillos que rodeaban el centro estaban arreglados para disminuir notablemente la aberración esférica, y en 1827 se logró que los rayos más periféricos emergieran horizontalmente [1.5] (figuras 1.1 y 1.2).

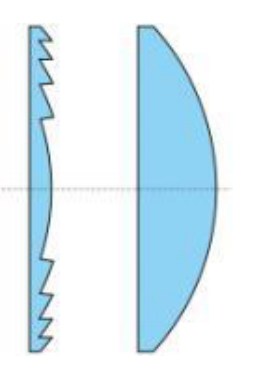

*Figura 1.1. Sección de una lente de Fresnel (izquierda) y de una lente convexa (derecha)*. *[1.5]*

Las lentes de Fresnel son vidrios tallados o plásticos fabricados de la misma forma, cuya misión es hacer que los rayos de luz se comporten, al atravesarlas, como cuando atraviesan lentes plano convexas [1.6]. Los rayos de luz que llegan paralelos al eje óptico tienden a concentrarse en un punto o foco (se focalizan), mientras que los rayos que salen del foco atraviesan la lente y salen paralelos al eje óptico en un tubo de luz, es decir, colimados [1.6] (figura 1.2).

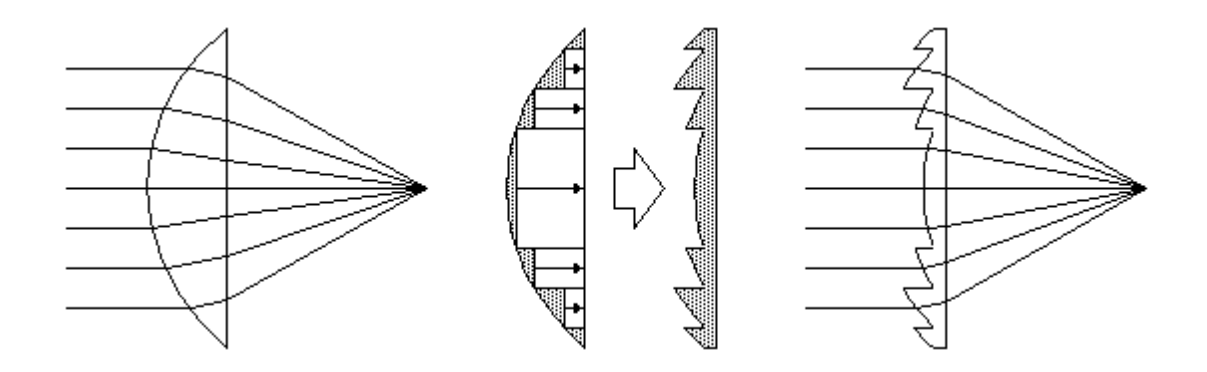

*Figura 1.2. Esquema donde se ilustra como los rayos de luz se comportan al atravesar una lente plano convexa (izquierda) y una lente de Fresnel (derecha). [1.6]*

Debido a la creciente preocupación por las consecuencias que ha tenido sobre el medio ambiente el llamado "efecto invernadero", se han comenzado a buscar otras maneras de realizar las tareas que hasta ahora habían empleado la quema de combustibles fósiles. Hoy en día se realizan una gran variedad investigaciones en todas las partes del mundo para sustituir los combustibles fósiles por energías renovables.

Algunos de los experimentos, y de interés particular para este trabajo, han sido realizados por medio de diferentes equipos de concentración, los cuales a manera de ejemplo son:

- El horno solar DLR en Cologne (inaugurado en 1994), ha realizado experimentos para el mejoramiento de componentes mediante energía solar térmica, involucrando tratamientos y pruebas sobre materiales [1.7].
- Para el templado y modificación superficial de materiales metálicos, por ejemplo, recubrimientos de NiAl en piezas de acero al carbono, se ha utilizado un equipo de lentes de Fresnel [1.4, 1.8, 1.9].

Adicionalmente se mencionan cómo antecedentes los artículos de investigación de G. Herranz, A. Romero y V. de Castro, las investigaciones en el Centro de Investigación en Energía (CIE) de la UNAM y la Universidad de Castilla-La Mancha entre otros institutos.

En estas investigaciones se ha explorado la posibilidad de utilizar la **ESC** en procesos como endurecimiento, recubrimiento de materiales, tratamientos térmicos y precalentamiento de metales, entre otros. Con estos antecedentes, lo que se pretende en este proyecto es construir un sistema capaz de realizar varias de estas pruebas y que esté a disposición de la Facultad de Ingeniería de la UNAM.

# <span id="page-12-0"></span>**JUSTIFICACIÓN DEL DESARROLLO DEL PROYECTO**

Como se ha mencionado en la introducción, la mejora de los componentes de herramientas y máquinas ha sido una preocupación constante y que ha ayudado al progreso de la humanidad.

A la par, los procesos que se han utilizado para llevar a cabo estas mejoras han empleado combustibles fósiles y contribuido a la presencia de gases de efecto invernadero en la atmosfera, dando su parte al denominado "efecto invernadero".

Debido a que se deben continuar usando estos procesos para seguir contando con las herramientas y máquinas necesarias para la sociedad, se encuentra la motivación para el desarrollo de medios alternativos con los cuales realizarlos sin causar estragos al ambiente. El uso de energías renovables para realizar cualquier actividad humana se ha vuelto la mejor opción hasta ahora.

Por todo lo anterior, se propone el desarrollo de un dispositivo capaz de realizar algunos de los experimentos y procesos descritos para buscar obtener los mismos resultados sin causar mayores daños al ambiente.

# <span id="page-14-0"></span>**CAPÍTULO 1. PLANTEAMIENTO DEL PROBLEMA**

#### *INTRODUCCIÓN*

Todo problema, especialmente en Ingeniería, requiere de un algoritmo para llegar a la solución. El primer paso es "CONOCER EL PROBLEMA" (Dr. Vicente Borja, 2015). De esta manera se garantiza reducir la incertidumbre para llegar satisfactoriamente a su solución.

Para alcanzar el objetivo de este proyecto, es necesario aplicar un método que sirva de guía en cuanto al tipo, orden y número de acciones a realizar. Sin embargo, cada proyecto es distinto y requiere escribir su *propia historia* (Dr. Alejandro C. Ramírez Reivich, 2016). Fue entonces que se optó por realizar una revisión de las características generales con las que cuenta todo proceso de diseño y con base a ello trazar un camino propio que se adapte a las condiciones del proyecto descrito aquí.

El método de diseño forma parte del *Planteamiento del Problema*, puesto que va de la mano a los *recursos*, *tiempo* e *información* disponibles, los cuales son los tres factores esenciales para cualquier elección en Ingeniería (Dr. Vicente Borja, 2015).

Se observa en este primer capítulo cómo el problema va tomando forma por medio de las numerosas revisiones de escritos describiendo dispositivos existentes y enlistando sus características (denominado Estado del Arte), reduciendo a su vez la incertidumbre inicial. La investigación sobre estos temas irá definiendo las necesidades y especificaciones hasta contar con suficiente información para proponer una solución, tema principal del segundo capítulo, *Diseño Conceptual*.

## <span id="page-15-0"></span>**1.1 Definición del problema**

El primer paso para resolver cualquier problema es entenderlo: Las razones que dieron origen al problema, sus detalles particulares, vecindades, etc. El primer paso que se lleva a cabo es entrevistarse con el "cliente", o bien, la persona quien plantea el problema. Con ello también se inicia formalmente el proceso de diseño del receptor solar.

### <span id="page-15-1"></span>**1.1.1 Identificación de las necesidades del cliente**

El primer paso es la entrevista con el "cliente/usuario", siendo en este caso el Dr. Armando Rojas Morín, el cuál está desarrollando algunas aplicaciones, utilizando la **ESC**. Él plantea, en conjunto con el Centro de Ingeniería de Superficies y Acabados (CENISA) a cargo del Dr. Arturo Barba Pingarrón, la propuesta de construir un concentrador solar que pudiera realizar una gran variedad de experimentos y observar con ello el potencial de la **ESC**. Parte de este proyecto ya se encuentra desarrollado, pues se cuenta en la Facultad de Ingeniería con un concentrador solar con lente de Fresnel de 1 *m<sup>2</sup>* de superficie.

Para realizar la identificación de las necesidades, se emplea la técnica descrita en el artículo *"Turn Customer Input into Innovation"*, de A. W. Ulwick [1.10]. En dicho artículo se describen dos encuestas:

La primera encuesta, la cual es abierta y donde se le pide al "cliente/usuario" que describa libremente el problema o la necesidad. En la segunda, y partiendo de la información recabada, se enlistan las necesidades interpretadas en forma de enunciados. En ésta el "cliente/usuario" califica la importancia que considera que tengan cada enunciado y su satisfacción en cuanto a su cumplimiento, usando los dispositivos anteriores como referencia.

En la tabla 1.2, se muestra el resultado de la aplicación de esta técnica. Se observan los enunciados que se extrajeron e interpretaron a partir de la primera encuesta, seguida de la evaluación de "Importancia" y "Satisfacción" que considera el "cliente/usuario" desde el 0 hasta el 10, y la columna de "Oportunidad". Esta última columna sirve para darle "importancia relativa" a las necesidades interpretadas y enlistadas. Cabe mencionar que se obtiene a través de una operación matemática que consiste en (expresión 1.1) [1.10]:

$$
Important = (Important - Satisfacc, in) = \text{Optunidad} \tag{1.1}
$$

|                | <b>Necesidad Interpretada</b>                                                                                          | Importancia | Satisfacción   | Oportunidad |
|----------------|----------------------------------------------------------------------------------------------------|-------------|----------------|-------------|
| $\mathbf{1}$   | El dispositivo resiste estar expuesto a la<br>intemperie todo el tiempo.                                               | 10          | 8              | 12          |
| $\mathbf{2}$   | El dispositivo resiste la corrosión<br>debido a la humedad y degradación<br>por la exposición a la radiación solar.    | 10          | 7              | 13          |
| $\mathbf{3}$   | El dispositivo realiza los procesos afines<br>con el uso de la ESC en los tiempos y<br>con los resultados solicitados. | 10          | 5              | 15          |
| 4              | El dispositivo es automático para evitar<br>exponer a un operario a los riesgos de<br>la ESC.                          | 10          | $\overline{2}$ | 18          |
| 5              | El dispositivo cuenta con una cámara y<br>operación a distancia.                                                       | 10          | $\overline{0}$ | 20          |
| 6              | El dispositivo es fácil de montar y<br>desmontar.                                                                      | 10          | 5              | 15          |
| $\overline{7}$ | El dispositivo realiza sus propias<br>mediciones de temperaturas.                                                      | 10          | 5              | 15          |
| 8              | El dispositivo se conecta al adquisidor<br>de datos para registrar y graficar datos<br>o variables.                    | 10          | 8              | 12          |
| 9              | El dispositivo es seguro y confiable.                                                                                  | 10          | 5              | 15          |
| 10             | El dispositivo realiza pruebas<br>experimentales diversas y es muy<br>seguro (poco propenso a fallas).                 | 10          | 5              | 15          |
| 11             | El dispositivo permite conocer la<br>evolución del experimento.                                                        | 10          | 5              | 15          |

*Tabla 1.2. Tabla de necesidades interpretadas y sus respectivas evaluaciones.*

A partir de esta tabla y las entrevistas fue posible interpretar y darle un valor de "Oportunidad" a cada necesidad del cliente. El siguiente paso fue darles un valor de "importancia relativa". Esta evaluación va del 1 al 5, donde el número 1 significa que no es crítico para el dispositivo esta característica y el 5 significa que es indispensable [1.11].

Una vez que se tenga esta evaluación será posible redactar parte de las especificaciones del dispositivo dándoles métricas y tolerancias a cada enunciado. Se muestra en la tabla 1.3 la evaluación de "importancia relativa":

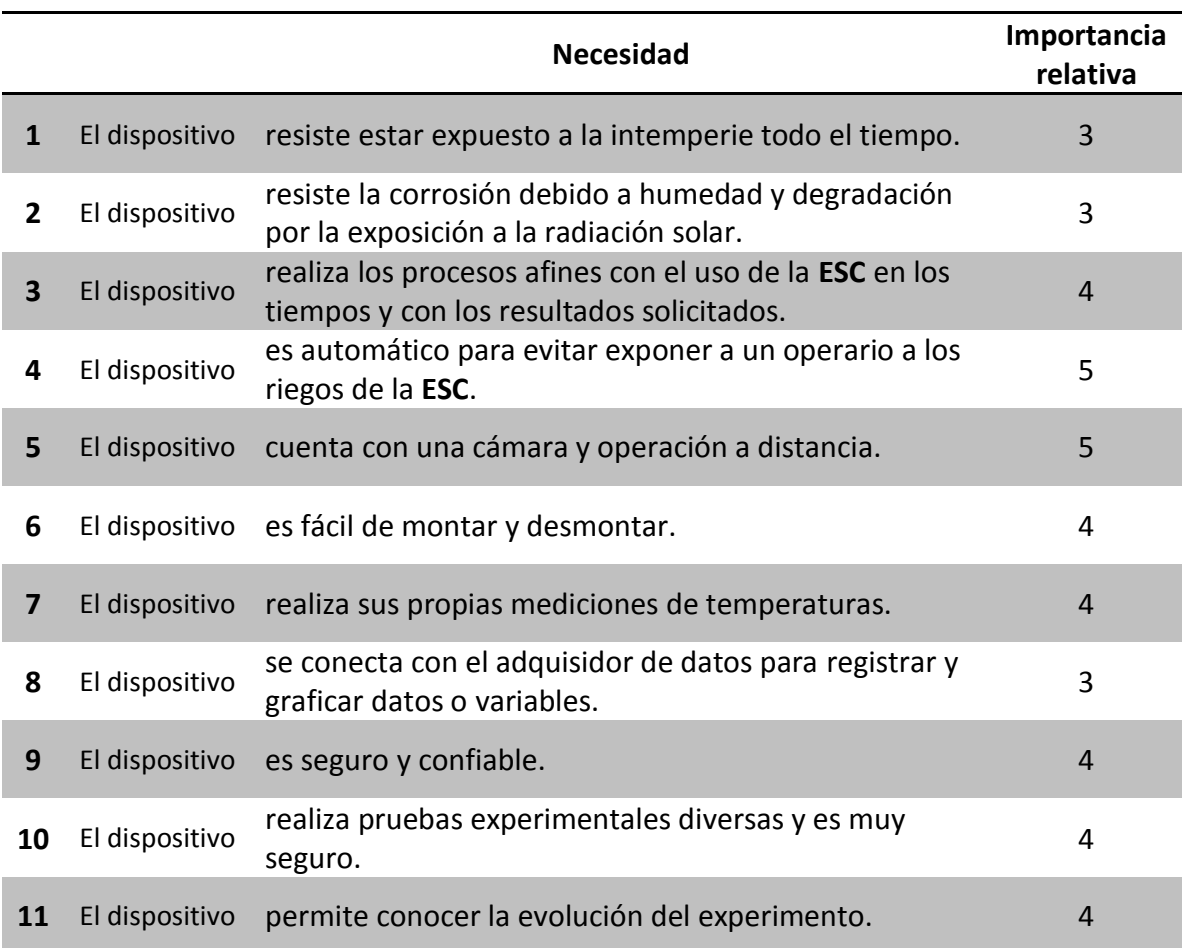

*Tabla 1.3. Tabla de necesidades interpretadas y su evaluación de importancia relativa.*

El siguiente paso es la redacción de las métricas partiendo de las necesidades anteriormente enlistadas. Se asociará un valor ideal a cada una con su respectiva unidad de medición y una tolerancia. La tabla resultante contendrá estas métricas y sus valores, formando así el primer listado de especificaciones del receptor solar.

Sin embargo, este listado de especificaciones no son las finales, ya que faltan incluir aquellas que puedan surgir por el Estado del Arte y de las vecindades del problema. Cabe mencionar que una especificación consiste en una métrica y un valor [1.11]. A continuación, la tabla 1.4 muestra las primeras especificaciones del receptor solar:

|   | No. de<br>necesidad | Métrica                                                                      | Importancia<br><b>Relativa</b> | <b>Unidades</b>       | <b>Valor</b><br>ideal | <b>Tolerancia</b>   |
|---|---------------------|------------------------------------------------------------------------------|--------------------------------|-----------------------|-----------------------|---------------------|
|   | 3, 10               | Obtención de los<br>tratamientos térmicos<br>y superficiales<br>solicitados. | $\overline{4}$                 | <b>Binario</b>        | Exitoso               | Exitoso             |
| 2 | 3                   | Temperatura<br>requerida por el<br>proceso.                                  | 4                              | $\rm ^{\circ}C$       | < 1200                | $\pm 100$           |
| 3 | 4, 5, 9, 10,<br>11  | Sistema automático<br>con cámara y<br>operación a distancia.                 | 5                              | <b>Binario</b>        | Cuenta<br>con ello.   | Cuenta con<br>ello. |
| 4 | 6                   | Tiempo para<br>montar/desmontar el<br>dispositivo.                           | 4                              | <b>Minutos</b>        | 5                     | $+2$                |
| 5 | 7, 11               | Número de<br>componentes para<br>medir la temperatura.                       | 4                              | No. de<br>componentes | >1                    | $\geq 1$            |
| 6 | 8, 11               | Conexión a<br>adquisidor de datos u<br>otro sistema similar.                 | 3                              | <b>Binario</b>        | Cuenta<br>con ello.   | Cuenta con<br>ello. |

*Tabla 1.4. Tabla con las primeras especificaciones del Receptor Solar.*

Como se observa en la tabla 1.4, faltaron de mencionar las especificaciones relacionadas con las necesidades 1 y 2 de las tablas 1.2 y 1.3. Esto se debe a que se necesita más información para redactar las métricas relacionadas, ya que son enunciados muy complejos que requerirán más de una métrica.

Fue entonces que se requirió usar la técnica de TRIZ llamada "*diagrama de las nueve ventanas*", que se muestra en el siguiente apartado. Faltó aclarar que la máxima temperatura alcanzada por un concentrador de lente de Fresnel de 1 *m<sup>2</sup>* es aproximadamente 1200 *°C*, por esta razón se presenta un límite en cuanto a los procesos realizables debido a las temperaturas necesarias para llevarlos a cabo [1.12].

### <span id="page-19-0"></span>**1.1.2 Diagrama de las nueve ventanas**

El "*diagrama de las nueve ventanas*" es una técnica de TRIZ que permite examinar al sistema, sus entornos (*"Super-sistema"*), y el interior del mismo ("*Sub-sistema"*). También permite entender y resumir detalles de su entorno en el tiempo (presente, pasado y futuro) así como enlistar los recursos con los cuales se cuenta para resolver cualquier problema del sistema en cuestión.

Se debe aclarar que TRIZ es el acrónimo ruso para *"Teoría para Resolver Problemas de Inventiva"*, y fue iniciada en 1946 por Genrikh Altshuller (1926-1998) [1.13]. Esta teoría parte de en un acercamiento lógico sistemático, y fue desarrollado a partir de la revisión y análisis de miles de patentes de evolución tecnológica. [1.13]

Debido a que en esta técnica se enlistan los *recursos* disponibles, cabe hacer la aclaración de cómo se clasifican los *recursos* en TRIZ. Un *recurso* es, según la Real Academia Española (*RAE*), (del lat. *recursus*) "es un medio de cualquier clase que, en caso de necesidad, sirve para conseguir lo que se pretende" [1.14]. En TRIZ los recursos se clasifican de la siguiente manera [1.14]:

- *Recurso de Energía:* son todas las fuentes y tipos de energía.
- *Recurso de Espacio:* todo lugar en el espacio, lleno o vacío, que puede ser de utilidad.
- *Recurso de Función:* son las funciones que tienen los sistemas, u objetos utilizados en otra aplicación para la cual no estaban diseñados, con o sin cambios.
- *Recurso de Información:* es la información del objeto, propiedades, parámetros de la sustancia, etc.
- *Recurso de Sustancia:* son todas las sustancias utilizadas en el sistema analizado y del medio ambiente.
- *Recurso de Tiempo:* son los intervalos de tiempo que se pueden aprovechar.
- *Recurso Combinado:* es la combinación de los recursos anteriores.

Se muestra el *diagrama de las nueve ventanas* elaborado para conocer las vecindades del receptor solar en desarrollo (tabla 1.5):

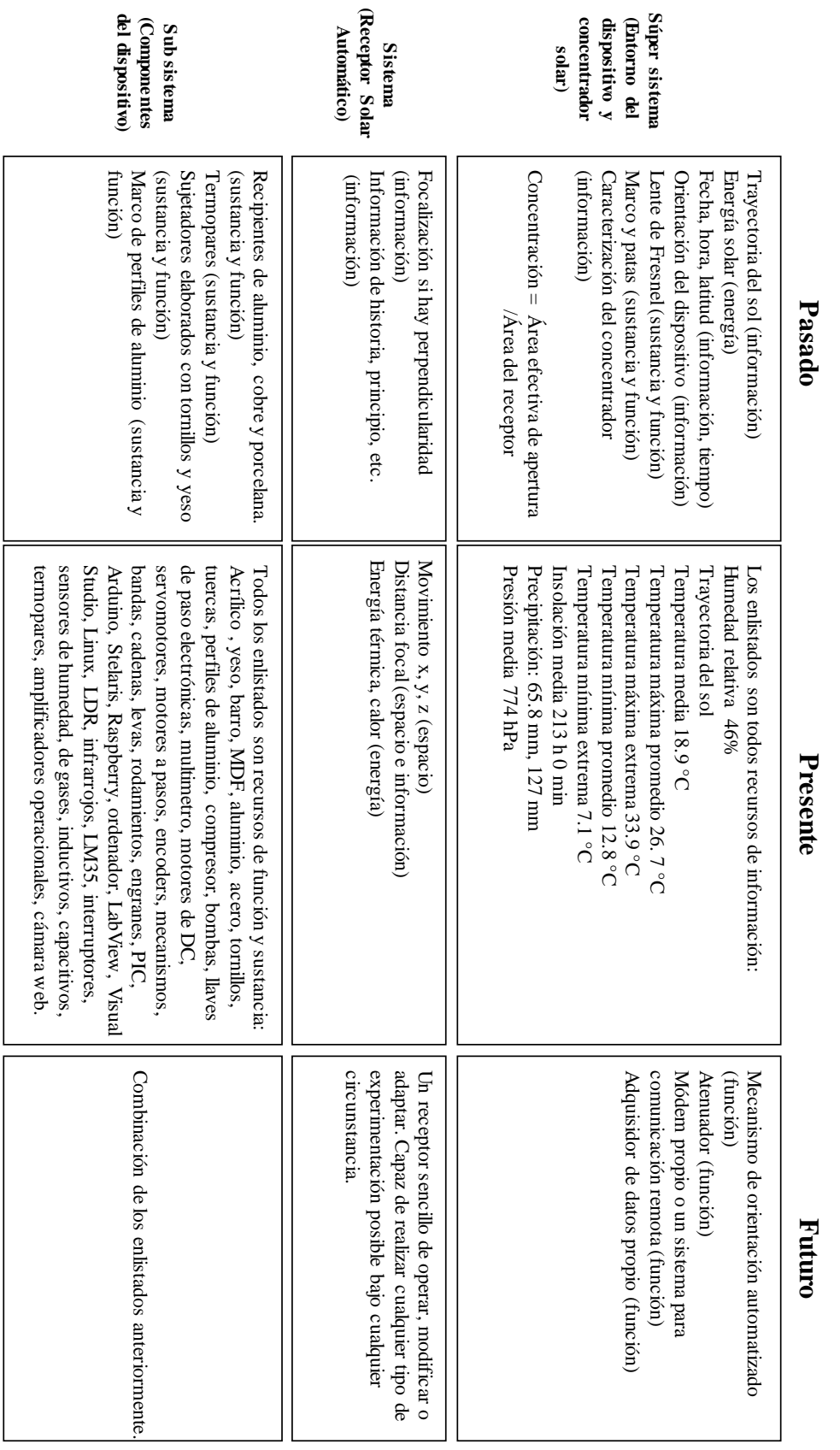

Tabla 1.5. Diagrama de las nueve ventanas para los recursos disponibles y vecindades del sistema. *Tabla 1.5. Diagrama de las nueve ventanas para los recursos disponibles y vecindades del sistema.*

Por medio de la tabla 1.5, es posible redactar las especificaciones faltantes y que corresponden a los enunciados 1 y 2 de las tablas 1.2 y 1.3. De forma adicional, se cuenta ahora con un resumen de todos los recursos disponibles para el proyecto y un pequeño estado del arte de los concentradores solares con los que se disponen para este proyecto en la Facultad de Ingeniería. Se muestra la tabla 1.6 con las especificaciones mencionadas:

|    | No. de<br>necesidad | <b>Métrica</b>                                                          | Importancia<br><b>Relativa</b> | <b>Unidades</b> | <b>Valor</b><br>ideal | <b>Tolerancia</b>   |
|----|---------------------|-------------------------------------------------------------------------|--------------------------------|-----------------|-----------------------|---------------------|
|    | 1, 2                | Recubrimiento para<br>proteger contra la<br>corrosión y humedad.        | 3                              | <b>Binario</b>  | Cuenta<br>con ello.   | Cuenta con<br>ello. |
| 8  | 1, 2                | Temperatura máxima<br>que resiste el<br>dispositivo a la<br>intemperie. | 3                              | $\rm ^{\circ}C$ | >100                  | $\pm 10$            |
| 9  | 1, 2                | Temperatura mínima<br>que resiste el<br>dispositivo a la<br>intemperie. | 3                              | $\rm ^{\circ}C$ | $-10$                 | ± 3                 |
| 10 | 1, 2                | Elaborado a partir de<br>material que es<br>disipador de calor.         | 3                              | <b>Binario</b>  | Cuenta<br>con ello.   | Cuenta con<br>ello. |

*Tabla 1.6. Tabla de especificaciones asociadas a la exposición del receptor a su entorno.*

Con todas las especificaciones redactadas partiendo sólo de las entrevistas con el "cliente/usuario", se procede a investigar las especificaciones que pudieran surgir del estado del arte de los receptores solares existentes, y que se han empleado para funciones similares al que se desarrolla en este trabajo.

### <span id="page-21-0"></span>**1.2 Estado del arte**

El "Estado del Arte" es la etapa de cualquier proceso de diseño que tiene por objetivo conocer cómo otros ingenieros o profesionistas han resuelto sus problemas, y posteriormente buscar la manera de usar esas soluciones al propio caso de estudio.

Es útil para obtener un resumen de las características de los dispositivos desarrollados anteriormente, sus alcances, sus oportunidades de mejora y el potencial de cada uno. Se enlistan los principales receptores solares y sus características, así como su participación en investigaciones particulares o experimentos realizados con ellos:

#### • *Receptor del Horno Solar del Centro Nacional para la Investigación Científica (CNRS), Odeillo, Francia. [1.9]*

El horno solar del *CNRS* puede suministrar flujos radiativos de hasta 16 *MW/m<sup>2</sup>* en un foco de 20 *mm* de diámetro. En dicha instalación, se han realizado diversas pruebas experimentales, un ejemplo de ello es lograr la soldadura de placas de aluminio 7075. El receptor solar empleado para este experimento, cuenta con un domo de vidrio que separa la zona de experimentación del resto del medio.

En el interior del domo, se procura tener una atmósfera de Argón a 1.7 *bar*. El haz de **ESC** incide en el domo y calienta la probeta en el interior (pintada de color negro), la cual cuenta con un sistema de enfriamiento por agua y un termopar bajo la pieza. Este receptor está montado sobre una mesa móvil de tres ejes que puede ir de 0.3 a 1.2 *mm/s* en cada uno de ellos (figura 1.3).

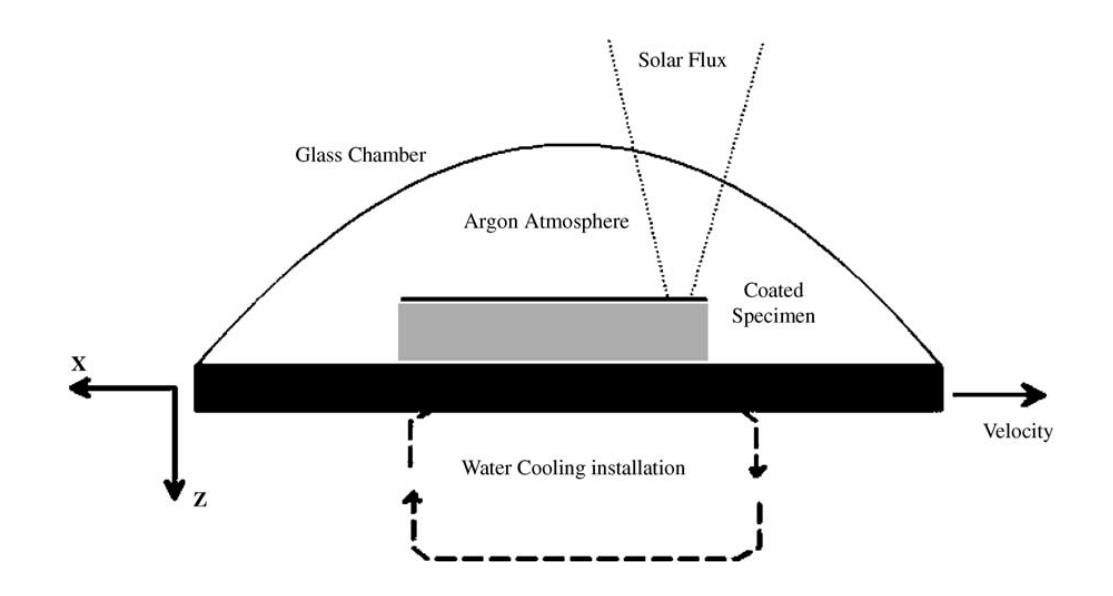

*Figura 1.3. Diagrama de un receptor del horno solar del CNRS, Odeillo, Francia. [1.9]*

#### • *Receptores de la Plataforma Solar de Almería (PSA) del Centro de Investigaciones Energéticas, Medioambientales y Tecnológicas (CIEMAT), Almería, España.*

La *PSA* es una de las instalaciones a nivel mundial más importantes, en la cual se realizan numerosas investigaciones relacionadas con **ESC**. Es tal la variedad de experimentos y pruebas que realiza, que han desarrollado varios tipos de receptores adecuados a la naturaleza específica de la prueba en cuestión.

En una de las instalaciones conocida como: "Horno solar", se ha elaborado espuma de aleación de aluminio-silicio usando **ESC**. Estas pruebas duran alrededor de 200 *s* y con un flujo radiativo de 300 *W/cm<sup>2</sup>* , alcanzando temperaturas de 700 a 730 *°C*. El receptor está montado sobre una mesa de tres ejes de los cuales dos de ellos pueden desplazarse hasta 75 *mm* (figuras 1.4 y 1.5).

Dicho proceso cuenta con enfriamiento por aire y dos termopares instrumentados. La función principal del receptor es la de orientar y sujetar el dispositivo elaborado para realizar la espuma de la aleación mencionada. [1.15]

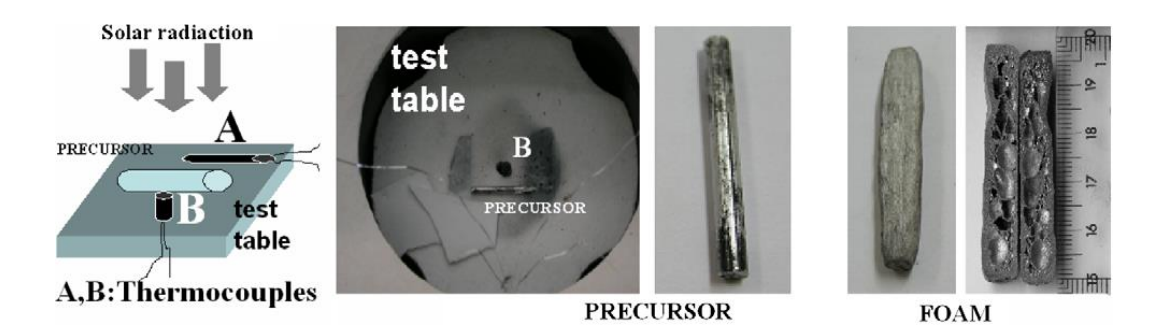

*Figura 1.4. Imágenes del receptor utilizado para la elaboración de espuma de Aluminio-silicio. [1.15]*

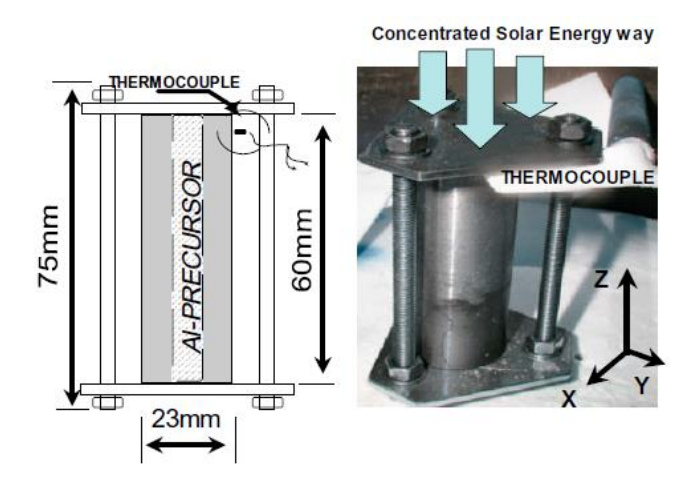

*Figura 1.5. Diagrama e imagen del dispositivo en donde se forma la espuma de Aluminio-silicio. [1.15]*

La *PSA,* también participa en experimentos relacionados con el recubrimiento de materiales usando **ESC**. Uno de ellos consiste en el revestimiento de una probeta de acero AISI 4140 con polvos de Ni. Para esta prueba el receptor empleado consiste en su mayoría de un bloque de cerámica con una ventana de cuarzo.

En su interior se coloca la probeta de 35 *mm* de diámetro, con una altura variable de 15 hasta 35 *mm*, con un barreno de 29 *mm* de diámetro y 2 *mm* de profundidad. En este barreno se coloca el polvo de Ni a presión. Y durante la experimentación se procura manejar un foco de 29 *mm* de diámetro aproximadamente, y una atmósfera de nitrógeno en el interior del receptor para evitar la oxidación (figura 1.6) [1.16].

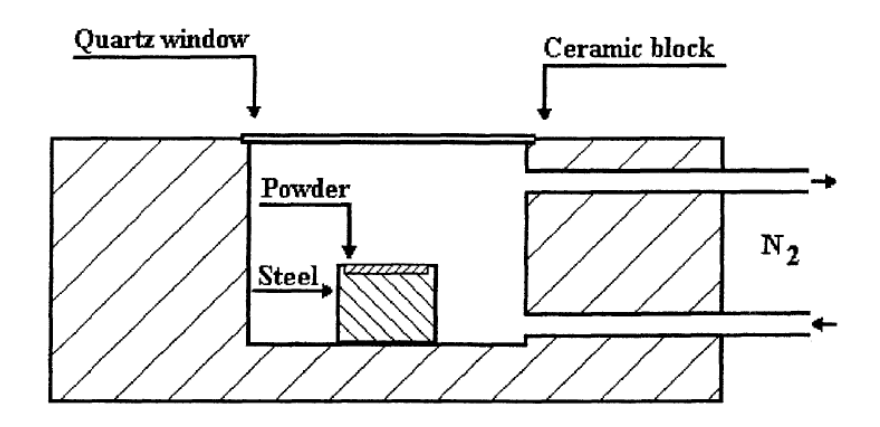

*Figura 1.6. Diagrama del receptor empleado para el revestimiento de probetas de acero AISI 4140 con polvos de Ni. [1.16]*

Otro experimento en el campo de materiales que se realiza en la *PSA,* es para desarrollar acero de alta velocidad sinterizado por medio de **ESC**. Se usa un reactor con ventana de cuarzo y un sistema de enfriamiento por medio de una atmósfera de N2/H2. Durante estas pruebas se logra elevar la temperatura cerca de 50 *°C/min* hasta llegar a 1200 *°C*, manteniéndolo así durante 30 minutos (figura 1.7) [1.17].

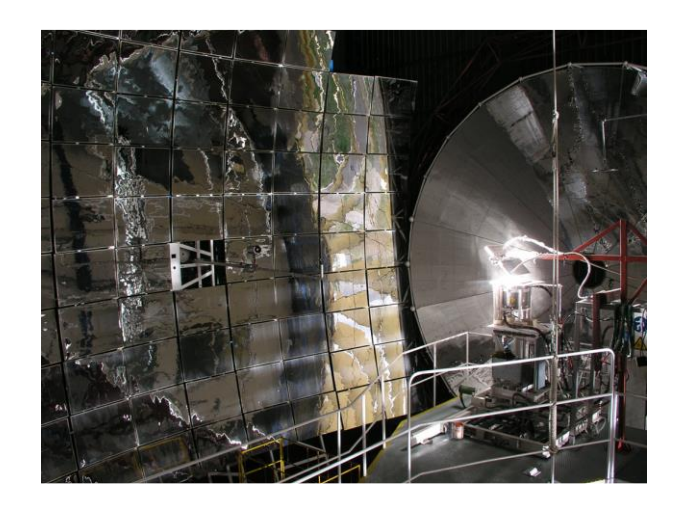

*Figura 1.7. Imagen del horno solar PSA-CIEMAT. [1.17]*

De igual forma, en la *PSA* se prueban celdas fotovoltaicas bajo radiación solar concentrada. La motivación es que las celdas de concentración tienen una eficiencia superior al 35*%*.

Para este caso, se usa un receptor montado sobre una mesa de pruebas móvil de 0.6 x 0.7 *m* de área y con tres ejes de movimiento. Tres motores a pasos se encargan de mover la mesa controlados vía computadora. El espacio de trabajo de la mesa es de 850 *mm* de largo en dirección X, 600 *mm* en dirección Y y 450 *mm* en dirección Z.

Para esta prueba con celdas fotovoltaicas, se trabaja con un foco de 20 *cm* de diámetro a 3000 *KW/m<sup>2</sup>* . Se emplean tres atenuadores distintos para controlar la luz que llega al receptor. El receptor de esta prueba cuenta con un sistema de enfriamiento, disipador térmico, termopares propios, conexión a un adquisidor de datos y sistema de control de NI con una capacidad de 500 *Ksamples/s* [1.18].

• *Receptores del concentrador con lente de Fresnel del Centro Nacional de Investigaciones Metalúrgicas (CENIM), Madrid, España.* 

El concentrador solar con lente de Fresnel del CENIM, es otro dispositivo que participa en numerosas pruebas y experimentos involucrados con la **ESC**. A diferencia de un horno solar, este dispositivo es reducido en sus dimensiones. Está constituido por una lente redonda de Fresnel de 889 [mm] de diámetro sujeta a un marco, y éste a su vez a una estructura de aluminio.

Cuenta con dos grados de libertad (acimutal y elevación), y de un segundo marco que permite que su receptor sea intercambiable por aquél que sea el más adecuado al experimento (figura 1.8) [1.8].

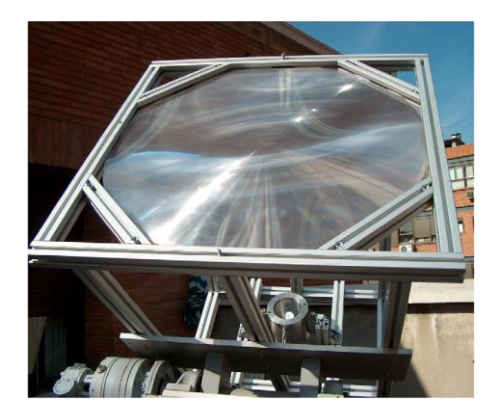

*Figura 1.8. Concentrador solar con lente de Fresnel del CENIM. [1.8]*

Con este concentrador, se han alcanzado hasta 260 *W/cm<sup>2</sup>* en un punto focal de 5 *mm* de diámetro. Y su receptor más usado cuenta con una cámara de reacción con aberturas para la entrada y salida de gases, con las cuales controlan la atmósfera de trabajo (vacío o nitrógeno).

Posee un sistema de enfriamiento por flujo de nitrógeno y una ventana de cuarzo. Puede contener piezas cilíndricas de acero de 16 *mm* de diámetro y 5 *mm* de altura con una cavidad interna de 14 *mm* de diámetro y 3 *mm* de profundidad. Para conocer la temperatura de la pieza, se ha colocado un termopar en el sitio donde reposa dentro de la cámara de reacción. [1.8] Si la probeta lo requiere, se le coloca un anillo cerámico adicional (figura 1.9) [1.19].

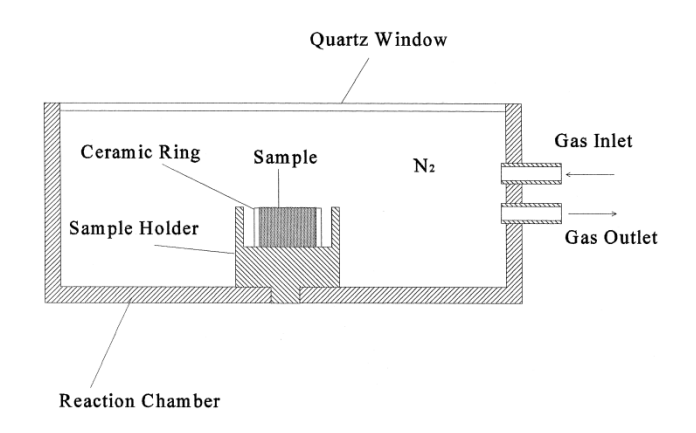

*Figura 1.9. Diagrama de la cámara de reacción del receptor solar. [1.19]*

El *CENIM* experimenta con variaciones en la configuración de los concentradores con lente de Fresnel. Por ejemplo, sistemas usando receptores de cavidad trapezoidales, y la integración de vidrio simple al fondo de la cavidad para permitir que la radiación solar se refleje. Todo esto se aísla para evitar pérdidas térmicas (figura 1.10).

De estos experimentos, se ha encontrado que la eficiencia térmica se ve influenciada por la razón de concentración y la selección de un recubrimiento superficial. Dicha eficiencia decrece con el incremento de la razón de concentración de la lente de Fresnel, pero aumenta si la probeta tiene una superficie selectiva en comparación con una pintura negra. [1.4]

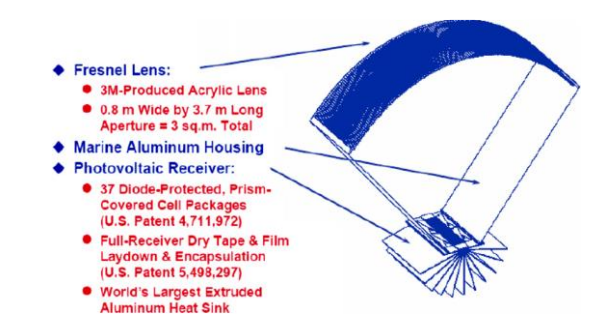

*Figura 1.10. Módulo de concentración ENTECH de cuarta generación. [1.4]*

#### • *Receptor del concentrador solar con lente de Fresnel de la Universidad de Castilla-La Mancha (UCLM), Ciudad Real, España.*

El concentrador solar de la *UCLM,* es otro dispositivo utilizado para el desarrollo de experimentos con recubrimientos superficiales o tratamientos térmicos usando **ESC**.

Este concentrador, cuenta con una lente redonda de 0.9 *m* de diámetro de acrílico PMMA; con una irradiación solar directa de 1000 *W/m<sup>2</sup>* , se obtiene una densidad de flujo máxima de 264 *W/cm<sup>2</sup>* . La estructura del concentrador está construida de metal y tiene dos grados de libertad (acimutal y elevación).

En cuanto a su receptor, posee una cámara de reacción de acero inoxidable y ventana de cuarzo, sistema de enfriamiento vía agua y posibilidad de seleccionar la atmosfera de trabajo (N<sup>2</sup> – 5*%*H<sup>2</sup> o Ar). Alcanza temperaturas hasta de 1200 *°C* y las probetas se introducen en un cerámico aislado  $(Al_2O_3)$  con un termopar en contacto con su base (figura 1.11) [1.17, 1.12, 1.20].

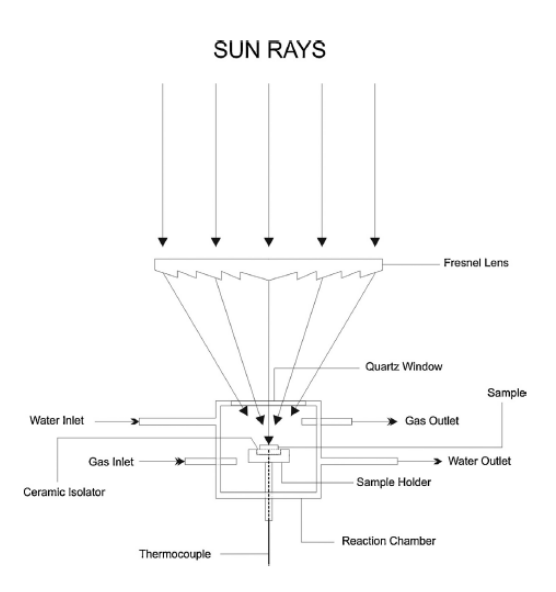

*Figura 1.11. Diagrama del receptor del concentrador solar con lente de Fresnel de la UCLM. [1.12]*

• *Receptores de concentradores solares de la Universidad Nacional Autónoma de México (UNAM), Ciudad de México, México.*

La *UNAM* cuenta con diversas instalaciones y dispositivos con los cuales experimenta con **ESC**. En el Instituto de Energías Renovables (*IER*) en Temixco, Morelos, se encuentra el Horno Solar de Alto Flujo Radiativo (*HoSIER*) capaz de llegar hasta 3400 *°C*.

En este laboratorio se pueden probar, analizar y producir nuevos materiales, degradación de compuestos, combustibles de bajo impacto ambiental, entre muchos otros experimentos y en todos ellos se aplican altos flujos radiativos o altas temperaturas.

El *HoSIER* genera una potencia térmica de 30 *KW*, flujos radiativos cercanos a 18000 *KW/m<sup>2</sup>* y un foco de 10 *cm* de diámetro. Su receptor está montado sobre una mesa de coordenadas con tres grados de libertad y precisión de una décima de milímetro en su movimiento (figuras 1.12 y 1.13) [1.21, 1.22].

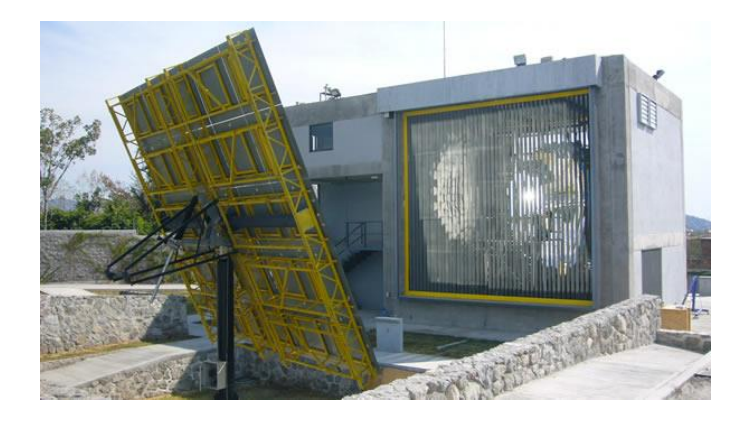

*Figura 1.12. Imagen del Horno Solar de Alto Flujo Radiativo (HoSIER). [1.22]*

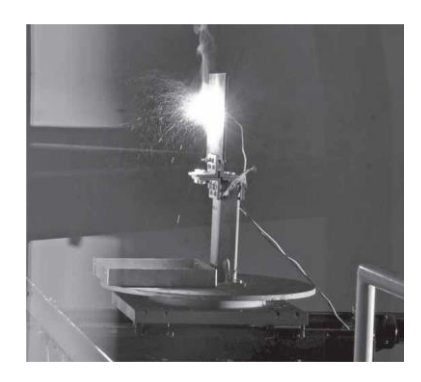

*Figura 1.13. Imagen del receptor del Horno Solar de Alto Flujo Radiativo (HoSIER). [1.21]*

Se cuentan con otros dispositivos como el concentrador solar de plato parabólico del Laboratorio de Materiales y Superficies del Centro de Ingeniería de Superficies y Acabados de la *UNAM*. Éste consiste en un plato parabólico de 2 *m* de diámetro y una distancia focal de 714 *mm*.

Para este concentrador se desarrolló un receptor capaz de fundir materiales (aluminio principalmente) por medio de **ESC**. El receptor es principalmente de material cerámico que forma una capa aislante y envuelve el crisol. El crisol contiene al aluminio para fundición, un orificio de vaciado y una cavidad inferior en donde se concentrará el flujo radiativo proveniente del plato parabólico (figura 1.14) [1.23].

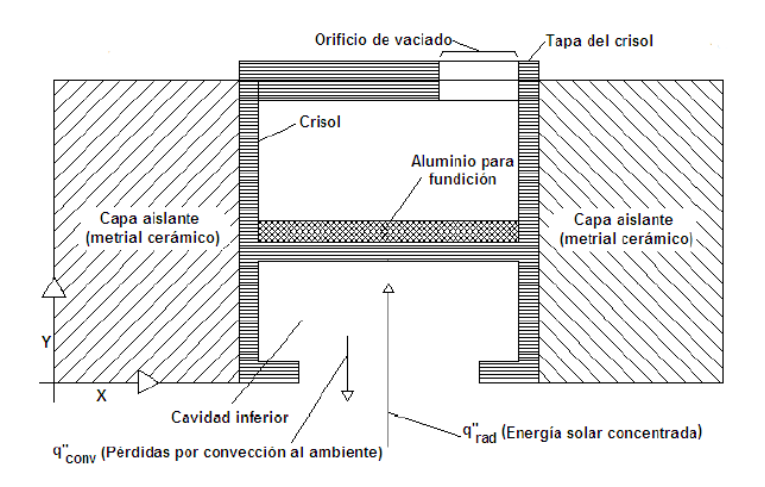

*Figura 1.14. Diagrama del receptor para fundición de aluminio del concentrador de plato parabólico de la UNAM. [1.23]*

#### • *Open Volumetric Air Receiver (OVAR), India.*

El *OVAR* es un receptor cuya función es similar al que emplea un horno solar, con la variación de que no se calientan directamente las probetas mediante **ESC**. En su lugar, se calienta aire hasta una cierta temperatura y se le introduce a una cámara en donde se encuentran las probetas. Éstas se calientan mediante convección por el aire caliente que les envuelve, el cual luego se retira de la cámara.

Por el momento se realizan experimentos con probetas de aluminio con el objetivo de realizarles un tratamiento térmico. El receptor cuenta con sensores de temperatura, sopladores, calentadores eléctricos adicionales y un sistema de control (figura 1.15) [1.24].

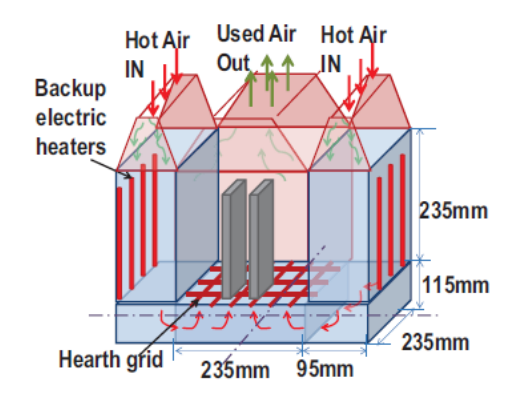

*Figura 1.15. Diagrama del receptor volumétrico abierto de aire (OVAR). [1.24]*

Otros datos importantes acerca de experimentos realizados con **ESC** y características particulares observadas en otros receptores solares son:

- Se ha utilizado la **ESC** de manera exitosa para lograr: [1.9]
	- o Recubrir probetas de AISI 4140 con polvos de Ni.
	- o Fundir polvo pre depositado de WC en hierro fundido.
	- o Recubrimientos duros de TiN en ASP23 (acero).
	- o Posibilidad de realizar aleación superficial de cerámica (SiC) y polvo cerámico/metal (Cermet: WC + 17*%*Co) en un substrato ferroso (Ck60, St52.3 ambos aceros).
	- o Desarrollar electrólisis térmica para la producción de Mg partiendo de MgO. [1.25]
	- o Deformación de láminas de metal, auxiliándose de receptores para procesos de forja y termo formado. [1.26]
- Existen varios receptores de hornos solares que cuentan con:
	- o Ventana de cuarzo; y, dependiendo del experimento, puede ser móvil y con cavidad de fondo negro. [1.25, 1.27]
	- o Coordinación con equipo visual (cámaras digitales con filtros especiales) y radiómetros para observar el desarrollo del experimento o la condición de las probetas. [1.7, 1.28]
	- o Una gran parte de las probetas que se usan para experimentar con **ESC** cuentan con un recubrimiento superficial previo que permite que lleguen a temperaturas mayores a comparación de la superficie original [1.29].

## <span id="page-31-0"></span>**1.2.1 Necesidades y especificaciones que surgieron a partir del Estado del Arte**

Concluida la búsqueda de dispositivos o sistemas similares al que se desarrolla en este trabajo, y considerando sus características principales, se inicia la tarea de extraer la información útil que surgió del proceso. En este apartado se encuentra un listado (tabla 1.7) de las nuevas necesidades, adicionales a las tablas 1.2 y 1.3, cuyo origen se debe a las características encontradas en común en la mayoría de los equipos descritos antes, y que deben de estar presentes en el dispositivo en desarrollo:

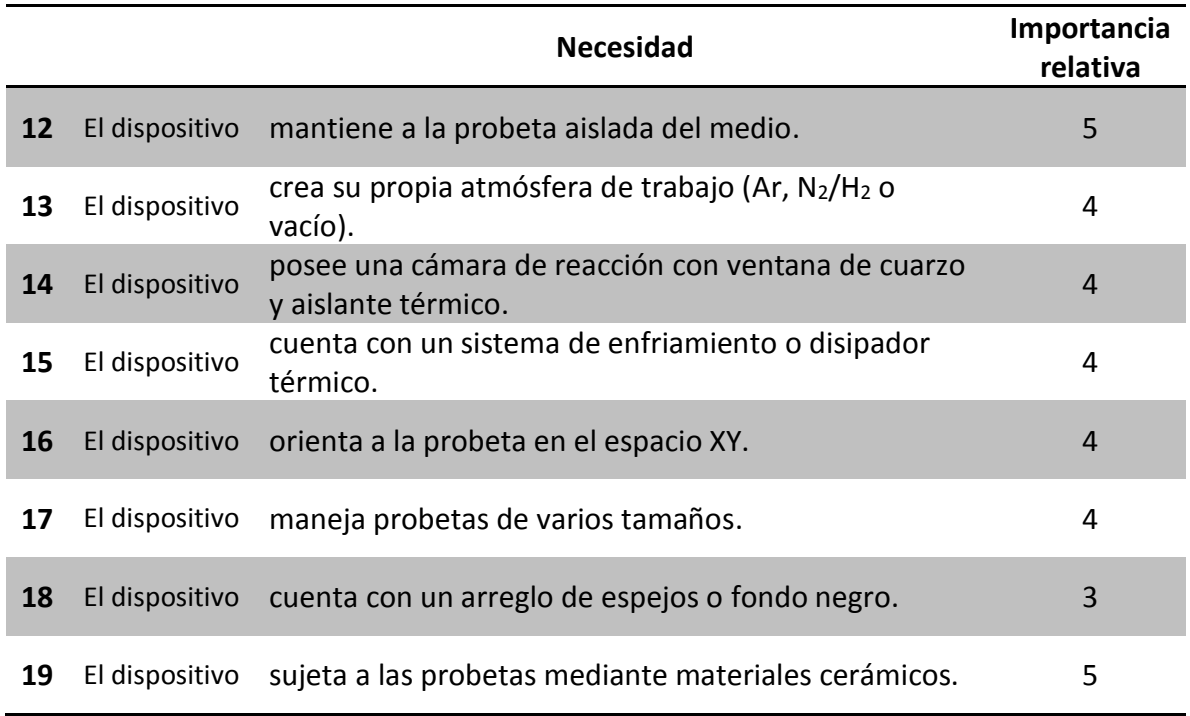

*Tabla 1.7. Tabla de las necesidades adicionales que surgieron a partir del Estado del Arte.*

El siguiente paso es redactar las especificaciones (tabla 1.8) que surgieron a partir de las necesidades adicionales enlistadas en la tabla 1.7:

|    | No. de<br>necesidad | <b>Métrica</b>                                                    | Importancia<br><b>Relativa</b> | <b>Unidades</b>                  | <b>Valor</b><br>ideal | <b>Tolerancia</b> |
|----|---------------------|-------------------------------------------------------------------|--------------------------------|----------------------------------|-----------------------|-------------------|
| 11 | 12, 14, 18          | Temperatura<br>disminuida debido al<br>contacto con el medio.     | 5                              | $\rm ^{\circ}C$                  | $\overline{0}$        | $-10$             |
| 12 | 13, 15              | Sistema para control de<br>atmósfera de la cámara<br>de reacción. | 4                              | <b>Binario</b>                   | Si                    | Si                |
| 13 | 14                  | Ventana de cuarzo.                                                | $\overline{4}$                 | <b>Binario</b>                   | Si.                   | Si                |
| 14 | 16                  | Número de grados de<br>libertad (XY).                             | 4                              | No. de<br>grados de<br>libertad. | $\overline{c}$        | $-1$              |
| 15 | 17                  | Altura de la probeta.                                             | $\overline{4}$                 | mm                               | 90                    | $-65$             |
| 16 | 17                  | Diámetro de la probeta.                                           | 4                              | in                               | 1                     | $\pm$ 1/8         |
| 17 | 18                  | Arreglo de espejos o<br>fondo negro.                              | 3                              | <b>Binario</b>                   | Si                    | Si                |
| 18 | 19                  | Sujeción de probeta<br>mediante materiales<br>cerámicos.          | 5                              | <b>Binario</b>                   | Si                    | Si                |

*Tabla 1.8. Tabla con las especificaciones adicionales para el Receptor Solar.*

Concluido este paso ya se cuenta con suficiente información para poder redactar la *declaración de la misión.* Posteriormente, se describe el método de diseño seguido durante el desarrollo del proyecto y se comienza formalmente con el "Diseño Conceptual".

### <span id="page-32-0"></span>**1.3 Declaración de la misión y especificaciones faltantes**

La *declaración de la misión* es un resumen con toda la información relevante que se tiene recabada de un proyecto en desarrollo. Incluye una breve descripción del producto, la propuesta de valor, metas u objetivos clave, grupos de interés objetivo, suposiciones, restricciones y los involucrados en el desarrollo del proyecto. [1.11] Se muestra la *declaración de la misión* para el Receptor Solar para Experimentación:

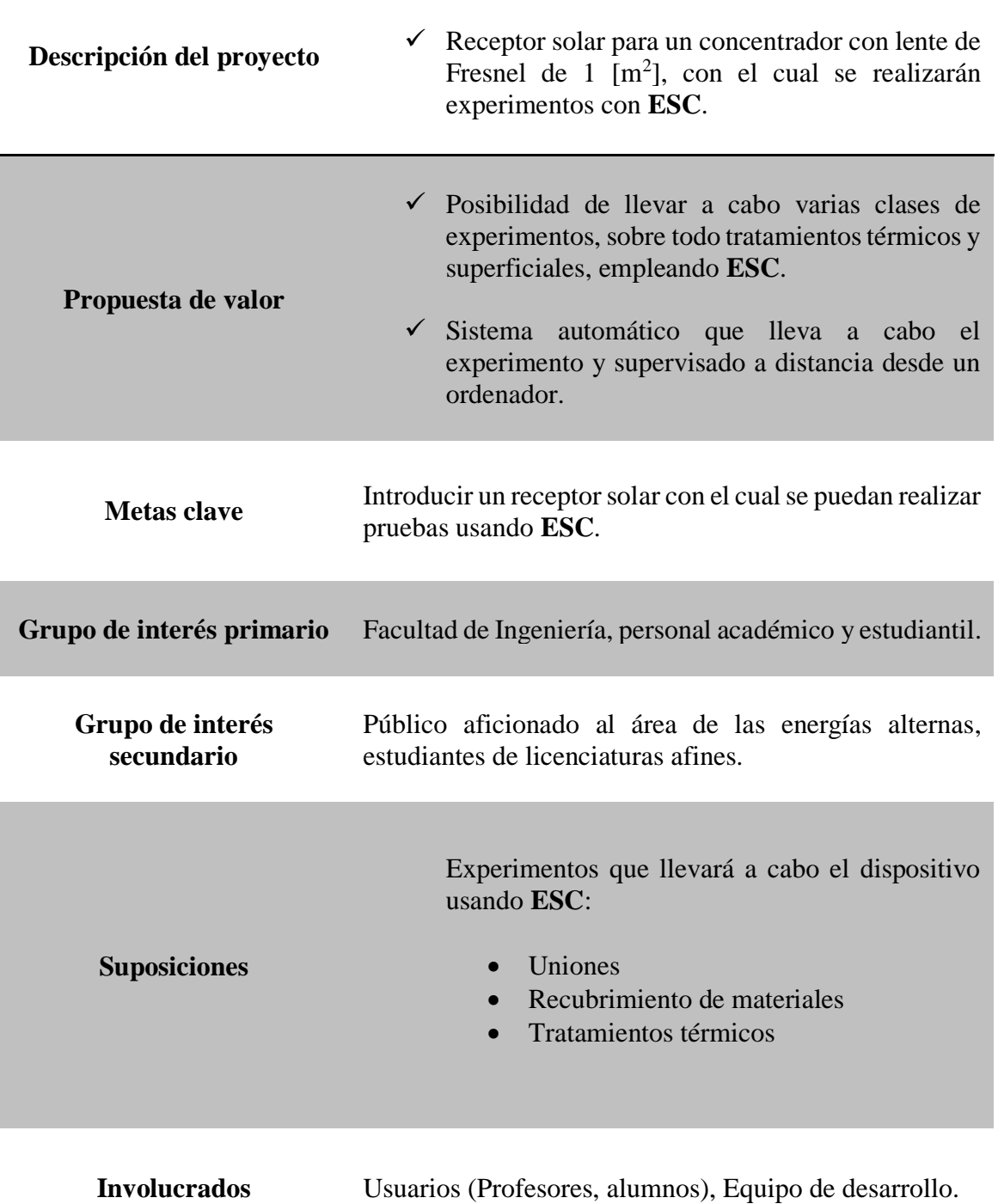

*Tabla 1.9. Tabla de declaración de la misión.*

Se enlista una última tabla de especificaciones faltantes del proyecto. Éstas surgieron a partir de la revisión del listado o *checklist* de las especificaciones básicas con las que se deben de contar para el desarrollo de cualquier proyecto (tabla 1.10) [1.30]:

|    | No. de<br>necesidad | <b>Métrica</b>                                                    | Importancia<br><b>Relativa</b> | <b>Unidades</b>     | <b>Valor</b><br>ideal | <b>Tolerancia</b> |
|----|---------------------|-------------------------------------------------------------------|--------------------------------|---------------------|-----------------------|-------------------|
| 19 | Geometría           | Altura del dispositivo.                                           |                                | mm                  | 200                   | $\pm 50$          |
| 20 | Geometría           | Largo del dispositivo.                                            |                                | mm                  | 500                   | $\pm 100$         |
| 21 | Geometría           | Ancho del dispositivo.                                            |                                | mm                  | 500                   | $\pm 100$         |
| 22 | Geometría           | Carrera en dirección X.                                           |                                | mm                  | 400                   | $-150$            |
| 23 | Geometría           | Carrera en dirección Y.                                           |                                | mm                  | 400                   | $-150$            |
| 24 | 6,<br>Transporte    | manijas<br>de<br>No.<br>$\overline{O}$<br>elementos equivalentes. |                                | No. de<br>elementos | >2                    | $+4$              |

*Tabla 1.10. Tabla con las especificaciones faltantes para el Receptor Solar.*

Cabe aclarar que los datos de las dimensiones del receptor se adquirieron a partir de las mediciones realizadas sobre el marco donde se montará, perteneciente al concentrador solar con lente de Fresnel de 1 *m<sup>2</sup>* montado en la Facultad de Ingeniería. Se incluye la tabla 1.11 con información relevante del diámetro del "punto focal" con respecto a la distancia a la lente:

*Tabla 1.11. Tabla con las distancias a la lente y diámetros del "punto focal" que se obtienen en el dispositivo de concentración solar con lente de Fresnel.*

| Distancia a la lente [mm] | Diámetro del "punto focal" [mm] |
|---------------------------|---------------------------------|
| 1135                      | 65                              |
| 1150                      | 60                              |
| <b>1170</b>               | 40                              |
| <b>1200</b>               | 25                              |
| 1220                      | 20                              |

## <span id="page-34-0"></span>**1.4 OBJETIVO**

Diseñar el receptor solar para un concentrador con lente de Fresnel con el cual será posible realizar y controlar varios experimentos, principalmente aquellos vinculados a tratamientos térmicos y superficiales, involucrando el uso de **ESC**.

## <span id="page-35-0"></span>**1.5 HIPÓTESIS**

Después de revisar los receptores solares existentes para realizar pruebas y experimentos con **ESC**, descritos en el "*Estado de Arte*", es posible el planteamiento de la siguiente hipótesis:

*Es posible diseñar un receptor solar que cuente con suficientes grados de libertad, espacio de trabajo adecuado, actuadores y sensores que permitan construir un sistema de control subordinado a un ordenador y con el cual llevar a cabo los procesos de tratamientos térmicos y superficiales, entre otros, por medio de ESC.*

## <span id="page-35-1"></span>**1.6 Método de diseño**

Antes de iniciar con el "*Diseño Conceptual*", es necesario decidir qué método de diseño es el más apropiado para emplear como guía para el desarrollo de este proyecto.

Cualquier método que se emplee debe de guiar al diseñador para que realice un *análisis* y *síntesis* de la información de la etapa en particular. Pasar de lo cualitativo a lo cuantitativo, una conversión de la información reiterativa que permite elevar el nivel de la información hasta donde sea necesario, siguiendo la secuencia de planteamiento de objetivo, planeación, implementación y revisión de los resultados [1.30].

En cada paso se debe confrontar el problema con el conocimiento, información, habilidad y experiencia del diseñador; definir lo esencial del problema en cuestión, crear soluciones, evaluarlas y tomar las decisiones correspondientes. Partiendo de lo mencionado, se llegó a la conclusión de que todo método de diseño debe de estar conformado por [1.30]:

- *Clarificación de la tarea.-* Recopilación de la información acerca de los requerimientos con los cuales debe de contar la solución y las contradicciones existentes. Se debe de elaborar una lista detallada de las especificaciones y lista de requerimientos.
- *Diseño Conceptual*.- Se definen las estructuras funcionales, se buscan apropiados principios de solución y su combinación en variaciones de conceptos. Éstas se someten a evaluación y se eliminan aquellas que no satisfagan las demandas de las especificaciones, y se conservan las mejores propuestas.
- *Diseño de Embodiment*.- Se decide la configuración, composición y forma. A menudo se proponen variaciones de la configuración y se evalúan sus ventajas y desventajas usando criterios técnicos para la selección.
- *Diseño a detalle*.- Se determinan el arreglo, forma, dimensiones, materiales y propiedades superficiales de todas las partes individuales. Todos los documentos, planos y otros se generan en esta etapa, y de manera opcional el desarrollo de prototipos.
En conclusión, se plantea el siguiente diagrama (figura 1.16) que describe la secuencia de pasos seguidos para la elaboración del proyecto; se pueden contemplar en él los cuatro pasos mencionados que se requieren en todo proceso de diseño:

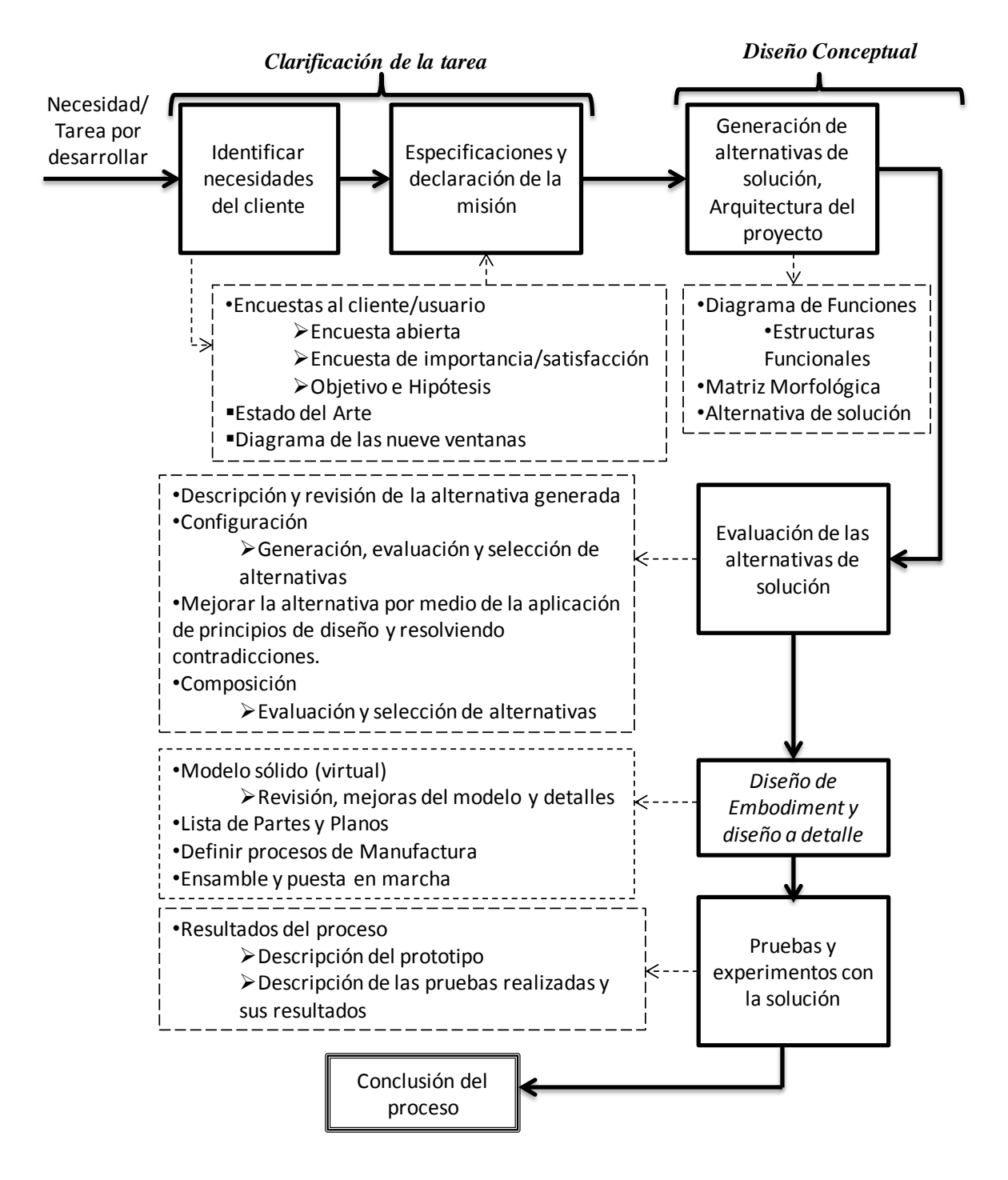

*Figura 1.16. Diagrama del proceso seguido para el desarrollo del Receptor Solar.*

# **1.7 Conclusiones**

Una vez terminado el *planteamiento del problema* y la *clarificación de la tarea*, es posible enlistar los siguientes puntos que resumen las conclusiones y aprendizajes de esta etapa:

- La etapa del planteamiento del problema es clave para el desarrollo de cualquier proyecto. Es la mejor manera de conocer lo que se planea resolver, analizarlo y sintetizarlo.
- La mejor manera de conocer el problema fue por medio de las encuestas al empleando el formato y las técnicas del artículo citado. De esta manera el diseñador se puede introducir en el problema desde el punto de vista o preocupaciones principales del "cliente/usuario". Gracias a la aplicación de esta técnica, es posible señalar que el proyecto se desarrolló *centrado en el usuario*.
- Se llevó a cabo la redacción de las especificaciones del dispositivo. Es muy útil conseguir estos enunciados a partir de cuatro medios distintos: Por las necesidades interpretadas del "cliente/usuario", el *diagrama de las nueve ventanas*, aquellas que surgieron por medio del "Estado del Arte" y de la revisión del listado de las especificaciones básicas con las cuales debe de contar cualquier proyecto (el listado completo se encuentra en [1.30] de las referencias de este capítulo).
- Un detalle importante en cuanto a la redacción de las especificaciones es que no es una tarea sencilla, debido a que pueden existir muchas maneras de redactar especificaciones que parte de un mismo enunciado de una necesidad en particular, o por otra parte ninguna clara o evidente.
- Se tiene éxito en la proposición de una guía propia para el desarrollo de este proyecto partiendo de las características básicas que tiene cualquier método de diseño. Teniendo como sustento para ello toda la teoría "general" para la resolución de problemas y el método científico [1.30].

### **1.8 Referencias**

- [1.1] Lauterbach, C., Schmitt, B. Jordan, U. & Vajen, K. (2012, junio 27). *The potential of solar heat for industrial processes in Germany*. Renewable and Sustainable Energy Reviews, 16, 5121 - 5130. 2015, Noviembre, De SciVerse ScienceDirect Base de datos.
- [1.2] Mekhilef, S., Saidur, R. & Safari, A. (2011). *A review on solar energy use in industries*. Renewable and Sustainable Energy Reviews, 15, 1777 - 1790. 2015, Noviembre, De ScienceDirect Base de datos.
- [1.3] Thirugnanasambandam, M., Iniyan, S. & Goic, R. (2010). *A review of solar thermal technologies*. Renewable and Sustainable Energy Reviews, 14, 312 - 322. 2015, Noviembre, De ScienceDirect Base de datos.
- [1.4] Xie, W. T., Dai, Y. J., Wang, R. Z. & Sumathy, K. (2011). *Concentrated solar energy applications using Fresnel lenses: A review.* Renewable and Sustainable Energy Reviews, 15, 2588 - 2606. 2015, Noviembre, De ScienceDirect Base de datos.
- [1.5] Winston, R. (1974, Octubre). *Principles of solar concentrators of a novel design*. Solar Energy, 16, 89 - 94. 2015, Noviembre. De ScienceDirect Base de datos.
- [1.6] Ibañez, M., Rosell, J. & Rossell, J. (2004). *Tecnología solar*. España: Mundi-Prensa.
- [1.7] Neumann, A. & Groer, U. (1996). *Experimenting with concentrated sunlight using the DLR solar furnance.* Solar Energy, 58, 4 - 6. 2015, noviembre, De ELSEVIER Science Base de datos.
- [1.8] Sierra, C. &Vázquez, A. J. (2005). *NiAl coatings on carbon steel by self-propagating high-temperature synthesis assisted with concentrated solar energy: mass influence on adherence and porosity.* Solar Energy Materials & Solar Cells, 86, 33 - 42. 2015, Noviembre, De ScienceDirect Base de datos.
- [1.9] Karalis, D.G., Pantelis D. I. & Papazoglou V. J. (2004, September 11). *On the investigation of 7075 aluminum alloy welding using concentrated solar energy.* Solar Energy Materials & Solar Cells, 86, 145 - 163. 2015, November, From ScienceDirect Data Base.
- [1.10] Ulwick, A. W. (January 2002). *Turn Customer Input into Innovation*. Harvard Business Review, R0201H, 12
- [1.11] Ulrich, K. & Eppinger, S. (2013). *Diseño y desarrollo de productos.* México: Mc Graw Hill. pp. 67-68, 73-90, 93-107.
- [1.12] Rodríguez, G., Herranz, G. & Romero, A. (2013, Junio 29). *Solar gas nitriding of Ti6A14V alloy.* Applied Surface Science, 283, 445 - 452. 2015, Noviembre, De SciVerse ScienceDirect Base de datos.
- [1.13] K. Barry, E. Domb, M. S. Slocum, "*TRIZ- What is TRIZ?" The TRIZ Journal*. [Online]. [Retrieved date: 22 February 2015]. Available:

<http://www.triz-journal.com/triz-what-is-triz/>

- [1.14] A. Espinoza, M. García, A. Zepeda, I. Flores, *"Recursos,"* UNAM-FI, México, 2014.
- [1.15] Cambronero, L. E. G., Cañadas, I., Martínez, D. & Ruíz-Roman, J. M. (2010, Marzo 25). *Foaming of aluminium-silicon alloy using concentrated solar energy.* Solar Energy, 84, 879 - 887. 2015, Noviembre, De ScienceDirect Base de datos.
- [1.16] Fernández, B. J., López, V., Vázquez, A. J. & Martínez, D. (1998). *Cladding of Ni superalloy powders on AISI 4140 steel with concentrated solar energy.* Solar Energy Materials & Solar Cells, 53, 153 - 161. 2015, Noviembre, De ELSEVIER Base de datos.
- [1.17] Herranz, G., Romero, A., de Castro, V. & Rodríguez, G. P. (2013). *Development of high speed steel sintered using concentrated solar energy.* Journal of Materials Processing Technology, 213, 2065 - 2073. 2015, Noviembre, De ScienceDirect Base de datos.
- [1.18] Fernández-Reche, J., Cañadas, I., Sánchez, M., Ballestrín, J., Yebra, L., Monterreal, R., Rodríguez, J., García, G., Alonso, M. & Chenlo, F. (2006, Abril 27). *PSA Solar furnance: A facility for testing PV cells under concentrated solar radiation.* Solar Energy Materials & Solar Cells, 90, 2480 - 2488. 2015, Noviembre, De ScienceDirect Base de datos.
- [1.19] Sánchez Olías, J., García, I. & Vázquez, A. J. (1999 Marzo). *Synthesis of TiN with solar energy concentrated by a Fresnel lens*. Materials Letters, 38, 379 - 385. 2015, Noviembre, De ELSEVIER Base de datos.
- [1.20] Herranz, G., Romero, A., de Castro, V. & Rodríguez, G. P. (2014, Septiembre 18). *Processing of AISI M2 high speed steel reinforced with vanadium carbide by solar sintering.* Materials and Design, 54, 934 - 946. 2015, Noviembre, De ScienceDirect Base de datos.
- [1.21] Ayala G. & Olvera L. (2011, Marzo 22). *El horno solar, único en su tipo en Iberoamérica.* Gaceta, 4322, 5 - 7. 2015, Noviembre, De UNAM Base de datos.

[1.22] LACYQS. (2011). *Horno Solar de Alto Flujo Radiativo (HoSIER).* 2016, Enero 25, de CIE - UNAM Sitio web:

<http://lacyqs.cie.unam.mx/es/index.php/instalaciones/horno-solar-de-alto-flujo-radiativo>

- [1.23] Álvarez, O. (2011). *Modelo numérico de transferencia de calor para fundido de aluminio mediante alta concentración solar*. CIE - UNAM: UNAM.
- [1.24] Patidar, D., Tiwari, S., Sharma, P. K., Chandra, L. & Shekhar, R. (2015). *Open volumentric air receiver based solar convective aluminun heat treatment furnance system.* Energy Procedia, 69, 506 - 517. 2015, Noviembre, De ScienceDirect Base de datos.
- [1.25] Sheline, W., Matthews, L., Lindeke, N., Duncan, S. & Palumbo, R. (2013, Febrero 30). *An exploratory study of the solar thermal electrolytic production of Mg from MgO.* Energy, 51, 163 - 170. 2015, Noviembre, De SciVerse ScienceDirect Base de datos.
- [1.26] Lytvynenko, YU. & Schur, D. (1999). *Utilization the concentrated solar energy for process of deformation of sheet metal.* Renewable Energy, 16, 753 - 756. 2015, Noviembre, De PERGAMON Base de datos.
- [1.27] Barlev, D., Vidu, R. & Strove, P. (2011, Mayo 12). *Innovation in concentrated solar power.* Solar Energy Materials & Solar Cells, 95, 2703 - 2725. 2015, Noviembre, De ScienceDirect Base de datos.
- [1.28] Lee, H., Chai, K., Kim, J., Lee, S., Yoon, H., Yu, C. & Kang, Y. (2014, Julio 16). *Optical performance evaluation of a solar furnance by measuring the higly concentrated solar flux.* Energy, 66, 63 - 69. 2015, Noviembre, De SciVerse ScienceDirect Base de datos.
- [1.29] Du, M., Liu, X., Hao, L., Wang, X., Mi, J., Jiang, L. & Yu, Q. (2013, Enero 19). *Microestructure and thermal stability of Al/Ti 0.5 Al 0.5 N/Ti 0.25 Al 0.75 N/AlN solar selective coating.* Solar Energy Materials & Solar Cells, 111, 49 - 56. 2015, Noviembre, De SciVerse ScienceDirect Base de datos.
- [1.30] Pahl, G. & Beitz, W. (1991). *Engineering Design a systematic approach.* Britain: The Design Council. pp. 4 - 19, 38 – 44, 53 – 56.

# **CAPÍTULO 2. DISEÑO CONCEPTUAL**

#### *INTRODUCCIÓN*

En esta etapa del desarrollo del Receptor Solar se le da forma a la *alternativa de solución*.

Se comienza con el planteamiento del dispositivo en su forma más general (por medio de diagramas funcionales, *caja negra* y estructuras funcionales). Gracias a la *matriz morfológica* se obtiene una tabla con posibles soluciones para cada una de las funciones identificadas en los diagramas anteriores. Mediante la combinación más conveniente de éstas es posible proponer una *alternativa de solución*.

Se generan propuestas para la *configuración* del dispositivo (el acomodo y orden de sus partes). La propuesta de *alternativa de solución* se somete a revisión empleando *principios de diseño*. De ello se obtiene una *alternativa final*, con la cual es posible avanzar al *diseño de detalle de la cámara de reacción*, tema del tercer capítulo de este trabajo de tesis.

#### **2.1 Diagrama de funciones**

Con el listado de especificaciones y necesidades del proyecto, se supone el posible funcionamiento y las partes de las que constará el dispositivo. En este caso se recurre a la herramienta conocida como *diagrama de funciones* o *descomposición funcional*.

El primer paso es considerar que el dispositivo funciona igual que un sistema que recibe ciertas señales de entrada, y entrega ciertas señales de salida (entre ellas aquello que se espera que el sistema realice). Un primer esquema, llamado *caja negra,* representará al proyecto en general, y sobre él se enlistan los flujos de materia, energía y señales con los que funciona (figura 2.1) [2.1].

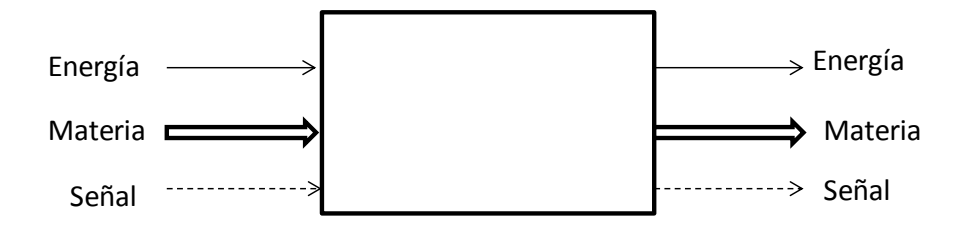

*Figura 2.1. Estructura general del diagrama de funciones con sus tres tipos de entradas y salidas usuales (energía, materia y señal) [2.2].*

En estos diagramas se emplean tres tipos de flujos: la línea continua denota la transferencia y conversión de energía de cualquier tipo, las líneas continuas gruesas son para flujos que representan el movimiento de material dentro del sistema y las líneas discontinuas son las señales de control y retroalimentación dentro del sistema [2.1].

El diagrama de *caja negra* del Receptor Solar se muestra en la figura 2.2.

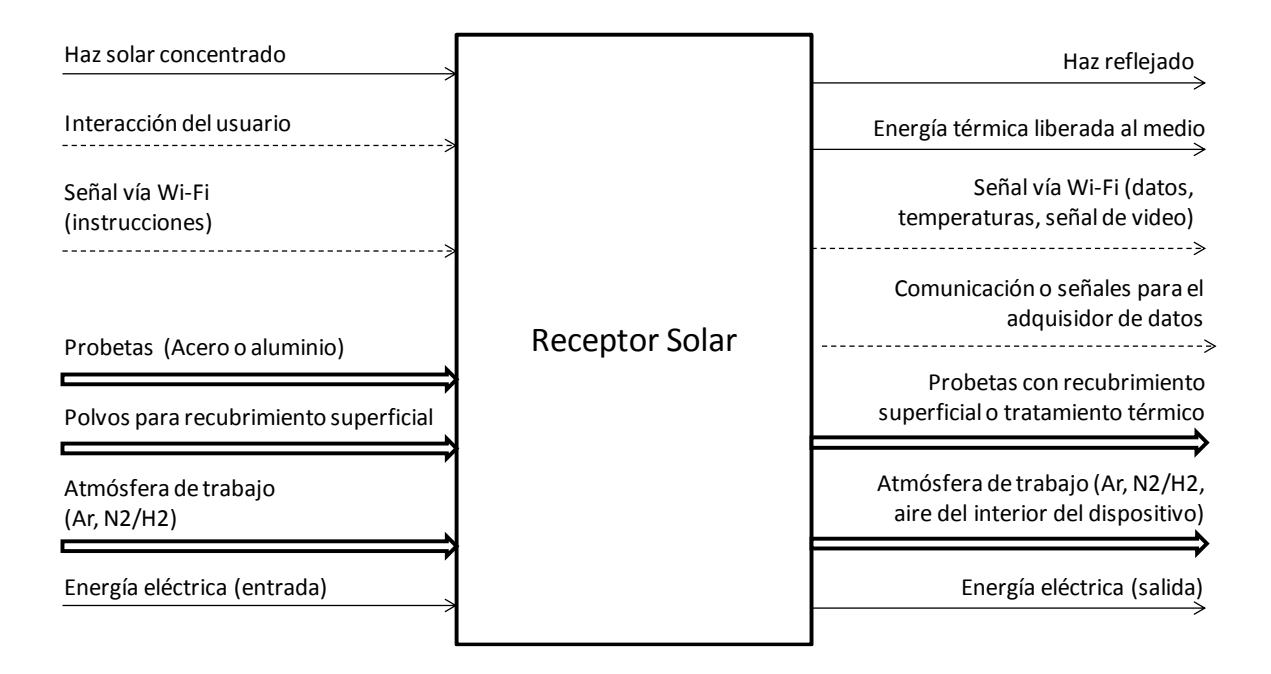

*Figura 2.2. Diagrama de caja negra del Receptor Solar.*

Para comprender el funcionamiento del dispositivo se recurre a la *descomposición funcional* del diagrama anterior. De esta manera se podrán visualizar a las diferentes funciones necesarias para lograr el propósito del proyecto [2.1].

Con el diagrama desglosado es posible localizar a las funciones clave para que el dispositivo realice su tarea. Estas funciones se llaman *funciones de contenido* (por lo general sólo es una de las que se enlistan en el diagrama de funciones); mientras que el resto sirven para auxiliar a las anteriores en la realización de su labor, denominadas *funciones de contexto* [2.2].

El diagrama funcional del Receptor Solar se muestra en la figura 2.3.

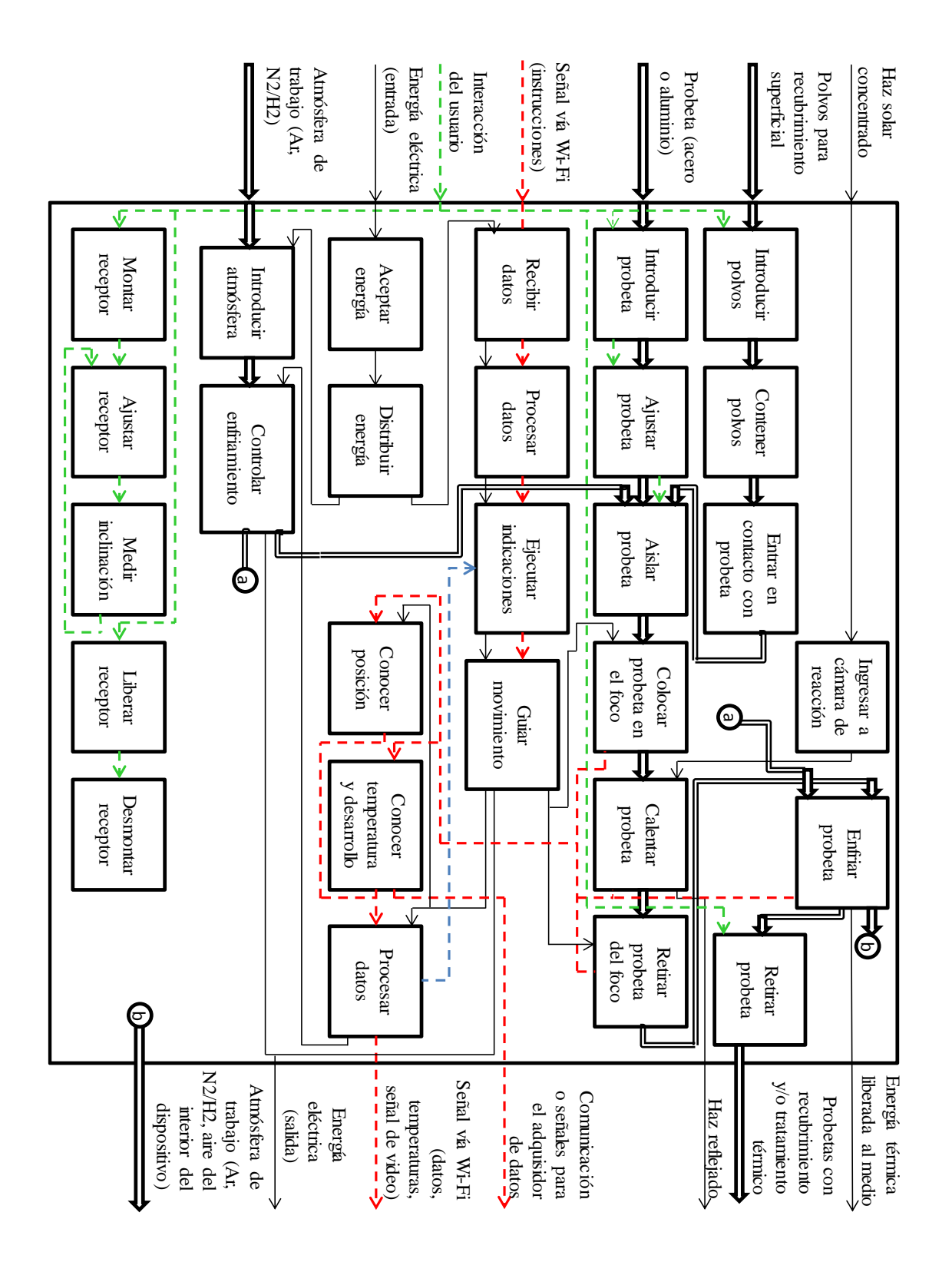

*Figura 2.3. Diagrama Funcional del Receptor Solar. Se usaron los diferentes colores sólo para evitar confusión debido a los cruces entre las señales.*

Con este diagrama es posible entender cómo debe funcionar el dispositivo: sus procesos y sus flujos de materia, energía y señal. Se agruparon y clasificaron a las funciones dentro de uno de los siguientes grupos:

- Energía (amarillo): Son aquellas funciones que están vinculadas o encargadas de aceptar y distribuir energía de algún tipo a su correspondiente sector del dispositivo.
- Funciones asociadas a señales o a los sitios de donde se obtiene la información de las variables a controlar (naranja).
- Funciones que intervienen en el sistema de control del dispositivo (verde).
- Funciones dedicadas a la parte estructural del sistema (morado).
- Funciones que contribuyen a mejorar los resultados o las condiciones de operación del dispositivo (azul).

Se señalan las *funciones de contenido* del dispositivo por medio de una estrella (figura 2.4). La prioridad del proyecto es que el dispositivo sea capaz de colocar a la probeta en el foco y calentarla mediante el haz solar concentrado que proviene de la lente de Fresnel. El resto de las funciones son *funciones de contexto*.

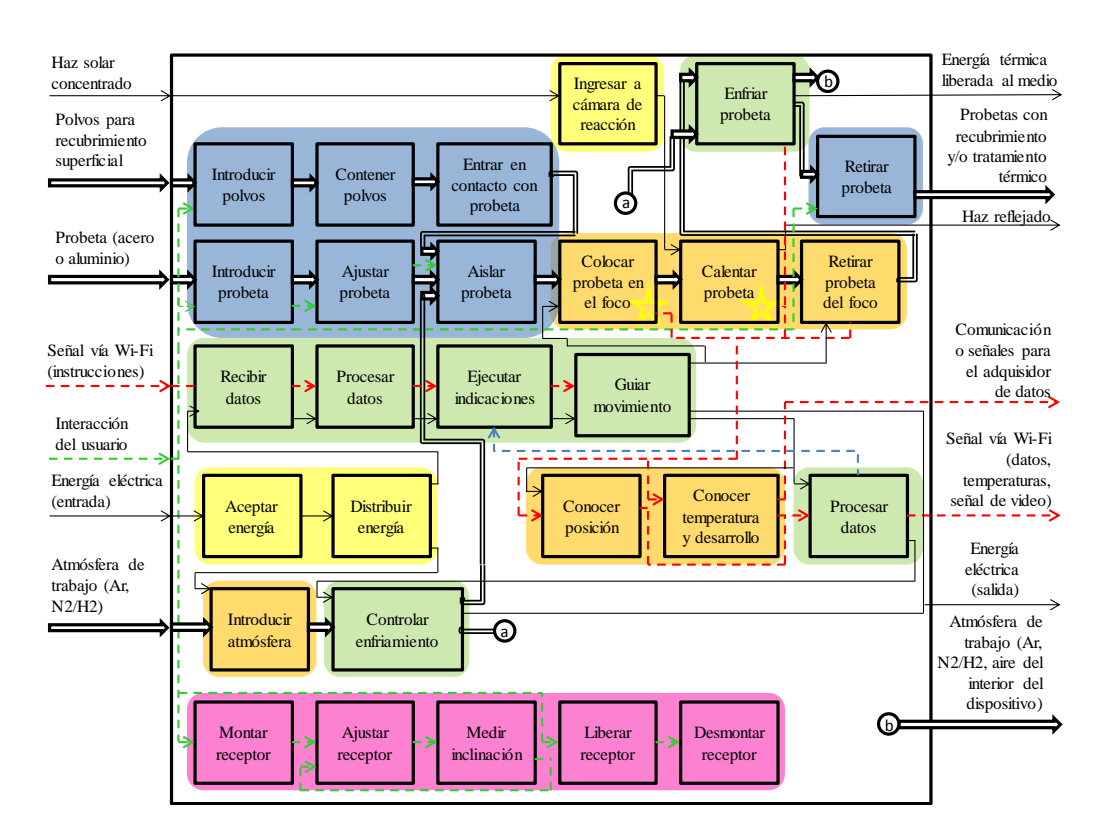

*Figura 2.4. Diagrama funcional del Receptor Solar con cada una de sus funciones marcada según al grupo de tareas al que pertenecen.*

# **2.2 Generación de la alternativa de solución**

Se cuenta con una clara idea de cómo va a estar constituido el receptor solar. Los diagramas funcionales pueden jugar el papel de mapas donde se describen de manera general todas las partes del dispositivo.

Sin embargo, aún existen incógnitas de cómo el dispositivo llevará a cabo cada una de las funciones enlistadas. ¿Cuántas formas posibles existen para llevarlas a cabo y cuál es la mejor para este caso en particular? ¿Cómo se elegirán estas opciones y si son compatibles con el resto del sistema? ¿Podrá existir más de una combinación que pueda llevar a cabo todas las funciones?

Para ello se emplean herramientas cuya finalidad es auxiliar al diseñador o al grupo de desarrollo en la toma de decisiones; sin perder de vista el objetivo ni posibles alternativas de solución. Para comenzar, se emplean los *árboles de clasificación de conceptos*.

# **2.2.1 Árboles de clasificación de conceptos**

Un *árbol de clasificación de conceptos* es una herramienta empleada para dividir a todo el espacio de posibilidades en varias clases [2.1]. Traen consigo cuatro ventajas importantes [2.1]:

- *Hacen posible identificar cuáles ramas no son alternativas promisorias.* Por ejemplo, no se encuentran entre los recursos disponibles, no se cuenta con alguna alternativa tecnológica compatible para el caso de estudio, no existe alternativa tecnológica, etc.
- *Hacen posible la identificación de diferentes soluciones promisorias con naturalezas por completo distintas; y que pueden prestarse para un seguimiento en paralelo.*
- *Permiten la revisión y reflexión en cuanto a la investigación realizada para cada caso.* ¿Se están contemplando todas las posibles alternativas o todas las posibles naturalezas de éstas?
- *Permiten el refinamiento de algunas funciones del sistema, por ejemplo, agregando sub funciones para que la alternativa seleccionada sea pueda llevar a cabo.*

Usando esta herramienta se obtiene una lista de las posibles opciones con las cuales llevar a cabo la mayoría de las funciones del *diagrama funcional* (véase figura 2.3). Se contempla en todo momento sí es posible materializarlas a partir de los recursos disponibles o posibles de conseguir.

Para ejemplificar, se muestra uno de estos árboles de clasificación en la figura 2.5 (la totalidad de ellos se encuentran en el **Apéndice A** de este trabajo):

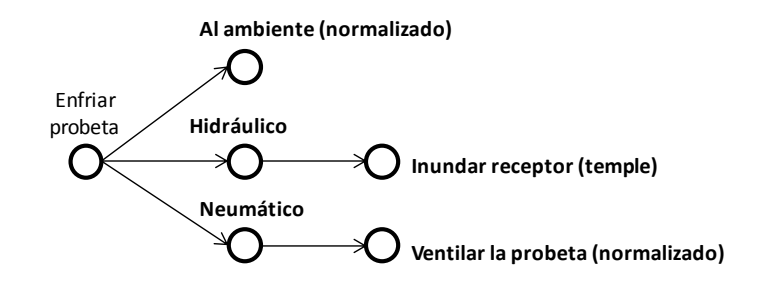

*Figura 2.5. Árbol de clasificación de conceptos para la función "Enfriar probeta".*

Se observa en la figura 2.5 cómo para la función *"Enfriar probeta"* se proponen tres alternativas, cada una de naturaleza distinta. Se agrega como nota el tipo de tratamiento térmico que sería posible con cada opción. De manera similar se encuentran construidos cada uno de los *árboles de clasificación* elaborados. Se parte de la función, siguiendo su división debido a su naturaleza y las posibles opciones según el caso.

Cabe aclarar que no se hicieron *árboles de clasificación* para cada función del *diagrama funcional*, porque varias de estas funciones pueden ser englobadas por un solo sistema u obviar. Por ejemplo, "*Recibir datos*", "*Procesar datos*", "*Ejecutar indicaciones*" y "*Guiar el movimiento*" son funciones que realizará el microcontrolador o el sistema que se seleccione.

Otros ejemplos son: La relación dada entre el sistema de alimentación eléctrica (fuente de voltaje con conexión al tomacorriente) y las funciones "*Aceptar energía*" y "*Distribuir energía*". Las funciones "*Ajustar receptor*", "*Liberar receptor*", "*Desmontar receptor*", "*Retirar probeta del foco*" y "*Retirar probeta*" van de la mano con los sistemas que se elijan en otras funciones.

Para el caso de las funciones faltantes, se obvian por las características del proyecto o por las especificaciones que se dictan en el primer capítulo. La función "*Calentar probeta*" tiene la única opción disponible de **ESC**, ya que ese es el objetivo del proyecto. Para la función "*Conocer el desarrollo*", desde la entrevista con el "cliente/usuario" (tabla 1.2) se solicita una cámara web. Y para la función "*Introducir atmósfera*", se toma de un recipiente o del exterior directamente.

# **2.2.2 Matriz Morfológica**

Partiendo de la información que se recopila en el paso anterior, se realiza un arreglo con las opciones disponibles para cada función que contaba con su respectivo árbol. Esta herramienta, llamada *Matriz Morfológica*, es un arreglo similar al de una matriz en donde se organizan los datos obtenidos de la siguiente forma:

Cada renglón se reserva para una función en particular. En las columnas se enlistan las diversas opciones correspondientes.

En la tabla 2.1, se muestra la *matriz morfológica* del Receptor Solar en desarrollo. Las funciones enlistadas en los renglones corresponden al *diagrama funcional* de la figura 2.3, comenzando con las *funciones de contenido*, seguidas por las *funciones de contexto*. En las columnas están enlistadas, según el renglón, las diferentes opciones disponibles.

| <b>Alternativas</b>                         |                                              |                                          |                                                 |                                                |                                                           |
|---------------------------------------------|----------------------------------------------|------------------------------------------|-------------------------------------------------|------------------------------------------------|-----------------------------------------------------------|
| <b>Funciones</b>                            | $1^\circ$                                    | $2^{\circ}$                              | $3^\circ$                                       | $4^\circ$                                      | $5^\circ$                                                 |
| Colocar<br>probeta en el<br>foco            | Mecanismo de<br>barras                       | Mecanismo<br>de router<br><b>CNC</b>     | Mecanismo<br>de banda o<br>cadena               | Manipulador<br>robótico                        | Piñón-<br>cremallera                                      |
| Ingresar a<br>cámara de<br>reacción         | Cristal de<br>cuarzo                         | Vidrio                                   | Acrílico<br><b>PMMA</b>                         |                                                |                                                           |
| <b>Introducir</b><br>probeta                | Colocación<br>manual                         | Mecanismo<br>de barras                   | Mecanismo<br>de engranes                        | Mecanismo<br>de banda o<br>cadena              |                                                           |
| <b>A</b> justar<br>probeta                  | Recipiente a la<br>medida                    | Sujeción<br>mediante<br>chuck            | Sujeción<br>mediante<br>piezas y<br>tornillería |                                                |                                                           |
| <b>Aislar</b><br>probeta                    | Recipiente con<br>sistema de<br>sellado      | Encapsulado                              |                                                 |                                                |                                                           |
| <b>Introducir</b><br>polvos                 | Introducir de<br>manera manual               | Mecanismo<br>de barras                   | Mecanismo<br>de engranes                        | Mecanismo<br>de banda o<br>cadena              |                                                           |
| <b>Contener</b><br>polvos                   | Recipiente<br>para pellets o<br>sales        | Contenedor<br>de atmósfera<br>de trabajo | Recipiente<br>para sales<br>fundidas            |                                                |                                                           |
| <b>Entrar</b> en<br>contacto con<br>probeta | Verter<br>mediante<br>mecanismo de<br>barras | Contacto<br>directo                      | Atmósfera de<br>trabajo                         | Verter<br>mediante<br>mecanismo<br>de engranes | Verter<br>mediante<br>mecanismo<br>de bandas o<br>cadenas |
| <b>Conocer</b><br>posición                  | Potenciómetro<br>(rotativo o<br>deslizante)  | Encoder                                  | Infrarrojo                                      | Ultrasónico                                    | Modelo<br>Matemático                                      |
| <b>Enfriar</b><br>probeta                   | Al ambiente                                  | Inundar<br>receptor                      | Ventilar<br>probeta                             |                                                |                                                           |
| Conocer<br>temperatura                      | Termopar                                     | Termistor                                | Circuitos<br>integrados                         |                                                |                                                           |
| Controlar<br>enfriamiento                   | Válvula<br>electrónica                       | Válvula<br>manual                        |                                                 |                                                |                                                           |
| <b>Medir</b><br>inclinación                 | Plomada                                      | Nivel                                    | Sensor de<br>presión                            | Láser y<br>sensor óptico                       |                                                           |
| <b>Montar</b><br>receptor                   | Ensamble<br>magnético                        | Tornillería                              | Mediante<br>ajuste entre<br>piezas              |                                                |                                                           |

*Tabla 2.1. Matriz Morfológica con el listado de opciones para ciertas funciones del receptor solar.*

Con la tabla anterior es posible utilizar la gran ventaja de esta herramienta como un generador de *alternativas de solución* para el proyecto en desarrollo.

Se comienza con el primer renglón, una *función objetivo*, seleccionando la mejor opción disponible o aquella que daría los mejores resultados. Se continua así con cada renglón, seleccionando la mejor opción, compatible con la o las elecciones anteriores y los requerimientos o restricciones del proyecto (usar **ESC**, incluir cámara de video, la fuente de voltaje, etc.).

Es importante que las funciones se ordenen cuidando que las *funciones de contenido* sean las primeras en definirse, porque son clave para el proyecto.

Para no perder de vista cada una de las elecciones ya realizadas, se traza una línea de algún color sobre las casillas elegidas y uniéndolas. La idea es obtener al final una *ruta* de un color en particular. Esta ruta representa una *alternativa de solución* para el proyecto.

Una vez terminada la primera ruta, se recomienda volver a realizar el ejercicio para explorar otra posible combinación de opciones que diera por resultado una nueva, usando un color distinto. Entre más rutas se generen, mayor variedad de posibles *alternativas de solución* se encontrará a disposición del diseñador o del equipo de desarrollo.

A continuación, basada en la tabla 2.1, se muestra la tabla 2.2 con la ruta generada y marcada en color rojo:

| <b>Alternativas</b>                  |                                              |                                          |                                                 |                                                |                                                           |
|--------------------------------------|----------------------------------------------|------------------------------------------|-------------------------------------------------|------------------------------------------------|-----------------------------------------------------------|
| <b>Funciones</b>                     | $1^\circ$                                    | $2^{\circ}$                              | $3^\circ$                                       | $4^\circ$                                      | $5^\circ$                                                 |
| Colocar<br>probeta en el<br>foco     | Mecanismo de<br>barras                       | Mecanismo<br>de router<br><b>CNC</b>     | Mecanismo<br>de banda o<br>cadena               | Manipulador<br>robótico                        | Piñón-<br>cremallera                                      |
| Ingresar a<br>cámara de<br>reacción  | Cristal de<br>cuarzo                         | Vidrio                                   | Acrílico<br><b>PMMA</b>                         |                                                |                                                           |
| <b>Introducir</b><br>probeta         | Colocación<br>manual                         | Mecanismo<br>de barras                   | Mecanismo<br>de engranes                        | Mecanismo<br>de banda o<br>cadena              |                                                           |
| <b>A</b> justar<br>probeta           | Recipiente a la<br>medida                    | Sujeción<br>mediante<br>chuck            | Sujeción<br>mediante<br>piezas y<br>tornillería |                                                |                                                           |
| <b>Aislar</b><br>probeta             | Recipiente con<br>sistema de<br>sellado      | Encapsulado                              |                                                 |                                                |                                                           |
| <b>Introducir</b><br>polvos          | Introducir de<br>manera manual               | Mecanismo<br>de barras                   | Mecanismo<br>de engranes                        | Mecanismo<br>de banda o<br>cadena              |                                                           |
| <b>Contener</b><br>polvos            | Recipiente<br>para pellets o<br>sales        | Contenedor<br>de atmósfera<br>de trabajo | Recipiente<br>para sales<br>fundidas            |                                                |                                                           |
| Entrar en<br>contacto con<br>probeta | Verter<br>mediante<br>mecanismo de<br>barras | Contacto<br>directo                      | Atmósfera de<br>trabajo                         | Verter<br>mediante<br>mecanismo<br>de engranes | Verter<br>mediante<br>mecanismo<br>de bandas o<br>cadenas |
| Conocer<br>posición                  | Potenciómetro<br>(rotativo o<br>deslizante)  | Encoder                                  | Infrarrojo                                      | Ultrasónico                                    | Modelo<br>Matemático                                      |
| <b>Enfriar</b><br>probeta            | Al ambiente                                  | Inundar<br>receptor                      | Ventilar<br>probeta                             |                                                |                                                           |
| <b>Conocer</b><br>temperatura        | Termopar                                     | Termistor                                | Circuitos<br>integrados                         |                                                |                                                           |
| Controlar<br>enfriamiento            | Válvula<br>electrónica                       | Válvula<br>manual                        |                                                 |                                                |                                                           |
| <b>Medir</b><br>inclinación          | Plomada                                      | Nivel                                    | Sensor de<br>presión                            | Láser y<br>sensor óptico                       |                                                           |
| <b>Montar</b><br>receptor            | Ensamble<br>magnético                        | Tornillería                              | Mediante<br>ajuste entre<br>piezas              |                                                |                                                           |

*Tabla 2.2. Matriz Morfológica con el trazo que define a la alternativa generada (línea continua) y sus posibles variaciones mediante cambios mínimos en los componentes del sistema (líneas discontinuas).*

En la tabla 2.2 se observa que se logra obtener sólo una ruta, marcada en color rojo. Para este caso en particular, no es posible obtener más de una debido a las características del proyecto. Para probarlo se realiza una breve revisión del procedimiento:

En el primer renglón se selecciona al mejor mecanismo para colocar a la cámara de reacción en el foco del concentrador. Después de varias reflexiones y de la revisión de las características e implicaciones de cada uno de ellos, se concluye que el mecanismo de *router* CNC (Control Numérico por Computadora) es la mejor opción. Esto se debe a que se cuenta con mucha información acerca de este tipo de mecanismos; y existen múltiples soluciones, piezas o kits disponibles en el mercado.

Se procede con la selección del componente que permite al haz concentrado ingresar a la cámara de reacción; para este caso se selecciona al cristal de cuarzo como primera opción. En caso de que no se adquiriese éste a tiempo o se torne complicada su adquisición, se intercambia por vidrio.

Se opta por elegir aquellas opciones que impliquen menos mecanismos, aditamentos o medios para funcionar. Por ello se selecciona la colocación manual de probetas y polvos, un sistema de sujeción de probetas basada en tornillería y un recipiente sellado.

Para la contención de polvos y el medio con el cual entran en contacto con la probeta, se elige como primera opción a los pellets o sales sólidas en contacto directo con la probeta. Existe la posibilidad de reemplazar el sistema de enfriamiento vía ventilación, y se conecta algún contenedor con alguno de los gases empleados como atmósfera de trabajo, se tendría la opción de contener polvos y poner en contacto con la probeta mediante esta forma.

Para conocer la posición de la cámara de reacción en el plano XY del mecanismo, se seleccionan dos posibilidades que son el modelo matemático y vía potenciómetros simultáneamente. En cuanto al sistema de enfriamiento, se considera la opción de ventilar a la probeta con el aire exterior.

Para conocer las temperaturas que alcanzaría la probeta a lo largo de los experimentos, se seleccionan termopares porque poseen el más amplio rango de entre las tres opciones enlistadas en la *matriz morfológica*.

Para el resto de las decisiones tomadas se emplea como criterio que los componentes se pueden adquirir en el mercado, simpleza o porque se ajustan a las especificaciones y necesidades descritas en el primer capítulo de este trabajo.

#### **2.2.3 Configuración de la cámara de reacción**

El término *configuración*, en diseño, se emplea para describir a las diferentes formas posibles para acomodar a los elementos del proyecto en desarrollo [2.3]. Antes de proceder con la generación de la *alternativa de solución*, se ve necesario definir algunas características mínimas de la cámara de reacción.

Se define la forma en la que se introducirá la probeta en el interior. A partir de la *matriz morfológica* se concluye que la mejor forma es la introducción manual. Así que se procede a investigar cuál sería la mejor forma tomando en cuenta este punto, tal y como se observa en la figura 2.6.

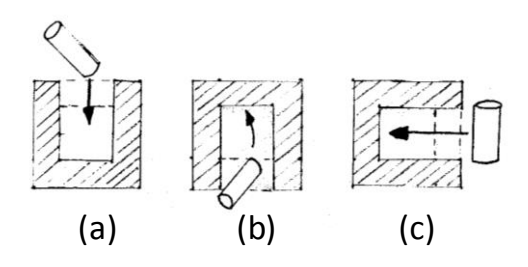

*Figura 2.6. Configuraciones posibles para ingresar una probeta a la cámara de reacción. (a) acceso en la tapa, (b) acceso en la base, (c) acceso lateral.*

En la figura 2.6 se aprecian las diferentes *configuraciones* que se consideran para introducir una probeta al interior de la cámara. Debido a que la geometría para la cámara se considera cilíndrica con el propósito de que su pared interna se puede adaptar para que la luz se refleje al centro, se descarta la opción de crear un acceso lateral.

Se decide emplear las otras dos opciones simultáneamente, (*a)* y (*b)*. Se consideran las grandes ventajas de contar con los dos accesos; entre ellas, la comodidad que representaría al usuario poder manipular al interior de la cámara al equipo y la probeta.

Otro aspecto a tratar es decidir qué tipo de sujetador se emplearán para la probeta de estudio. Así pues, se realiza una breve búsqueda de aquellos mecanismos que pudieran realizar la tarea. Los resultados se muestran en la figura 2.7 [2.4]:

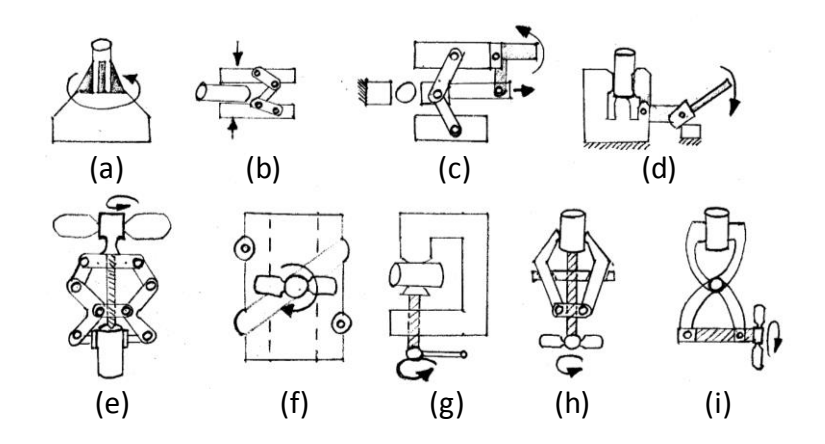

*Figura 2.7. Configuraciones posibles del sujetador de probetas [2.4]. (a) Mecanismo tipo chuck (b) mecanismo de palancas (c) mecanismo de palancas y pinzas para comprimir (d) sujetador de palanca y excéntrica (e) sujetador de palancas y tornillo (f) sujetador de tornillo (g) sujetador de palanca y tornillo (h) sujetador centrador de palanca y tornillo (i) tornillo de palancas*

En la figura 2.7 se observan los mecanismos encontrados, y de ellos los seleccionados son las opciones (*e)* y (*h)*. La decisión se toma considerando principalmente la geometría de la cámara de reacción.

Como se considera que la geometría adecuada de la cámara es un cilindro, las opciones (*a)*, (*b)*, (*c)*, (*d)*, (*f)*, (*g)* e (*i)* se descartaron. Estas opciones implican que la cámara tuviese que ser de dimensiones muy grandes para dar acogida al mecanismo.

Se señala que en esta etapa se da comienzo al *Diseño de Embodiment*. Éste no tendrá un apartado en específico; sino que a partir de este momento se va desarrollando en paralelo.

#### **2.2.4 Primer Alternativa generada**

Con toda la información recopilada y los resultados obtenidos mediante las herramientas descritas antes, es posible llevar a cabo la generación de la *primera alternativa de solución* para el proyecto en desarrollo. En las figuras 2.8 y 2.9 se muestran los bosquejos realizados:

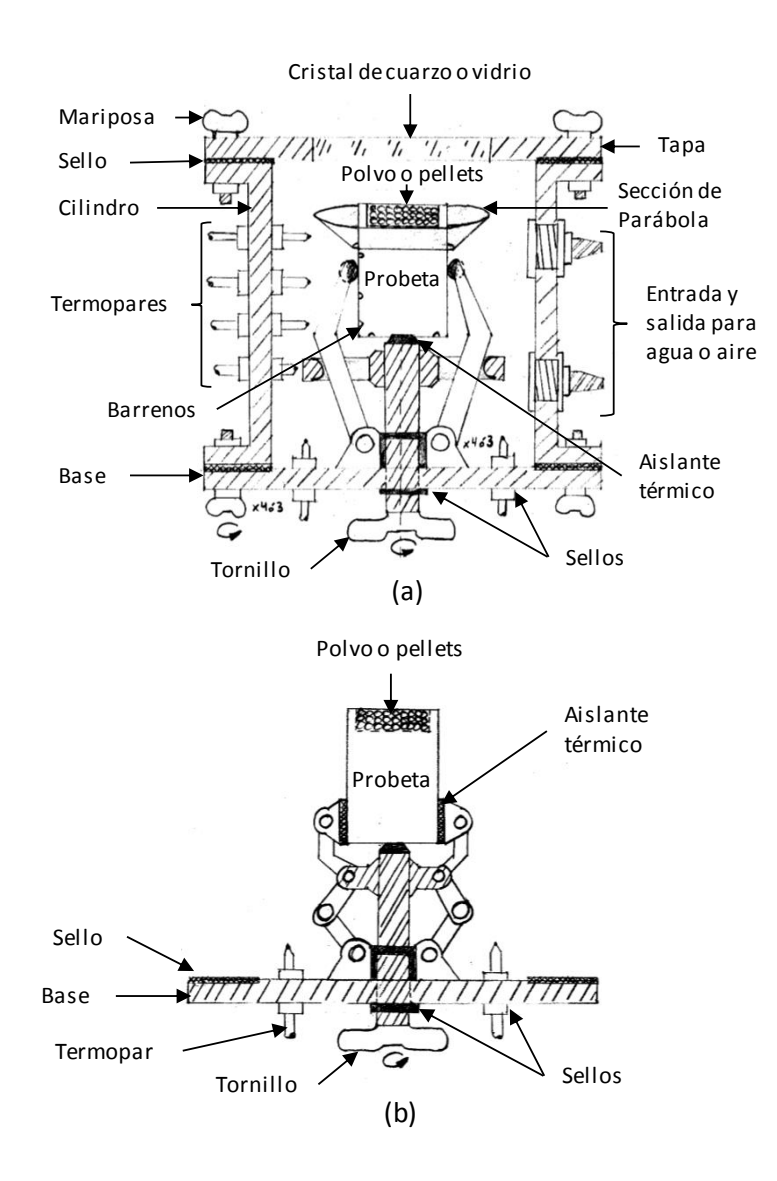

*Figura 2.8. Bosquejos de la cámara de reacción y sus partes. En (a) se muestra a la cámara completa con una de las opciones del sujetador de probetas, en (b) se muestra la segunda opción.*

En la figura 2.8 se observan los bosquejos relacionados con la cámara de reacción y sus partes. La cámara es de forma cilíndrica con aberturas o accesos en su base y en la tapa, los cuales se sujetan al cilindro mediante tornillos y mariposas.

Entre cada tapa y el cilindro se coloca un sello conformado por un aro de caucho, esto con el fin de que el espacio entre las piezas no sea paso de aire al interior. En la tapa superior se ubicará el cristal de cuarzo, o vidrio, por el cual pasa el haz de **ESC** al interior.

El cilindro cuenta con varios barrenos, unos para que un termopar y su correspondiente sello pasen a través, y otros dos para las boquillas que permiten la entrada o salida de aire. A la probeta también se le barrena en su superficie los sitios en donde se colocan los termopares, de esta manera se facilita que los instrumentos conserven su posición.

En la superficie de la probeta que se expone al haz, se le hace un barreno de diámetro aproximado al de la misma probeta y se le rellena con el polvo o pellets del material según el tratamiento superficial deseado.

Se le coloca a la probeta una sección de parábola para el caso de que el foco no esté perfectamente alineado con la probeta, de esta forma se refleja con dirección hacia ella. Adicionalmente se protegen a los sistemas del interior del mismo haz.

En la base de la cámara de reacción se ubica el mecanismo que sujeta a la probeta. El tornillo que ajusta al mecanismo se encuentra en la cara al exterior de la misma base y cuenta con su propio sello. Las zonas del mecanismo que entran en contacto con la probeta se cubrirán con un aislante térmico.

En el inciso (*b*) se muestra una segunda opción para el mecanismo de sujeción de probetas, pero el resto de las características se mantienen constantes con respecto al inciso (*a*).

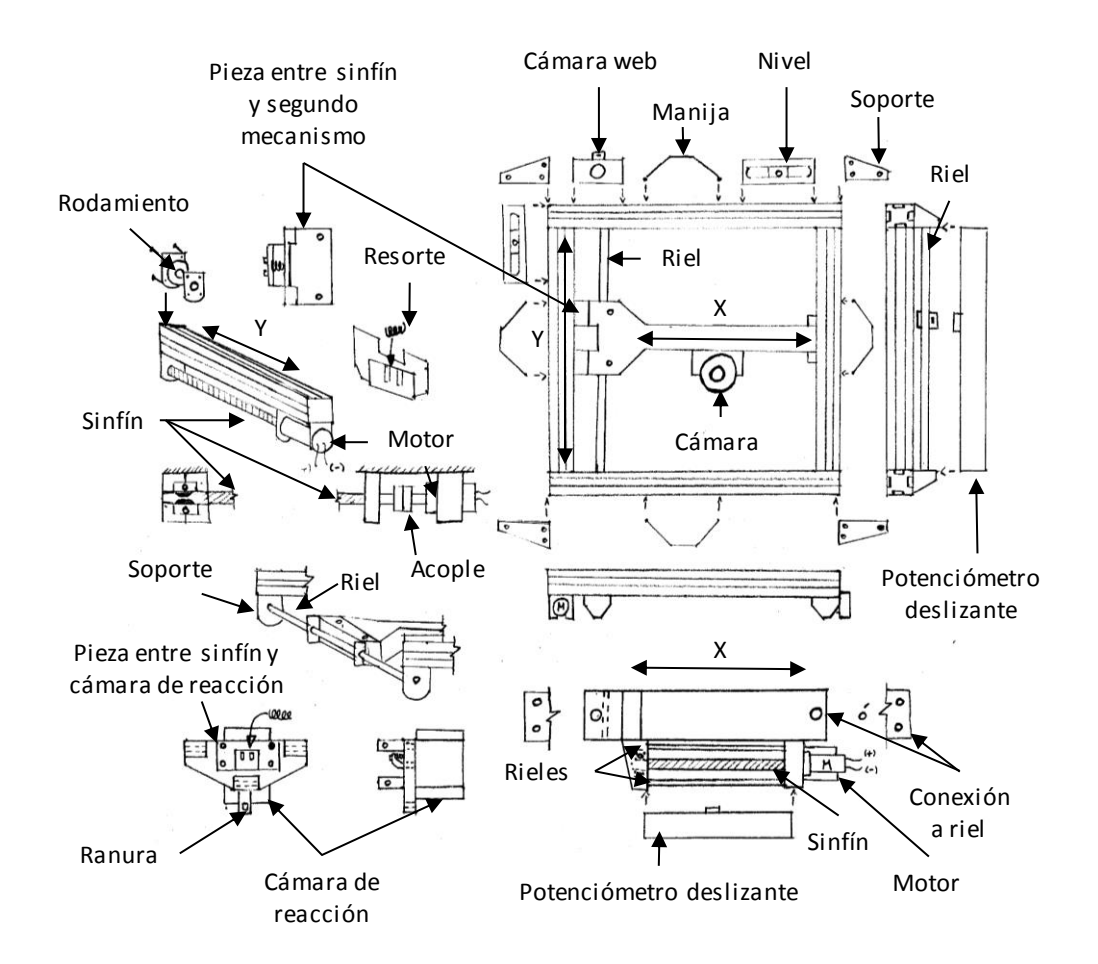

*Figura 2.9. Bosquejo del mecanismo cartesiano para colocar a la cámara de reacción en el foco y las partes que lo conforman.*

En la figura 2.9 se observa cómo se ha propuesto la solución y *configuración* del mecanismo que colocará a la cámara de reacción en la ubicación del foco de la lente. Es un mecanismo plano con dos grados de libertad (X, Y) similar a aquellos que poseen los *router* de CNC.

Cuando el motor del extremo hace girar el sinfín, provoca que se mueva el desplazador. Se incluyeron rieles cuya función es la de sostener a las otras partes del dispositivo, permitiendo el movimiento sólo en la dirección que corresponde al grado de libertad del mecanismo.

El marco del receptor son perfiles de aluminio ensamblados, con los cuales ya se contaban. Sobre ellos se colocan la cámara web, manijas, niveles y otros elementos que contribuyen a su estructura.

Se contemplan los espacios en donde se colocarán a los potenciómetros deslizantes, con los cuales se conocerá la ubicación de la cámara en el plano XY. Se les agregaron ranuras a las piezas con las cuales se ensamblan y que a su vez están en movimiento cuando el mecanismo correspondiente actúe.

## **2.2.5 Revisión de alternativa mediante Principios de Diseño**

Un *principio de diseño* es una recomendación o sugerencia para la forma en la que se realiza una acción para ayudar a resolver un problema de diseño [2.5]. En este apartado se muestra cómo se aplicaron algunos *principios de diseño* para mejorar a la *alternativa de solución* generada en el paso anterior.

El objetivo es realizar una crítica de los aspectos que se tomaron y que no se tomaron en cuenta en la alternativa generada. Como resultado se obtiene una alternativa mejorada; en la cual se contemplen los detalles pasados por alto, correcciones y la inclusión de algunos aspectos que permiten cumplir mejor con su propósito.

Los *principios de diseño* utilizados no son todos los que existen; cada principio es un enunciado que resume la experiencia adquirida por otros diseñadores. Es una forma de preservar el conocimiento empírico de todas las personas que se han enfrentado con algún problema similar.

En el **Apéndice B,** se presenta el listado de todos los principios que se encontraron a partir de la revisión bibliográfica realizada. En las figuras 2.10 y 2.11 se observan las sugerencias realizadas a la alternativa generada:

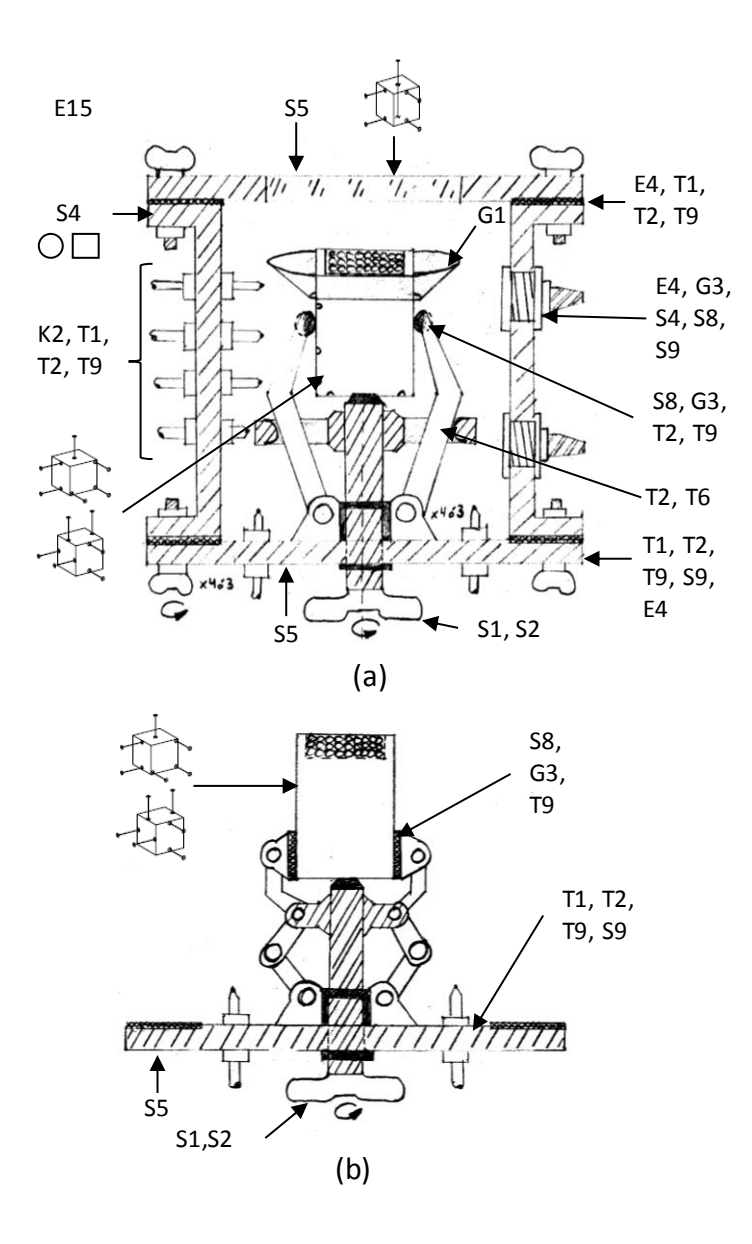

*Figura 2.10. Bosquejos de la cámara de reacción con sus observaciones aplicando principios de diseño. En (a) se muestra a la cámara completa con una de las opciones del sujetador de probetas, en (b) se muestra la segunda opción.*

En la figura 2.10 se encuentran los bosquejos de la cámara de reacción propuesta junto con todas las observaciones que se le realizaron utilizando *principios de diseño*. Entre los aspectos importantes se pueden señalar los siguientes:

- Todas las piezas deben de garantizar que no fallaran a lo largo de su ciclo de vida.
- Se cuestionó la forma de la cámara, observando sus pro y contras entre una geometría prismática o cilíndrica. También se hizo el señalamiento de las formas en las que se deben sujetar algunas piezas o la probeta misma sin caer en la sobre restricción.
- Se hicieron observaciones en cuanto a no someter placas delgadas a momentos de ningún tipo, balancear las cargas, evitar concentradores de esfuerzos, diseñar las interfaces entre piezas adecuadamente, contemplar deformaciones térmicas, notas acerca del manejo de tolerancias entre piezas distribuidas y el uso de elementos flexibles entre piezas que deben estar apretadas.
- Buscar que en todo momento se tenga clara la función de cada elemento y disminuir su número o simplificar los sistemas de la cámara.

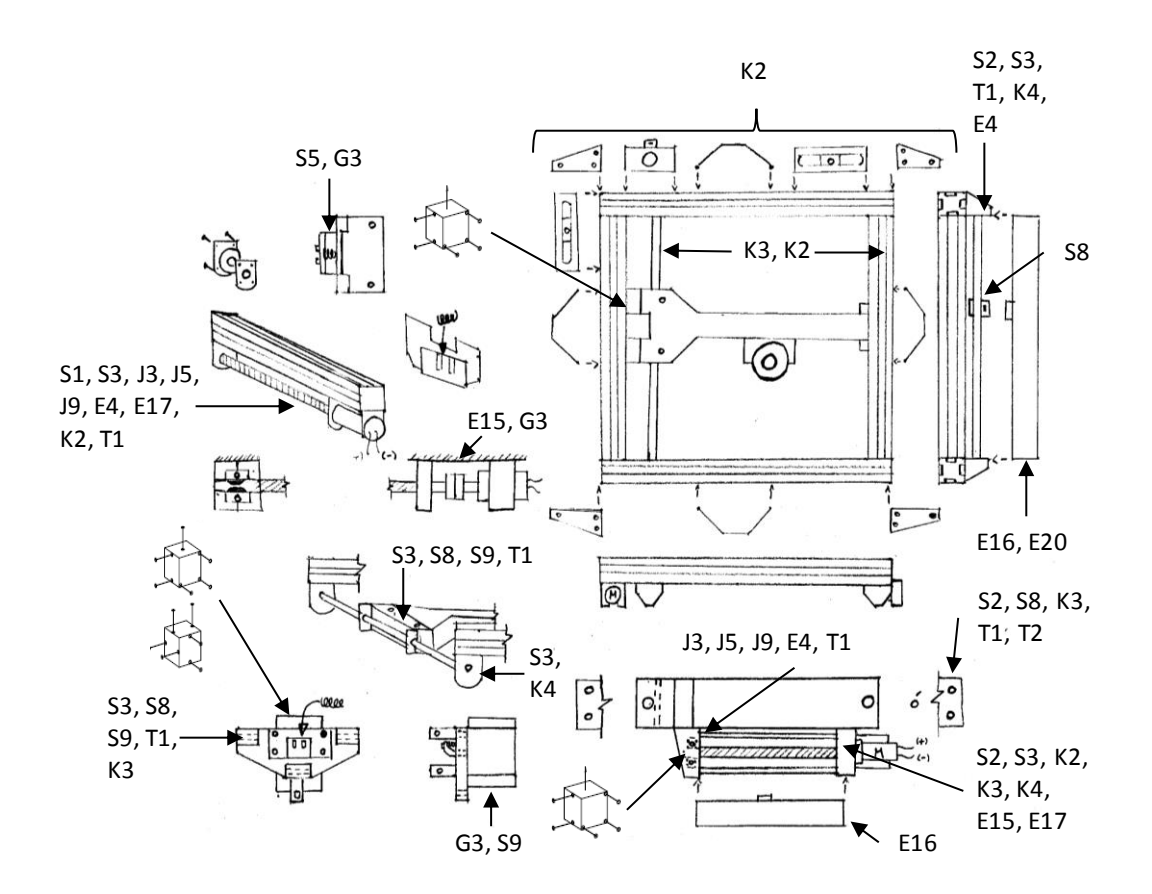

*Figura 2.11. Bosquejo del mecanismo cartesiano para colocar a la cámara de reacción en el foco y sus respectivas observaciones utilizando principios de diseño.*

En la figura 2.11 se encuentra el bosquejo del mecanismo propuesto junto con todas las observaciones que se le realizaron utilizando *principios de diseño*. Se pueden resumir en las siguientes observaciones:

- Es necesario balancear las cargas en el marco del receptor, diseñar rieles y otras piezas apropiadamente para que soporten momentos debido a la carga que manejan, simplificar al mecanismo, tomar en cuenta deformaciones térmicas, diseñar interfaces, prevenir cargas inesperadas, cuidar la alineación de las piezas, no sobre restringir nada, evitar concentradores de esfuerzos y manejo de tolerancias.
- Tomar en cuenta principios asociados a la seguridad del dispositivo y su operación: las piezas deben garantizar su funcionamiento a lo largo de su ciclo de vida, redundancia en los sistemas, sistemas de detección de falla y auto monitorización.
- Se hicieron observaciones en cuanto a cómo se deben diseñar los ejes y los pro y contras de usar algunas características u otras.

Las observaciones realizadas resultan una clara ayuda y guía en cuanto a cómo debe conformarse y reconfigurase la *alternativa de solución*. Cabe aclarar que no todas las observaciones se pueden tomar en cuenta, porque algunas entran en contradicción u ofrecen los pros y los contras.

Hay otros casos en donde falta aún información para hacer efectiva la observación realizada, estos se verán reflejados hasta el *diseño de detalle*. También se señalan en los bosquejos cosas con las que ya contaba la alternativa; aún así, se colocan con la intención de no olvidarlos al momento de realizar cambios y con ello evitar infringir otros principios en el proceso.

## **2.2.6 Alternativa final del Receptor Solar**

A continuación, se muestran los bosquejos de la *alternativa de solución final*, los cuales son resultado de toda la investigación realizada en el capítulo 1 y todos los pasos llevados a cabo en este capítulo. Esta alternativa final no es definitiva, ya que se pueden realizar cambios en la *configuración* según se presenten oportunidades de mejora durante el *diseño a detalle*.

Tomando en cuenta las observaciones que se hacen a la propuesta mediante los *principios de diseño*, se elabora una lista de consideraciones generales y que se aplican para toda la alternativa final:

- a) Asegurar que las piezas no fallen a lo largo de su ciclo de vida (E15).
- b) Si alguna falla, disponer de contramedidas (E16).
- c) Usar señales de precaución. (E19).
- d) Usar sistemas de protección (E18).
- e) El sistema se auto monitorea (E20).
- f) Redundancia en los sistemas, incluso de seguridad (E21).
- g) Garantizar que las funciones se pueden realizar de manera adecuada (E22).

En las figuras 2.12 hasta la 2.18, se muestran notas en números romanos en las esquinas superiores. Éstas hacen referencia a consideraciones particulares que se tomaron en cuenta según el sistema ilustrado en el bosquejo:

- I) Es capaz de monitorear el proceso (E20).
- II) Se debe asegurar la alineación entre sus partes (K3).
- III) Se requieren agregar puntos de referencia a las cotas (T1).
- IV)Se debe considerar al diseño cinemático y posibles deformaciones térmicas (G2, E4).
- V) Buscar piezas compatibles.
- VI)Asegurar que la pieza funcione a lo largo del ciclo de vida del dispositivo (E15).

#### *2.2.6.1 Cámara de Reacción:*

La cámara de reacción es la parte del dispositivo que se encargará de transportar a la probeta hasta el foco en un medio aislado. Su importancia es crítica debido a que permite que se lleve a cabo la *función de contenido* "*Calentar probeta*". También efectúa muchas *funciones de contexto* que mejoran a los resultados de los experimentos que se realicen con el dispositivo.

Consta de tres piezas principales: la tapa, el cilindro y la base. Se muestran los bosquejos finales de estas piezas, y se puede observar que ya cuentan con las modificaciones necesarias que surgieron del proceso de mejora mediante la aplicación de los *principios de diseño*.

En la figura 2.12 se observan los bosquejos relacionados con la tapa de la cámara de reacción. Su forma es cilíndrica con tres salientes barrenadas que permiten atornillarse o sujetarse con el cilindro.

Cuenta con un sello de caucho para aislar a la cámara del exterior cubriendo el espacio entre las piezas al ensamblarse. En su centro se barrena un espacio para acoger al cristal de cuarzo.

Se toman en cuenta aspectos como vigilar la alineación y los puntos de referencia de las cotas que describen a la geometría de la pieza. Se contempla el diseño cinemático y deformaciones térmicas posibles debido a que se expone directamente al foco del concentrador.

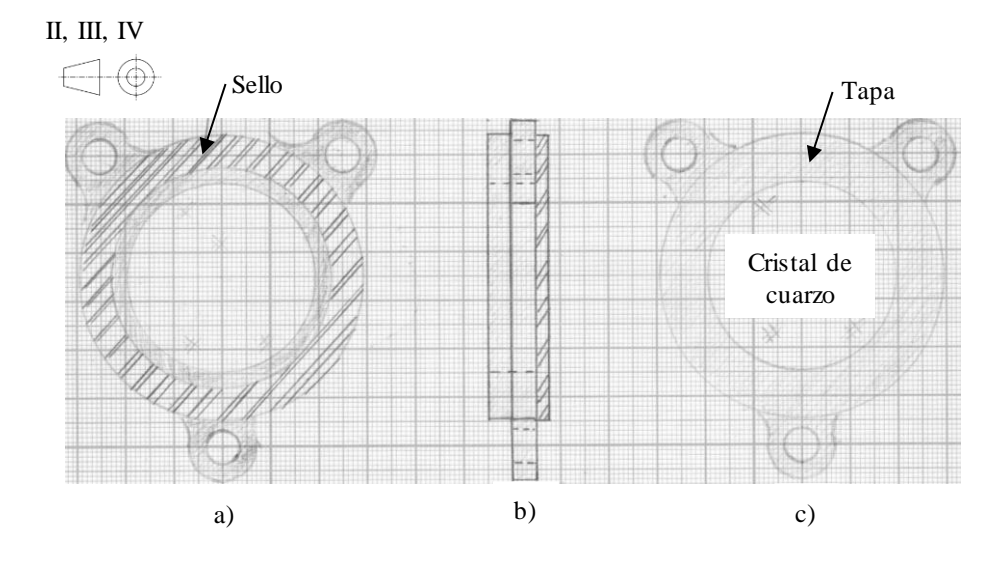

*Figura 2.12. Bosquejos de la tapa de la cámara de reacción en vista europea. En el inciso (a) se observa la vista inferior, en (b) la vista lateral y en (c) la vista superior.*

En la figura 2.13 se encuentran los bosquejos del cilindro. Éste cuenta con los barrenos necesarios para acoger a los termopares que medirán la temperatura de la probeta en el interior y sus sellos de caucho correspondientes. El interior del cilindro cuenta con un acabado superficial que permite que la luz del interior se refleje con dirección a la probeta en el centro (aún no está decidido cuál es el acabado más apropiado).

El cilindro cuenta con dos boquillas para la entrada o salida de aire (según se requiera). La instalación consta de una toma de aire del exterior o un contenedor con la atmósfera de trabajo y una válvula electrónica conectadas mediante una manguera, y con el otro extremo conectado a una boquilla del cilindro. En la segunda boquilla se conecta una bomba de aire para generar el vacío, seguida de una válvula anti-retorno y una salida al exterior.

Al igual que en la tapa, se contemplan aspectos como la alineación, el uso de puntos de referencia para las cotas, diseño cinemático y la posibilidad de deformaciones térmicas.

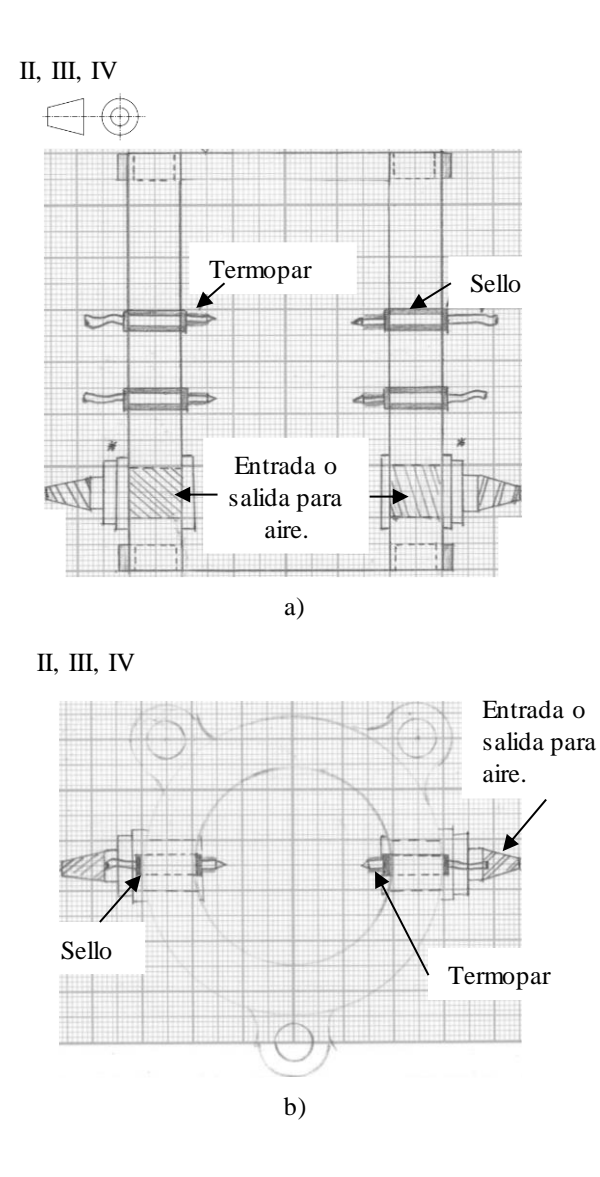

*Figura 2.13. Bosquejos del cuerpo cilíndrico de la cámara de reacción en vista europea. En (a) se observa en su vista lateral y en (b) su vista superior.*

En la figura 2.14 se encuentran los bosquejos de la base de la cámara de reacción, en los cuales se observa como principal característica al sujetador de probetas. Este mecanismo consta de tres palancas sujetadas mediante una abrazadera.

Se introduce la probeta hasta entrar en contacto con la base en forma de punta del sujetador; luego se accionan las tres palancas y se fija su posición mediante el tornillo de la abrazadera. Los sujetadores y la base están cubiertos de algún material aislante para obstaculizar la transmisión de calor entre probeta y cámara.

La base de la cámara cuenta con un sello de caucho, barrenos para termopares con sus respectivos sellos y una manija en forma de triángulo para facilitar al usuario la manipulación y traslado.

La probeta cuenta con una parábola que refleja el haz concentrado que no llegue a la probeta directamente, en los casos donde el foco no coincida perfectamente. Además, se protegen a los mecanismos y sistemas del interior del mismo haz.

Se toman en cuenta para este caso el uso de puntos de referencia para las cotas, y se contempla al diseño cinemático y posibles deformaciones térmicas en las piezas.

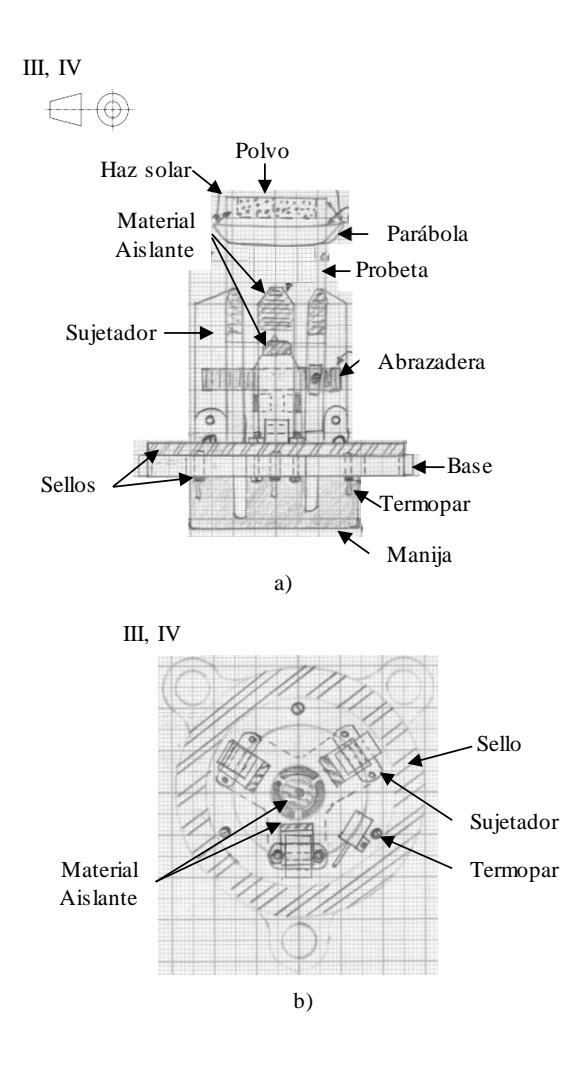

*Figura 2.14. Bosquejos de la base de la cámara de reacción y el sujetador de probetas, en vista europea. En (a) se observa su vista lateral y en (b) su vista superior.*

#### *2.2.6.2 Mecanismo Cartesiano:*

El mecanismo cartesiano es el otro sistema crítico para el dispositivo en desarrollo, ya que lleva a cabo la *función de contenido* "*Colocar probeta en el foco*". Consiste en un mecanismo plano con dos grados de libertad (X y Y).

El mecanismo se construye sobre un marco elaborado con perfiles de aluminio. Se monta en la parte inferior debido a que, si el diámetro del foco del concentrador fuera más pequeño que el de la probeta, se puede desplazar el marco hacia arriba sin problema. Pero de ocurrir lo contrario y necesitar recorrer al marco hacia abajo, se estaría restringido en cuanto al espacio disponible debido a los rieles del marco y la propia base del concentrador.

En las figuras 2.15 a 2.18 se muestran sus principales características y configuración planeada:

En la figura 2.15 es ubica el bosquejo del mecanismo del primer grado de libertad (Y) y la estructura del marco, así como los sistemas que lo acompañan. El marco está elaborado a partir del ensamble de cuatro perfiles de aluminio.

A este marco se le ensamblan, por medio de tornillería y piezas compatibles con estos perfiles, una cámara web para monitorear el proceso, dos niveles para cuidar que el marco esté perfectamente horizontal al momento de colocarlo en el concentrador, contrapesos para balancear las cargas a los lados, y cuatro manijas para facilitar al usuario su traslado o colocación. En los extremos se cuentan con las piezas que permiten atornillar y asegurar a los rieles del marco en la estructura del concentrador.

En la parte inferior izquierda se observa al mecanismo conformado por motor y su soporte, acople, rodamiento, sinfín y un motor adicional para poseer redundancia. Al lado del mecanismo se coloca al primer riel cuya función es servir de soporte para el mecanismo del segundo grado de libertad (X).

En el lado derecho se ha colocado al segundo riel donde se soporta el mecanismo del segundo grado de libertad (X) por medio de la pieza (A). En la parte inferior al riel se coloca al potenciómetro deslizante que permitirá conocer la posición en Y. Cabe aclarar que los rieles serán del mayor diámetro posible para evitar flexiones.

Se vigiló la alineación, puntos de referencia para cotas, el diseño cinemático, deformaciones térmicas posibles, monitorear al proceso (con la inclusión de la cámara web), la búsqueda de piezas compatibles y cuidar que las piezas se diseñen tengan una prolongada vida útil sin presentar malfuncionamiento o fallas.

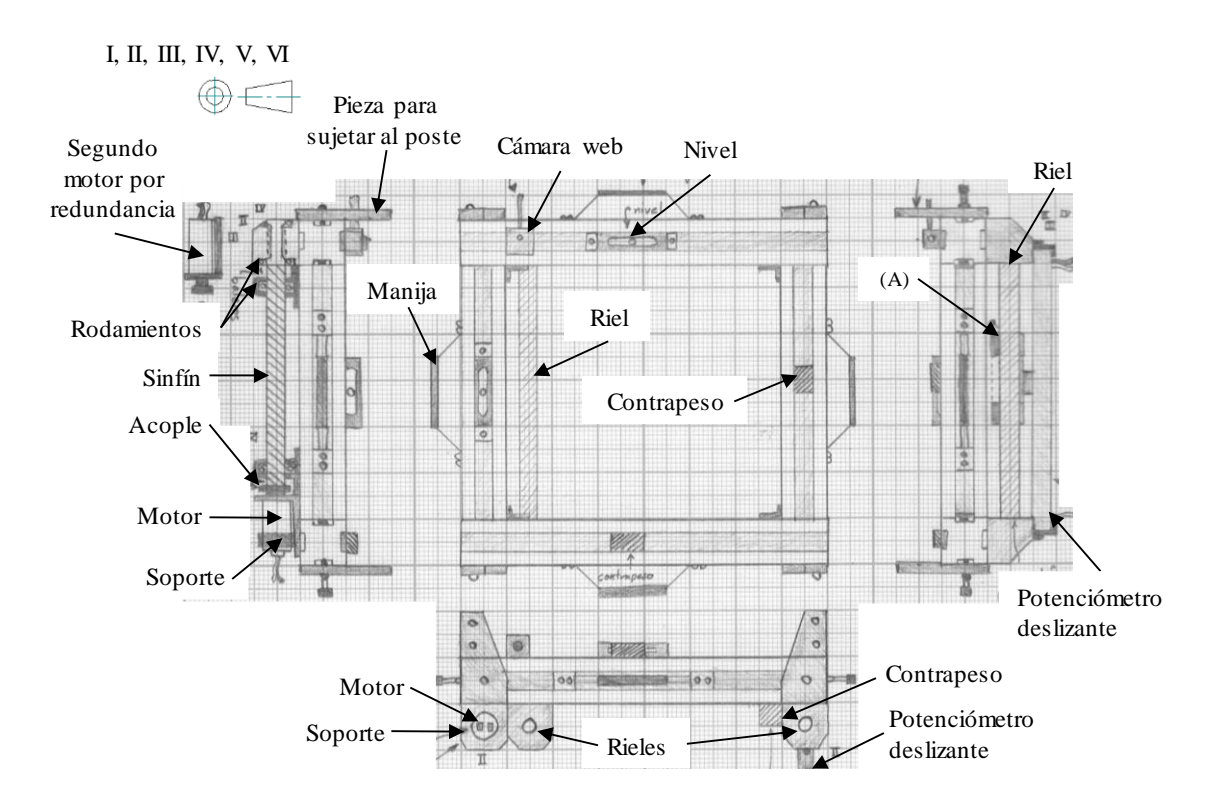

*Figura 2.15. Bosquejo, del primer grado de libertad (Y) y marco del mecanismo cartesiano para colocar a la cámara de reacción en la ubicación del foco, en vista americana.*

En la figura 2.16 se muestra a la pieza que funciona como carcasa para el segundo grado de libertad (X). En el extremo izquierdo de la vista frontal se observa la pieza que se encarga de la conexión entre esta carcasa y el mecanismo del primer grado de libertad. Después de esta pieza se puede observar uno de los barrenos con rodamientos por el cual pasa el carril del primer riel al cual se sujeta la carcasa.

En el centro se ubica un espacio amplio contemplado para dos motores con sus acoples, rodamientos, sinfín, dos rieles y potenciómetro deslizante. Los últimos mencionados conforman al mecanismo del segundo grado de libertad (X). En el extremo derecho se encuentra a la pieza (A) que permite sujetarse al segundo riel del primer mecanismo.

Al igual que en otros casos, se cuidará la alineación, el uso de puntos de referencia en las cotas, diseño cinemático y posibles deformaciones térmicas.

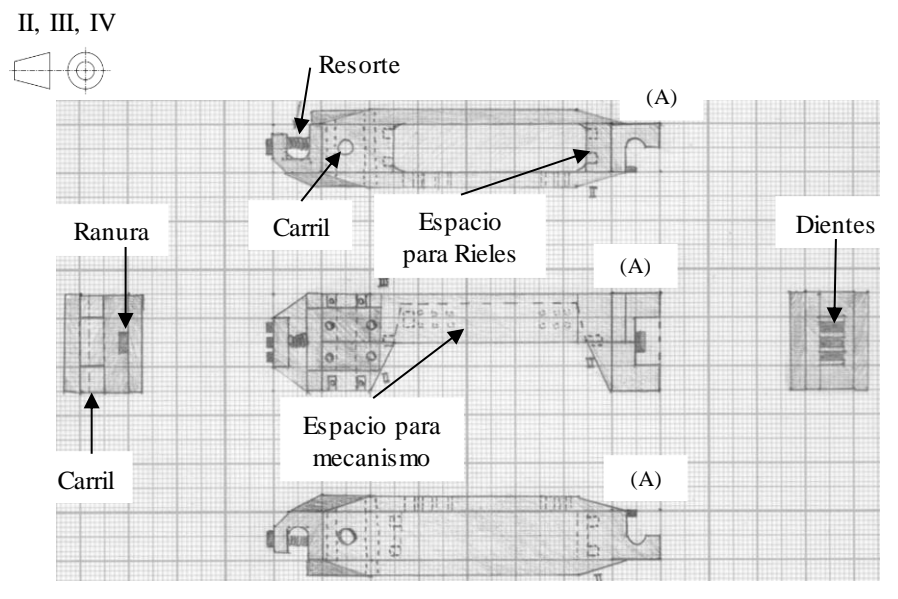

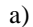

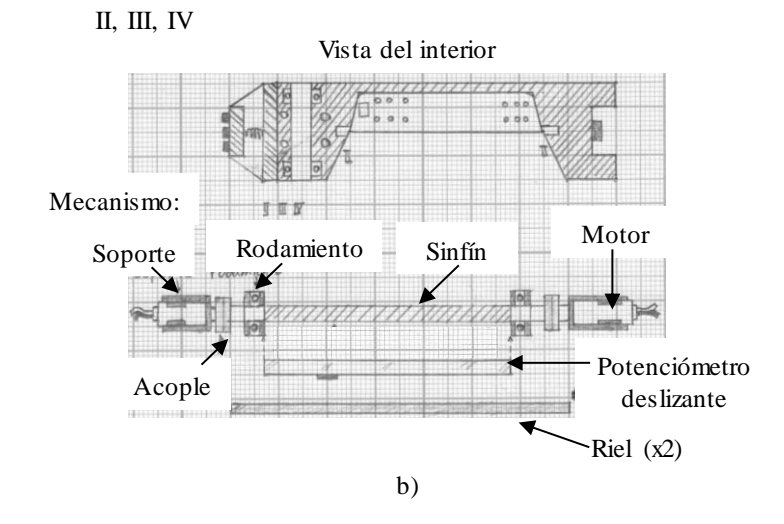

*Figura 2.16. Bosquejos del segundo grado de libertad del mecanismo cartesiano (X), en vista europea. En (a) se observa a la carcasa que alberga al mecanismo del segundo grado de libertad y sus interfaces con el primer mecanismo. En (b) se observa a detalle el interior de la carcasa y el mecanismo que se coloca en esta sección.* 

En la figura 2.17 se muestra un bosquejo de la pieza (A) citada en las figuras 2.15 y 2.16. Esta pieza se encarga de sujetarse al riel del extremo derecho. No lo recubre para evitar la sobre restricción, sólo desliza por encima de este. Cuenta con una amplia superficie superior para evitar momentos grandes y concentradores de esfuerzo; en su sección inferior se encuentra una ranura al que se sujeta el potenciómetro deslizante correspondiente.

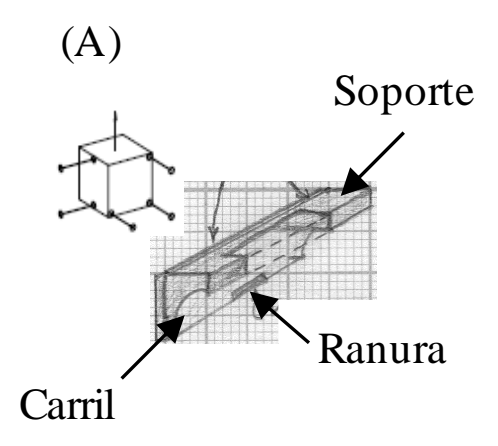

*Figura 2.17. Bosquejo de la pieza (A) que ensambla a los rieles y carcasas, vista isométrica.*

Lo que se observa en la figura 2.18 son las piezas que conforman al carro que sostiene y traslada a la cámara de reacción. Une a ambos sistemas, mecanismo cartesiano y cámara.

Este carro cuenta con tres salientes con carriles y sus rodamientos, por medio de los cuales se sujetará a los rieles del mecanismo del segundo grado de libertad (X). En su sección inferior sobresale una ranura a la cual se le sujeta el potenciómetro deslizante correspondiente. De esta forma se conocerá su ubicación y se monitoreará al sistema.

La pieza (B) se encarga de estar en contacto con el sinfín del mecanismo gracias a los dientes que posee. La pieza (C) se encarga de sujetar a la cámara, ofreciéndole una pequeña base y la asegura por medio de múltiples abrazaderas.

En estas piezas se hicieron las consideraciones usuales en cuanto a vigilar la alineación, el uso de puntos de referencia para las cotas y contemplar al diseño cinemático y deformaciones térmicas.
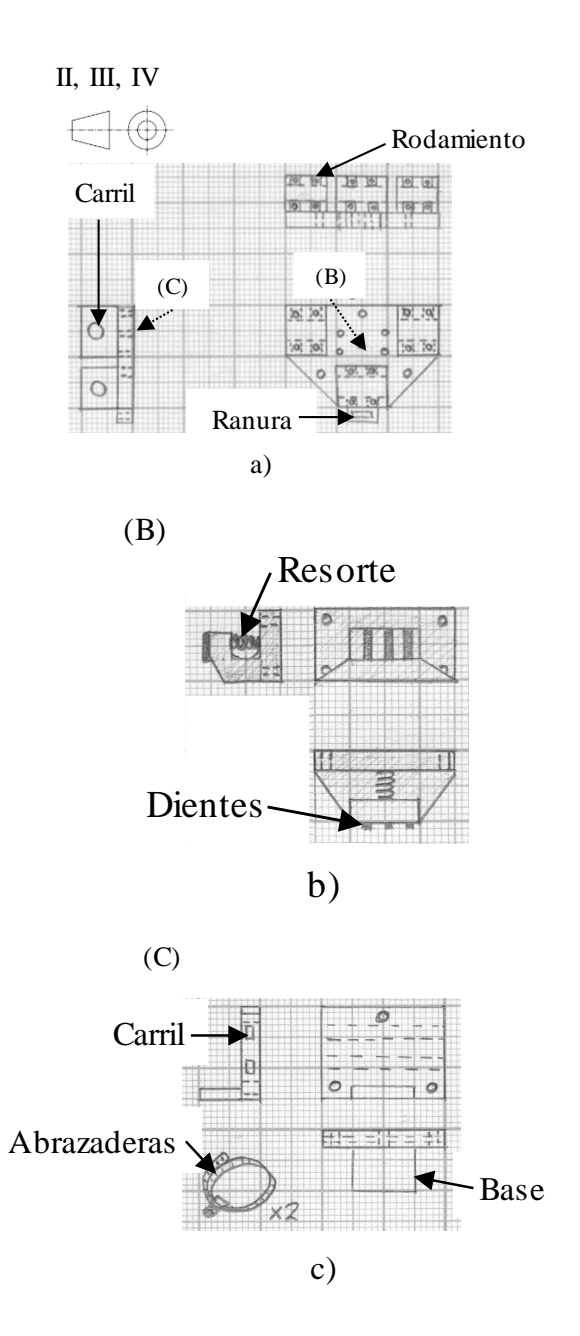

*Figura 2.18. Bosquejos de las piezas que conforman al carro que porta a la cámara de reacción, en vista europea. La pieza del inciso (a) es la principal y se ensambla a los rieles. (B) es la pieza que ensambla al carro con el sinfín del mecanismo. Y (C) es la base que soporta y traslada a la cámara.*

### **2.3 Notas importantes del receptor**

Se ha planteado que el receptor solar cuente con las siguientes características:

- Se ubica a la cámara de reacción por debajo del plano que forma el marco del receptor considerando qué si se requiere ajustar el tamaño del foco variando su distancia focal, era preferible que se necesitara desplazar hacia arriba en lugar de hacia abajo donde se corre el riesgo de llegar al extremo sobre el riel del marco.
- Se contemplan aspectos de diseño cinemático en el *diseño a detalle*; se hacen ciertos puntos de conexión, atornillado o ensamble entre piezas holgadas considerado la posibilidad de alguna deformación o movimiento.
- Se está considerando un entorno con temperaturas desde 7 hasta 34 *°C*, medio corrosivo, con humedad relativa del 46*%*, y precipitación de 65.8 hasta 127 *mm*.
- Las probetas miden desde 25 hasta 90 *mm*, de un diámetro no mayor a 25.4 *mm* (1 *in*) y en su mayoría son acero de bajo carbono o aluminio.
- Se usará una combinación de aislantes térmicos en los sujetadores de probetas, tomados de la tabla 2.3 [2.6, 2.7]:

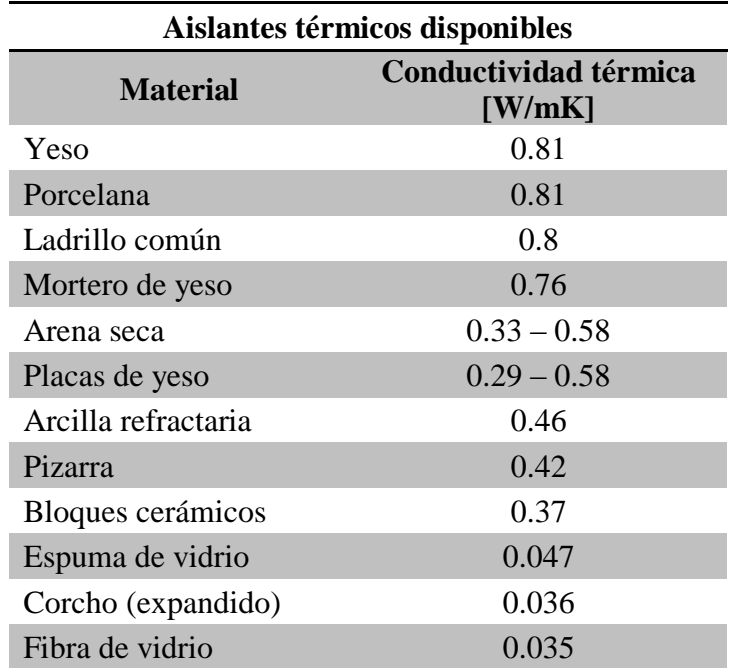

*Tabla 2.3. Materiales usados como aislantes térmicos disponibles [2.6, 2.7].*

## **2.4 Conclusiones**

Terminado el *diseño conceptual* y generada la *alternativa de solución*, es posible enlistar los siguientes puntos que son resumen de las conclusiones y aprendizajes de esta etapa:

- Después de conocer el problema y las necesidades, el paso más importante de todo proceso de diseño es el plantear la solución. Para ello, el diagrama de *caja negra* resultó ser un inicio. Por medio de éste es posible en un esquema enlistar a las entradas y salidas del dispositivo, incluyendo aquello que se espera que realice.
- Por medio del *diagrama de funciones* se entiende cómo debe funcionar el dispositivo para ser congruente con las entradas y salidas planteadas en la *caja negra*. Hace posible visualizar a las diferentes funciones que internamente debe de llevar a cabo para lograr el cometido, el orden y las relaciones entre ellas. Permite la identificación y clasificación de las funciones en *funciones objetivo* y *funciones de contexto*.
- No es posible bosquejar inmediatamente a la *alternativa de solución* sin tomar en cuenta a las distintas opciones entre los recursos disponibles. Las herramientas como los *árboles de clasificación de conceptos* y la *matriz morfológica* son de ayuda para contemplar las opciones con las cuales se dispone para lograr el fin esperado. Durante el proceso se observa que era de suma importancia que se respetara la jerarquía de las funciones (*contenido* o *contexto*).
- Se observa la ventaja de avanzar en paralelo algunos aspectos no asociados con el paso en desarrollo. Las diferentes *configuraciones* que se propusieron para decidir la manera en la que se desarrollarían algunas tareas del dispositivo, son útiles para los pasos siguientes, especialmente durante la generación de la *alternativa de solución*.
- Con una alternativa definida, se procede a criticarla por medio de *principios de diseño* con el propósito de encontrar sus omisiones y oportunidades de mejora. Gracias a estos señalamientos se genera una *alternativa final* (más no definitiva) mejor elaborada y capaz de responder mejor a la problemática y necesidades presentadas en el primer capítulo.
- Se observa cómo dos elementos de los que se conforma el dispositivo son los centrales para que éste cumpla su propósito. La cámara de reacción y al mecanismo cartesiano permiten o efectúan las *funciones de contenido,* y acogen a los sistemas o aditamentos que permiten se efectúen las *funciones de contexto*.

### **2.5 Referencias**

- [2.1] Ulrich, K., Eppinger, S. (2013). *Diseño y desarrollo de productos.* México: Mc Graw Hill. pp. 123 – 125, 133 – 139.
- [2.2] Pahl, G. & Beitz, W. (1991). *Engineering Design a systematic approach.* Britain: The Design Council. pp. 20 – 23, 166-171.
- [2.3] Calvillo, L. (2011). *Desarrollo de un Sistema de Caracterización de Motores de Corriente Directa*. Licenciatura. UNAM.
- [2.4] Artobolevski I. (1982). *Mecanismos en la Técnica Moderna Mecanismos de Palancas* (Vol. 1 pp. 135, 153-159, 358). Moscú: MIR.
- [2.5] McAdams, D. (2003, Septiembre). *Identification and codification of principles for functional tolerance design*. Journal of Engineering Design, 14, 355 - 375. 2016, febrero, De Taylor & Francis Base de datos.
- [2.6] Ashby, M. & Johnson K. (2002). *Materials and Design*. Italia: Butterworth-Heinemann. pp. 62
- [2.7] Miliarium.com. (2008). *Propiedades térmicas de materiales*. Julio 7, 2016, de Miliarium Sitio web:

<http://www.miliarium.com/Prontuario/Tablas/Quimica/PropiedadesTermicas.asp>

# **CAPÍTULO 3. DISEÑO A DETALLE DE LA CÁMARA DE REACCIÓN**

### *INTRODUCCIÓN*

La cámara de reacción es una de las partes fundamentales del dispositivo, debido a que lleva a cabo una de las funciones de contenido que es "*Calentar probeta*". Para describir su desarrollo, se opta por describir primero los bosquejos y cálculos requeridos; posteriormente se describe la obtención de sus piezas y ensamble.

Teniendo conocido el problema a resolver y las características con las cuales debe contar la solución, se propone un sistema partiendo de toda la información recopilada, uso de herramientas y conocimiento empírico en torno a diseño.

Esto hace posible pasar a la etapa en la cual se materializará la solución. Se definen aquí los últimos detalles, se dio valor a las cotas, se definió la configuración y composición finales y se terminó con el *diseño de Embodiment de la cámara de reacción*.

# **3.1 Bosquejos**

Al trazar los bosquejos de las piezas y darles valores a sus cotas, se descubre que las variables más importantes a considerar son las dimensiones de la probeta. Esto era de suponer porque es aquello sobre lo cual se espera conseguir algún cambio; en ella se evidencia la utilidad de la **ESC** y con ello el objetivo final de todo el trabajo.

Alterar las dimensiones de la probeta tienen consecuencias en todo el dispositivo; las características de la probeta determinan los alcances y tipos de experimentos que se pueden llevar a cabo. Para evitar equivocaciones, se consultó al "cliente/usuario", el doctor Armando Rojas Morín, para fijar esas especificaciones de manera definitiva.

Después de una revisión de los experimentos que se habían realizado y publicado anteriormente, las características del equipo de concentración empleado, los propios objetivos y experiencias del "cliente/usuario", se fijaron las nuevas y definitivas especificaciones del tamaño de la probeta (tabla 3.1).

*Tabla 3.1. Tabla con las especificaciones finales de las dimensiones de la probeta.*

|    | No. de<br>necesidad | <b>Métrica</b>          | <b>Importancia</b><br><b>Relativa</b> | <b>Unidades</b> | Valor<br>ideal | <b>Tolerancia</b> |
|----|---------------------|-------------------------|---------------------------------------|-----------------|----------------|-------------------|
|    |                     | Altura de la probeta.   |                                       | mm              | $5 - 35$       | $+10$             |
| 16 |                     | Diámetro de la probeta. |                                       | ın              | $0.5 - 2$      | $+0.5$            |

Decididas las variables más importantes, se procede a realizar una rápida revisión de toda la información recabada hasta este momento. El objetivo es no olvidar ningún detalle que pudiera ser vital y contar con resúmenes sencillos para posteriores modificaciones. Se recurre al "*diagrama de las nueve ventanas*" de *TRIZ*, con la variación de sólo trabajar con las casillas referidas al presente (tabla 3.2).

*Tabla 3.2. Diagrama de las nueve ventanas con el resumen de todos los datos recabados.*

#### **Presente**

#### *Súper sistema (Mecanismo del marco y entorno)*

- • *Mecanismo*: Grados de libertad (X, Y), espacio de trabajo, actuadores (motores a pasos), sinfín, acoples, soportes, rodamientos, rieles, contrapesado, balanceado, Router CNC.
- • *Sistema de control:* Microcontrolador, ordenador, WiFi, automático, cámara web, adquisidor de datos, registra variables, sistema eléctrico, sensores (potenciómetros lineales), velocidades y precisión del manipulador, modelo dinámico.
- • *Entorno:* ESC, precipitación, humedad, resiste la corrosión y degradación debido al Sol, recubrimientos sobre las piezas, temperatura del exterior, presión atmosférica, razón de concentración, orientación del dispositivo (inclinación).
- • *Seguridad:*Contramedidas ante posibles fallas, redundancia, señales de precaución y protección, garantizar el ciclo de vida, reforzar estructura, robusto, detectar fallas y auto monitorizarse.
- • *Instalación*: Desmontable, portable, tornillería, manijas, piezas para sujetarse al poste, marco de perfiles de aluminio y sus dimensiones, niveles.
- • *Diseño:* Diseño cinemático y de interfaces, evitar concentradores de esfuerzos y momentos grandes (flexiones), piezas compatibles, contemplar deformaciones térmicas, disipador de calor.

#### *Sistema (Cámara de reacción)*

- •Realizará modificaciones de superficies (nitruración, cromizado y borizado).
- •Realizará tratamientos térmicos (templado, normalizado, revenido).
- •Realiza mediciones de temperatura
- •Permite alcanzar altas temperaturas (1200  $\degree$ C aprox.)
- • Sencillo de operar (acceso por tapa y base), modificar o adaptar (desmontable en todas sus partes).
- •Disipador de calor (elaborado en aluminio)
- •Expuesto a irradiacion solar, tamaño del foco  $\lbrack \varphi \in (20, 65)$  mm]
- •Interacción con el usuario (colocación manual de probetas y polvo)
- •Geometría cilíndrica
- •Contempla diseño de interfaces, cinemático y deformaciones térmicas
- •Garantiza ciclo de vida completo

#### *Subsistema (Componentes e interior de la cámara)*

- •Sensores (9 termopares tipo K)
- •Aislado del medio (sistema de sellado)
- •Sujetador de probetas (tornillería y aislantes térmicos)
- •Atmósfera de trabajo (Ar <sup>2</sup> bar, N2/ H<sup>2</sup>, vacío)
- •Dimensiones de la probeta [  $\varphi \in (0.5, 2)$  in, h  $\in (5, 35)$  mm]
- •Probetas de acero y aluminio
- •Cristal de cuarzo o vidrio
- •Pellets (contacto directo con probeta; polvos de Ni, Cr, B)
- •Enfriamiento de probeta mediante aire
- •La pared refleja la luz en el interior (acabado superficial)
- •Válvulas electrónicas, bomba, mangueras y boquillas para entrada y salida de aire
- •Tapa, cilindro, base
- •Haz solar

En la tabla 3.2 se encuentra un resumen de todas las características requeridas para el dispositivo, a su vez funciona también como una lista de revisión. Todos los recursos que se enlistaron en la tabla 3.2, se les consideran como recursos de información.

Se comienza el diseño de las piezas partiendo de la probeta sobre la que se experimentará. Utilizando los datos de las especificaciones 15 y 16 (tabla 3.1), se realizan los cálculos de los posibles volúmenes y pesos de las probetas. Para facilitar la tarea, se considera una "probeta extrema", y se diseña en torno a ella.

Esta "probeta extrema" tiene un diámetro de 50.8 *mm* (2 *in*) y una altura de 40 *mm* (se aumenta la altura de la probeta para exceder lo solicitado). Se calcula su volumen:

$$
V_{\text{max}} = \pi \cdot r^2_{\text{max}} \cdot h_{\text{max}} = \pi \cdot (25.4 \, [mm])^2 \cdot (40 \, [mm]) \tag{3.1}
$$

$$
V_{\text{max}} = 81073.19666 \, [mm^3] \approx 81.0732 \, [cm^3] \tag{3.2}
$$

Considerando que las probetas que comúnmente se van a emplear son de acero o aluminio, se procede a calcular el peso que tendrían en este tipo de materiales:

Para una aleación de acero 1020, 1040, 4140 o 4340 con densidad común de 7.85 *g/cm<sup>3</sup>* [3.1]:

$$
Masa_{acero} = \rho_{acero} \cdot V_{\text{max}} = \left(7.85 \left[\frac{g}{cm^3}\right]\right) \cdot \left(81.0732 \left[cm^3\right]\right) \tag{3.3}
$$

$$
Masa_{acero} \approx 636.4246 [g] = 0.6364246 [kg]
$$
 (3.4)

$$
Peso_{acero} = Masa_{acero} \cdot g = (0.6364246 \left[ kg \right]) \cdot \left( 9.81 \left[ \frac{m}{s^2} \right] \right) \tag{3.5}
$$

$$
Peso_{acero} \approx 6.24333 [N]
$$
 (3.6)

Para una aleación de aluminio 7075 con densidad de 2.80 *g/cm<sup>3</sup>* [3.1]:

$$
Masa_{aluminio} = \rho_{aluminio} \cdot V_{\text{max}} = \left(2.80 \left[ \frac{g}{cm^3} \right] \right) \cdot \left(81.0732 \left[ cm^3 \right] \right) \tag{3.7}
$$

$$
Masa_{aluminio} \approx 227.00496 [g] = 0.22700496 [kg]
$$
 (3.8)

$$
Peso_{aluminio} = Masa_{aluminio} \cdot g = (0.22700496 \, [kg]) \cdot (9.81 \, \left[\frac{m}{s^2}\right]) \tag{3.9}
$$

$$
Peso_{aluminio} \approx 2.22692 \,[N] \tag{3.10}
$$

De esta manera ya se cuenta con información acerca de la carga que va a soportar el sujetador de probetas. Los resultados obtenidos no se emplean posteriormente debido a que se menospreciaron por no ser significativos en cuanto a su magnitud. Sin embargo, el cálculo es necesario para saber si tiene impacto o no en cuanto al diseño del resto de las piezas.

Se eligió un valor para la densidad de un aluminio 7075, debido a que es la de mayor magnitud de entre aquellos con los que se cuenta en la información. Se diseñó el sujetador partiendo de las dimensiones extremas que pueden tener las probetas de experimentación (figuras 3.1 y 3.2).

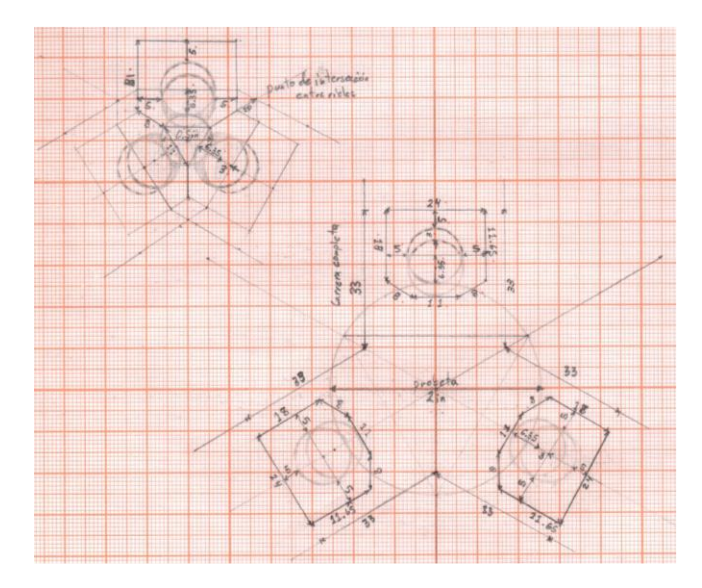

*Figura 3.1. Bosquejos del sujetador de probetas (vista superior).*

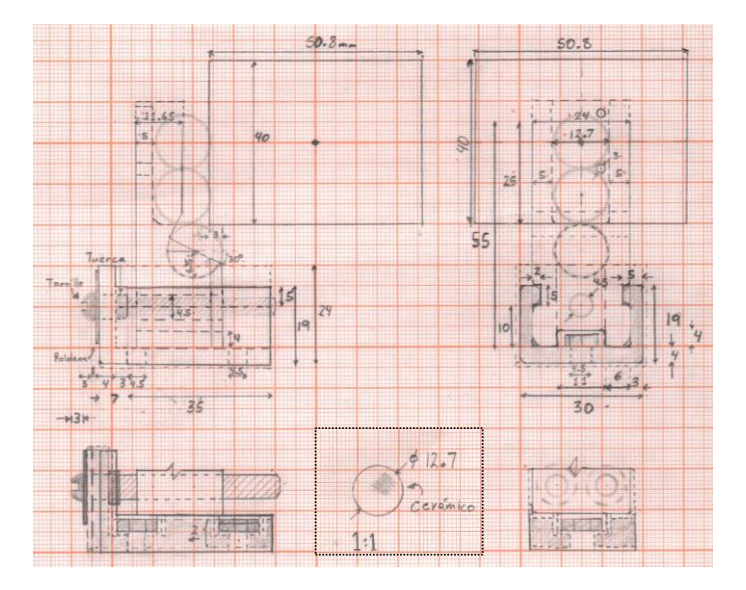

*Figura 3.2. Bosquejos del sujetador de probetas en vista lateral (izquierda) y frontal (derecha).*

En la figura 3.1 se observan los bosquejos de la vista superior del sujetador. Se inicia con el diseño en esta vista considerando en que la prioridad está en encontrar la manera de sujetar a las probetas de un diámetro variable entre 12.7 a 50.8 *mm* (0.5 a 2 *in*).

Se parte de una probeta de 12. 7 *mm* (0.5 *in*) al centro de la cámara de reacción, se divide a la circunferencia en seis partes iguales. Considerando ideas y principios de "*Restricción Exacta*" (apéndice B), se trazan los tres únicos puntos necesarios para restringir el movimiento de la probeta a lo largo del plano.

Al calentar la probeta por medio de **ESC**, no se desea que ninguna otra parte del dispositivo lo haga. Se pensó en cómo obstaculizar la transferencia de calor entre probeta y sujetador. Se sabe de *Termodinámica* que una de las formas de transferir calor es por medio de la conducción, la cual depende del contacto entre las superficies a diferentes temperaturas.

Se idea que el sujetador emplee esferas de material cerámico con un diámetro de 12.7 *mm* (0.5 *in*) (figura 3.2). De esta manera se reduce lo más posible el contacto entre piezas, y con ello la conducción de calor. La razón por la que las esferas se ven dobles en la figura 3.1, se debe a que se están considerando tanto las esferas que tienen contacto con la probeta a lo largo de ella, y aquellas que la sostienen en la base.

Lo siguiente es darle dimensiones al resto de las piezas que contienen a las esferas de material cerámico. Se repite el bosquejo con los datos obtenidos antes y una probeta de 50.8 *mm* (2 *in*) de diámetro. Con ello se obtiene el dato aproximado de la carrera que tienen que realizar las piezas del sujetador para ajustarse al otro diámetro extremo.

En la figura 3.2, se observan los bosquejos mostrando las vistas lateral y frontal de una de las tres piezas de las que consta el sujetador. Con esta parte lo que se resuelve es definir el resto del sujetador partiendo de la altura máxima posible de la probeta (40 *mm*). Se colocan tres esferas para realizar la tarea de sujeción, una en la base y dos para mantener a la probeta erguida.

Se diseña el resto de la pieza que se encarga de contener a las esferas, así como las bases del sujetador en forma de "L", que incluye tornillos que cumplen la función de rieles a lo largo de los cuales se desliza la pieza anterior en una carrera de 35 *mm* (dato obtenido del bosquejo de la figura 3.1 con dos milímetros adicionales).

En el mismo bosquejo (figura 3.2) se observan otras propuestas que se realizan para cumplir con la función de *Ajustar probeta*, así como espacio para los tornillos, roldanas y tuercas, necesarias para que este sistema se sujete a la base de la cámara mediante tornillería.

Empleando ideas y principios de "*Restricción Exacta*" (apéndice B), se contemplan un par de barrenos para tornillos de 3.175 *mm* (1/8 *in*), uno para cada espacio entre las esferas que tienen contacto con la cara lateral de la probeta.

De esta manera se restringen todas las posibles traslaciones que puede tener la esfera; están rodeadas por la misma pieza que los contiene, la probeta y el tornillo de 3.175 *mm* (1/8 *in*) en la parte superior. Está ideado para que la probeta también contribuya en mantener a la esfera en su posición, si se retira la probeta, habrá un posible desacomodo de las esferas.

A partir de la información que aportaron las piezas del sujetador, se calcula el espacio mínimo que debe de tener el interior de la cámara para darles acogida. Resulta ser un círculo con un diámetro mínimo de 120 *mm*. Buscando en catálogos de tubos de aluminio cuáles son los que mejor cumplen la función de *Aislar probeta* (tabla 3.3) se enlistaron [3.2, 3.3]:

| Tubos de aluminio elegibles con un diámetro interior mínimo de 120 [mm] |                        |                        |  |
|-------------------------------------------------------------------------|------------------------|------------------------|--|
| <b>Espesor</b> [mm]                                                     | Diámetro interior [mm] | Diámetro exterior [mm] |  |
| 10                                                                      | 120                    | 140                    |  |
| 8                                                                       | 124                    | 140                    |  |
| 6.55                                                                    | 128.19                 | 141.5                  |  |
| h                                                                       | 128                    | 140                    |  |
|                                                                         | 120                    | 130                    |  |
|                                                                         | רר ו                   | 130                    |  |

*Tabla 3.3. Lista de tubos de aluminio elegibles como cuerpo de la cámara [3.2, 3.3].*

Este cilindro dará acogida a todos los elementos contenidos en la cámara, además debe estar diseñado para soportar los esfuerzos que se presenten cuando trabaje con atmósferas a 2 *bar* en su interior. Se recurre a investigar la teoría y las expresiones en torno al diseño de recipientes de presión.

Se encontró que todos los esfuerzos cortantes y esfuerzos normales radiales tienden a cero, siempre que se cumpla la condición de *pared delgada*. Esto ocurre cuando el radio interno del cilindro es mayor o igual a diez veces el espesor de la pared del cilindro; descartando los resultados que se obtengan para los tubos con un espesor mayor de 6 *mm*. Los dos esfuerzos que se consideraran para los cálculos son los esfuerzos de aro (*hoop stress*) y axiales (*axial stress*) (figura 3.3) [3.4 - 3.6].

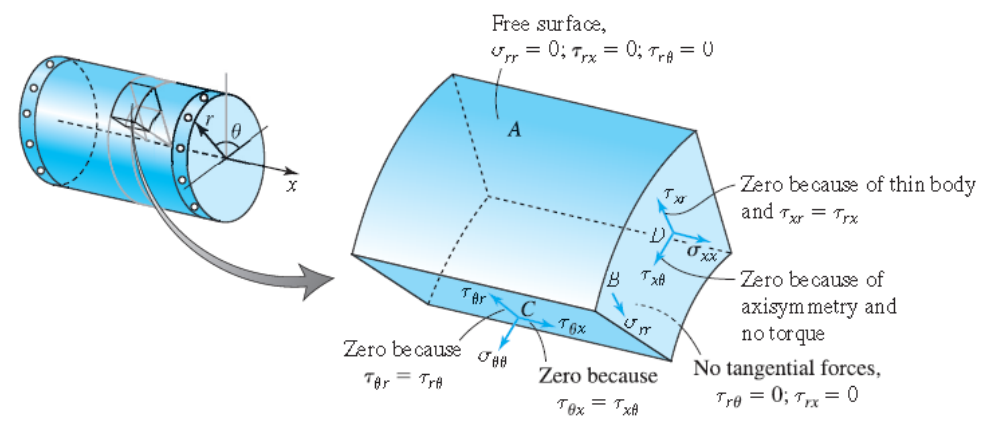

*Figura 3.3. Detalle de todos los esfuerzos que se presentan en un recipiente de presión [3.4].*

Para realizar los cálculos requeridos, se recurren a las siguientes expresiones [3.4 - 3.6]: Sean:

#### p. – presión manométrica R. – Radio interno del cilindro t. – Espesor de la pared del cilindro

Esfuerzo de aro (*hoop stress*) (es válida tanto en la pared interna como externa):

$$
\sigma_{\theta\theta} = \frac{p \cdot R}{t} \tag{3.11}
$$

Esfuerzo axial (*axial stress*) (es válida tanto en la pared interna como externa):

$$
\sigma_{xx} = \frac{p \cdot R}{2 \cdot t} \tag{3.12}
$$

Sólo al interior del tanque se presenta un esfuerzo radial igual a la presión manométrica del recipiente, y de signo contrario a ésta. Si se emplea una transformación de coordenadas a unas diferentes de las direcciones dadas por los esfuerzos principales (los esfuerzos de aro y axial), se obtiene los siguientes esfuerzos cortantes.

Esfuerzo cortante máximo al interior y exterior del recipiente:

$$
\tau_{\text{max}} = \frac{p \cdot R}{4 \cdot t} \tag{3.13}
$$

Esfuerzo cortante máximo absoluto al exterior:

$$
\tau_{\text{max abs ext}} = \frac{\sigma_{\theta\theta}}{2} \tag{3.14}
$$

Esfuerzo cortante máximo absoluto al interior:

$$
\tau_{\text{max abs int}} = \frac{p \cdot R}{2 \cdot t} + \frac{p}{2} \tag{3.15}
$$

Para continuar con el cálculo del espesor requerido para el recipiente, se investigan los valores típicos del aluminio del cual están elaborados estos tubos. Se inicia la búsqueda a partir de la norma bajo la cual se elaboran (UNE38058); pero al no encontrar suficiente información, se opta por investigar el proceso de fabricación.

Se encuentra que estos tubos se obtienen mediante un proceso de extrusión, partiendo de tochos precalentados. Por las características y usos que tienen comúnmente, se emplean para ellos aleaciones de la serie 6000; y se someten a un enfriamiento rápido y posteriormente se envejecen como parte de su proceso de fabricación [3.7 - 3.10].

A partir de esto es posible investigar los valores típicos de una de estas aleaciones de aluminio (tabla 3.4) [3.1, 3.11]:

*Tabla 3.4. Valores típicos de una aleación de aluminio 6061 [3.1, 3.11].*

| Valores típicos de una aleación de aluminio 6061 |             |  |  |
|--------------------------------------------------|-------------|--|--|
| Límite elástico                                  | $276$ [MPa] |  |  |
| Resistencia a la tracción                        | 310 [MPa]   |  |  |
| Módulo de elasticidad                            | 69 [GPa]    |  |  |
| Relación de Poisson (temp. ambiente)             | 0.33        |  |  |

Para facilitar el cálculo de los esfuerzos que se presentan en cada recipiente, dependiendo del espesor y el factor de seguridad conseguido en cada caso, se emplea una hoja de cálculo. Se emplean como datos de entrada la presión existente al interior de la cámara (2 *bar* = 200000 *Pa*), y las fórmulas anteriormente enlistadas (3.11 a 3.15) (tabla 3.5). Se muestran los resultados (tablas 3.6 y 3.7):

*Tabla 3.5. Datos de entrada para el cálculo del espesor del recipiente de presión.*

| <b>Datos</b> |             |           |  |  |
|--------------|-------------|-----------|--|--|
| Presión [Pa] | Espesor [m] | Radio [m] |  |  |
| 200000       | 0.006       | 0.064     |  |  |
| 200000       | 0.005       | 0.06      |  |  |
| 200000       | 0.004       | 0.061     |  |  |

*Tabla 3.6. Esfuerzos calculados para determinar el espesor del recipiente de presión (el orden de los datos corresponde a los de la tabla 3.5).*

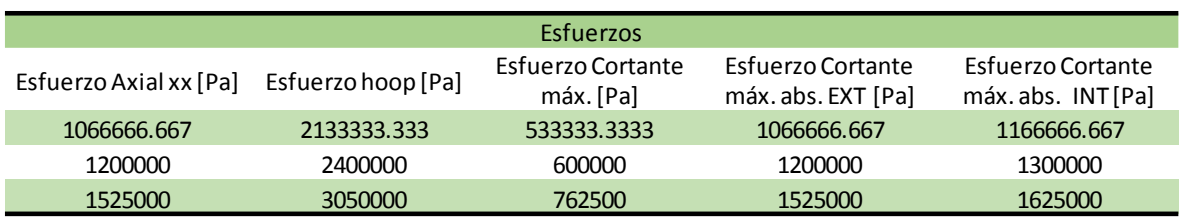

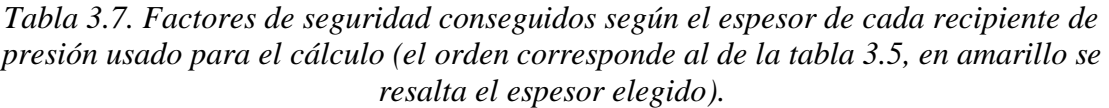

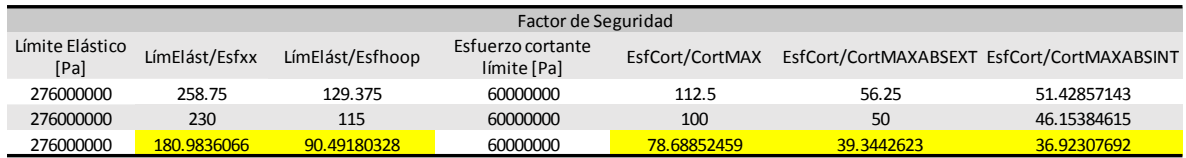

A partir de los esfuerzos calculados y mostrados en la tabla 3.6, se pueden obtener los factores de seguridad para cada caso. Se elige como dato de comparación al límite elástico del aluminio 6061; con esto se asegura que no habrá ninguna deformación plástica en el recipiente una vez que se encuentre realizando sus funciones.

En la tabla 3.7 se muestra que el espesor del tubo elegido para elaborar el recipiente, o cuerpo de la cámara, fue el de 4 *mm* de espesor. Esto se debe a que tiene factores de seguridad que garantizan que el dispositivo no falla en este aspecto; por otra parte, al ser el tubo de menor espesor, también representa la menor carga posible para el mecanismo del marco.

Otro componente de la cámara de reacción que requiere asegurar su funcionamiento correcto mediante cálculos, son los tornillos sin cabeza (conocidos como espárragos) que sujetan a las diferentes etapas de la cámara, y que a su vez le sujetará al mecanismo del marco. Se investigan cuáles son los valores típicos de resistencia mecánica con los que cuentan por norma (ISO 898 Parte 1) (tabla 3. 8) [3.12]:

*Tabla 3.8. Valores típicos de resistencia mecánica para espárragos [3.12].*

| Valores típicos de resistencia mecánica para espárragos<br>(diámetro nominal d $\geq$ 5 [mm], clase de calidad $\geq$ 8.8) |                            |  |
|----------------------------------------------------------------------------------------------------|----------------------------|--|
| Resistencia a la tracción $R_m$ (d < 16 [mm] y                                                                             | $800$ [N/mm <sup>2</sup> ] |  |
| longitud $L \geq 2.5 \text{ d}$                                                                                            |                            |  |
| Límite convencional de elasticidad $R_p$ 0.2                                                                               | 640 $[N/mm^2]$             |  |

A partir de estos datos, se procede a realizar los cálculos que comprueben si un espárrago de 7.9375 *mm* (5/16 *in*) es capaz de soportar la carga que representa la cámara de reacción (los espárragos se consiguieron previamente). Para simplificar el cálculo, se considera que toda la cámara de reacción se comportaría como un cilindro sólido de aluminio.

Sea la densidad de aluminio  $\rho_{Al}$ :

$$
\rho_{Al} = 2.7 \left[ \frac{g}{cm^3} \right] = 2700 \left[ \frac{kg}{m^3} \right] \tag{3.16}
$$

Y el volumen de la cámara de reacción aproximado mediante un cilindro sólido de aluminio\*:

$$
V_{Al} = \pi \cdot r^2 \cdot l = \pi \cdot \left(\frac{0.143}{2} [m]\right)^2 \cdot (0.123 [m]) \tag{3.17}
$$

$$
V_{Al} \approx 0.001975454 \, [m^3] \tag{3.18}
$$

Donde:

 . − á ó . − á ó

\*La razón de estos datos se explica en la descripción correspondiente a la figura 3.4.

Lo que permite calcular su masa  $m_{Al}$ :

$$
m_{Al} = \rho_{Al} \cdot V_{Al} = \left(2700 \left[\frac{kg}{m^3}\right]\right) \cdot (0.001975454 \left[m^3\right]) \tag{3.19}
$$

$$
m_{Al} \approx 5.333727599 \, [kg] \tag{3.20}
$$

Cuyo peso $\mathcal{P}_{Al}$  resulta:

$$
P_{Al} = m_{Al} \cdot g = (5.333727599 \, [kg]) \cdot \left(9.81 \left[\frac{m}{s^2}\right]\right) \tag{3.21}
$$

$$
P_{Al} \approx 52.32386775 \, [N] \tag{3.22}
$$

Si se considera un espárrago sometido sólo a una tracción igual a  $P_{Al}$ , el esfuerzo normal resultante es:

$$
\sigma_{esp\acute{a}rrago} = \frac{P_{Al}}{A_{esp\acute{a}rrago}} = \frac{52.32386775 \, [N]}{\pi \cdot \left(\frac{7.9375}{2} [mm]\right)^2}
$$
(3.23)

$$
\sigma_{esp\land\arg o} \approx 1.057407731 \left[ \frac{N}{mm^2} \right] \tag{3.24}
$$

Dando el siguiente valor de factor de seguridad para el espárrago descrito de 7.9375 *mm* (5/16 *in*):

$$
F.S. = \frac{R_m}{\sigma_{espárrago}} = \frac{800 \left[ \frac{N}{mm^2} \right]}{1.057407731 \left[ \frac{N}{mm^2} \right]}
$$
(3.25)

$$
F.S. = 756.567194 \tag{3.26}
$$

Teniendo asegurado el funcionamiento de estos componentes, se procede a realizar el ultimo bosquejo requerido para determinar las dimensiones y características finales de la cámara.

Se realiza un bosquejo completo de la vista superior, partiendo de los datos obtenidos de las dimensiones del cuerpo de la cámara, el sujetador de probetas y de los espárragos. Los componentes y detalles faltantes se distribuyeron en el espacio disponible (figura 3.4):

En la figura 3.4 se observa la vista superior de la cámara, el objetivo es contener, en un solo bosquejo, todas las características requeridas, junto con sus dimensiones y cotas definidas. El trazo se comienza a partir del sujetador de probetas, que a su vez parte de un circulo de 12.7 *mm* (0.5 *in*) de diámetro que representa la probeta más delgada que puede sujetar.

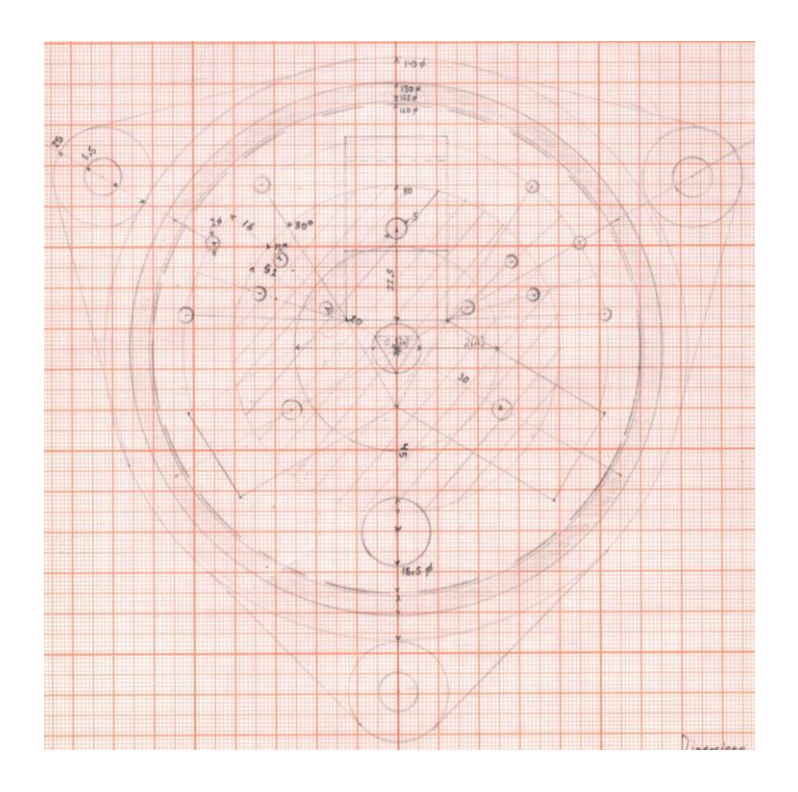

*Figura 3.4. Vista superior de la cámara de reacción, junto con todas sus características y componentes.*

El trazo del sujetador de probetas no es tan elaborado como en las ocasiones anteriores, lo que se espera es tener una representación a escala real del espacio que ocupar y su ubicación al interior de la cámara. Fue a partir de este primer trazo que se determina que el diámetro interior mínimo de la cámara, debe ser de 120 *mm*.

Calculado el espesor requerido para el recipiente de presión, se realiza el trazo de éste junto con una circunferencia de *envoltura*, la cual pertenece a otra pieza que sujeta y envuelve externamente al recipiente. Considerando esta circunferencia de envoltura, se obtiene el dato del diámetro del cilindro (143 *mm*) que se emplea para el cálculo de los espárragos (ecuaciones 3.17 y 3.18).

El dato de la altura del cilindro se obtiene a partir de proponer una altura capaz de superar las alturas sumadas de las diferentes piezas que conforman al sujetador de probetas, tal y como se muestra en la figura 3.2.

Para completar el trazo de las piezas que rodean al cuerpo de la cámara, se emplea como dato el diámetro de los espárragos descritos anteriormente, así como las dimensiones de sus tuercas y roldanas. Se utiliza una estructura triangular para no sobre restringir a las piezas de la cámara. Se aumentan los diámetros de los barrenos de los espárragos ante posibles deformaciones térmicas de las piezas.

Aprovechando los espacios disponibles entre el sujetador y la pared del recipiente, se contemplan las dimensiones y ubicación de los termopares tipo K, así como el de su conexión a manguera de gas (para la entrada y salida de la atmósfera de trabajo).

Para esta conexión se contempla un niple terminal para 9.525 *mm* (3/8 *in*), el cual se instala directamente en la base de la cámara; y se atornilla a él un adaptador macho para gas (conexión para manguera de 9.525 *mm*, 3/8 *in*). La instalación neumática requerida para el caso en el cual se quiera que la cámara esté al vacío, se propone la siguiente serie de conexiones y elementos (figura 3.5):

Como se observa en la figura 3.5, con esta instalación es posible hacer que la cámara trabaje al vacío. Se cierra la válvula manual y se enciende la bomba. El interior del recipiente se purga y se tira al exterior por medio de la salida colocada, no hay problema de retroceso por la válvula antirretorno colocada. Acabado el experimento, se abre la válvula manual, permitiendo que el aire del exterior entre al recipiente.

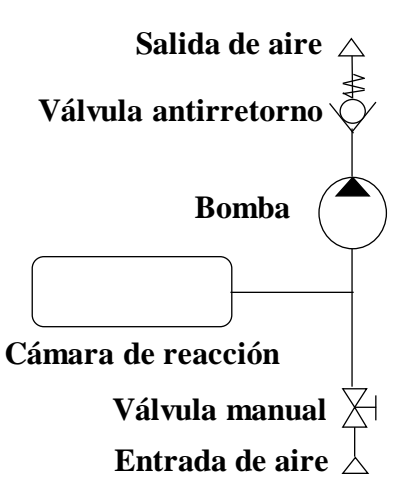

*Figura 3.5. Propuesta de instalación neumática para el caso en que se requiera que la cámara de reacción esté al vacío.*

Para el caso de los termopares, se emplean los otros dos tercios de circunferencia no ocupados del interior para distribuir varios barrenos por donde entran estos sensores. El diámetro requerido se obtiene a partir de los datos del termopar sugerido por el "cliente/usuario" (Tipo K AWG 16) [3.13], y convirtiendo su calibre a milímetros (1.29 *mm*) [3.14].

Se emplea un diámetro mayor para permitir que los termopares pasen fácilmente. Se emplea caucho o cualquier otro material que permita sellar firmemente la entrada e impedir el flujo de aire alrededor del termopar al interior.

Para elegir el cristal de cuarzo apropiado, se traza la ubicación de la probeta de 50.8 *mm* (2 *in*) de diámetro. A partir de este dato se elige un cristal apropiado para cumplir con la función "*Ingresar a cámara de reacción",* se utiliza la información disponible de un distribuidor de estos cristales ópticos [3.15].

### **3.1.1 Elaboración del prototipo**

Concluidos los bosquejos y con toda la información que aportaron, es posible elaborar y experimentar con las piezas en CAD (Computer-Aided Design) que conforman al dispositivo. Por medio de un software de CAD, es posible realizar el diseño de las piezas y simulaciones de ensamble entre ellas.

Se realizaron modificaciones a las piezas según se fueron detectando posibilidades de mejora. Se muestran las imágenes del ensamble completo de la cámara de reacción (figuras 3.6 y 3.7):

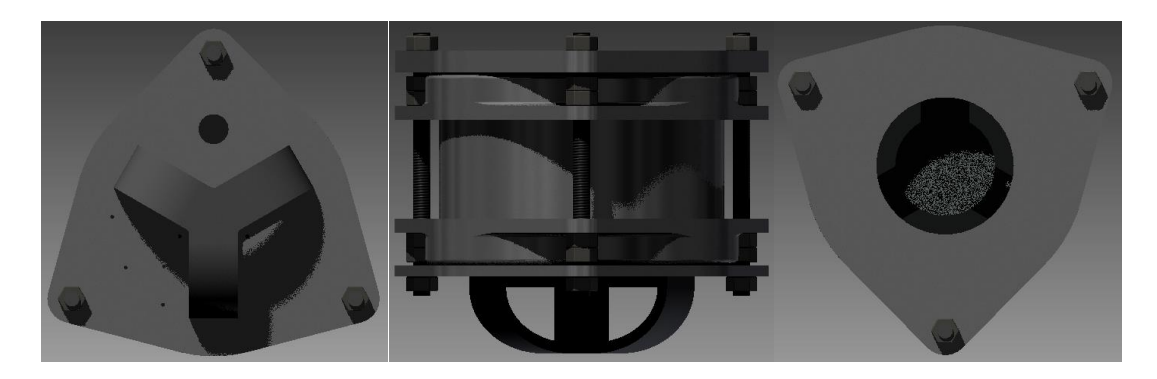

*Figura 3.6. Vistas inferior, frontal y superior del ensamble de la cámara de reacción, mediante el visualizador del software de CAD.*

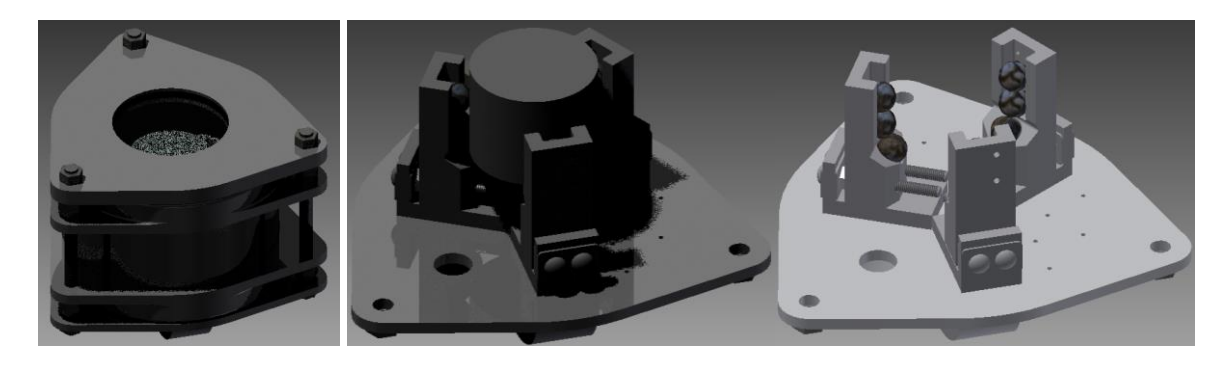

*Figura 3.7. Vistas isométrica y del interior (con y sin probeta) del ensamble de la cámara de reacción, mediante el visualizador del software de CAD.*

Concluida la etapa de simulación de ensamble y mejoras, se prosigue a la construcción del prototipo de función crítica (el cual consiste en un modelo con fines demostrativos). Aquellas piezas con geometría totalmente plana, se elaboran por medio de corte laser sobre madera MDF de 3 *mm* de grosor. Apilando varias de estas placas con el mismo corte se obtiene la pieza del grosor requerido.

Aquellas piezas que tuvieran una geometría más complicada, se obtienen mediante manufactura aditiva de plástico ABS. El resto de las piezas como tornillos, esferas, tuercas, espárragos, roldanas, niple y adaptador macho se adquieren en establecimientos comerciales.

Procediendo a su ensamble, se unieron mediante pegamento blanco aquellas piezas con el mismo corte en MDF para formar los grosores finales. Se toman las piezas que conforman al cuerpo de la cámara y se les coloca foami para representar el sello entre los sujetadores y el cilindro (figura 3.8).

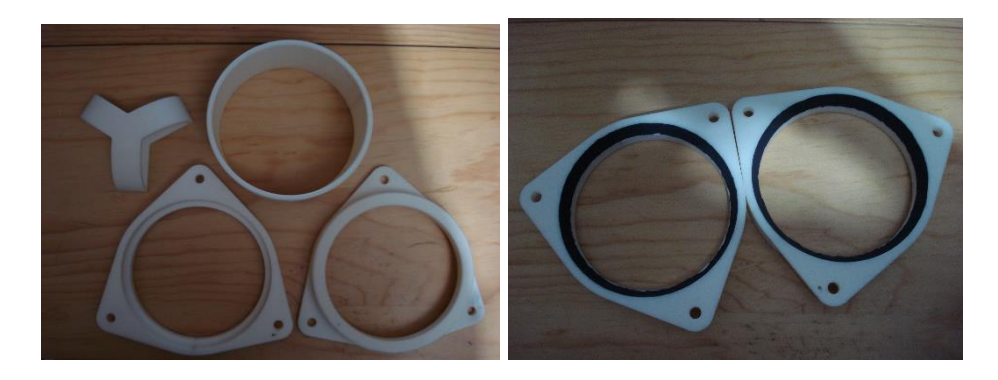

*Figura 3.8. Sujetadores, manija y cilindro impresos en 3D (izquierda) y sujetadores con sello de foami (derecha).*

Se procedió después a armar el cuerpo de la cámara mediante tres espárragos de 7.9375 *mm* (5/16 *in*) y aproximadamente 15 *cm* de alto, con sus respectivas tuercas y roldanas (figura 3.9).

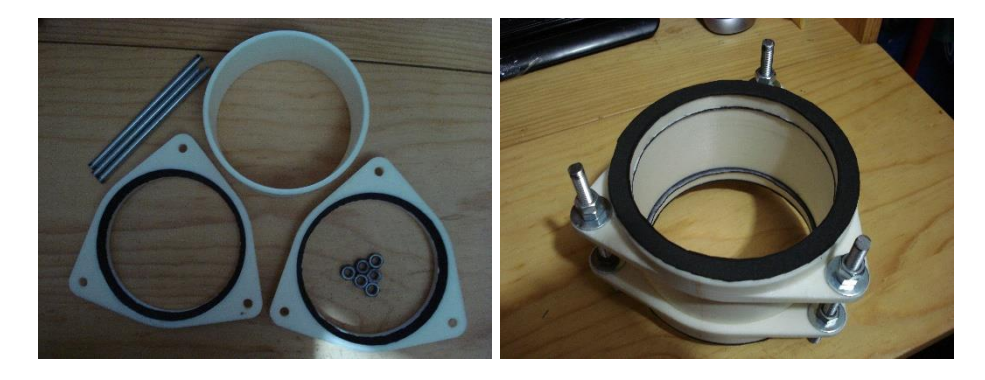

*Figura 3.9. Piezas que conforman al cuerpo de la cámara (izquierda) y su ensamble (derecha).*

Para el caso de la tapa, se le coloca el vidrio de 8 *cm* de diámetro y su correspondiente sello en foami a las piezas de MDF correspondientes. Se le ensambla al cuerpo de la cámara de reacción obtenido en el paso anterior (figura 3.10).

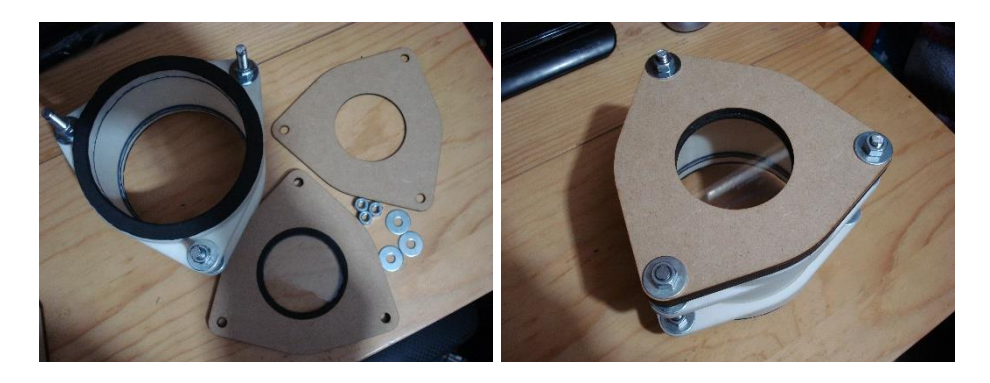

*Figura 3.10. Piezas que conforman la tapa de la cámara y aquellas requeridas para su ensamble (izquierda), cuerpo y tapa de la cámara ensambladas (derecha).*

Para el caso de la base con sus respectivas piezas de MDF sólidamente unidas, por medio del niple terminal para 9.525 *mm* (3/8 *in*), se elabora una cuerda en su barreno correspondiente y se ensambla a la placa de la base. El siguiente paso es colocar todos sus elementos en los sitios correspondiente (figuras 3.11 y 3.12).

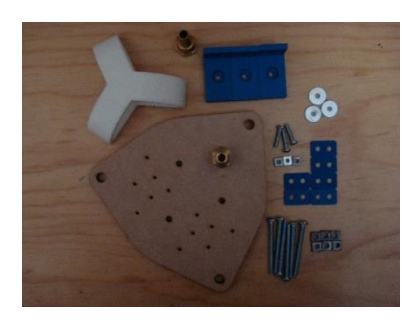

*Figura 3.11. Piezas requeridas para la base de la cámara.*

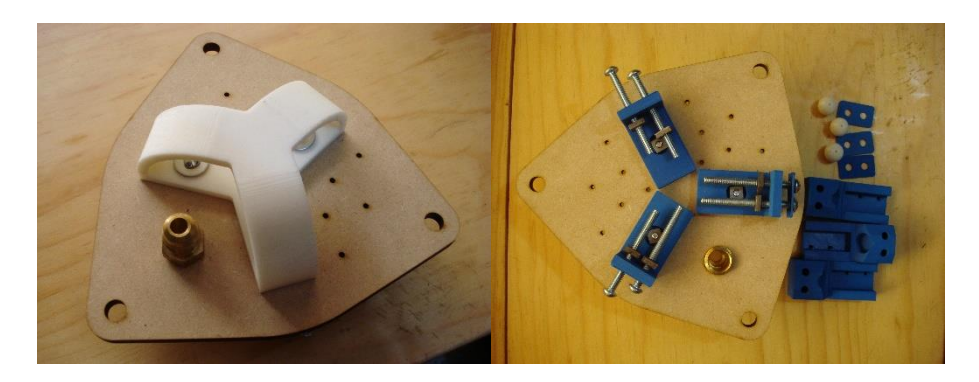

*Figura 3.12. Vistas de la base de la cámara durante su ensamble, vista inferior (izquierda) y superior acompañada de las piezas del sujetador de probetas (derecha).*

Se considera montar todas sus esferas y la probeta de 50.8 *mm* (2 *in*) de diámetro (probeta de prueba) para demostrar que cumple con la especificación en cuanto al diámetro solicitado (especificación 16, tabla 3.1) (figura 3.13).

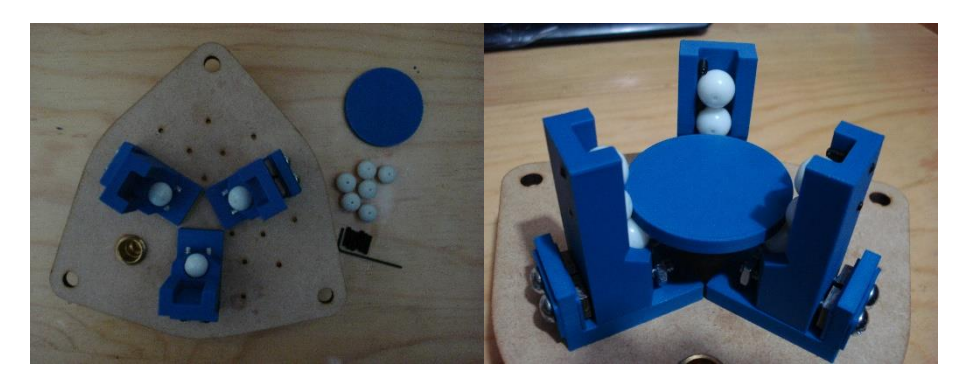

*Figura 3.13. Base de la cámara de reacción y piezas para el montaje de la probeta de 50.8 mm (2 in) de diámetro (izquierda), e imagen de la probeta ya montada en el sujetador (derecha).*

Finalmente, se montó la base al resto de las partes que conforman a la cámara de reacción (figuras 3.14, 3.15 y 3.16):

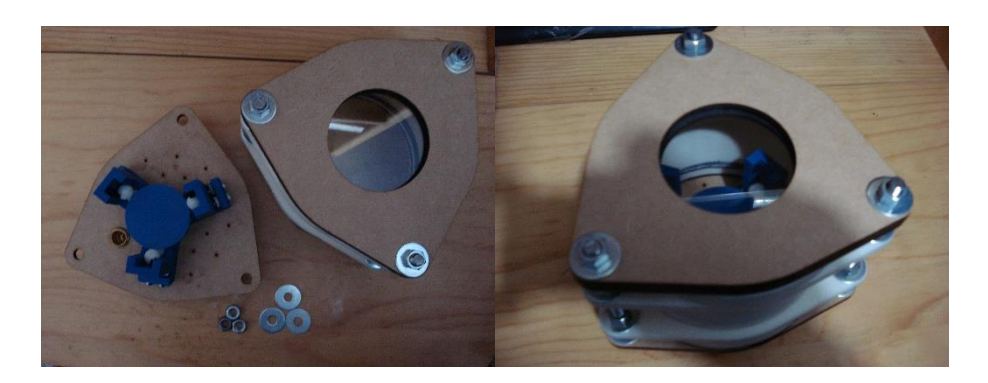

*Figura 3.14. Base y piezas para montaje con el resto de las partes de la cámara de reacción (izquierda) y cámara de reacción terminada (derecha).*

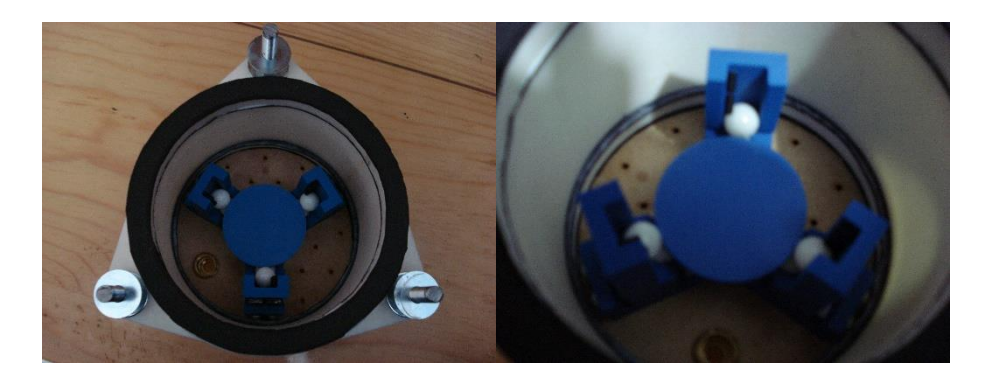

*Figura 3.15. Vistas al interior de la cámara de reacción y el sujetador de probetas.*

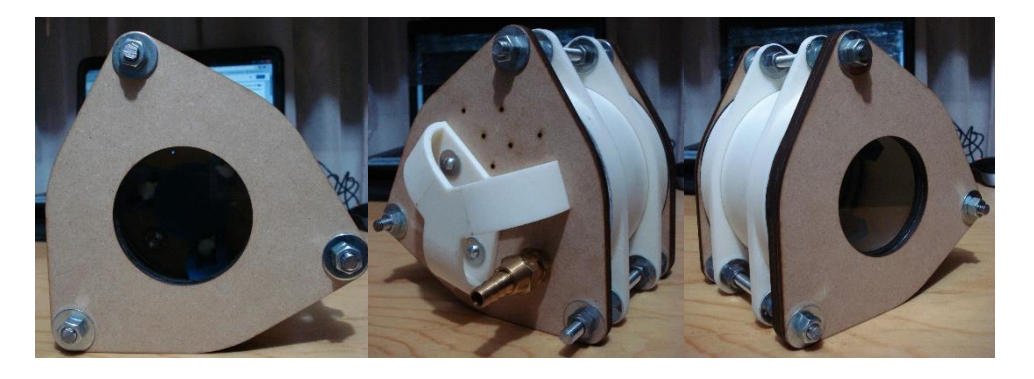

*Figura 3.16. Vistas de la cámara de reacción completa.*

## **3.2 Conclusiones**

Terminado el *diseño a detalle de la cámara de reacción* del prototipo del Receptor Solar, es posible enlistar los siguientes puntos que resumen las conclusiones de esta etapa:

- A pesar de estar en una etapa tan avanzada en el desarrollo del proyecto, es fundamental mantener comunicación con el "cliente/usuario" para asegurar que la *alternativa de solución* cumple con todas las especificaciones y dará satisfacción a todas las necesidades del cliente.
- No se había detectado hasta el inicio de este capítulo que la variable más importante, que definía por completo el resto de las características y cotas del dispositivo, son las dimensiones de la probeta de experimentación, la cual no forma parte del dispositivo, pero se debe diseñar en torno a ella.

Esto se tuvo que prever desde antes debido a que se trata de la pieza sobre la cual el dispositivo va a realizar cambios, es en donde se verán los resultados y que el dispositivo cumple con su función.

- El diagrama de nueve ventanas, una de las muchas herramientas que ofrece TRIZ, resultó ser una excelente ayuda para realizar resúmenes de los datos recabados y generados en los dos capítulos anteriores. Al final permitió la generación de una lista de revisión ("checklist") de las características con las que debe de contar el dispositivo.
- A pesar de ya contar con una *alternativa de solución* (descrita en el capítulo de *Diseño Conceptual*), hasta que se realizaron los bosquejos con el detalle de las cotas y todos los datos de los elementos que se emplean, se contó con información completa del dispositivo en cuanto a su configuración y composición definitivas.
- Los bosquejos realizados resultaron ser una herramienta sumamente útil, porque permiten visualizar con detalle el desarrollo y diseño final del dispositivo. Su realización ordenada, permite que el diseño se realice paso a paso de manera que cada parte agregada es congruente con lo anteriormente realizada.
- Es fundamental conocer todas las características posibles y datos disponibles de los elementos y piezas utilizados en el dispositivo. La importancia de este punto queda ilustrada con el cálculo del espesor del recipiente de presión, para el cual es necesario investigar hasta su proceso de fabricación con el fin de investigar y seleccionar los mejores datos para el cálculo de esfuerzos requerido en esta etapa.

Adicionalmente, es fundamental estar consciente de toda la teoría detrás (fenómenos físicos, mecánica de materiales, principios de diseño, etc.) para el desarrollo de las piezas en cuanto a dimensiones, configuración, composición y cálculos necesarios.

• Es fundamental el conocimiento e investigaciones realizadas en catálogos de componentes existentes, así como las simulaciones en software CAD, para efectuar correctamente todas las funciones necesarias en el dispositivo. Queda ilustrada la importancia que tiene el conocimiento de los recursos ya disponibles y adquiribles. Éste último junto con todas las teorías y conocimiento de las ciencias exactas, forman a un ingeniero y/o diseñador más completo.

### **3.3 Referencias**

- [3.1] Callister, W. (2009). *Introducción a la ciencia e ingeniería de los materiales*. México: Limusa Wiley. pp. A3 - A4, A7, A12
- [3.2] Aluminio y metales El Socorro. (2016). *Tubos Redondos*. Octubre 20, 2016, de Aluminio y metales El Socorro Sitio web:

[http://www.aluminioymetaleselsocorro.com/productos/aluminio/tubos](http://www.aluminioymetaleselsocorro.com/productos/aluminio/tubos-redondos.html?iframe=true&width=680&height=600)[redondos.html?iframe=true&width=680&height=600](http://www.aluminioymetaleselsocorro.com/productos/aluminio/tubos-redondos.html?iframe=true&width=680&height=600)

[3.3] Escuela Técnica Superior de Ingeniería Agronómica y del Medio Natural. (2016). *Tuberías de Aluminio Diámetros, espesores y presiones*. Octubre 20, 2016, de Escuela Técnica Superior de Ingeniería Agronómica y del Medio Natural Sitio web:

<http://www.euita.upv.es/dira/Imagenes/files/Hidra/Aluminio.pdf>

- [3.4] Vable, M. (2014). *Mechanics of Materials*. USA: Michigan Technological University. pp. 197-198
- [3.5] Timoshenko, S. (1940). *Strength of Materials Part II Advanced Theory and Problems*. USA: D. Van Nostrand Company. pp. 159 – 160
- [3.6] Philpot, T. (2001). *Chapter 14 Pressure Vessels*. November 25, 2016, de Missouri S&T Sitio web:

<https://web.mst.edu/~mecmovie/>

[3.7] Aluval. (2012). *La extrusión del aluminio*. diciembre 15, 2016, de Youtube Sitio web:

<https://www.youtube.com/watch?v=MG3Ls7jrr2o>

[3.8] TECALEXALUMINIUM. (2010). *Aluminium extrusion plant*. diciembre 15, 1016, de Youtube Sitio web:

<https://www.youtube.com/watch?v=LnDUYZHDQAg>

[3.9] IMPORTEC SAS. (2009). *Máquina Extrusora de Aluminio*. diciembre 15, 2016, de Youtube Sitio web:

<https://www.youtube.com/watch?v=fHsCzzb3K8M>

[3.10] Ingemecánica. (2016). *Propiedades Mecánico-Químicas del Aluminio*. diciembre 15, 2016, de Ingemecánica Sitio web:

<http://ingemecanica.com/tutorialsemanal/tutorialn110.html>

[3.11] MatWeb. (2016). *Overview of materials for 6000 Series Aluminum Alloy*. diciembre 15, 2016, de MatWeb Material Property Data Sitio web:

[http://www.matweb.com/search/datasheet.aspx?MatGUID=26d19f2d20654a4](http://www.matweb.com/search/datasheet.aspx?MatGUID=26d19f2d20654a489aefc0d9c247cebf&ckck=1) [89aefc0d9c247cebf&ckck=1](http://www.matweb.com/search/datasheet.aspx?MatGUID=26d19f2d20654a489aefc0d9c247cebf&ckck=1)

[3.12] Dexter Fastener. (2016). *Propiedades Mecánicas*. diciembre 20, 2016, de Epidor Technical Distribution Sitio web:

[http://www.epidor.com/documentos/aptecnico\\_propiedadesmecanicas.pdf](http://www.epidor.com/documentos/aptecnico_propiedadesmecanicas.pdf)

[3.13] Cole-Parmer. (2016). *Digi-Sense Thermocouple Wire - 16 Gauge*. Diciembre 23, 2016, de Cole-Parmer scientific experts Sitio web:

<https://www.coleparmer.com/p/digi-sense-thermocouple-wire-16-gauge/6539>

[3.14] RapidTables. (2016). *AWG to mm conversion*. Diciembre 24, 2016, de RapidTables Online Reference & Tools Sitio web:

<http://www.rapidtables.com/calc/wire/awg-to-mm.htm>

[3.15] Alibaba.com. (2016). Lente de cristal de cuarzo claro óptica plana/óptica cristal. diciembre 24, 2016, de Alibaba.com Global trade starts here Sitio web:

[https://spanish.alibaba.com/product-detail/clear-optical-flat-quartz-glass-lens](https://spanish.alibaba.com/product-detail/clear-optical-flat-quartz-glass-lens-optical-glass-60382523145.html)[optical-glass-60382523145.html](https://spanish.alibaba.com/product-detail/clear-optical-flat-quartz-glass-lens-optical-glass-60382523145.html)

# **CAPÍTULO 4. DISEÑO DE EMBODIMENT DEL MARCO DEL RECEPTOR**

### *INTRODUCCIÓN*

En este capítulo se describe el *diseño de Embodiment* del marco del Receptor Solar y el mecanismo que se monta sobre él. Este último cumple con la segunda función de contenido, "*Colocar probeta en el foco*". Se describe la investigación y selección de los componentes que le conforman.

Se comienza con una descripción de la estructura del marco, sus características y componentes. El siguiente paso es la búsqueda y selección de los componentes apropiados para que el mecanismo coloque a la cámara de reacción en el sitio donde se ubique el foco del concentrador solar con lente de Fresnel.

Se diseña un controlador adecuado para este sistema y se ve acompañado de un experimento a partir de un Prototipo de Funcional, siendo éste una aproximación del mecanismo y sistemas seleccionados antes, y con el cual se puede observar un acercamiento al comportamiento real que tendrá el sistema.

### **4.1 Estructura del marco del receptor**

Se cuenta con la estructura del marco del receptor, elaborada a partir del ensamble de cuatro perfiles de aluminio ranurado 40x40 *mm* (figura 4.1) [4.1]. Para cumplir con las especificaciones 4, 7, 10 y 24 (véase tablas 1.4, 1.6 y 1.10), se propone la siguiente composición y configuración del marco del receptor (figura 4.2):

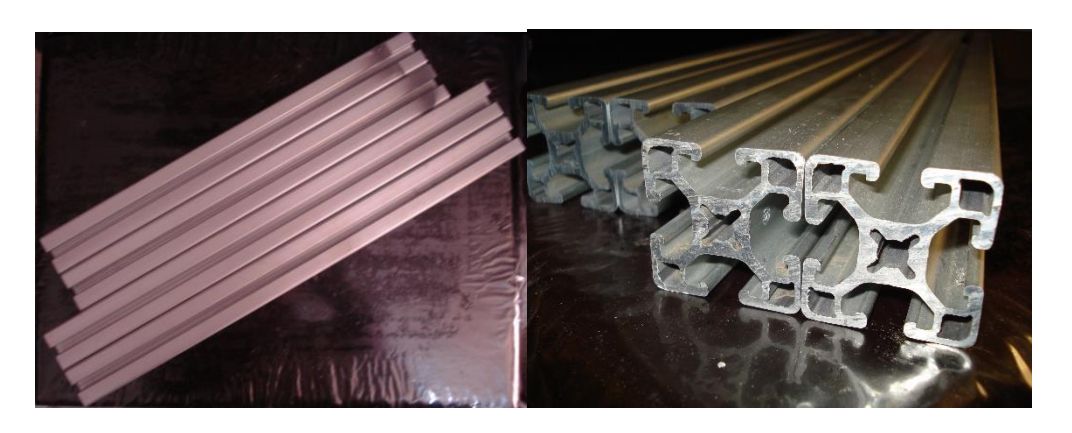

*Figura 4.1. Perfiles de aluminio 40x40 mm que conforman la estructura del marco.*

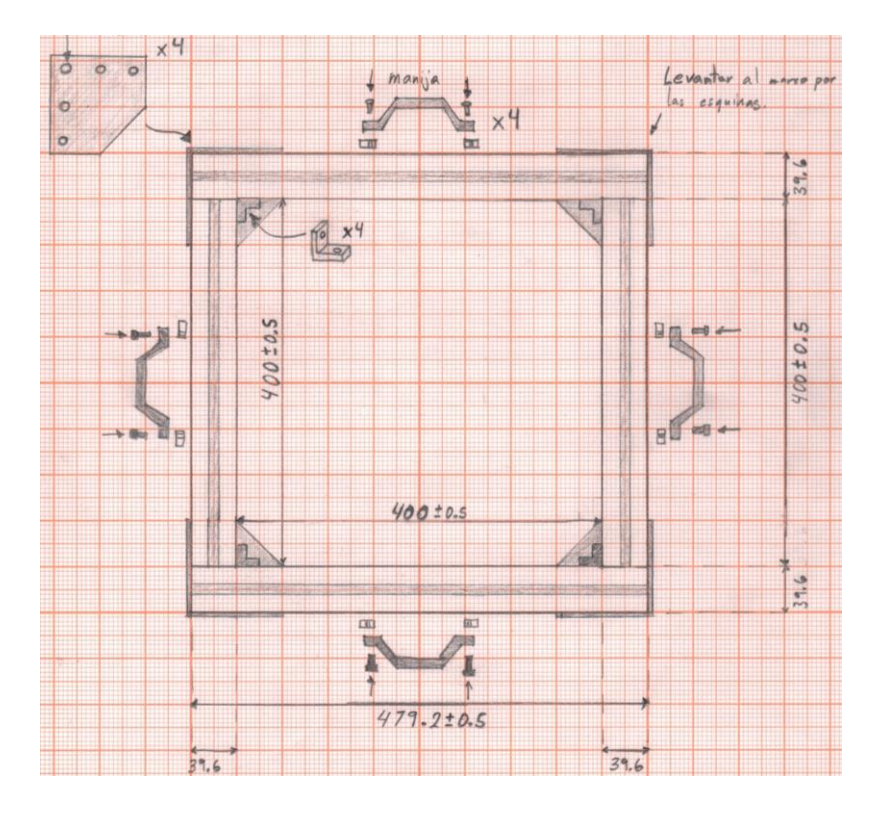

*Figura 4.2. Bosquejo de la propuesta para la estructura del marco del receptor.*

Se propone una estructura formada por los perfiles de aluminio ranurado de 40x40 *mm*, ensamblados en las esquinas por cuatro conectores 40 internos 17-025 y cuatro placas triangulares para unión (con opción de incluir cuatro conectores 40 externos 17-026 de manera adicional) [4.2].

Se colocan las placas triangulares en la parte inferior del marco para que el sistema de elevación (sistema que pertenece al concentrador solar) tenga superficies de apoyo y posible sujeción. Para permitir que el marco sea portable o manejable, se incluyen cuatro manijas 23- 036 [4.2, 4.3].

Se contempla adquirir entre veinte y treinta tuercas de balín 20-058 con sus respectivos tornillos M8 con cabeza de socket, para ensamblar tanto los nuevos componentes como aquellos que se requieran agregar en un futuro [4.2].

Partiendo de esta estructura propuesta, se inicia la investigación y selección de los componentes que conformarán al mecanismo del marco del receptor.

# **4.2 Investigación y selección de materiales y componentes comerciales**

Partiendo de la estructura del marco propuesta y de la alternativa final desarrollada en el capítulo de "*Diseño Conceptual",* se enlistan los sistemas que requieren de investigación y selección:

- Rieles de soporte.
- Sistema motriz.
- Sistemas electrónicos para potencia y control.

### **4.2.1 Rieles de soporte**

El primer paso para el "*Diseño de Embodiment"* del mecanismo del marco es el garantizar que estructuralmente soporta las cargas que se presentan. Para ello se realiza una investigación de las propiedades y datos disponibles para los perfiles de aluminio ranurado 40x40 *mm*. Se presenta la siguiente tabla con el resumen de los datos obtenidos (tabla 4.1):

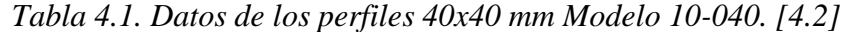

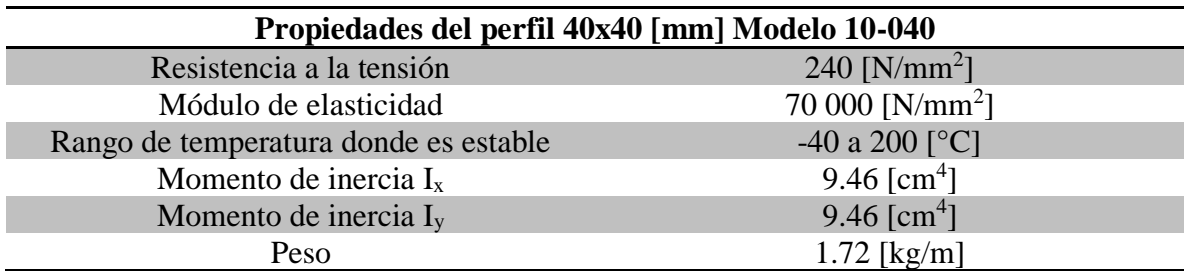

Se supusieron las siguientes cargas que son soportadas por los perfiles de aluminio:

a) Masa de los propios perfiles de aluminio, considerando los de mayor longitud de los que conforman el marco:

$$
m_{perfil} = \left(1.72 \left[\frac{kg}{m}\right]\right) \cdot (0.48 \, [m]) \cdot (2) = 1.6512 \, [kg] \tag{4.1}
$$

b) Masa aproximada de la cámara de reacción obtenida en el capítulo anterior (ecuación 3.20):

$$
m_{camara} = 5.33373 \left[ kg \right] \tag{4.2}
$$

c) Masa del carro formado por dos perfiles de 1 *m* de longitud cada uno:

$$
m_{carro} = \left(1.72 \frac{[kg]}{m}\right) \cdot (2 [m]) = 3.44 [kg]
$$
 (4.3)

d) Masa de dos motores montados sobre el carro:

$$
m_{motores} = (1 [kg]) \cdot (2) = 2 [kg] \tag{4.4}
$$

La masa total aproximada es de (ecuaciones 4.1 a 4.4):

$$
m_{total} = m_{perfil} + m_{camara} + m_{carro} + m_{motores}
$$
\n(4.5)

$$
m_{total} = 1.6512[kg] + 5.33373[kg] + 3.44[kg] + 2[kg]
$$
\n(4.6)

$$
m_{total} = 12.42493 [kg] \approx 12.5 [kg]
$$
 (4.7)

Convertido a peso:

$$
P_{total} = m_{total} \cdot g \tag{4.8}
$$

$$
P_{total} = (12.5[kg]) \cdot \left(9.81 \left[\frac{m}{s^2}\right]\right) = 122.625 [N] \tag{4.9}
$$

El fabricante de perfiles de aluminio ranurado facilita al usuario expresiones para calcular las deflexiones que presenta un determinado perfil, dependiendo de la longitud de este, la carga estática que soporta y la forma en que está sujetado en sus extremos [4.4]. Se muestran los casos considerados y los cálculos realizados en cada uno:

a) Viga apoyada en dos puntos con carga central (figura 4.3) [4.2, 4.4]:

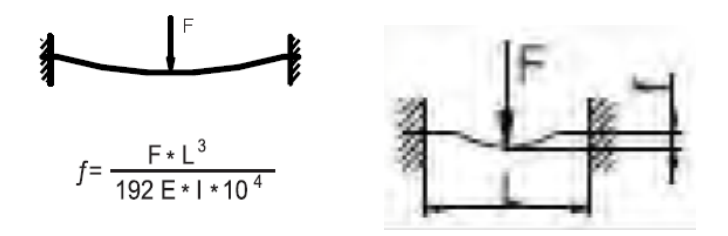

*Figura 4.3. Bosquejos de la viga apoyada en dos puntos con carga central y su fórmula para calcular la deflexión. [4.2, 4.4]*

Donde:

*f*.- es la deflexión del perfil en *mm*. **F**.- es la carga en *N*. **L**.- es la longitud del perfil en *mm*. **E**.- es el módulo de elasticidad (*EAl* = 70 000 *N/mm<sup>2</sup>* ). **I**.- es el momento de inercia en *cm<sup>4</sup>* .

Realizando el cálculo para un perfil de 40x40 *mm*, de longitud 400 *mm* (el perfil corto de los que componen al marco del receptor) y una carga de 122.625 *N* [4.4]:

$$
f = \frac{F \cdot L^3}{192 \cdot E \cdot I \cdot 10^4} \tag{4.10}
$$

$$
f = \frac{(122.625 \text{ [N]}) \cdot (400 \text{ [mm]})^3}{192 \cdot (70000 \text{ } \left[\frac{N}{mm^2}\right]) \cdot (9.46 \text{ [cm}^4]) \cdot 10^4}
$$
(4.11)

$$
f = 0.006172606463 \, [mm] \tag{4.12}
$$

b) Viga soportada en dos puntos con carga central (figura 4.4) [4.2, 4.4]:

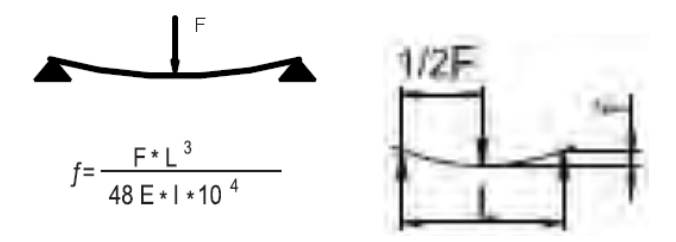

*Figura 4.4. Bosquejos de la viga soportada en dos puntos con carga central y su fórmula para calcular la deflexión. [4.2, 4.4]*

Cuyas literales y unidades son las mismas que en el caso anterior, se realiza el cálculo para un perfil de 40x40 *mm*, de longitud 400 *mm* y una carga de 122.625 *N* [4.4]:

$$
f = \frac{F \cdot L^3}{48 \cdot E \cdot I \cdot 10^4} \tag{4.13}
$$

$$
f = \frac{(122.625 \text{ [N]}) \cdot (400 \text{ [mm]})^3}{48 \cdot (70000 \text{ } \frac{\text{N}}{\text{[mm}^2} \text{]}) \cdot (9.46 \text{ [cm}^4) \cdot 10^4}
$$
(4.14)

$$
f = 0.02469042585 \, [mm] \tag{4.15}
$$

A partir de las deflexiones calculadas (ecuaciones 4.12 y 4.15), se concluye que, en cualquiera de los casos, el perfil de aluminio no tiene deflexiones importantes tras la aplicación de la carga supuesta (122.625 *N*).

Se realiza la selección de los rieles o elementos que permiten un suave desplazamiento del carro a lo largo de su carrera. Entre los diversos elementos compatibles y disponibles con los perfiles de aluminio 40x40 *mm*, se encuentran sistemas de desplazamiento lineal. Después de revisar los modelos y sus características, se eligió el sistema de rodillos no. 6 [4.5].

Se muestra una tabla con los datos de cargas máximas que soporta este sistema de rodillos, las configuraciones de estas cargas y el factor de seguridad que se tiene en cada uno de los casos [4.5] (tabla 4.2):

| Roller system 6         |                                                                             |                                                                            |  |  |
|-------------------------|-----------------------------------------------------------------------------|----------------------------------------------------------------------------|--|--|
| Configuración de cargas | Valor de las cargas<br>máximas                                              | Factor de seguridad<br>$F_n$<br>$\left(f s = \frac{r_n}{P_{total}}\right)$ |  |  |
| Carga máxima            | $F = 500$ [N]                                                               | $fs = 4.08$                                                                |  |  |
|                         | $F_1 = 125$ [N]                                                             | $fs = 1.02$                                                                |  |  |
|                         | $F_2 = 500$ [N]                                                             | $fs = 4.08$                                                                |  |  |
|                         | $F_3 = 250$ [N]                                                             | $fs = 2.04$                                                                |  |  |
|                         | $I_1 = 40$ [mm], $I_2 = 220$ [mm]                                           |                                                                            |  |  |
|                         | $F_4 = 250 \cdot \sqrt{1 + \frac{I_2^2}{I_1^2}}$<br>$F_4 = 1397.542486$ [N] | $fs = 11.4$                                                                |  |  |
|                         | $I = 0.04$ [m]                                                              | $M_{total} = (122.625 N) \cdot (0.04 m)$                                   |  |  |
|                         | $M = 250 \cdot I$                                                           | $M_{total} = 4.905$ [Nm]                                                   |  |  |
|                         | $M = 10$ [Nm]                                                               | $fs = 2.04$                                                                |  |  |

*Tabla 4.2. Cargas y sus configuraciones posibles del sistema de rodillos no. 6. [4.5]*

De la tabla 4.2 se observa que en los dos últimos casos se tuvieron que calcular las cargas máximas que soporta el sistema de rodillos. Esto se debe a que dependen de la configuración de las cargas a las cuales se sujeta al sistema. Para el caso de la fuerza F4, se considera como I<sup>1</sup> el valor de 40 *mm* porque corresponde a la altura del perfil que se está empleado. Para I<sup>2</sup> corresponde a la ubicación de la carga, la cual está a 20 *cm* del extremo del perfil, más 2 *cm* por el grueso del perfil.

Para el cálculo del momento máximo permitido y el de la carga supuesta, se considera que se coloca la carga al otro extremo del marco (40 *cm*) para ambos casos. En todos los casos se obtiene un factor se seguridad mayor a dos, excepto para cuando la carga se aplica sobre un rodillo y riel sobre el cual se monta, que resulta de 1.04 (tabla 4.2).

Este caso no ocurre porque implica que todo el carro esta soportado sobre un solo rodamiento (siendo lo planeado emplear hasta ocho de ellos); y aun dándose el caso, soporta la carga.

Una vez garantizado que se soportan las cargas que se suponen en el sistema de rieles y rodamientos escogidos, se propone el siguiente listado de piezas y ensamble entre ellas y con el marco del receptor [4.5] (figura 4.5):

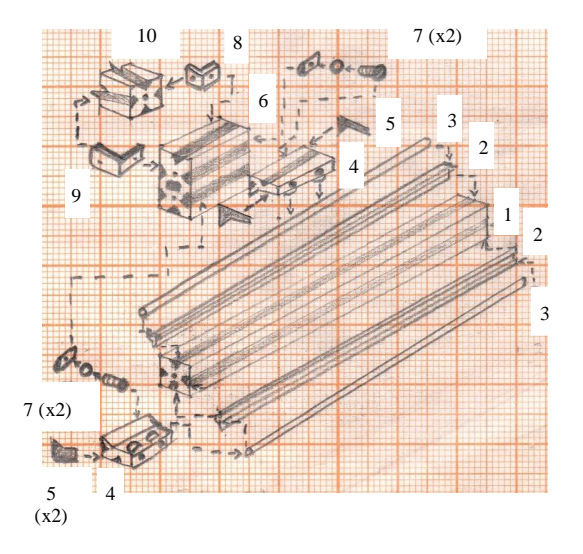

*Figura 4.5. Bosquejo del ensamble de las piezas que conforman al sistema de rieles [4.5].* 

Referencia de las piezas según se muestran en la figura 4.5 [4.5]:

- 1) Perfil de 40x40 *mm* y 480 *mm* de longitud (pieza del marco).
- 2) Abrazadera de eje no. 6.
- 3) Eje lineal no. 6.
- 4) Unidad céntrica con doble rodamiento no. 6.
- 5) Sistema de lubricación y tapa no. 6.
- 6) Perfil 80x40 *mm* standard.
- 7) Set de sujeción para unidades de rodamientos no. 6.
- 8) Conector 40 interno.
- 9) Conector 40 externo.
- 10) Perfil de 40x40 *mm* y 280 *mm* de largo (pieza del carro).

Se investigaron las piezas necesarias para sujetar a la cámara de reacción al carro (figura 4.6) [4.6]:

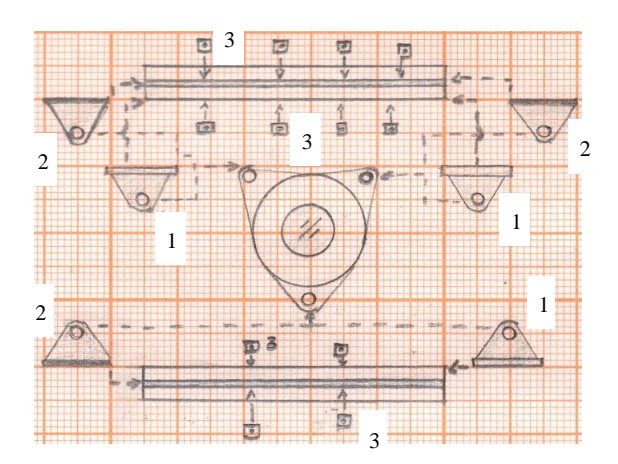

*Figura 4.6. Bosquejo del ensamble de las piezas que sujetan a la cámara de reacción [4.6].* 

Referencia de las piezas según se muestran en la figura 4.6 [4.6]:

- 1) Corredera con ranura inferior.
- 2) Corredera con ranura lateral.
- 3) Fijador.

Cada una de estas correderas es capaz de soportar una carga de 100 *N*, si se supone que una sola de éstas soporta a la cámara, se tiene que [4.6]:

$$
P_{\text{cámara}} = m_{\text{cámara}} \cdot g \tag{4.16}
$$

$$
P_{c\acute{a}mara} = (5.33373 \, [kg]) \cdot (9.81 \, \left[\frac{m}{s^2}\right]) = 52.3239 \, [N] \tag{4.17}
$$

Dando un factor de seguridad de:

$$
fs = \frac{100 \text{ [N]}}{P_{c\acute{a}mara}}\tag{4.18}
$$

$$
fs = \frac{100 [N]}{52.3239 [N]} = 1.91
$$
\n(4.19)

Un factor de seguridad cercano a dos si una sola de estas correderas sujeta a la cámara de reacción.

### **4.2.2 Sistema Motriz**

El sistema motriz del dispositivo puede consistir en un motor de DC o a pasos, acoplado a un sinfín. Para la selección del sistema motriz adecuado para el marco y las funciones que va a realizar, se emplea la siguiente tabla de especificaciones (tabla 4.3):

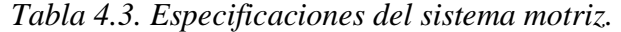

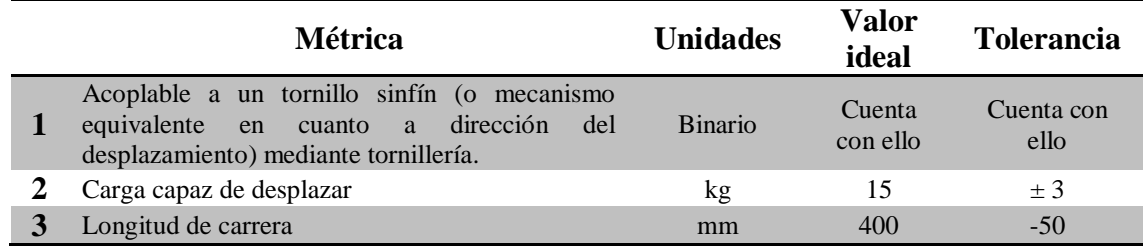

Se observa de la tabla 4.1 que se solicita que se pueda acoplar a un sinfín (mediante sus respectivas piezas). Se elige de este modo porque ya existen numerosas soluciones que contemplan esta parte, y se evitan futuros problemas derivados de hacer el mecanismo por cuenta propia.

La segunda especificación describe que se espera que pueda manejar una carga de 15 *kg* (valor idea), la razón de este valor está en la estimación de la masa del carro y todo lo que lleve consigo (ecuación 4.7). La tercera especificación, relacionada propiamente con el mecanismo, tiene origen en la especificación 22 y 23 de la tabla 1.10 del capítulo "*Planteamiento del Problema"*.

Después de realizar una investigación y revisión en torno a mecanismos cartesianos, sobre todo los router de CNC debido a la similitud que tienen con el mecanismo planteado, se llega a la conclusión de que la mejor opción es un motor a pasos [4.7 - 4.12].

Esta decisión se debe a que un motor a pasos posee las siguientes características que lo hacen ideal para la tarea [4.7, 4.12]:

- Es posible un control preciso de sus velocidades y rotaciones, ideal para aplicaciones de automatización y robótica.
- Alto torque a bajas velocidades a comparación de los motores de DC.
- Posicionamiento preciso, debido a su capacidad de moverse en pasos precisos y repetibles. Por ello se usan ampliamente en impresoras 3D, máquinas CNC, plataformas para cámaras y plotters.
- Existencia de un gran número de piezas con los cuales es compatible este motor para la construcción del mecanismo.

Sin embargo, también posee algunas desventajas, con los cuales se tendrá precaución o se propondrán soluciones [4.12]:

- Baja eficiencia y se calientan fácilmente, esto se debe a que consumen energía sin importar si tienen alguna carga o no.
- Poseen un menor torque a altas velocidades a comparación de los motores de DC.
- No cuentan con sistema alguno de retroalimentación, por lo general trabajan en lazo abierto y se colocan interruptores a los extremos de su carrera en particular.

Parte de la misma investigación arroja las dos siguientes posibilidades de configuración del mecanismo de desplazamiento lineal (figura 4.7). Se usan dos de estos mecanismos, uno en cada lado del marco, y con ello se obtendrá el desplazamiento deseado del carro [4.8 - 4.11].

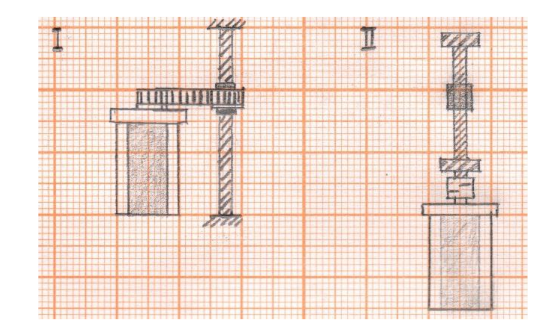

*Figura 4.7. Bosquejo de las dos configuraciones posibles del motor a pasos y mecanismo sinfín para obtener un desplazamiento lineal [4.8 - 4.11].* 

De estas configuraciones (figura 4.7) se observan las siguientes listas de ventajas y desventajas:

De la configuración I (figura 4.8) [4.11]:

- $\checkmark$  El motor se monta sobre el carro (y esta carga ya se contempla en los cálculos previos), con ello el mecanismo ocupa un espacio menor.
- $\checkmark$  Posibilidad de una carrera con la mayor longitud posible.
- $\checkmark$  No requiere un ensamble o alineación perfecta gracias a su mecanismo de banda flexible.
- La disponibilidad de piezas para este tipo de configuración no es común.

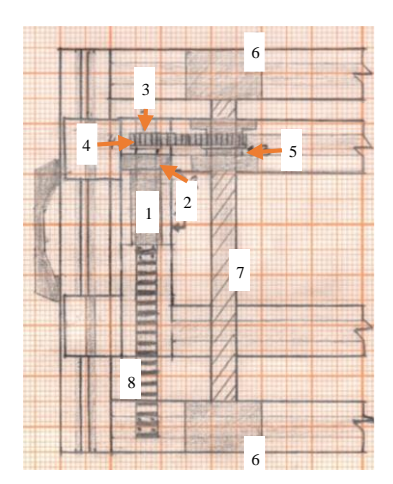

*Figura 4.8. Bosquejo del montaje del mecanismo del marco según la configuración I [4.11].* 

Referencia de las piezas según se muestran en la figura 4.8 [4.11]:

- 1) Motor a pasos.
- 2) Soporte para motor a pasos.
- 3) Polea dentada acoplada al motor a pasos.
- 4) Banda dentada flexible.
- 5) Polea dentada acoplada al carro y al sin fin.
- 6) Rodamientos y apoyos para el sin fin.
- 7) Sin fin del mecanismo.
- 8) Transportador de cables del motor a pasos.

De la configuración II (figura 4.9) [4.8 - 4.10]:

- $\checkmark$  La disponibilidad de piezas es abundante (inclusive se pueden conseguir kits completos y compatibles con los perfiles de aluminio utilizados).
- Requieren mayor espacio para montarlos o disminuir la carrera que tienen a lo largo de marco.
- Requieren tener cuidado con su ensamble y alineación entre piezas.

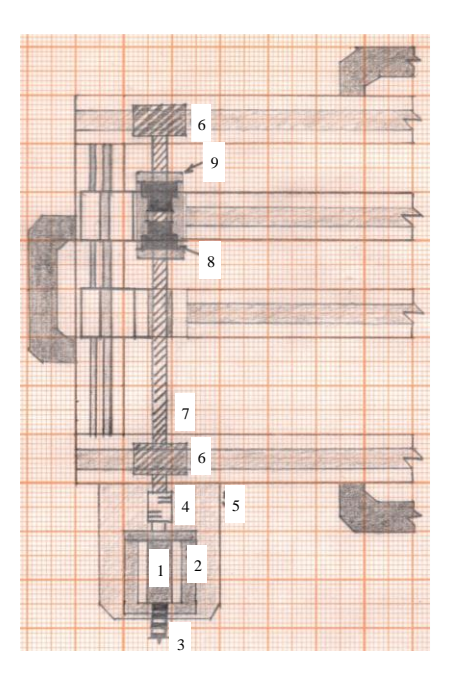

*Figura 4.9. Bosquejo del montaje del mecanismo del marco según la configuración II [4.8 - 4.10].* 

Referencia de las piezas según se muestran en la figura 4.9 [4.8 - 4.10]:

- 1) Motor a pasos.
- 2) Soporte para motor a pasos.
- 3) Transportador de cables.
- 4) Junta Flexible.
- 5) Soporte del motor acoplado al marco.
- 6) Soporte y rodamiento del sinfín.
- 7) Sinfín.
- 8) Tuerca embalada, desplazador del sinfín.
- 9) Soporte del desplazador y acople al perfil ranurado en movimiento.

A pesar de que la configuración I tiene más ventajas que la configuración II, se elige la segunda. Esto se debe a que las piezas y elementos necesarios para la primera resultaron ser muy difíciles de adquirir o incompatibles entre ellas.

Por ejemplo, las poleas dentadas que se acoplan al motor a pasos requieren de una banda dentada en específico, la cual no es compatible con las poleas que se acoplaban al perfil del carro. No se encuentran kits que incluyan todos los elementos necesarios ni información que facilite el encontrar las piezas compatibles.

Con la configuración definida, se procede a investigar y seleccionar al motor a pasos que pueda mover la carga requerida en las especificaciones. A partir de la revisión de todos los motores que se encontraron en el catálogo de un distribuidor especializado, se eligieron aquellas dos opciones que cumplen las especificaciones mencionadas en la tabla 4.3 [4.13, 4.14]:

- a) Motor a pasos NEMA 23: Unipolar/bipolar, 200 *pasos/revolución* 57x76 *mm*, 8.6 *V*, 1 *A/fase*, par de retención de 14 *kg∙cm* [4.13].
- b) Motor a pasos NEMA 23: Unipolar/bipolar, 200 *pasos/revolución* 57x76 *mm*, 4.5 *V*, 2 *A/fase*, par de retención de 14 *kg∙cm* [4.14].

El proveedor proporciona las siguientes gráficas que describen el comportamiento del par del motor en función de los pulsos de voltaje en cada segundo. Se observa que estos motores tienen un mayor par mientras sus revoluciones sean pocas, y disminuye con forme aumentan sus revoluciones (figuras 4.10 y 4.11) [4.15, 4.16].

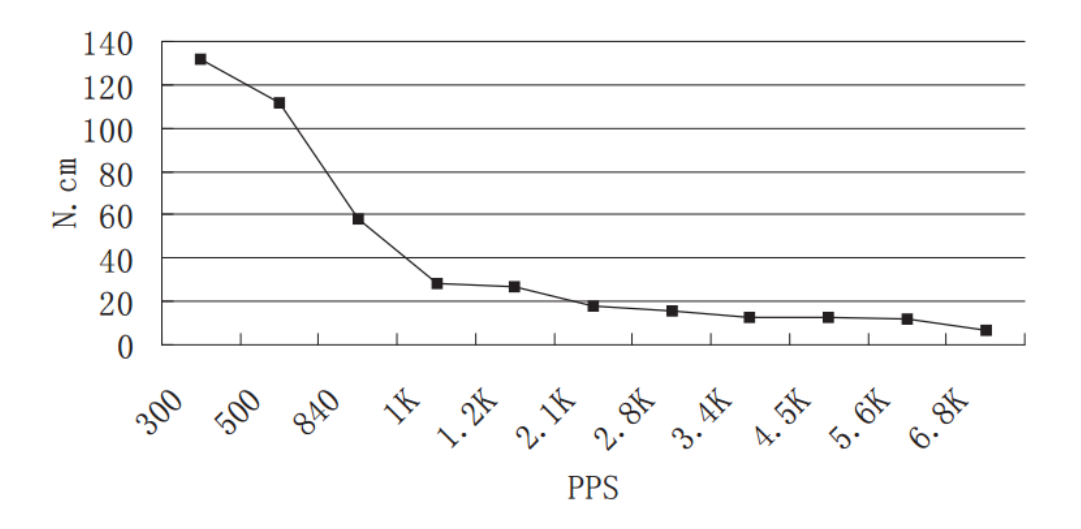

*Figura 4.10. Curva del torque de empuje en función de los pulsos en cada segundo del motor a pasos NEMA 23, 8.6 V, 1 A/fase, par de retención de 14 kg∙cm (@ 30 V de DC, 1 A constante y en secuencia de medio paso) [4.15].*

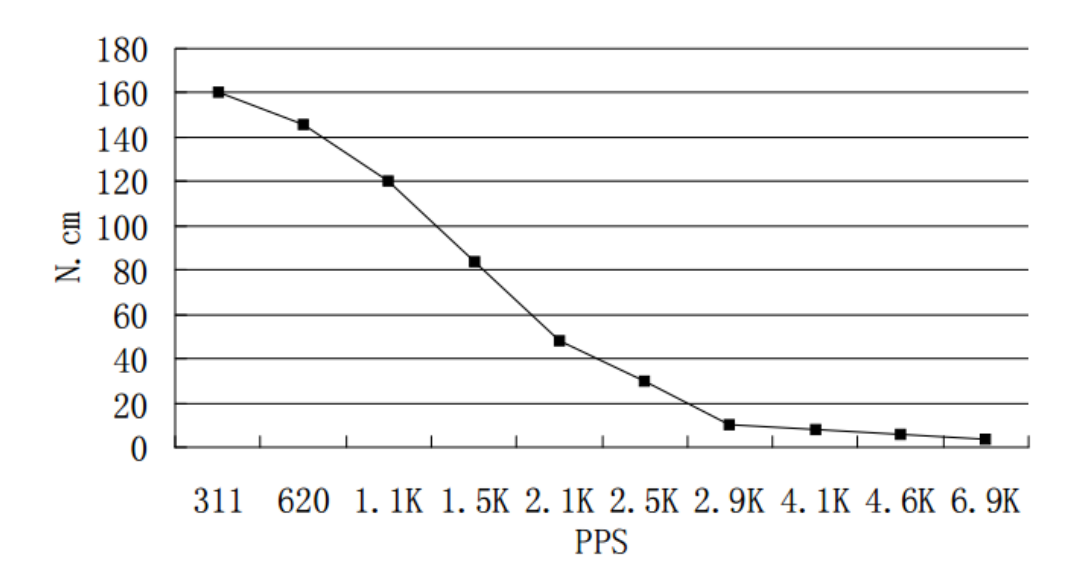

*Figura 4.11. Curva del torque de empuje en función de los pulsos en cada segundo del motor a pasos NEMA 23, 4.5 V, 2 A/fase, par de retención de 14 kg∙cm (@ 40 V de AC, 2 A constantes y en secuencia de medio paso) [4.16].*

En las gráficas de las figuras 4.10 y 4.11 se observa como el torque de cada motor varía con respecto al número de pulsos que recibe en cada segundo. En ambos casos, a bajo número de pulsos, se cuenta con el máximo par que puede ofrecer cada motor, y disminuye conforme el número de pulsos aumenta.

La clara diferencia entre ambos motores es que el segundo motor (4.5 *V*, 2 *A*) posee una curva con una pendiente no tan pronunciada a comparación del primero. Esto significa que, a mayores velocidades, el segundo motor tiene un par superior al primero.

A pesar de esto, se elige como opción al primer motor debido a que la velocidad de posicionamiento de la cámara de reacción no es prioritaria. Por otra parte, se realiza la selección de fuentes de poder a la par, y se encontró que se obtienen ventajas si se selecciona el primer motor debido a la corriente que demanda y la que pueden suministrar las fuentes comerciales existentes (*véase 4.2.3 Sistemas electrónicos para control y potencia*).

Se investigan los elementos necesarios para dar forma al mecanismo del marco. Para ello es común investigar los kits disponibles con todos los elementos ya seleccionados y compatibles entre sí [4.17]. Hay una gran variedad de estos kits que se pueden adaptar a las especificaciones de carga en particular, aquí sólo se enlistan los componentes en forma general. Se enlistan los elementos faltantes del sistema motriz [4.17 - 4.19]:

- 2 coples anti vibración de aluminio extruido (20x26 *mm*).
- 4 soportes con rodamientos radiales incrustados de 7x28 *mm.*
- 2 tornillos lineales embalados de 500 *mm*, 12 *mm* de diámetro con anti backlash.
- 2 tuercas embaladas anti backlash con 8 líneas de balines recirculantes de 3.175 *mm* tipo SBR1204.
- 2 soportes de tuerca embalada.
- 2 soportes para motor NEMA 23.
- 2 transportadores de cables de 10x15 *mm* y 0.5 *m* de longitud.

# **4.2.3 Sistemas electrónicos para control y potencia**

Esta sección se dedica a la investigación y selección del equipo electrónico necesario para las etapas de control y potencia del mecanismo del marco. Se comienza con la selección del sistema programable encargado del control y comunicación del dispositivo.

Revisando las características de los sistemas "comunes" (debido a la cantidad de información disponible y soluciones elaboradas para ellos), se enlistan aquellos que pueden cumplir con la especificación no. 3 de la tabla 1.4 del primer capítulo:

- Raspberry Pi: Sistema embebido con múltiples soluciones disponibles, compatible con cámaras de video y manejable vía internet.
- Beaglebone Black: Sistema embebido con múltiples soluciones y manejable vía internet.
- Tarjeta Arduino (UNO o MEGA) + Wi-Fi Shield: Microcontrolador con múltiples soluciones, requiere de un complemento adicional para tener acceso a internet.

De las opciones enlistadas anteriormente, se elige al sistema embebido Raspberry Pi 3 Modelo B ARMv8 con 1*G* en RAM; porque en sí mismo ya cuenta con todo lo necesario para conectarse y comunicarse vía Wi-Fi, y existen varios dispositivos de video con los cuales es compatible.

Este sistema requiere de varios aditamentos para funcionar o facilitar su uso, entre ellos un eliminador de baterías o fuente de 5 *V* y 2.4 *A*, una carcasa que lo proteja del exterior, un cable flexible de 40 pines, etc. Es por ello que se recomienda la adquisición de un kit "*Starter Pack*", el cual ya incluye todos los elementos requeridos (eliminador de baterías, carcaza, memoria extraíble SD, conectores especiales, etc.) [4.20] (figura 4.12). Se recomienda agregar un disipador de calor compatible con estos sistemas por seguridad del propio dispositivo [4.21].

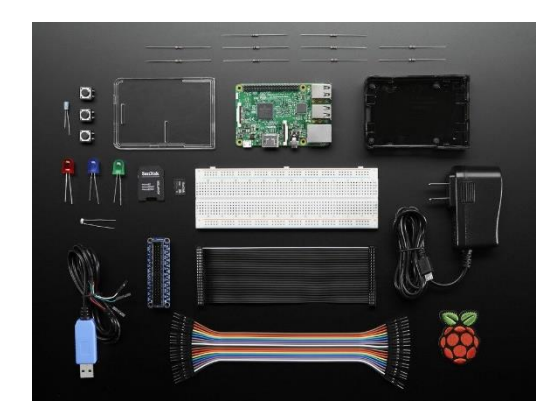

*Figura 4.12. Raspberry Pi 3 Model B Starter Pack [4.20].*

Para el caso de la selección de cámara web necesaria para cumplir con la especificación no. 3 de la tabla 1.4 del primer capítulo, se elige la tarjeta con cámara V2 para Raspberry Pi [4.22] (figura 4.13). De manera adicional, este módulo requiere de una carcasa para protegerlo del exterior y un cable flexible de 2 *m* para montarlo en el marco de la lente del concentrador [4.23, 4.24].

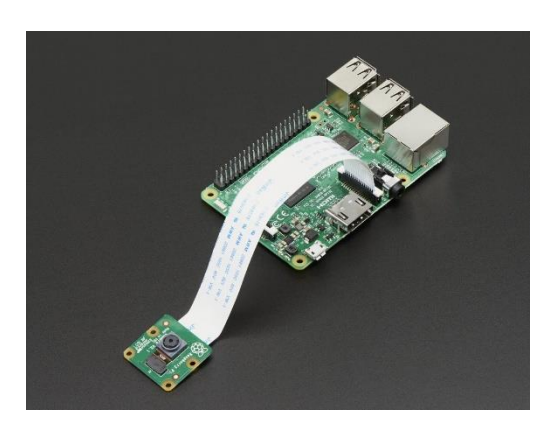

*Figura 4.13. Raspberry Pi Camara Board v2 – 8 Megapixeles [4.22].*

Puesto que es un cable flexible, no hay problema en cuanto a los desplazamientos causados por el sistema de elevación del marco del receptor, que forma parte del concentrador solar.

En cuanto a los sensores necesarios para el sistema de control, se revisaron todos los disponibles en varios catálogos de distribuidores de elementos electrónicos (principalmente infrarrojos, ultrasónicos y resistencias deslizantes). Se usa como criterio de selección el rango y la resolución del dispositivo.

El sensor que mejor cubre lo requerido para el dispositivo es el sensor ultrasónico HC-SR04, cuyo rango de medición es de 2 a 400 *cm* con una precisión cercana a 3 *mm* (figura 4.14) [4.25]. Este sensor también cuenta con su propio soporte para ajustar su posición correctamente mediante tornillería [4.26].

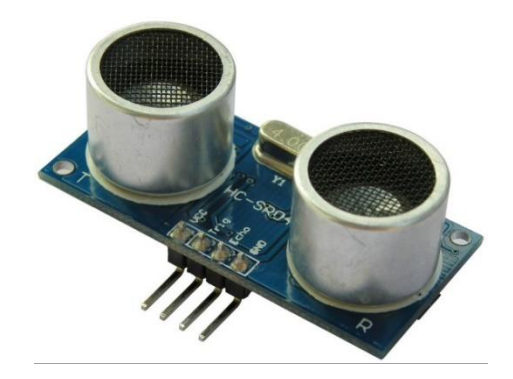

*Figura 4.14. Sensor ultrasónico HC-SR04 [4.25].*

Para la etapa de potencia, en los mismos catálogos de distribuidores especializados, se investigaron los drivers para motores a pasos disponibles. Entre ellos se encuentran los módulos ULN2803, Motor driver 2 *A* dual L298H Bridge, Big Easy driver, entre otros.

Aquel que mejor se ajusta a las características del motor a pasos elegido anteriormente (véase *4.2.2 Sistema Motriz*) es el AMIS 30543 Stepper Motor Driver Carrier (figura 4.15) [4.27]. Es recomendable agregarle un disipador de calor para mayor protección del elemento.

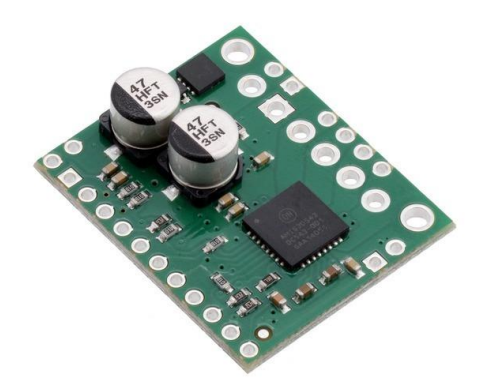

*Figura 4.15. AMIS 30543 Stepper Motor Driver Carrier [4.27].*

Para la fuente de alimentación, se encontraron dos posibles soluciones [4.28, 4.29]:

- Eliminador de baterías de 12 *VDC*, 5 *A*.
- Fuente de poder regulada de 13.8 *VCC*, 15 a 18 *A*.

Se elige el eliminador de baterías de 12 *VDC*, 5 *A*, debido a que la fuente de poder regulada es demasiado grande para un equipo que por especificación se pide sea transportable (figura 4.16). Y excede la cantidad de energía que se va a demandar. Se enlista la opción suponiendo que se requieran alimentar más dispositivos o sistemas del concentrador, y puede ser que este componente sea la fuente de alimentación de todo el concentrador.

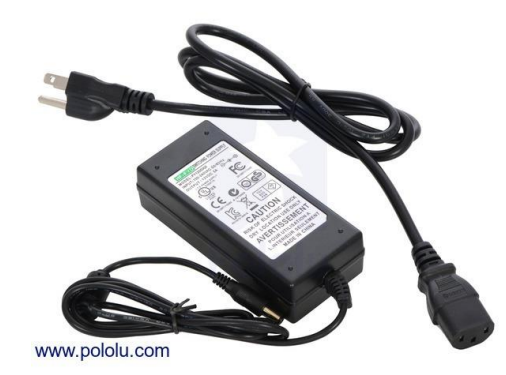

*Figura 4.16. Wall Power Adapter: 12VDC, 5A, 5.5×2.1mm Barrel Jack, Center-Positive [4.28].*

Para finalizar, se agregan los elementos electrónicos necesarios para el sistema de vacío de la cámara de reacción [4.30, 4.31]:

- 1 válvula solenoide de 12 *V*.
- 1 Bomba de vacío de 12 *V*.

## **4.2.4 Lista de materiales y compontes comerciales**

En esta sección se encuentra un listado de todas las piezas requeridas para llevar a cabo la elaboración del mecanismo del marco del receptor, por orden de aparición (tabla 4.4):

| Cantidad | <b>Nombre</b>       | Descripción                           |
|----------|---------------------|---------------------------------------|
| 8        | 17-025              | Conector 40 interno                   |
| 4        | Placas triangulares | Placa triangular para unión           |
| 8        | 17-026              | Conector 40 externo                   |
| 4        | 23-036              | Heavy Duty Handle 328 mm              |
| 30       | 20-058              | Tuerca balín 40, M8                   |
| 30       | Tornillo M8         | Tornillo M8, cabeza de socket         |
| 6        | 13-106              | Shaft Clamp 6                         |
| 6        | 13-506              | Linear Shaft 6                        |
| 8        | 30-404              | Double bearing unit 6 Centric         |
| 16       | 30-407              | End Cap/Lubricating System 6          |
| 4        | 10-080              | Perfil 80x40 Standard (long. 80 [mm]) |
| 8        | 20-007              | Fastening Set for Bearing units 6     |
|          | 10-040              | Perfil 40x40 (long. 280 [mm])         |

*Tabla 4.4. Lista de materiales y componentes comerciales para la elaboración del mecanismo del marco del receptor. [4.2, 4.3, 4.5, 4.6, 4.13, 4.17 - 4.28, 4.30, 4.31]*

### (Continuación de la Tabla 4.4)

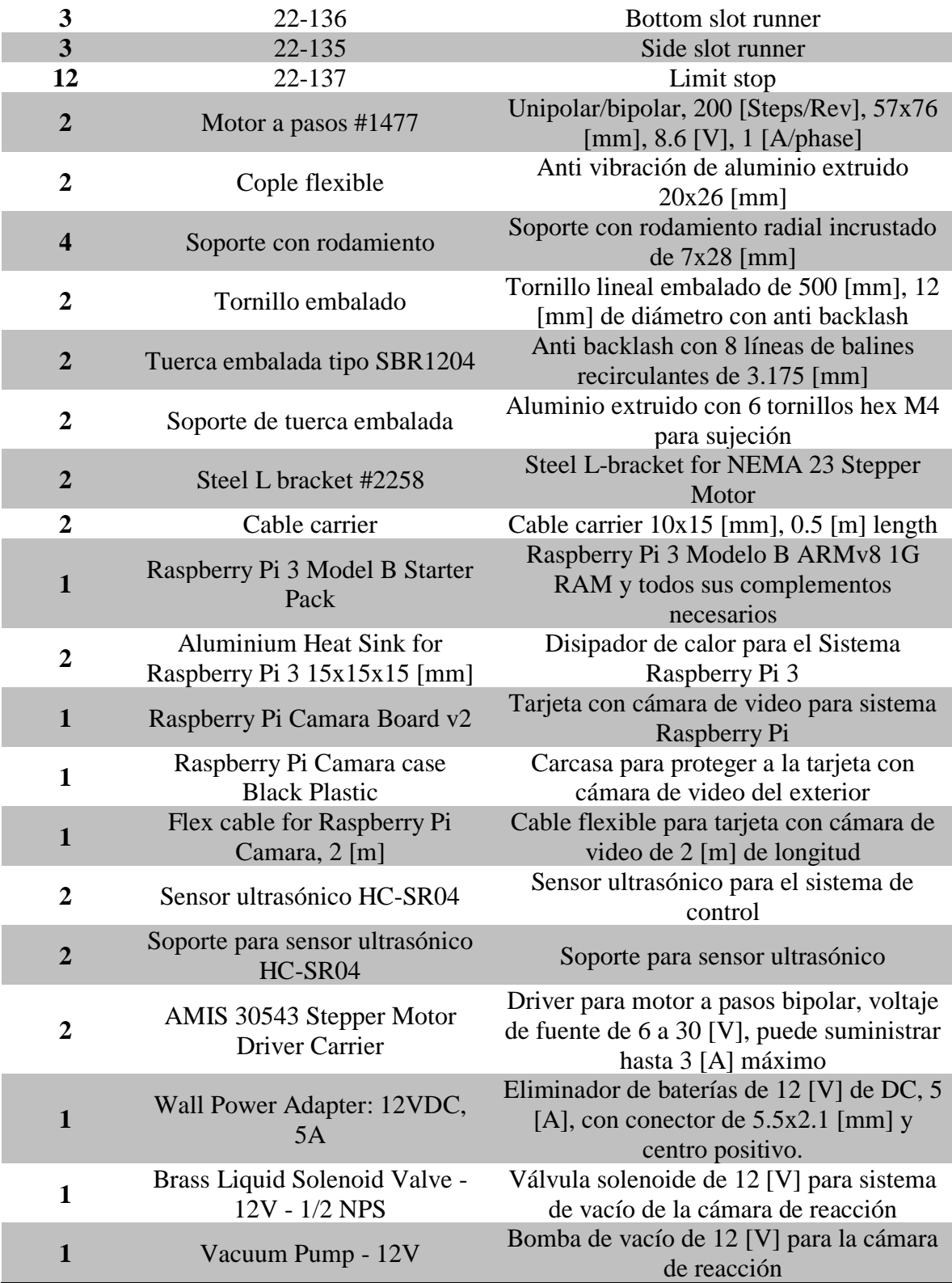

# **4.3 Diseño del Sistema de Control para el mecanismo del marco**

En esta etapa del *Embodiment* del mecanismo del marco del receptor, una vez definidas su configuración y composición finales, se da forma al sistema que se encarga de manipular sus acciones.

Se describen los pasos llevados a cabo para el desarrollo de este sistema, comenzando por los diferentes modelos elaborados para representar las principales características y propiedades del sistema, así como las consideraciones realizadas para cada uno de ellos.

### **4.3.1 Modelo dinámico del sistema**

Se describen a continuación los dos modelos realizados del mecanismo del marco, cada uno ilustra las diferentes consideraciones bajo las cuales se elaboran con el fin de encontrar la representación más apropiada del sistema:

#### • *Primer modelo considerando fricciones viscosas:*

Este modelo del mecanismo del marco se elabora considerando amortiguadores traslacionales o fricciones viscosas cuya ecuación constitutiva es (ecuación 4.20) [4.32]:

$$
f_B = b \cdot \frac{dx}{dt} \tag{4.20}
$$

Donde:

*fB*.- es la fuerza del amortiguador o la fuerza causada por la fricción viscosa entre superficies en contacto en [N].

*b*.- es el valor de la constante de amortiguamiento en  $\left[\frac{N \cdot s}{m}\right]$  $\frac{\sqrt{3}}{m}$ .

 $dx$  $\frac{dx}{dt}$ .- es la velocidad del amortiguador o del móvil que se desplaza sobre la superficie en donde ocurre entre ellos la fricción viscosa en  $\left[\frac{m}{2}\right]$  $\frac{n}{s}$ .

Mientras que para el caso de amortiguadores y fricciones viscosas rotacionales se emplea (ecuación 4.21) [4.32]:

$$
T_{B\theta} = b_{\theta} \cdot \frac{d\theta}{dt} \tag{4.21}
$$

s ].

Donde:

 $T_{B\Theta}$  - es el par del amortiguador que se opone a su giro en  $[N \cdot m]$ .

 $b_{\theta}$ .- es el valor de la constante de amortiguamiento rotacional  $\left| \frac{N \cdot m}{rad} \right|$ rad

 $d\theta$  $\frac{d\theta}{dt}$  ó  $\omega$ .- es la velocidad angular del amortiguador en  $\left[\frac{rad}{s}\right]$  $\frac{du}{s}$ .

Bajo esta consideración, el mecanismo del marco se representa en el esquema siguiente (figura 4.17):

![](_page_121_Figure_6.jpeg)

*Figura 4.17. Esquema del mecanismo del marco considerando amortiguadores y fricciones viscosas.*

Donde:

 $b_{R11}$ .- Señala el lugar y representa el valor del coeficiente de amortiguamiento rotacional del primer rodamiento sobre el cual se monta el sinfín izquierdo en  $\frac{N \cdot m}{rad}$ rad s ].

 $b_{R2I}$ .- Señala el lugar y representa el valor del coeficiente de amortiguamiento rotacional del segundo rodamiento sobre el cual se monta el sinfín izquierdo en  $\frac{N \cdot m}{rad}$  $\frac{1}{rad}$ . s

 $b_{R1D}$ .- Señala el lugar y representa el valor del coeficiente de amortiguamiento rotacional del primer rodamiento sobre el cual se monta el sinfín derecho en  $\frac{N \cdot m}{rad}$  $\frac{N^m}{rad}$ . s

 $b_{R2D}$ .- Señala el lugar y representa el valor del coeficiente de amortiguamiento rotacional del segundo rodamiento sobre el cual se monta el sinfín derecho en  $\frac{N \cdot m}{rad}$  $\frac{1}{rad}$ . s

 $b_{L11}$ .- Señala el lugar y representa el valor del coeficiente de amortiguamiento traslacional o fricción viscosa entre el primer sistema de rodillos unido al carro y el riel izquierdo en  $\left[\frac{N \cdot s}{m}\right]$  $\frac{\sqrt{3}}{m}$ .

 $b_{L12}$ .- Señala el lugar y representa el valor del coeficiente de amortiguamiento traslacional o fricción viscosa entre el segundo sistema de rodillos unido al carro y el riel izquierdo en  $\left[\frac{N \cdot s}{m}\right]$  $\frac{\sqrt{3}}{m}$ .

 $b_{LD1}$ .- Señala el lugar y representa el valor del coeficiente de amortiguamiento traslacional o fricción viscosa entre el primer sistema de rodillos unido al carro y el riel derecho en  $\left[\frac{N \cdot s}{m}\right]$  $\frac{\sqrt{3}}{m}$ .

 $b_{LD2}$ .- Señala el lugar y representa el valor del coeficiente de amortiguamiento traslacional o fricción viscosa entre el segundo sistema de rodillos unido al carro y el riel derecho en  $\left[\frac{N \cdot s}{m}\right]$  $\frac{\sqrt{3}}{m}$ .

 $J_{ACI}$ .- Señala el lugar y representa el valor de la inercia o capacitancia mecánica rotacional del acople izquierdo en  $\left[\frac{k g \cdot m^2}{rad}\right]$ .

 $J_{ACD}$ .- Señala el lugar y representa el valor de la inercia o capacitancia mecánica rotacional del acople derecho en  $\left[\frac{k g \cdot m^2}{rad}\right]$ .

 $J_{\text{SFI}}$ .- Señala el lugar y representa el valor de la inercia o capacitancia mecánica rotacional del sinfín izquierdo en  $\left[\frac{kgrm^2}{rad}\right]$ .

 $J_{SFD}$ .- Señala el lugar y representa el valor de la inercia o capacitancia mecánica rotacional del sinfín derecho en  $\left[\frac{kgrm^2}{rad}\right]$ .

 $x$ .- Que representa la posición del carro con respecto al sistema de referencia en [m].

 $m_c$ .- Que representa la masa del carro en [kg].

 $\dot{x}$ .- Que representa la velocidad del carro con respecto al sistema de referencia en  $\left[\frac{m}{\epsilon}\right]$  $\frac{m}{s}$ , y que está en función de la velocidad angular  $\omega$  en  $\left[\frac{rad}{2}\right]$  $\frac{du}{s}$  y del radio de los sinfines r en [m].\*

 $\tau_{CI}$ .- Es el par que se debe suministrar debido a la carga en el sinfín izquierdo en [N  $\cdot$  $m$ ], y que es igual a la fuerza traslacional izquierda  $F_I$  en [N] y el radio del sinfín r en  $[m].*$ 

 $\tau_{CD}$ .- Es el par que se debe suministrar debido a la carga en el sinfín derecho en [N  $\cdot$  $m$ ], y que es igual a la fuerza traslacional derecha  $F_D$  en [N] y el radio del sinfín  $r$  en [m].\*

 $\tau_I(t)$ .- Es el par suministrado al sistema mediante el actuador izquierdo en [ $N \cdot m$ ].

 $\tau_p(t)$ .- Es el par suministrado al sistema mediante el actuador derecho en [ $N \cdot m$ ].

#### *\*Consideraciones adicionales realizadas para el modelo:*

Para simplificar el análisis del sistema, se considera que las velocidades angulares van a ser todas iguales, esto es (ecuación 4.22):

$$
\omega = \omega_I = \omega_D \tag{4.22}
$$

Desde diseño, los sinfines se planea que sean iguales y con ello se obtiene que (ecuación 4.23):

$$
r = r_I = r_D \tag{4.23}
$$

Se considera que la fuerza traslacional total que recibe el carro por la acción de los mecanismos sinfines es (ecuación 4.24):

$$
F = F_I + F_D \tag{4.24}
$$

A partir del esquema del sistema (figura 4.17) y de las consideraciones antes mencionadas, se elabora el siguiente diagrama de interconexión (figura 4.18):

![](_page_124_Figure_0.jpeg)

*Figura 4.18. Diagrama de interconexión del mecanismo del marco considerando amortiguadores y fricciones viscosas.*

De este diagrama de interconexión (figura 4.18), y mediante las restricciones de continuidad y compatibilidad, se obtienen las siguientes ecuaciones en función de la frecuencia, constituyendo el modelo dinámico del mecanismo del marco considerando amortiguadores y fricciones viscosas (ecuaciones 4.25 - 4.29):

$$
X(s) = G_I(s) \cdot \tau_I(s) + G_D(s) \cdot \tau_D(s) \tag{4.25}
$$

$$
G_I(s) = \frac{X(s)}{\tau_I(s)} \Big|_{\tau_D(s) = 0} \tag{4.26}
$$

$$
G_D(s) = \frac{X(s)}{\tau_D(s)} \bigg|_{\tau_I(s) = 0} \tag{4.27}
$$

$$
G_{I}(s) = \frac{r}{s^{2} + \frac{b_{R1I} + b_{R2I} + b_{R1D} + b_{R2D} + (b_{L11} + b_{L12} + b_{LD1} + b_{LD2})r^{2}}{J_{ACI} + J_{SFI} + J_{ACD} + J_{SFD} + m_{C}r^{2}} \cdot s}
$$
(4.28)

$$
G_D(s) = \frac{r}{s^2 + \frac{b_{R1I} + b_{R2I} + b_{R1D} + b_{R2D} + (b_{L11} + b_{L12} + b_{LD1} + b_{LD2}) \cdot r^2}{J_{ACI} + J_{SFI} + J_{ACD} + J_{SFD} + m_C \cdot r^2}} \cdot s
$$
(4.29)

#### • *Segundo modelo considerando fricciones estáticas:*

Durante la búsqueda de partes y componentes comerciales, se encuentra que en los catálogos de los fabricantes no se señalan los valores en cuanto a coeficientes de amortiguamiento o de fricciones viscosas.

Se llega a la conclusión de que se pueden investigar y emplear en el primer modelo los valores de otros componentes similares a los que se adquirirán; o bien, elaborar un segundo modelo del sistema bajo condiciones diferentes, cuyas variables y constantes sean posibles de calcular u obtener con certeza (figura 4.19):

![](_page_125_Figure_3.jpeg)

*Figura 4.19. Esquema del mecanismo del marco considerando fricciones estáticas.*

Donde:

 $M_{11}$ .- Señala el lugar y representa el valor del par causado por las fuerzas de fricción al interior del primer cojinete sobre el cual se soporta el sinfín izquierdo en  $[N \cdot m]$ .\*

 $M_{I2}$ .- Señala el lugar y representa el valor del par causado por las fuerzas de fricción al interior del segundo cojinete sobre el cual se soporta el sinfín izquierdo en  $[N \cdot m]$ .\*

 $M_{D1}$ .- Señala el lugar y representa el valor del par causado por las fuerzas de fricción al interior del primer cojinete sobre el cual se soporta el sinfín derecho en  $[N \cdot m]$ .\*

 $M_{D2}$ .- Señala el lugar y representa el valor del par causado por las fuerzas de fricción al interior del segundo cojinete sobre el cual se soporta el sinfín derecho en  $[N \cdot m]$ .\*

 $M_{TI}$ .- Señala el lugar y representa el valor del par causado por las fuerzas de fricción entre el tornillo sinfín izquierdo y el desplazador acoplado a los rieles en  $[N \cdot m]$ .\*

 $M_{TD}$ .- Señala el lugar y representa el valor del par causado por las fuerzas de fricción entre el tornillo sinfín derecho y el desplazador acoplado a los rieles en  $[N \cdot m]$ .\*

 $F_{L11}$ .- Señala el lugar y representa el valor de la fuerza de fricción causada por el rozamiento entre el riel izquierdo y el primer sistema de rodillos en  $[N].*$ 

 $F_{L12}$ .- Señala el lugar y representa el valor de la fuerza de fricción causada por el rozamiento entre el riel izquierdo y el segundo sistema de rodillos en  $[N].*$ 

 $F<sub>LD1</sub>$ .- Señala el lugar y representa el valor de la fuerza de fricción causada por el rozamiento entre el riel derecho y el primer sistema de rodillos en  $[N].*$ 

 $F_{LD2}$ .- Señala el lugar y representa el valor de la fuerza de fricción causada por el rozamiento entre el riel derecho y el segundo sistema de rodillos en  $[N].*$ 

 $J_{ACI}$ .- Señala el lugar y representa el valor de la inercia o capacitancia mecánica rotacional del acople izquierdo en  $\left[\frac{k g \cdot m^2}{rad}\right]$ .

J<sub>ACD</sub>.- Señala el lugar y representa el valor de la inercia o capacitancia mecánica rotacional del acople derecho en  $\left[\frac{kgrm^2}{rad}\right]$ .

 $J_{\text{SFI}}$ .- Señala el lugar y representa el valor de la inercia o capacitancia mecánica rotacional del sinfín izquierdo en  $\left[\frac{kgrm^2}{rad}\right]$ .

 $J_{SFD}$ .- Señala el lugar y representa el valor de la inercia o capacitancia mecánica rotacional del sinfín derecho en  $\left[\frac{kgrm^2}{rad}\right]$ .

.- Que representa la posición del carro con respecto al sistema de referencia en [m].

 $m<sub>C</sub>$ . Que representa la masa del carro en [kg].

 $\dot{x}$ .- Que representa la velocidad del carro con respecto al sistema de referencia en  $\left[\frac{m}{\epsilon}\right]$  $\frac{m}{s}$ , y que está en función de la velocidad angular  $\omega$  en  $\left[\frac{rad}{2}\right]$  $\frac{du}{s}$  y del radio de los sinfines r en [m].\*

 $\tau_{CI}$ .- Es el par que se debe suministrar debido a la carga en el sinfín izquierdo en [N  $\cdot$  $m$ ], y que es igual a la fuerza traslacional izquierda  $F_I$  en [N] y el radio del sinfín r en [m].\*

 $\tau_{CD}$ .- Es el par que se debe suministrar debido a la carga en el sinfín derecho en [N  $\cdot$  $m$ ], y que es igual a la fuerza traslacional derecha  $F<sub>D</sub>$  en [N] y el radio del sinfín  $r$  en  $[m].$ 

 $\tau_I(t)$ .- Es el par suministrado al sistema mediante el actuador izquierdo en [ $N \cdot m$ ].

 $\tau_D(t)$ .- Es el par suministrado al sistema mediante el actuador derecho en [ $N \cdot m$ ].

 .- Son los pulsos en cada segundo (*pulses per second*) suministrados al motor a pasos izquierdo.

 .- Son los pulsos en cada segundo (*pulses per second*) suministrados al motor a pasos derecho.

*\*Consideraciones adicionales realizadas para el modelo:*

Las fuerzas de fricción traslacionales ( $F_{L11}, F_{L12}, F_{L11}, F_{L12}$ ) se modelan mediante la expresión (ecuación 4.30) [4.33]:

$$
F = \mu \cdot N \tag{4.30}
$$

Donde "*μ*" es el coeficiente de fricción, el cual puede ser estático (*μs*) o dinámico (*μd*), según sea el estado de movimiento del sistema bajo estudio; y la fuerza normal "*N*" en [N].

Si los rieles se encuentran lubricados con algún fluido newtoniano de viscosidad conocida, es posible calcular la fricción viscosa existente entre los rieles y los sistemas de rodillos, siempre y cuando el flujo del lubricante se pueda considerar laminar.

Ésta se expresa como un esfuerzo cortante "*τ*" en [  $\frac{N}{m^2}$ , que está en función de la viscosidad "μ" en [Pa·s], y la variación de la velocidad "*V*", en [ $\frac{m}{2}$  $\frac{m}{s}$ , de las láminas del fluido con respecto a la dirección normal "*n*" a esta velocidad en [m] (ecuación 4.31) [4.34]:

$$
\tau = \mu \cdot \frac{\delta V}{\delta n} \tag{4.31}
$$

El par causado por las fuerzas de fricción al interior de los cojinetes  $(M_{11}, M_{12}, M_{D1}, M_{D2})$  se modela considerando el peso "*P*" del objeto soportado en el cojinete en [N], el radio "*r*" del cojinete en [m] y la constante de fricción dinámica " $\mu_d$ ", la cual depende del par de materiales que están en contacto (ecuación 4.32) [4.33]:

$$
M = P \cdot r \cdot \mu_d \tag{4.32}
$$

Sin embargo, es posible calcular de manera aproximada la fricción viscosa al interior de un cojinete lubricado del cual se conoce la viscosidad del lubricante, siempre y cuando se trate de un fluido newtoniano con flujo laminar.

Se expresa como un esfuerzo cortante "*τw*" en [  $\frac{N}{m^2}$ , en función de la viscosidad del lubricante "μ" en [Pa·s], la velocidad de las láminas del fluido "V" en [<del>m</del>  $\frac{n}{s}$ , el radio "*r*" del eje soportado por el cojinete en [m] y el diámetro "*D*" del cojinete en [m] (ecuación 4.33) [4.34]:

$$
\tau_{w} = -\mu \left(\frac{\delta V}{\delta r}\right)_{r=\frac{D}{2}} \tag{4.33}
$$

Para el par causado por las fuerzas de fricción existentes entre el sinfín y el desplazador acoplado a los rieles del carro  $(M_{TI}, M_{TD})$ , se emplea el siguiente modelo (ecuación 4.34) [4.34]:

$$
M_{z} = \frac{P \cdot r \cdot (\mu \cdot \cos \alpha + \sin \alpha)}{\cos \alpha - \mu \cdot \sin \alpha}
$$
 (4.34)

Donde " $M_z$ " es el par causado por las fuerzas de fricción en  $[N \cdot m]$ , "*P*" es el peso o la carga colocada sobre el sinfín en [N], "*r*" es el radio promedio del tornillo en [m], "*μ*" es el coeficiente de fricción que depende de las superficies en contacto y el ángulo  $a^{\prime\prime}a^{\prime\prime}$  en [°], el cual se obtiene por medio de (ecuación 4.35) [4.34]:

$$
\tan \alpha = \frac{L}{2 \cdot \pi \cdot r} = \frac{n \cdot p}{2 \cdot \pi \cdot r} \tag{4.35}
$$

Donde "*L*" (*lead*) es la distancia que avanza una tuerca en la dirección del eje del tornillo al darle una revolución, en [m]; "*r*" es el radio promedio del tornillo en [m] y "*p*" (*pitch*) es la distancia entre roscas del tornillo, en [m]. El momento calculado bajo esta expresión va a ser aproximado al real, debido a que se considera para su formulación que la rosca del tornillo es cuadrada [4.34].

Para simplificar el análisis del sistema, se reconsideran las condiciones planteadas en el modelo anterior, esto es (ecuaciones 4.22 a 4.24):

$$
\omega = \omega_I = \omega_D \tag{4.22}
$$

$$
r = r_I = r_D \tag{4.23}
$$

$$
F = F_I + F_D \tag{4.24}
$$

Se realiza un análisis de las partes del sistema que estarán en movimiento por medio de diagramas de cuerpo libre. Las expresiones que se obtienen de este análisis surgen de emplear el principio de D'Alembert que señala que "*las fuerzas aplicadas a un elemento, junto con las fuerzas de inercia forman un sistema en equilibrio*" [4.32].

Para el caso de los tornillos sinfines y sus acoples, se obtienen los siguientes diagramas y expresiones (figura 4.20, ecuaciones 4.36 y 4.37):

![](_page_129_Figure_6.jpeg)

*Figura 4.20. Diagramas de cuerpo libre para los acoples y sinfines del sistema. Los superiores corresponden al acople y sinfín izquierdo, mientras que los inferiores al acople y sinfín del lado derecho.*

Del diagrama de cuerpo libre se obtiene la siguiente expresión que representa al acople y sinfín del lado izquierdo (ecuación 4.36):

$$
\tau_{I} = (J_{ACI} + J_{SFI}) \cdot \dot{\omega} + F_{I} \cdot r + M_{I1} + M_{I2} + M_{TI}
$$
\n(4.36)

Mientras que para el acople y el sinfín derecho (ecuación 4.37):

$$
\tau_D = (J_{ACD} + J_{SFD}) \cdot \dot{\omega} + F_D \cdot r + M_{D1} + M_{D2} + M_{TD}
$$
(4.37)

Se hizo un diagrama de cuerpo libre para el carro con cámara de reacción acoplada. Para este caso se considera que se comporta igual que un rectángulo, cuya fuerza resultante "*F*" pasa por su centro de gravedad y con ello se evita incluir el efecto de los momentos causados por "*F<sub>I</sub>*" y "*F<sub>D</sub>*", los cuales se buscan eliminar o evitar por ser perjudiciales para el sistema (figura 4.21):

![](_page_130_Figure_3.jpeg)

*Figura 4.21. Diagrama de cuerpo libre del carro del receptor junto con cámara de reacción acoplada.*

Del diagrama de cuerpo libre del carro del receptor, se obtuvo la siguiente expresión (ecuación 4.38):

$$
F = F_I + F_D = m_C \cdot \ddot{x} + F_{L11} + F_{L12} + F_{LD1} + F_{LD2}
$$
(4.38)

En resumen, el segundo modelo matemático (conformado por las ecuaciones 4.36 a 4.38) dan la posibilidad de trabajar con un modelo cuyos valores de fricciones estáticas dependen de los coeficientes de fricción entre los materiales de cada caso particular. Estos valores son muy comunes en la literatura, lo que reduce la necesidad de exhaustivas pruebas para la caracterización de los elementos.

#### • *Modelo de los motores a pasos NEMA 23 y NEMA 17:*

Para que el modelo del mecanismo del marco esté completo, se requiere incluir en él las expresiones correspondientes a los actuadores acoplados. Se investigaron los modelos comunes empleados para los motores a pasos; y se encuentran representaciones no lineales que requieren de un conocimiento profundo de las variables de estos motores.

Al no contar con la información requerida por estos modelos, se decide optar por alguna expresión que brinde información de su torque de empuje a la salida del eje del motor en función de alguna otra variable controlable.

Entre la información que brinda el fabricante del comportamiento del motor bajo ciertas condiciones de operación, se encuentra que es posible obtener expresiones polinomiales partiendo de las curvas del torque o par de empuje en función de los PPS (pulsos en cada segundo).

Para el caso del motor a pasos NEMA 23 (8.6 *V*, 1 *A/fase*), se cuenta con la siguiente curva del torque de empuje (figura 4.22) [4.15]:

![](_page_131_Figure_5.jpeg)

*Figura 4.22. Curva del torque de empuje en N▪cm, en función de los pulsos en cada segundo del motor a pasos NEMA 23, 8.6 V, 1 A/fase, par de retención de 14 kg∙cm (@ 30 V de DC, 1 A constante y en secuencia de medio paso) [4.15].*

A partir de esta curva (figura 4.22) es posible obtener una serie de puntos y elaborar una tabla de pares ordenados PPS-par de empuje (tabla 4.5):

| <b>PPS</b> | Par de empuje<br>$[N$ · cm] |
|------------|-----------------------------|
| 400        | 130                         |
| 670        | 115                         |
| 920        | 60                          |
| 1100       | 25                          |
| 1650       | 25                          |
| 2450       | 20                          |
| 3100       | 15                          |
| 3950       | 10                          |
| 5050       | 10                          |
| 6200       | 10                          |
| 7000       | 5                           |

*Tabla 4.5. Tabla de pares ordenados PPS-par de empuje. [4.15]*

Se recurre a un software de hojas de cálculo y, con los datos mostrados en la tabla 4.5, es posible obtener por medio de una regresión polinomial a la expresión que describe la relación entre *PPS* y el par de empuje τ (ecuación 4.39, figura 4.23):

$$
\tau(PPS) = -3 \cdot 10^{-16} \cdot PPS^5 + 6 \cdot 10^{-12} \cdot PPS^4 - 5 \cdot 10^{-8} \cdot PPS^3 ++ 0.0002 \cdot PPS^2 - 0.3424 \cdot PPS + 249.05
$$
 (4.39)

En la ecuación 4.39 se observan en los primeros tres términos un factor de diez con potencia de menos dieciséis, menos doce y menos ocho, que resultarán en fracciones muy grandes. Cabe aclarar que no se deben menos preciar estos términos, puesto que es cierto que su aporte al resultado en los primeros mil pulsos en cada segundo es pequeño, no será así para las cantidades superiores siguientes.

![](_page_133_Figure_0.jpeg)

*Figura 4.23. Curva (continua) del par de empuje en N▪cm, en función de los pulsos en cada segundo del motor a pasos NEMA 23, 8.6 V, 1 A/fase, junto a la curva obtenida mediante la expresión polinomial resultante del proceso de regresión (punteada). Se anexa la expresión obtenida del proceso de regresión, donde "y" (ordenada) es el par de empuje, mientras que "x" (abscisa) son los PPS.* 

El valor de  $\mathbb{R}^2$  ilustrado en la figura 4.23 (que indica el porcentaje de variación de la variable de respuesta que explica su relación con una o más variables predictorias [4.35]) es muy cercano a uno, lo que significa que la expresión obtenida representa fuertemente a la curva obtenida mediante los pares ordenados tabulados.

Para fines del Prototipo Funcional (véase *Elaboración del Prototipo Funcional*), se empleó un motor a pasos NEMA 17 (12 – 36 *V*, 2 *A/fase*). De este motor, el fabricante facilita la siguiente gráfica en donde se describe la relación entre los pasos en cada segundo y el torque de salida del motor según las condiciones de operación (figura 4.24) [4.36]:

A partir de esta curva (figura 4.24), y considerando unas condiciones de operación de 24 *V* 2 *A*, es posible obtener una serie de puntos y elaborar una tabla de pares ordenados pasos en cada segundo - torque (tabla 4.6):

![](_page_134_Figure_0.jpeg)

*Figura 4.24. Curva del torque en N▪m, en función de los pasos en cada segundo del motor a pasos NEMA 17, 12 - 36 V, 2 A/fase, bajo diferentes condiciones de operación [4.36].*

| Pasos/sec | Torque [N=m] |
|-----------|--------------|
| 500       | 0.34         |
| 1000      | 0.33         |
| 1500      | 0.3          |
| 2000      | 0.27         |
| 2250      | 0.25         |
| 3000      | 0.2          |
| 4000      | 0.15         |
| 5000      | 0.13         |
| 6000      | 0.1          |

*Tabla 4.6. Tabla de pares ordenados pasos en cada segundo - torque. [4.36]*

Al igual que en el caso anterior, se recurre a un software de hojas de cálculo y los datos mostrados en la tabla 4.6. Es posible obtener por medio de una regresión polinomial a la expresión que describe la relación entre los pasos en cada segundo (*SPS*) y el torque *τ* (ecuación 4.40, figura 4.25):

![](_page_135_Figure_0.jpeg)

![](_page_135_Figure_1.jpeg)

*Figura 4.25. Curva (continua) del torque en [N▪cm], en función de los pasos en cada segundo del motor a pasos NEMA 23, 24 [V], 2 [A/fase], junto a la curva obtenida mediante la expresión polinomial resultante del proceso de regresión (punteada). Se anexa la expresión obtenida del proceso de regresión, donde "y" (ordenada) es el torque, mientras que "x" (abscisa) son los SPS.* 

El valor de  $R^2$  ilustrado en la figura 4.25 es prácticamente uno, lo que significa que la expresión obtenida representa muy fuertemente a la curva obtenida mediante los pares ordenados tabulados. En la figura 4.25 son apenas perceptibles las curvas indicadas puesto que se sobreponen casi por completo.

En la ecuación 4.40, de manera similar que en la ecuación 4.39, se observan en los primeros cuatro términos un factor de diez con potencia de menos quince, menos once, menos ocho y menos cinco, que resultarán en fracciones muy grandes. No se deben menos preciar estos términos, puesto que su aporte al resultado será importante según se aumenten los pasos en cada segundo.

# **4.3.2 Elaboración del sistema de control**

Tomando en consideración las funciones y tareas que se espera que realice el mecanismo del marco, se fijaron los siguientes objetivos de control:

- *Regulación:* Debido a que se espera trasladar al carro, y a la cámara de reacción acoplada a él, de una posición inicial a una posición deseada u objetivo.
- *Seguimiento (opcional o posible):* Debido a que puede requerirse que el mecanismo realice una trayectoria especificada por el usuario. Se menciona como opcional puesto que no figura como una especificación de diseño.
- *Desempeño:* Debido a que se supuso la manera en la que es deseable que se llegue a la distancia objetivo, o bien, la trayectoria más deseable.

Una vez establecidos los objetivos de control, se consideraron las opciones posibles en cuanto a controladores implementables a este tipo de sistemas:

- *ON/OFF:* También llamado "todo o nada", es una opción debido a que se pueden encender o apagar los motores según se esté cerca o lejos de la distancia objetivo. Se descartó como opción porque se considera que no cumple con el objetivo de desempeño por carecer de un acercamiento al objetivo con una disminución gradual de velocidad. Este controlador no posee puntos intermedios de operación.
- *PID mediante compensadores:* Se considera una opción viable siempre y cuando se conozca el valor de todas las constantes según se describen en el primer modelo del sistema (considerando coeficientes de amortiguamiento y fricciones viscosas).
- *Lógica Difusa (Fuzzy Logic):* Se considera una opción viable sin importar el modelo que se use del sistema, puesto que este tipo de controladores no dependen del conocimiento completo de la planta.

Para elegir el controlador adecuado para el sistema, se parte de los modelos realizados, que a su vez reflejan el conocimiento que se tiene del sistema y de las variables que intervienen en él.

Aunque en la sección anterior se muestra que se cuentan con los modelos necesarios para representar a la planta de manera teórica, no fue posible llevar a cabo la caracterización precisa de los elementos que la componen por múltiples razones (desconocimiento de algunos de los coeficientes necesarios en algunas expresiones, no había forma de medir la variable en cuestión, desconocimiento de las cargas que se manifestaban, etc.).

Entonces, se prefirió elegir un sistema de control que no dependa tanto del conocimiento de la planta y que es capaz de funcionar bajo la mayoría de las posibles condiciones de operación. Siendo la respuesta para ello un controlador basado en lógica difusa (*FLC, fuzzy logic controller*) (figura 4.26 y 4.27) [4.37 – 4.41]:

![](_page_137_Figure_1.jpeg)

*Figura 4.26. Diagrama de bloques del sistema de control basado en lógica difusa y la planta a controlar (mecanismo del marco).*

![](_page_137_Figure_3.jpeg)

*Controlador basado en Lógica Difusa FLC*

*Figura 4.27. Diagrama de bloques del funcionamiento interno del controlador basado en lógica difusa.*

Como se observa en las figuras 4.26 y 4.27, se da un valor de distancia deseada u objetivo (*Yd*) como señal de entrada de todo el sistema. Este valor es almacenado dentro de la memoria del microcontrolador o el sistema encargado de realizar la tarea de control, y se le resta el valor medido por el sensor de posición derecho (*YmD*) usado como referencia de la posición del carro. El valor obtenido de la diferencia se llamará el error del sistema (*E* o *e*).

La señal "*diferencia*" (*dif*) se refiere a que tan inclinado está el carro que transporta la cámara de reacción a partir de la diferencia entre la posición del carro en el lado izquierdo (dada por su sensor de posición izquierdo con señal *YmI*), y la posición del carro en el lado derecho (dada por su sensor de posición derecho con señal *YmD*).

El valor de la señal error (*E* o *e*) se obtiene en cada ciclo de operación del programa, actualizando el valor de la posición del carro según lo detecte el sensor derecho, hasta que el error calculado sea cero. Se hace la aclaración de que formalmente la señal  $Y_{mD}$  se debe de considerar discreta, aunque para fines de los diagramas y explicación se señale como continua.

El error del sistema (*E* o *e*), es el valor de la entrada para el controlador basado en lógica difusa. En el interior del controlador, ocurre un proceso de fuzzificación con el valor del error calculado según la ejecución en particular que se está realizando.

A partir de ello se obtienen los grados de pertenencia que posee el valor del error a cada término lingüístico difuso (*N* para negativo, *Z* para cero y *P* para positivo), con auxilio de sus correspondientes funciones de membresía que describen las consideraciones tomadas para cada una de los términos lingüísticos difusos (figura 4.28). Estos tres términos lingüísticos forman al conjunto difuso del *ERROR*.

![](_page_138_Figure_4.jpeg)

*Figura 4.28. Curvas de membresía utilizadas en el proceso de fuzzificación del valor de la variable de entrada "e" (error del sistema). Se muestran tres curvas junto con los tres términos lingüísticos usados (N para negativo, Z para cero y P para positivo), que forman al conjunto difuso ERROR.*

El paso posterior a la fuzzificación de la variable "*e*", es el proceso de inferencia. Para ello se usa el mecanismo de inferencia y las reglas de inferencia redactadas según lo que se requiera en cada caso (tabla 4.7).

![](_page_139_Picture_225.jpeg)

*Tabla 4.7. Tabla de reglas de inferencia redactadas para el conjunto difuso ERROR, según el grado de pertenencia a cada término lingüístico difuso.*

En la tabla 4.7 se aprecian las acciones de control que se deben tomar según se presenten o no grados de pertenencia mayores a uno para cada término lingüístico y sus posibles combinaciones.

Si se obtiene de la fuzzificación un grado de pertenencia "*1*" para el término *N* (negativo), entonces se deben de poner en retroceso a ambos motores a pasos. En los casos en donde se obtenga un grado de pertenencia "*1*" en *Z* (cero) o en *P* (positivo), se detendrán o se accionarán en avance a ambos motores a pasos correspondientemente.

Si se da el caso de que existe un grado de pertenencia mayor a "*0*" en *Z* (cero) junto a un grado de pertenencia mayor a "*0*" en *N* (negativo) o *P* (positivo), se pondrán en avance o retroceso a ambos motores a pasos, según corresponda, con la diferencia de que lo harán a una velocidad menor (denotado como *SOFT ON*).

Como resultado de este proceso de inferencia, se dieron valores de pertenencia a nuevos términos lingüísticos difusos (*N* para encendido en retroceso, *SN* para un retroceso lento, *Z* para apagado, *SP* para un avance lento y *P* para encendido en avance), los cuales forman al conjunto difuso *PPS* (figura 4.29).

![](_page_139_Figure_6.jpeg)

*Figura 4.29. Curvas de membresía de la variable de salida "PPS" (pulsos en cada segundo). Se muestran cinco curvas junto con los cinco términos lingüísticos usados (N para retroceso, SN para retroceso lento, Z para apagado, SP para avance lento y P para avance), que forman al conjunto difuso PPS.*

Terminado el proceso de inferencia, se inicia el proceso de defuzzificación, del cual se obtendrán los valores de entrada para cada motor a pasos. Como resultado del proceso de inferencia, se dieron valores de membresía a cada uno de os términos que conforman al conjunto difuso *PPS*, como se muestra en la figura 4.29. El siguiente y último paso es utilizar un método de acumulación, de los cuales se elige el método por centro de gravedad (ecuación 4.41):

$$
PPS = \frac{\sum_{i=1}^{5} PPS_i \cdot \mu_i}{\sum_{i=1}^{5} \mu_i}
$$
(4.41)

Donde "*PPS*" es el valor de entrada final (número de pulsos en cada segundo que se le inyectan al motor a pasos), "*μi*" es el valor de membresía que corresponde con el término lingüístico "*i*" (donde i = 1, 2, …, 5, donde 1 corresponde a *N*, 2 a *SN* y así sucesivamente hasta 5 que corresponde a *P*). Y "*PPSi*" es el número de pulsos que corresponde al término lingüístico correspondiente cuya relación está dada igualmente por medio de "*i*".

Después de este proceso de acumulación, se termina el proceso de defuzzificación, al igual que la tarea del controlador para esta etapa de ejecución en particular. Como resultado se han obtenido dos valores de PPS que se inyectarán a cada motor a pasos, y por medio de los cuales se puede conocer el par que se inyecta a cada sección (izquierdo o derecho) del mecanismo usando de las relaciones obtenidas mediante las regresiones polinomiales realizadas (ecuaciones 4.39 o 4.40 según sean los motores utilizados).

En esta etapa, los PPS de entrada son iguales para ambos motores a pasos; sin embargo, no es así todo el tiempo, porque se ha incluido un proceso adicional de corrección de inclinación del carro. Cuando la planta recibe los pares provenientes de los motores a pasos, éste desplazará al carro que transporta a la cámara de reacción. Dando una posición como salida del sistema, la cual es medida por los sensores colocados en los extremos del carro del mecanismo.

Se escogieron tres términos lingüísticos (*N* para negativo, *Z* para cero y *P* para positivo) para denotar las tres situaciones que se pueden presentar en el sistema en cuanto a la posición del carro y la distancia objetivo (*Yd*). Si el carro está en una posición por debajo de la indicada por la distancia objetivo (*Yd*), el error (*E* o *e*) es positivo (*P*) y deberá avanzar hacia adelante a la mayor velocidad disponible (*ON* en avance).

Sin embargo, si el error (*E* o *e*) se encuentra entre los valores de 1 y 3 *mm,* entonces deberá avanzar hacia adelante pero a una velocidad menor (*SOFT ON* en avance). Cuando el carro alcance la distancia objetivo (*Yd*) o dentro de un intervalo de diferencia entre 1 y -1 *mm*, se considera que ha alcanzado la meta y se le asociará el valor del error (*E* o *e*) con el término lingüístico cero (Z), y el controlador le dará la indicación de que se apagarán los motores o los mantendrá quietos (*OFF*).

Esto ocurre de manera similar para el caso en el cual el carro está en una posición adelantada a la que se solicitó en la distancia objetivo (*Yd*), para tal caso al valor del error (*E* o *e*) se le asociará con el término lingüístico negativo (*N*) y se moverán los motores en retroceso a máxima velocidad (*ON* retroceso) para un error grande (mayor a -3 *mm*), y a menor velocidad (*SOFT ON* retroceso) para un error pequeño (entre -3 y -1 *mm*).

Cuando el controlador detecta que ha alcanzado la posición objetivo según lo que registra el sensor del lado derecho, realiza un ciclo adicional para verificar la correcta inclinación del carro. Para ello realiza una operación de diferencia entre el valor registrado en el sensor derecho menos el registrado por el sensor izquierdo, al cual se le llama "*diferencia*" (*dif*) (figura 4.26 y 4.27).

Al igual que en el caso anterior, este valor entra al controlador y recibe el mismo tratamiento de fuzzificación (figura 4.30). También se actualiza este valor cada vez que se ejecuta un ciclo del programa del controlador, por lo que la señal es formalmente discreta.

![](_page_141_Figure_3.jpeg)

*Figura 4.30. Curvas de membresía utilizadas en el proceso de fuzzificación del valor de la variable de entrada "dif" (diferencia). Se muestran tres curvas junto con los tres términos lingüísticos usados (N para negativo, Z para cero y P para positivo), que forman al conjunto difuso DIFFERENCE.*

Una vez que se a fuzzificado al valor de la variable "*dif*", dándole valores de membresía a cada uno de los términos lingüísticos difusos del conjunto difuso DIFFERENCE y con auxilio de las curvas de membresía mostradas en la figura 4.30, se procede a usar los resultados de esta etapa en el mecanismo de inferencia. Las reglas de inferencia usadas para este caso se muestran en la tabla 4.8:

![](_page_142_Picture_144.jpeg)

*Tabla 4.8. Tabla de reglas de inferencia redactadas para el conjunto difuso DIFFERENCE, según el grado de pertenencia a cada término lingüístico difuso.*

Se observa de la tabla 4.8 que las acciones de control que se efectúan sólo afectan al motor izquierdo. Esto se debe a que el derecho es el que se usa como referencia y por ello no debe de cambiar de posición. De manera similar al caso anterior, por medio de estas reglas de inferencia se les da un valor de membresía a los términos lingüísticos del conjunto difuso *PPS*.

Con estos valores se entra al proceso de defuzzificación, usando para ello las mismas curvas de membresía, términos, variable lingüística difusa y conjunto difuso que los utilizados en el caso anterior e ilustrados en la figura 4.29. Se usa el mismo método de acumulación usado antes (método mediante centros de gravedad, ecuación 4.41).

Una vez obtenido el número de PPS requeridos para inyectar al motor a pasos izquierdo, se realiza dicha tarea, dando por resultado el accionamiento de la planta (mecanismo del marco) y corrigiendo la diferencia entre las posiciones izquierda y derecha registradas en los extremos del carro.

Una vez que el controlador ha realizado las acciones necesarias para garantizar que el carro esté en la posición objetivo y horizontal (bajo las tolerancias manejadas en las curvas de membresía, figuras 4.28 y 4.30), ha terminado entonces su tarea y espera a que se le indique una nueva posición objetivo.

### *4.3.2.1 Diagrama de flujo del programa para el dispositivo encargado de las tareas de control*

En esta sección se describe el diagrama de flujo del programa que se elabora para el sistema o dispositivo encargado de llevar a cabo las tareas de control. En él se describe la manera en la que el controlador lleva a cabo las tareas descritas en la sección anterior (figura 4.31).

![](_page_143_Figure_0.jpeg)
(Continuación de figura 4.31).

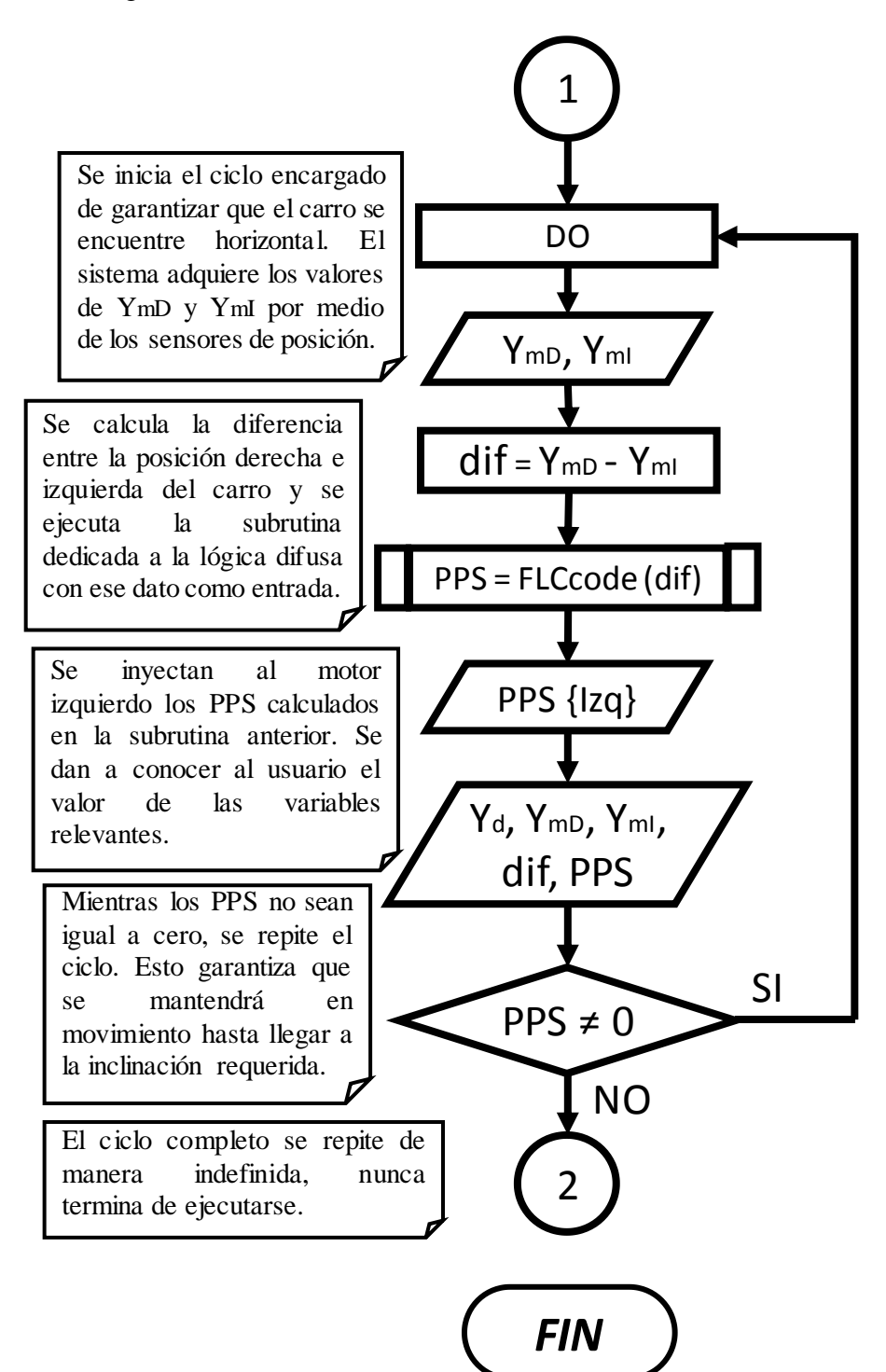

(Continuación de figura 4.31).

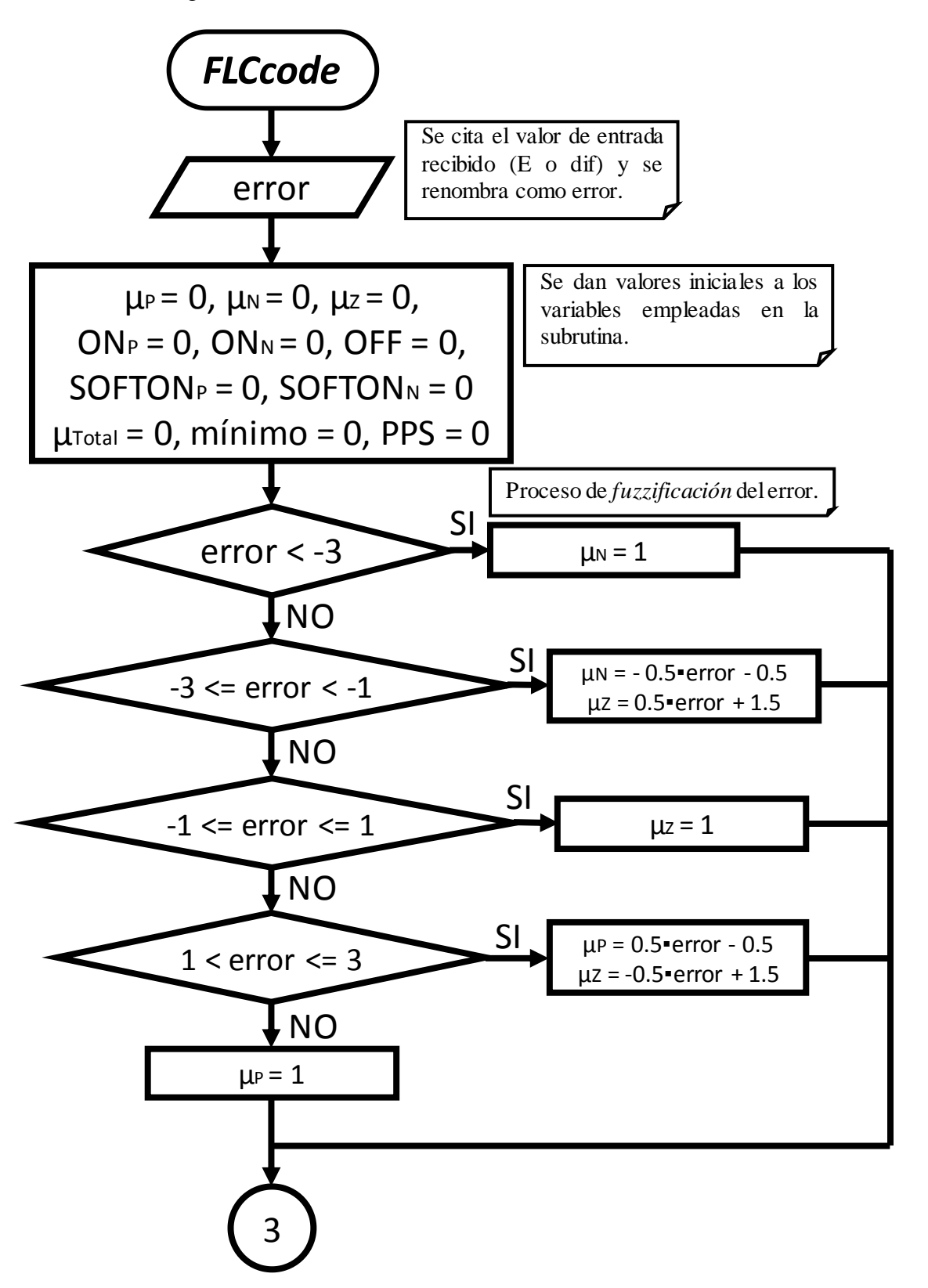

(Continuación de figura 4.31).

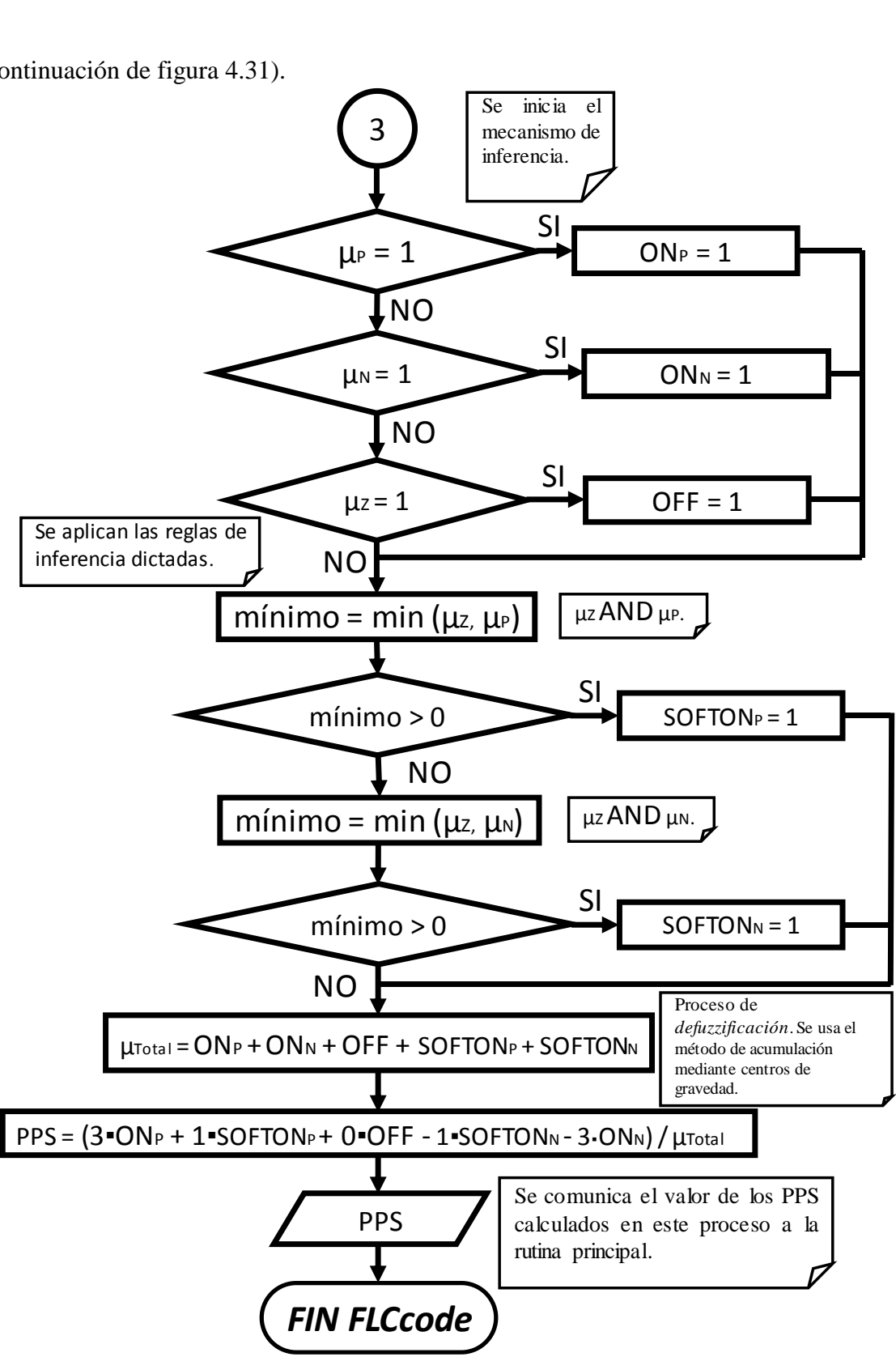

*Figura 4.31. Diagramas de flujo que describen el programa elaborado para el sistema programable encargado de las tareas de control del dispositivo.*

# **4.3.3 Elaboración del Prototipo Funcional**

En esta sección se describen las características principales y funcionamiento del prototipo construido. Su objetivo es el de contar con un banco de pruebas para realizar experimentos con las cuales verificar el funcionamiento del programa elaborado y de la configuración del mecanismo del marco (figura 4.32).

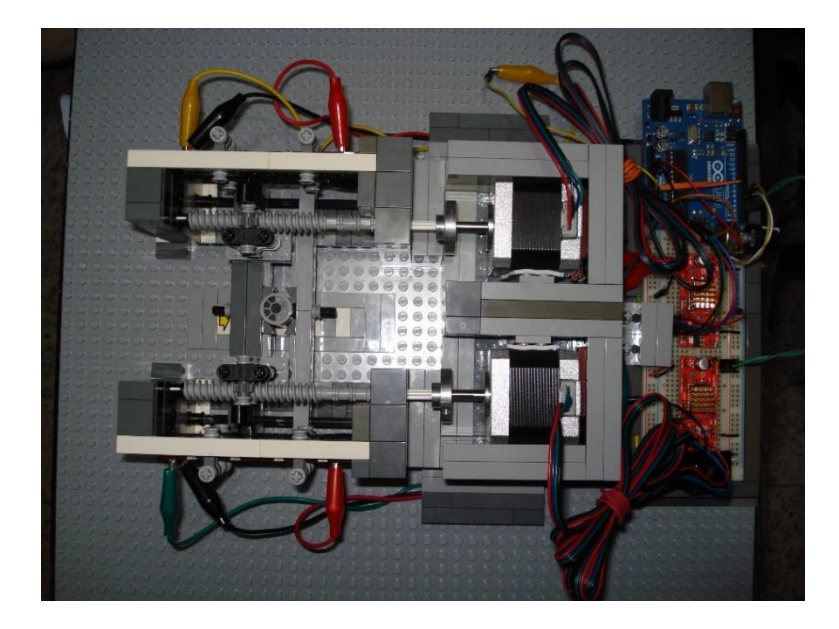

*Figura 4.32. Vista superior del prototipo funcional.*

En la figura 4.32 se aprecia la vista superior del prototipo funcional y de todos los sistemas de los cuales se compone. Conserva la mayor similitud posible con la configuración y composición propuestas para el mecanismo del marco real.

Consta de un par sinfines soportados en sus extremos y sobre los cuales se montan dos juegos de engranes que hacen la tarea del desplazador. Estos desplazadores están unidos por los extremos al carro que transporta en su centro un cilindro que simula ser la cámara de reacción. Este mismo carro está soportado en sus extremos por dos rieles (figura 4.33).

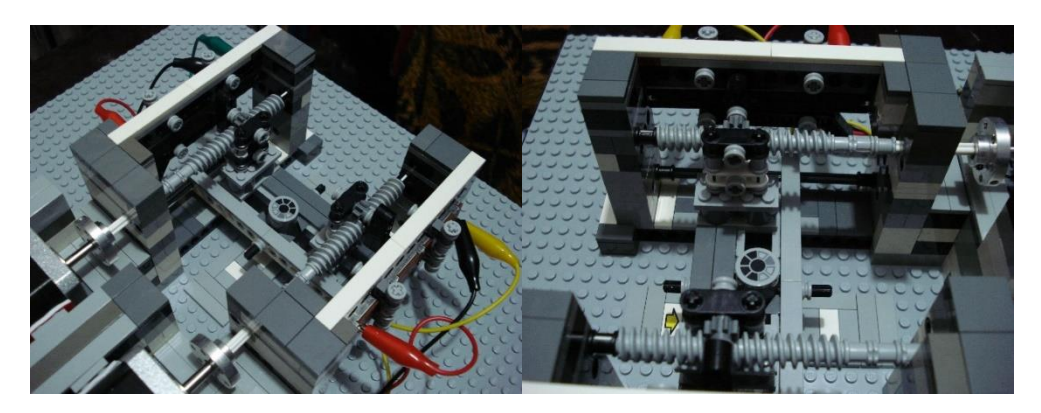

*Figura 4.33. Imágenes del mecanismo del marco del prototipo funcional.*

De manera paralela a los tornillos sinfines y acoplados al juego de piezas que conforman a los desplazadores, se colocan los potenciómetros deslizantes. Por medio de ellos se conocen las posiciones de los extremos del carro (figura 4.34).

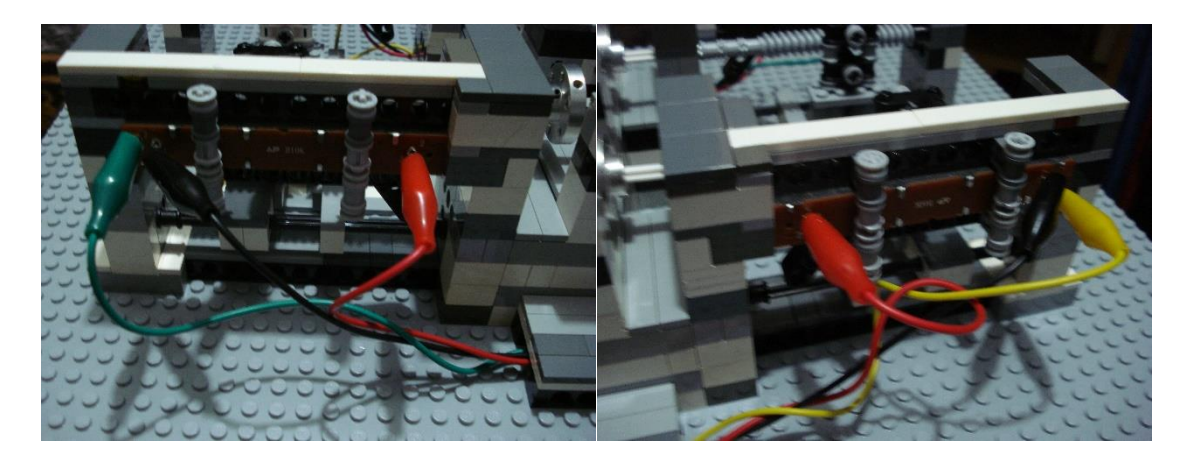

*Figura 4.34. Imágenes de los potenciómetros deslizantes montados en ambos extremos del marco para conocer la posición e inclinación del carro.*

Se colocan una serie de marcas debajo del carro para conocer su posición real y cotejarla con la que se obtiene por medio de las lecturas de los potenciómetros. Cada marca representa 5 *mm* reales y dan el total de 35 *mm* de la carrera completa (figura 4.35).

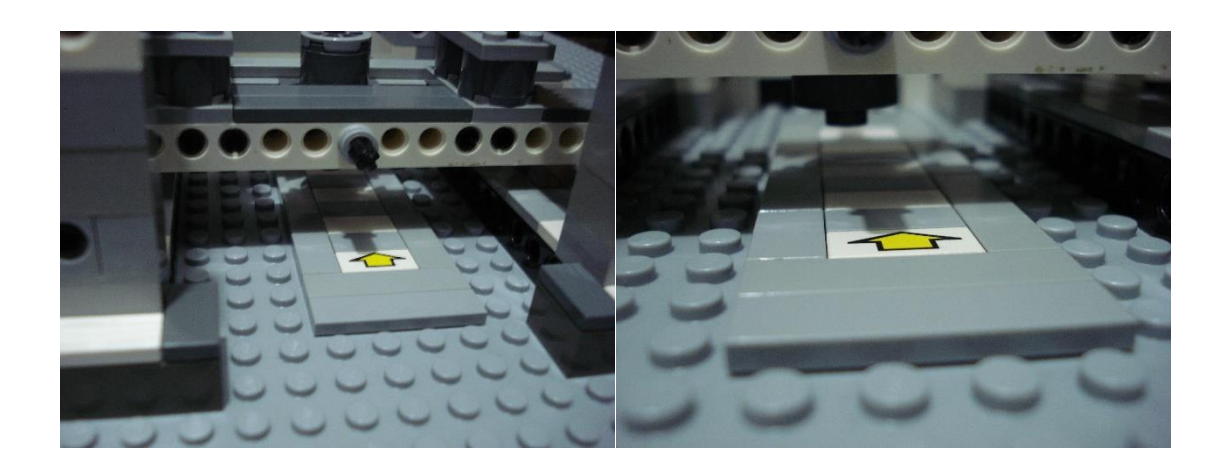

*Figura 4.35. Imágenes de las marcas colocadas debajo del carro para cotejar las distancias medidas mediante los potenciómetros y la real. La flecha indica el inicio de la carrera.*

De manera experimental se toman lecturas por medio de un microcontrolador (Arduino UNO), y se asocian valores reales de posición a los valores en bits registrados (0 – 1023). El resultado de este proceso da que la posición de 0 *mm* de la carrera en el mecanismo, se asocia a 200 *bits* (en ambos extremos); por otra parte, el final de la carrera, con una posición real de 35 *mm*, se asocia a 810 *bits* (en ambos extremos).

En cuanto a los sistemas electrónicos empleados en el prototipo, se utilizan dos drivers para motores a pasos Easy Driver v 4.4. Se agregaron a cada uno un disipador de calor porque trabajan hasta su máximo posible de corriente de operación (0.75 *A* por fase del motor a pasos) (figura 4.36) [4.42].

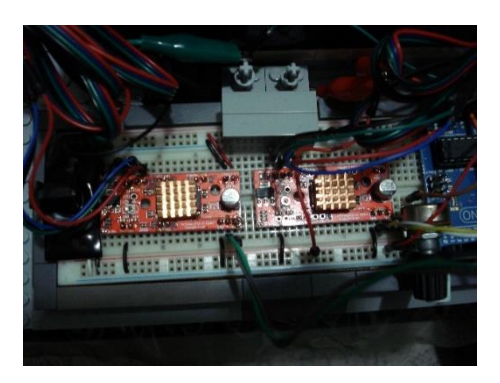

*Figura 4.36. Imagen de los drivers para motores a pasos Easy Driver v 4.4, con sus disipadores de calor montados.*

Para el sistema programable que tiene como función ejecutar las tareas de control, se emplea un microcontrolador Arduino UNO. La elección se debe a la gran cantidad de soluciones y recursos existentes para este tipo de sistemas, además de que su función principal es ser una placa de soporte para el desarrollo de prototipos.

Para fines del prototipo, se emplea un potenciómetro como el medio por el cual el usuario le dicta la distancia objetivo al dispositivo de control, asociando un voltaje o número en bits (0 - 1023) con su correspondiente posición entre 0 y 35 *mm* que conforman la carrera de este dispositivo (figura 4.37).

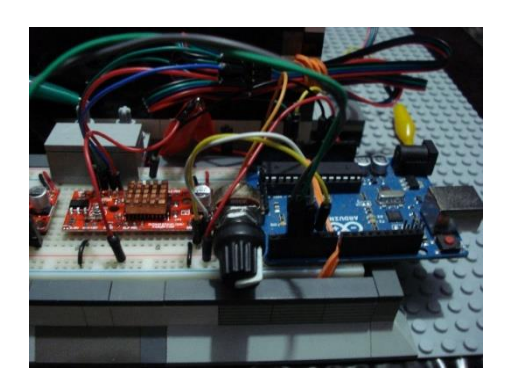

*Figura 4.37. Imagen del microcontrolador Arduino UNO que desempeña el papel de controlador y potenciómetro empleado por el usuario indicar la distancia objetivo.*

El programa elaborado para el microcontrolador se hizo basándose en el diagrama de bloques de la figura 4.31 y en ejemplos disponibles para este tipo de drivers de motores a pasos. El código completo se ubica en el Apéndice C [4.43, 4.44].

Se emplean motores a pasos NEMA 17 single stack para el prototipo. Son la versión más pequeña existente de los motores a pasos NEMA, y guardan una gran similitud con los motores NEMA 23 elegidos para el dispositivo real. Cada uno de estos motores se acopló a su respectivo tornillo sinfín mediante prisioneros y a un acople de aluminio Pololu para ejes de 6 *mm* (figura 4.38).

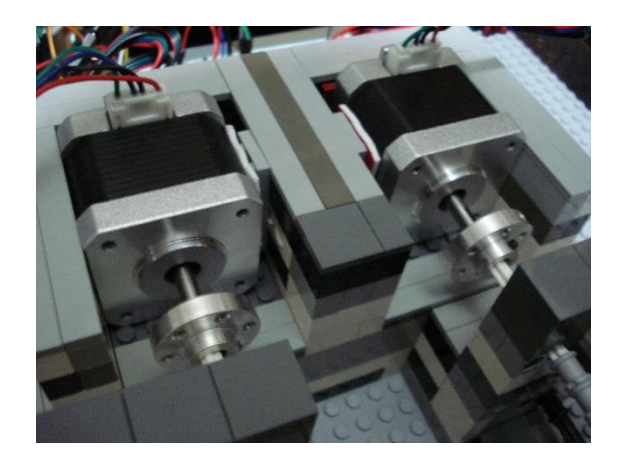

*Figura 4.38. Imagen los motores a pasos NEMA 17 empleados en el prototipo, unidos a sus correspondientes tornillos sinfines mediante acoples de aluminio para ejes de 6 mm.*

# *4.3.3.1 Pruebas y resultados*

Una vez el prototipo estuvo en condiciones de operar, se realizan las pruebas necesarias para comprobar el funcionamiento del programa desarrollado mediante lógica difusa. El resultado fue que el dispositivo funciona adecuadamente y sin problema puede llegar a cualquier distancia objetivo dentro del intervalo de su carrera.

Posee buena precisión (llega a la posición objetivo *Yd*, más menos el milímetro de tolerancia que se evidencia en el proceso de fuzzificación en la figura 4.28 y 4.30). Se muestra en la figura 4.39 la evolución de una de estas pruebas, donde el dispositivo parte desde el origen hasta el otro extremo de la carrera (35 *mm*). También se observa en la misma imagen (figura 4.39) que se detiene a 34 *mm*, debido al milímetro de tolerancia, y mantiene la posición.

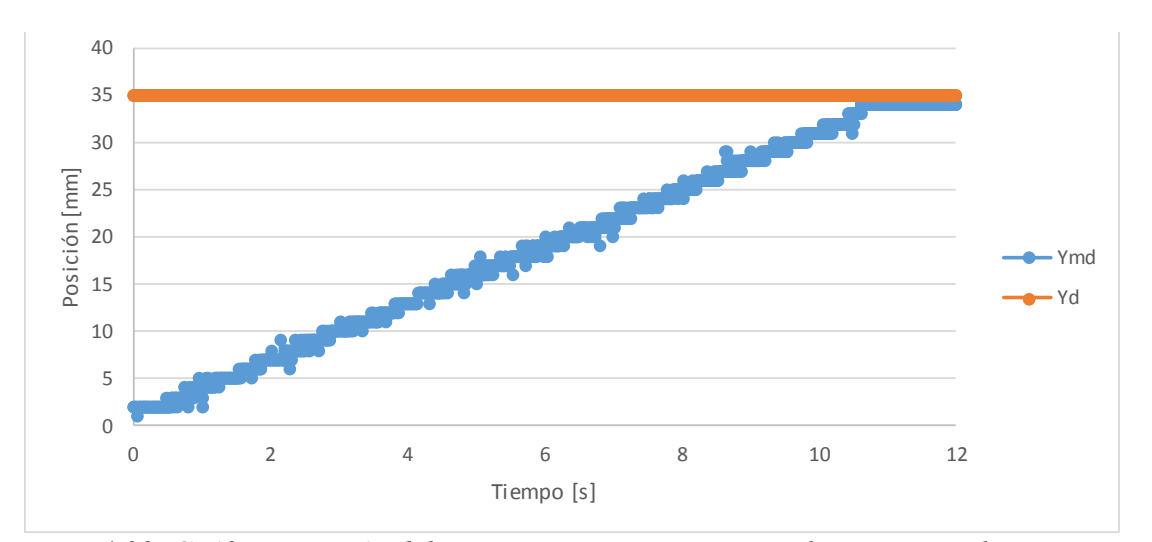

*Figura 4.39. Gráfica posición del carro vs tiempo. En esta se ilustra como el carro parte desde el origen hasta llegar al otro extremo de la carrera (35 mm). La señal Ymd indica la posición del carro a partir de la medición que realiza el sensor del lado derecho, Yd se refiere a la posición objetivo.* 

En la figura 4.40, se muestra otra de las pruebas realizadas, ésta consiste en partir desde el extremo de la carrera a 35 *mm* y llegar al origen o 0 *mm*. Se observa que el movimiento del carro se desarrolla de manera muy similar para el primer caso (figura 4.39), con la diferencia de que va en retroceso. También se evidencia que el carro se detiene a un milímetro de diferencia del origen y mantiene dicha posición. en y mantiene diena posición.

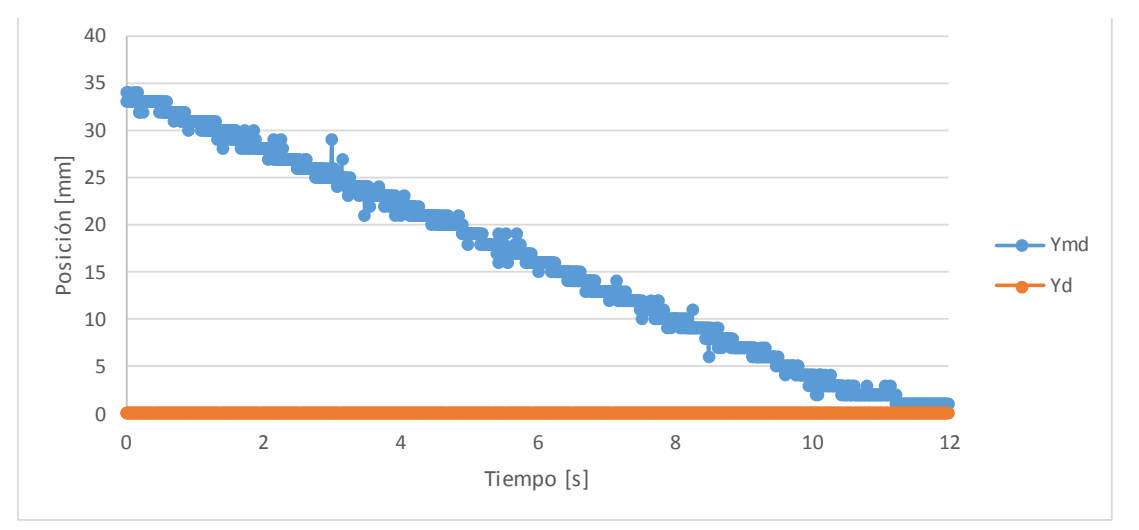

*Figura 4.40. Gráfica posición del carro vs tiempo. En esta se ilustra como el carro parte desde el extremo de la carrera (35 mm) hasta llegar al origen (0 mm).*

Para el caso de la figura 4.41, se muestra una prueba que consistió en llegar desde el origen hasta el extremo de la carrera a 35 *mm*, pasando o haciendo una parada en dos puntos intermedios (15 y 11 *mm*).

Se puede observar (figura 4.41) que cumple el objetivo, puesto que no sólo hace el camino en ida y regreso a partir de 0 mm hasta los 35 mm, sino que además se observa en las posiciones sucesivas del carro cómo se va gradualmente deteniendo conforme se acerca a los posiciones sucesivas del carro como se va graduamente detenendo comorne valores intermedios (visible como una mayor saturación de puntos).

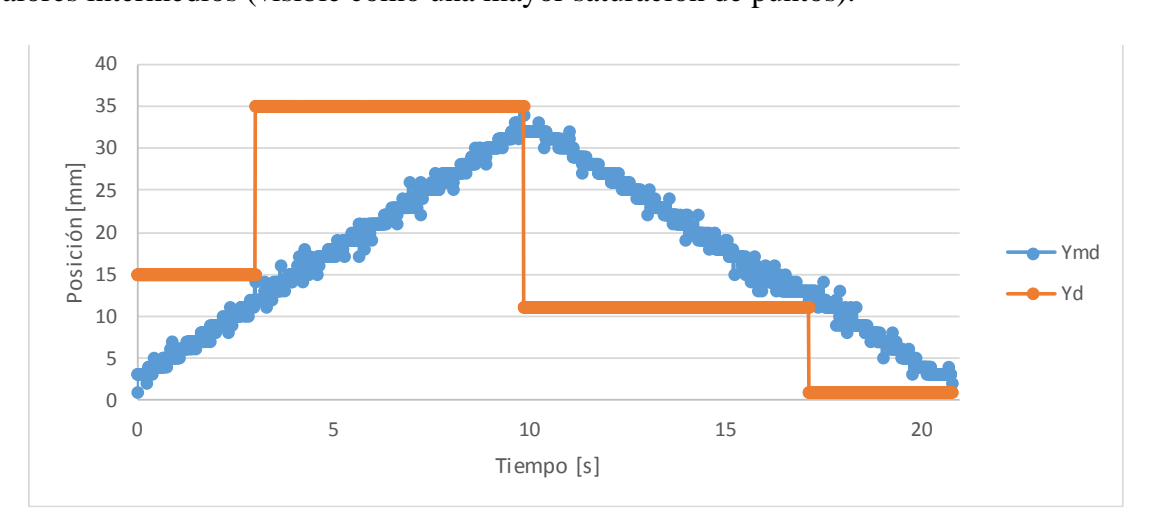

*Figura 4.41. Gráfica posición del carro vs tiempo. En esta se ilustra como el carro parte desde el origen, se detiene a la mitad de la carrera (15 mm), llega al extremo de la carrera (35 mm), retorna a una posición de 11 mm desde el origen y regresa a 0 mm*

Finalmente, en la figura 4.42 se muestra una prueba en la cual se intenta observar el comportamiento del sistema cuando se le dan una serie de puntos objetivos, conformando con ello una trayectoria dada. Lo que se puede observar es que el dispositivo cumple con todas las indicaciones que se le dieron y dirige al carro a la posición objetivo indicada. En algunas ocasiones se detiene a un milímetro de diferencia con el valor de la posición objetivo y en otras ocasiones se detiene justo en el valor.

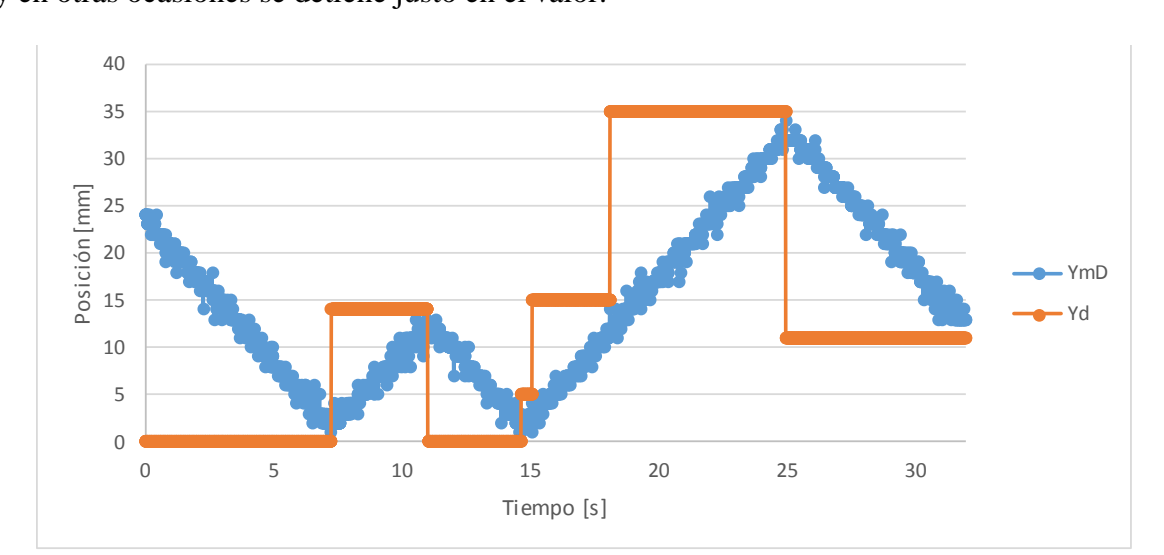

*Figura 4.42. Gráfica posición del carro vs tiempo. En esta se ilustra como el carro parte desde 25 mm hasta llegar a 11 mm a través de una trayectoria deseada.*

También se comprobó el funcionamiento del sistema de corrección de inclinación, sin embargo, no se incluyó la evidencia de ésta porque resulta ser demasiado breve (de uno a dos ciclos de ejecución).

# **4.4 Conclusiones**

Terminado el *diseño de Embodiment del marco del receptor*, es posible enlistar los siguientes puntos que resumen las conclusiones de esta etapa:

• Es clave para el desarrollo del *Embodiment* tener una división de la naturaleza de los sistemas o subsistemas que conforman al dispositivo. Es por medio de ésta que es posible realizar búsquedas e investigaciones especializadas por sector.

Por ejemplo, para la búsqueda de componentes en los catálogos de distribuidores especializados, o en la búsqueda de datos específicos (características, especificaciones, variables, mantenimiento, operación, etc.).

- El desarrollo de esta etapa está condicionada al conocimiento que tenga el diseñador acerca de los catálogos, distribuidores e incluso de los elementos disponibles comercialmente. Este conocimiento es la principal herramienta con la que cuenta para poder materializar lo que está diseñando.
- Contar con un listado de especificaciones con las que debe de contar el componente buscado es una ayuda al momento de elegir entre las opciones disponibles.
- Durante el desarrollo de esta etapa se hace notable que se afecta de manera importante aquello que se propone en el *Diseño Conceptual*. Se debe a que se comienza a adaptar y ajustar toda la propuesta realizada por aquello que es adquirible.

Es cierto que en todo momento existe la posibilidad de optar por construir por cuenta propia los componentes propuestos originalmente. La razón de porqué se opta por los elementos comerciales es por la aplicación de los criterios para la toma de decisiones de ingeniería (*tiempo, recursos e información*), para los cuales, los elementos adquiribles representan un ahorro en los tres aspectos.

- Es de importancia conseguir la mayor cantidad de información acerca de la planta y sus características o variables. Es por medio de estos datos que es posible realizar todos los cálculos con los cuales es posible garantizar que la propuesta soporta las cargas a las que está sujeta en las condiciones menos favorables, determinación de factores de seguridad, los polinomios obtenidos que permiten describir la relación entre secuencia en cada segundo y par a la salida de los motores a pasos, etc.
- Es por medio de los datos conseguidos, y todo el conocimiento disponible acerca de la planta, lo que posibilita construir un modelo preciso que refleje todas las características del sistema. Poseer esta información afecta incluso la elección del sistema de control a utilizar, pues fue la falta de conocimiento y de una representación precisa de la planta lo que deriva en elegir un controlador basado en lógica difusa.

• La elaboración de prototipos es clave para la verificación del funcionamiento de las propuestas realizadas (tanto de la planta como de los sistemas a su alrededor). Fue por medio del prototipo funcional elaborado, a semejanza del dispositivo real, con el cual es posible validar el funcionamiento del sistema de control basado en lógica difusa.

Las experiencias e información que aportan los prototipos funcionales o de función crítica son invaluables para el diseñador, o el equipo de desarrollo, tanto para verificar lo propuesto, como para experimentar con variaciones u otras propuestas.

# **4.5 Referencias**

[4.1] Moas Modular Aluminium System. (2012). *Perfiles de Aluminio Ranurado*. noviembre 20, 2016, de Moas Modular Aluminium System S.A. de C.V Sitio web:

[http://www.perfilesdealuminioranurado.com.mx/Fichas%20tecnica/Perfiles%2](http://www.perfilesdealuminioranurado.com.mx/Fichas%20tecnica/Perfiles%20IPS.pdf) [0IPS.pdf](http://www.perfilesdealuminioranurado.com.mx/Fichas%20tecnica/Perfiles%20IPS.pdf)

[4.2] Moas Modular Aluminium System. (2012). *Catálogo general de productos 2012*. noviembre 20, 2016, de Moas Modular Aluminium System S.A. de C.V Sitio web:

[http://www.perfilesdealuminioranurado.com.mx/Fichas%20tecnica/Catalogo%](http://www.perfilesdealuminioranurado.com.mx/Fichas%20tecnica/Catalogo%20Perfiles%20de%20aluminio%20MoAS%20Nov%202012.pdf) [20Perfiles%20de%20aluminio%20MoAS%20Nov%202012.pdf](http://www.perfilesdealuminioranurado.com.mx/Fichas%20tecnica/Catalogo%20Perfiles%20de%20aluminio%20MoAS%20Nov%202012.pdf)

[4.3] Moas Modular Aluminium System. (2012). *Bisagras, manijas y cerrojos*. noviembre 20, 2016, de Moas Modular Aluminium System S.A. de C.V Sitio web:

[http://www.perfilesdealuminioranurado.com.mx/Fichas%20tecnica/Bisagras,](http://www.perfilesdealuminioranurado.com.mx/Fichas%20tecnica/Bisagras,%20manijas%20y%20cerrojos%20IPS.pdf) [%20manijas%20y%20cerrojos%20IPS.pdf](http://www.perfilesdealuminioranurado.com.mx/Fichas%20tecnica/Bisagras,%20manijas%20y%20cerrojos%20IPS.pdf)

[4.4] Moas Modular Aluminium System. (2012). *Servicios y Herramientas*. noviembre 20, 2016, de Moas Modular Aluminium System S.A. de C.V Sitio web:

[http://perfilesdealuminioranurado.com.mx/Fichas%20tecnica/Servicios%20y%](http://perfilesdealuminioranurado.com.mx/Fichas%20tecnica/Servicios%20y%20Herramientas%20IPS.pdf) [20Herramientas%20IPS.pdf](http://perfilesdealuminioranurado.com.mx/Fichas%20tecnica/Servicios%20y%20Herramientas%20IPS.pdf)

[4.5] Moas Modular Aluminium System. (2012). *Sistemas de desplazamiento lineal*. noviembre 20, 2016, de Moas Modular Aluminium System S.A. de C.V Sitio web:

[http://perfilesdealuminioranurado.com.mx/Fichas%20tecnica/Sistemas%20de](http://perfilesdealuminioranurado.com.mx/Fichas%20tecnica/Sistemas%20de%20desplazamiento%20lineal%20IPS.pdf) [%20desplazamiento%20lineal%20IPS.pdf](http://perfilesdealuminioranurado.com.mx/Fichas%20tecnica/Sistemas%20de%20desplazamiento%20lineal%20IPS.pdf)

[4.6] Moas Modular Aluminium System. (2012). *Estaciones de Trabajo e Inspección*. noviembre 20, 2016, de Moas Modular Aluminium System S.A. de C.V Sitio web:

[http://perfilesdealuminioranurado.com.mx/Fichas%20tecnica/Estaciones%20d](http://perfilesdealuminioranurado.com.mx/Fichas%20tecnica/Estaciones%20de%20trabajo%20IPS.pdf) [e%20trabajo%20IPS.pdf](http://perfilesdealuminioranurado.com.mx/Fichas%20tecnica/Estaciones%20de%20trabajo%20IPS.pdf)

[4.7] sbirdranch. (2016). *Practical Insight in selecting stepper motors for your build*. febrero 16, 2017, de YouTube Sitio web:

<https://www.youtube.com/watch?v=AcLUopVZMco>

[4.8] Schematix. (2016). *OX-Metal CNC Router Mill*. febrero 16, 2017, de Openbuilds Sitio web:

<http://www.openbuilds.com/builds/ox-metal-cnc-router-mill.3681/>

[4.9] joshendy. (2012). *Building my CNC Router - Part I*. febrero 16, 2017, de YouTube Sitio web:

<https://www.youtube.com/watch?v=yLfHb9LRWuc>

[4.10] iforce2d. (2017). *DIY mini CNC machine part 3 (gantry assembly)*. febrero 16, 2017, de YouTube Sitio web:

<https://www.youtube.com/watch?v=qkxBqPIzIuk>

[4.11] CNC Design Limited. (2016). *CNC Design CNC 800mm x 800mm Machine Update 1*. febrero 16, 2017, de YouTube Sitio web:

<https://www.youtube.com/watch?v=63tAqF9SU6Y>

[4.12] Earl, B. (2014). *All about stepper Motors*. Abril 25, 2017, de Adafruit Sitio web:

<https://learn.adafruit.com/all-about-stepper-motors/what-is-a-stepper-motor>

[4.13] Pololu. (2017). *Stepper Motor: Unipolar/Bipolar, 200 Steps/Rev, 57×76mm, 8.6V, 1 A/Phase*. febrero 20, 2017, de Pololu Sitio web:

<https://www.pololu.com/product/1477>

[4.14] Pololu. (2017). *Stepper Motor: Unipolar/Bipolar, 200 Steps/Rev, 57×76mm, 4.5V, 2 A/Phase*. febrero 20, 2017, de Pololu Sitio web:

<https://www.pololu.com/product/1475>

[4.15] Changzhou Songyang Machinery and Electronics. (2013). *SY57STH76- 1006A High torque hybrid stepping motor specifications*. febrero 20, 2017, de Pololu Sitio web:

<https://www.pololu.com/file/0J628/SY57STH76-1006A.pdf>

[4.16] Changzhou Songyang Machinery and Electronics. (2013). *SY57STH76- 2006A High torque hybrid stepping motor specifications*. febrero 20, 2017, de Pololu Sitio web:

<https://www.pololu.com/file/0J675/SY57STH76-2006A.pdf>

[4.17] Todo CNC. (2016). *Kit M01-Mecánica para actuador lineal 12 mm*. febrero 23, 2017, de Mercado libre Sitio web:

[http://articulo.mercadolibre.com.mx/MLM-551049247-kit-para-mov-lineal](http://articulo.mercadolibre.com.mx/MLM-551049247-kit-para-mov-lineal-actuador-motor-tornillo-cnc-router-_JM)[actuador-motor-tornillo-cnc-router-\\_JM](http://articulo.mercadolibre.com.mx/MLM-551049247-kit-para-mov-lineal-actuador-motor-tornillo-cnc-router-_JM)

[4.18] Pololu. (2017). *Steel L-Bracket for NEMA 23 Stepper Motors*. febrero 20, 2017, de Pololu Sitio web:

<https://www.pololu.com/product/2258>

[4.19] Sparkfun. (2017). *Cable Carrier - 10x15mm (0.5m Length)*. febrero 23, 2017, de Sparkfun Sitio web:

<https://www.sparkfun.com/products/13207>

[4.20] Adafruit. (2016). *Raspberry Pi 3 Model B Starter Pack - Includes a Raspberry Pi 3*. marzo 1, 2017, de Adafruit Sitio web:

<https://www.adafruit.com/products/3058>

[4.21] Adafruit. (2016). *Aluminum Heat Sink for Raspberry Pi 3 - 15 x 15 x 15mm*. marzo 1, 2017, de Adafruit Sitio web:

<https://www.adafruit.com/products/3082>

[4.22] Adafruit. (2016). *Raspberry Pi Camera Board v2 - 8 Megapixels*. marzo 1, 2017, de Adafruit Sitio web:

<https://www.adafruit.com/products/3099>

[4.23] Sparkfun. (2016). *Raspberry Pi Camera Case - Black Plastic*. marzo 1, 2017, de Sparkfun Sitio web:

<https://www.sparkfun.com/products/12846>

[4.24] Adafruit. (2016). *Flex Cable for Raspberry Pi Camera - 2 meters*. marzo 1, 2017, de Adafruit Sitio web:

<https://www.adafruit.com/products/2144>

[4.25] Kinetronica. (2016). *Sensor Ultrasónico*. marzo 1, 2017, de Kinetronica Sitio web:

[http://kinetroni.com/index.php?page=shop.product\\_details&category\\_id=7&fl](http://kinetroni.com/index.php?page=shop.product_details&category_id=7&flypage=webempresa_details.tpl&product_id=25&option=com_virtuemart&Itemid=70) [ypage=webempresa\\_details.tpl&product\\_id=25&option=com\\_virtuemart&Ite](http://kinetroni.com/index.php?page=shop.product_details&category_id=7&flypage=webempresa_details.tpl&product_id=25&option=com_virtuemart&Itemid=70)  $mid=70$ 

[4.26] Kinetronica. (2016). *Soporte para sensor ultrasónico*. marzo 1, 2017, de Kinetronica Sitio web:

[http://kinetroni.com/index.php?page=shop.product\\_details&flypage=webempr](http://kinetroni.com/index.php?page=shop.product_details&flypage=webempresa_details.tpl&product_id=842&category_id=69&option=com_virtuemart&Itemid=70) [esa\\_details.tpl&product\\_id=842&category\\_id=69&option=com\\_virtuemart&It](http://kinetroni.com/index.php?page=shop.product_details&flypage=webempresa_details.tpl&product_id=842&category_id=69&option=com_virtuemart&Itemid=70) [emid=70](http://kinetroni.com/index.php?page=shop.product_details&flypage=webempresa_details.tpl&product_id=842&category_id=69&option=com_virtuemart&Itemid=70)

[4.27] Pololu. (2016). *AMIS-30543 Stepper Motor Driver Carrier*. marzo 1, 2017, de Pololu Sitio web:

<https://www.pololu.com/product/2970>

[4.28] Pololu. (2016). *Wall Power Adapter: 12VDC, 5A, 5.5×2.1mm Barrel Jack, Center-Positive*. marzo 1, 2017, de Pololu Sitio web:

<https://www.pololu.com/product/1468>

[4.29] Steren. (2016). *FUENTE DE PODER REGULADA DE 13,8 VCC, 15 A 18 A*. marzo 1, 2017, de Steren Sitio web:

[http://www.steren.com.mx/fuente-de-poder-regulada-de-13-8-volts-de-15-a-](http://www.steren.com.mx/fuente-de-poder-regulada-de-13-8-volts-de-15-a-18-amperes.html)[18-amperes.html](http://www.steren.com.mx/fuente-de-poder-regulada-de-13-8-volts-de-15-a-18-amperes.html)

[4.30] Adafruit. (2016). *Brass Liquid Solenoid Valve - 12V - 1/2 NPS*. marzo 1, 2017, de Adafruit Sitio web:

<https://www.adafruit.com/products/996>

[4.31] Sparkfun. (2016). *Vacuum Pump - 12V*. marzo 1, 2017, de Sparkfun Sitio web:

<https://www.sparkfun.com/products/10398>

- [4.32] Rodríguez, F. J. (1994). *Dinámica de Sistemas*. México: Trillas. pp. 53-54, 79.
- [4.33] Ordóñez, L., Betancourt, S., & Reyes, P. (1987). *Mecánica Vectorial para Ingenieros Estática*. México: CECSA. pp. 304 - 310, 354 – 355.
- [4.34] Shames, I. (1967). *Engineering Mechanics Statics and Dynamics*. USA: Prentice Hall Engineering Science Series. pp. 192-194, 254 – 257.

[4.35] Minitab. (2017). *R-cuadrado*. junio 6, 2017, de Minitab Sitio web:

[http://support.minitab.com/es-mx/minitab/17/topic-library/modeling](http://support.minitab.com/es-mx/minitab/17/topic-library/modeling-statistics/regression-and-correlation/goodness-of-fit-statistics/r-squared/)[statistics/regression-and-correlation/goodness-of-fit-statistics/r-squared/](http://support.minitab.com/es-mx/minitab/17/topic-library/modeling-statistics/regression-and-correlation/goodness-of-fit-statistics/r-squared/)

[4.36] PBC LINEAR. (2017). *Stepper Motor NEMA 17*. abril 25, 2017, de PBC LINEAR Sitio web:

[http://www.pbclinear.com/Download/DataSheet/Stepper-Motor-Support-](http://www.pbclinear.com/Download/DataSheet/Stepper-Motor-Support-Document.pdf)[Document.pdf](http://www.pbclinear.com/Download/DataSheet/Stepper-Motor-Support-Document.pdf)

[4.37] Computer Engineering Department. (2010). *A short Fuzzy Logic Tutorial*. mayo 10, 2017, de Bilkent University Sitio web:

[http://cs.bilkent.edu.tr/~zeynep/files/short\\_fuzzy\\_logic\\_tutorial.pdf](http://cs.bilkent.edu.tr/~zeynep/files/short_fuzzy_logic_tutorial.pdf)

- [4.38] Banks, W. & Hayward, G. (2002). *Fuzzy Logic in Embedded Microcomputers and Control Systems*. Canada: Byte Craft Limited.
- [4.39] Petriu, E. M., Dr. Eng., P. Eng. & FIEEE. (2016). *Fuzzy Systems for Control Applications*. mayo 10, 2017, de University of Ottawa Sitio web:

<http://www.site.uottawa.ca/~petriu/Fuzzy-tutor.PDF>

[4.40] Dernoncourt, F. (2013). *Introduction to fuzzy logic*. mayo 10, 2017, de MIT Sitio web:

[http://www.francky.me/doc/course/fuzzy\\_logic.pdf](http://www.francky.me/doc/course/fuzzy_logic.pdf)

[4.41] Pérez, M. A. & Vernon, J. (2016). *Sistemas de Lógica Difusa*. mayo 10, 2017, de Control Systems Principles Sitio web:

[http://www.control-systems](http://www.control-systems-principles.co.uk/whitepapers/spanishwp/13fuzzylogicSP.pdf)[principles.co.uk/whitepapers/spanishwp/13fuzzylogicSP.pdf](http://www.control-systems-principles.co.uk/whitepapers/spanishwp/13fuzzylogicSP.pdf) [4.42] Shmalz. (2015). *Easy Driver Stepper Motor Driver An Open Source Hardware Stepper Motor Drive Project*. Abril 30, 2017, de Shmalz Haus Sitio web:

<http://www.schmalzhaus.com/EasyDriver/index.html>

[4.43] Schmalz. (2015). *Easy Driver Examples*. abril 30, 2017, de Schmalz Haus Sitio web:

[http://www.schmalzhaus.com/EasyDriver/Examples/EasyDriverExamples.htm](http://www.schmalzhaus.com/EasyDriver/Examples/EasyDriverExamples.html) [l](http://www.schmalzhaus.com/EasyDriver/Examples/EasyDriverExamples.html)

[4.44] Nedelkovski, D. (2015). *How To Control a Stepper Motor with A4988 Driver and Arduino*. abril 30, 2017, de How to Mechatronics Sitio web:

[http://howtomechatronics.com/tutorials/arduino/how-to-control-stepper-motor](http://howtomechatronics.com/tutorials/arduino/how-to-control-stepper-motor-with-a4988-driver-and-arduino/)[with-a4988-driver-and-arduino/](http://howtomechatronics.com/tutorials/arduino/how-to-control-stepper-motor-with-a4988-driver-and-arduino/)

[4.45] bove-ag. (2015). *Tabla Comparativa de Materiales: Coeficientes de fricción*. abril 30, 2017, de bove-ag plásticos y elastómeros Sitio web:

[http://www.plasticos-mecanizables.com/plasticos\\_coeficiente\\_friccion.html](http://www.plasticos-mecanizables.com/plasticos_coeficiente_friccion.html)

[4.46] Olmo, M. & Nave, R. (2015). *Momento de Inercia: Cilindro*. mayo 10, 2017, de HyperPhysics Sitio web:

<http://hyperphysics.phy-astr.gsu.edu/hbasees/icyl.html>

[4.47] Pololu. (2013). *Pololu Universal Aluminum Mounting Hub for 6mm Shaft Pair, M3 Holes.* mayo 10, 2017, de Pololu Sitio web:

<https://www.pololu.com/file/0J667/1999-6mm-m3-hub-dimensions.pdf>

# **CONCLUSIONES**

En esta sección final del trabajo escrito se resumen los resultados alcanzados y los productos generados del proceso de diseño llevado a cabo.

Partiendo de la revisión del *Objetivo* planteado al inicio de este trabajo, se concluye que se alcanzó, puesto que se finaliza el proceso de diseño del receptor, para un concentrador solar con lente de Fresnel, con toda la información necesaria para llevar a cabo su materialización (lista de partes, programa del sistema de control y prototipo de la cámara de reacción).

Revisando la *Hipótesis* planteada al inicio del trabajo escrito, también se puede concluir que se ha probado por completo lo planteado. Esto se debe a que el dispositivo descrito cuenta o contempla todas las características enunciadas (sistema de control subordinable a un ordenador, actuadores, espacio de trabajo adecuado, sensores propios, etc.).

Haciendo una revisión de las especificaciones y detalles que fueron apareciendo durante el proceso de diseño, se agrupan de la siguiente manera según el grado de éxito hasta este momento:

- *Logrados completamente*:
	- $\checkmark$  Las especificaciones 15 y 16 se cumplen. La cámara de reacción es capaz de albergar probetas de 12.7 a 50.8 *mm* (0.5 a 2 *in*) de diámetro y hasta 40 *mm* de altura (véase tabla 3.1).
- *Logrados de manera parcial*:
	- o La especificación 3 se alcanza de manera parcial debido a que cuenta con un sistema automático; sin embargo, no se concluyó el código para el soporte visual (cámara) y operación a distancia (véase tabla 1.4).
	- o La especificación 5 se logra de manera parcial debido a que en el prototipo de la cámara de reacción se contemplan los espacios para los sensores de temperatura (termopares) del dispositivo (véase tabla 1.4), pero aún no se cuentan con ellos físicamente.
- o La especificación 14 se logra de manera parcial debido a que en el prototipo funcional se experimenta con un grado de libertad. Aun así, se considera que es alcanzable debido a que el grado de libertad faltante es de la misma naturaleza, sólo se replica el mismo sistema ya existente (véase tabla 1.8).
- *Se presumen alcanzables (trabajo a futuro)*:
	- $\triangleright$  Las especificaciones 1 y 2 (véase tabla 1.4) se consideran alcanzables puesto que la propuesta generada cuenta con todo lo necesario para realizar los experimentos planeados de manera exitosa (tratamientos térmicos y superficiales), así como una cámara de reacción sellada que permite alcanzar las temperaturas requeridas.
	- ➢ La especificación 4 (véase tabla 1.4) se considera alcanzable debido a que la propuesta generada indica que sólo se sobrepone al mecanismo de elevación que forma parte del concentrador solar con lente de Fresnel.
	- ➢ La especificación 6 (véase tabla 1.4) se considera alcanzable debido a que se cuenta con dicho adquisidor de datos en el laboratorio, sólo requiere que se conecten los termopares a él.
	- $\triangleright$  La especificación 7 (véase tabla 1.6) se presume alcanzable puesto que se cuenta con esmalte acrílico de secado rápido en spray. Ha dado buenos resultados previamente (el concentrador solar cuenta con un recubrimiento de este esmalte).
	- ➢ Las especificaciones 8, 9 y 10 (véase tabla 1.6) son alcanzables por las consideraciones realizadas durante el *Diseño de Embodiment* del marco. En esta etapa se menciona que el dispositivo está elaborado en su mayoría de perfiles de aleaciones de aluminio ranurado, el cual posee un rango de temperatura en donde sus propiedades son estables de -40 hasta 200 *°C* (véase tabla 4.1).

Con esto se cumplen perfectamente las especificaciones en cuanto a temperaturas de operación; y adicionalmente, las aleaciones de aluminio poseen la propiedad de disipar el calor.

- ➢ Las especificaciones 11, 12 y 13 (véase tabla 1.8) son alcanzables debido a que son atendidas por algunas de las características propias de la cámara de reacción (sellos entre piezas para evitar transferencia de aire y calor del exterior al interior, una propuesta del sistema de control de atmósfera al interior de la cámara y ventana de cuarzo).
- ➢ La especificación 17 (véase tabla 1.8) es alcanzable puesto que se contempla, en el *Diseño Conceptual* y en el *Diseño de detalle* de la cámara de reacción, que la cámara en su interior cuenta con un acabado superficial que permite reflejar el haz que llegue a las paredes a su centro.
- ➢ La especificación 18 (véase tabla 1.8) es alcanzable puesto que en el *Diseño Conceptual* se menciona que las esferas que están en contacto con la probeta deben de ser de un material cerámico de los enlistados en la tabla 2.3.
- ➢ La especificación 24 (véase tabla 1.10) es alcanzable puesto que en el *Diseño de Embodiment* del marco del receptor, se ha contempla la colocación de al menos cuatro manijas distribuidas una por lado del marco.
- *Pendientes (trabajo a futuro)*:
	- ❖ Falta garantizar que el dispositivo sea completamente seguro y confiable mediante la implementación de:

Sistemas para detectar fallas, señales de precaución y protección, contramedidas, redundancia en actuadores y sensores, etc.

- ❖ Faltan realizar los cálculos que garanticen el funcionamiento del dispositivo a lo largo de todo su ciclo de vida.
- ❖ Mejorar el sistema de sujeción de la probeta para que no dependa de la presencia de ella. Una opción es cambiar la manera en la que están sujetas las esferas de material cerámico al mecanismo de sujeción (cambiar ajuste por tornillería).
- ❖ Elaborar una simulación computacional de la planta (mecanismo del marco) y controlador basado en lógica difusa. Servirá para cotejar los resultados obtenidos mediante el prototipo funcional y para contar con un banco de pruebas virtual que se adapte a las condiciones de la planta con la cual se está operando (prototipo funcional o dispositivo real).
- *Omitidos o cancelados*:
	- Todas las especificaciones en cuanto a la geometría del dispositivo se dejaron de lado (especificaciones 19 a 23, véase tabla 1.10). La razón de esto se observa durante el desarrollo del mismo dispositivo.

El cambio de las especificaciones en cuanto al tamaño de la probeta (15 y 16) afecta sensiblemente lo que se tiene planeado como espacio de trabajo debido a que se escala el tamaño de la cámara de reacción. En cuanto a la altura, largo y ancho del dispositivo, no hay forma de garantizarlos.

# **APÉNDICES**

# **APÉNDICE A: Árboles de Clasificación de Conceptos**

Se muestran aquí a los *árboles de clasificación de conceptos* que se elaboraron para este proyecto (uno para cada función del diagrama funcional mostrado en el capítulo 2, figura 2.3):

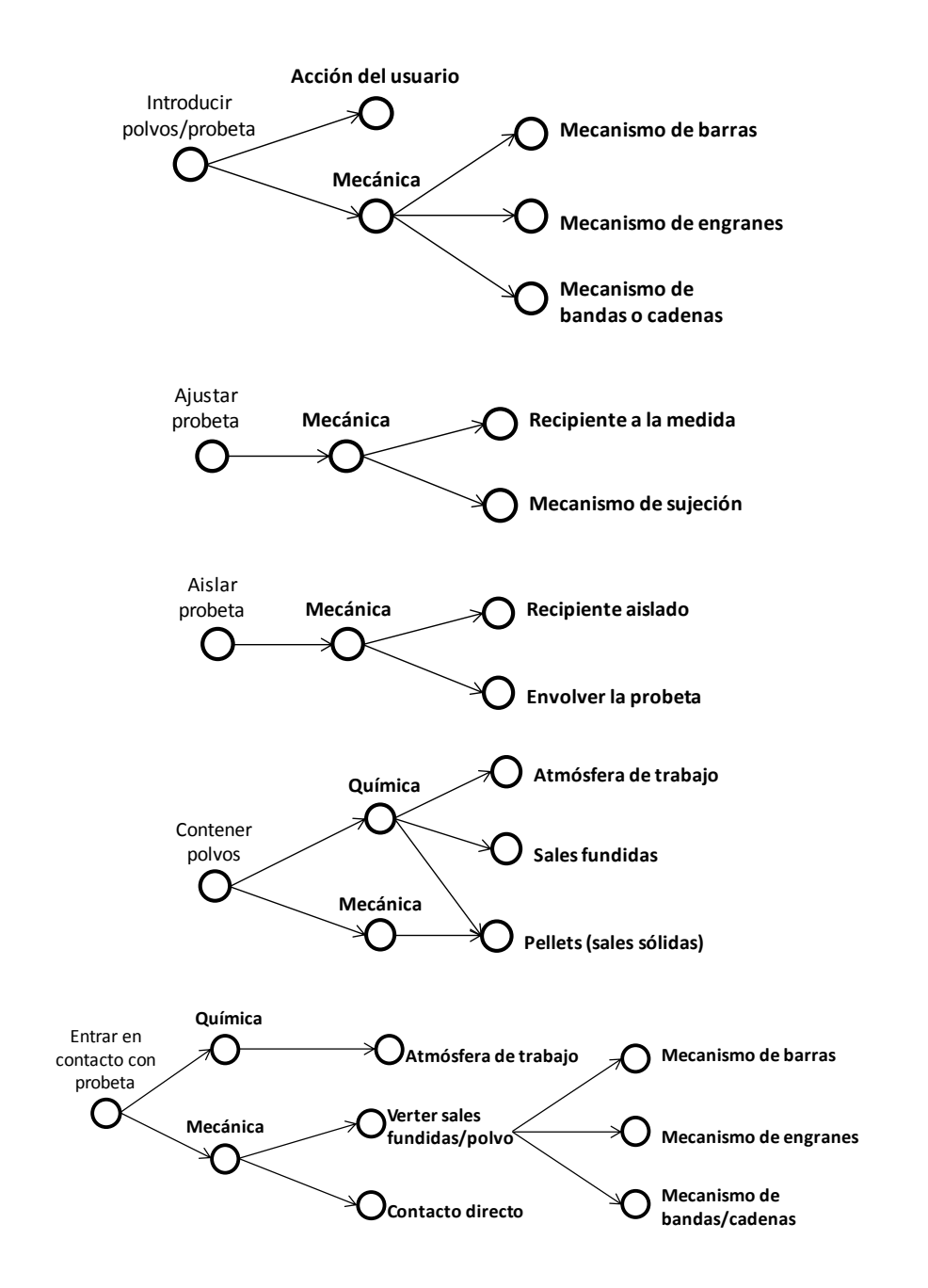

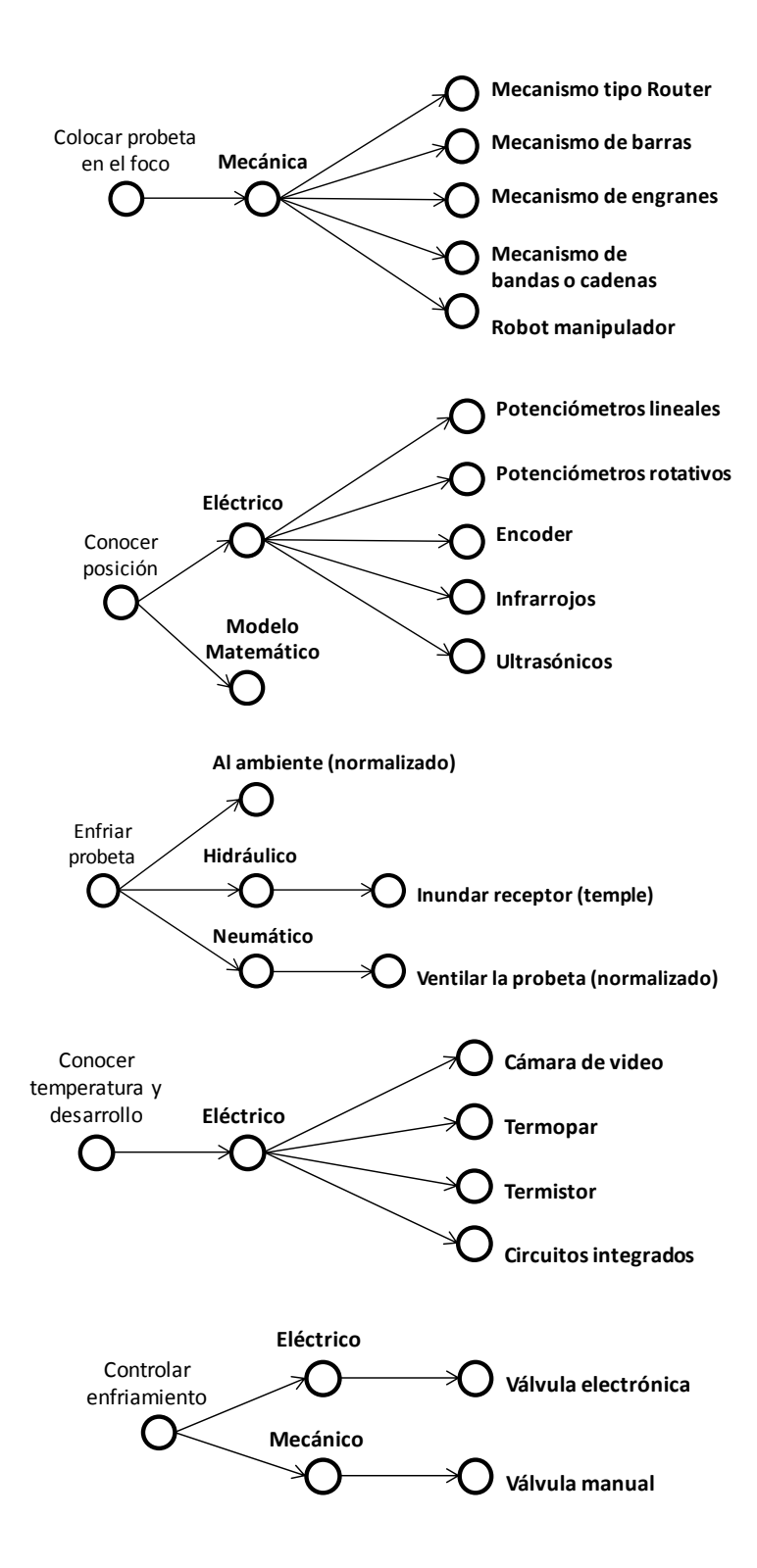

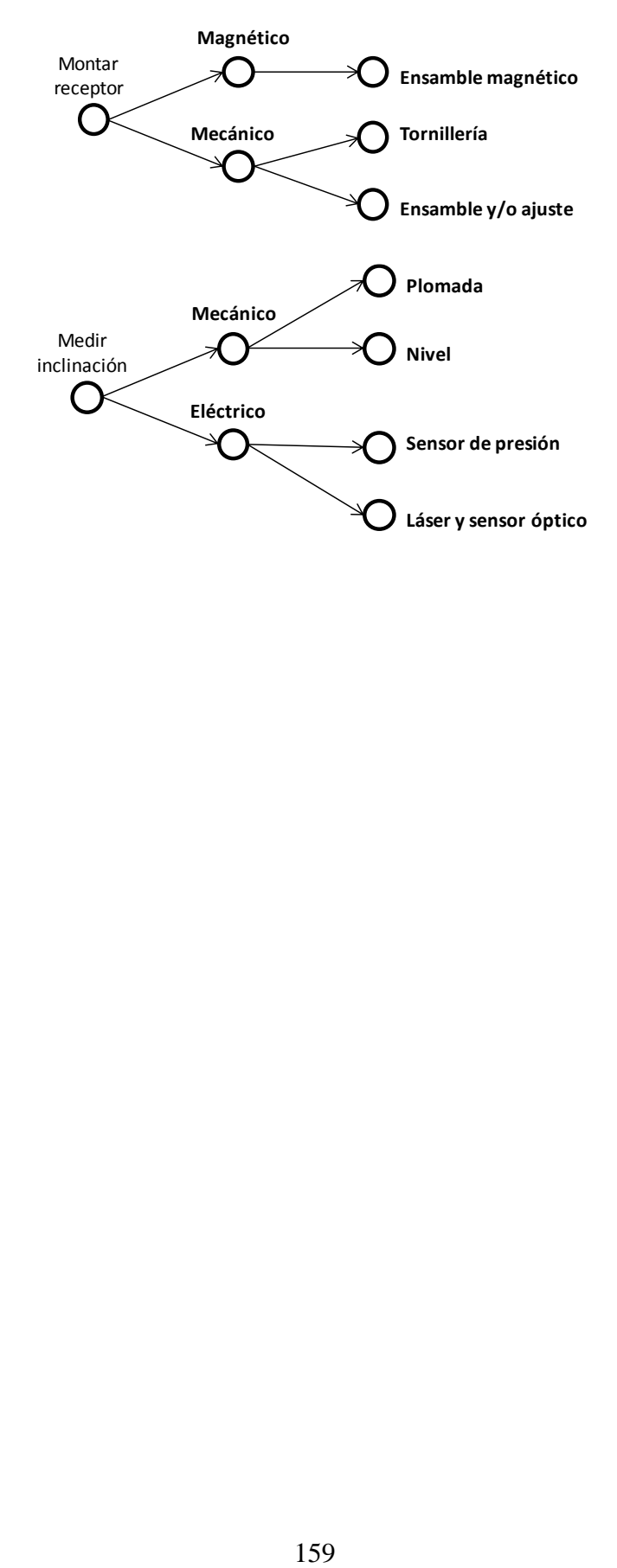

# **APÉNDICE B: Principios de Diseño**

En este apéndice se muestran los *principios de diseño* que se encontraron a partir de la revisión bibliográfica realizada:

### **Fuente:**

French, M. (2007, marzo 15). *Design Principles Applied to Structural Functions of Machine Components*. Journal of Engineering Design, 3, 229 - 241. 2016, Marzo, De Taylor & Francis Base de datos.

**Tema:** *Principios de estructura*

### **Principios:**

- S1. Usa caminos cortos y directos para transmitir fuerza.
- S2. Usa pocos en lugar de múltiples caminos para transmitir fuerza.
- S3. Haz vigas profundas y amplia las bases para resistir momentos.
- S4. Evita separaciones: cuestiona necesidad, locación, extensión y forma.
- S5. No sometas placas o paredes de armazones a momentos en su grosor.
- S6. A baja solidez, apunta por pocos puntos cortos y muchos lazos largos.
- S7. Para transmitir torques, usa secciones cerradas o, en su caso, abrazaderas cruzadas.
- S8. Evita la concentración de cargas, simplemente esparciéndolas de nuevo y viceversa.
- S9. Sujeciones a armazones deben de ser tangenciales o lo más cercano a ello.

**Tema:** Principios de diseño en general

### **Principios:**

- G1.Claridad de función
- G2.Contemplar diseño cinemático y elástico
- G3.Diseño de interfaces
- G4.Evitar decisiones arbitrarias
- G5.Explorar la libertad de opciones
- G6.Ayúdate a ti mismo

**Tema:** Principios para diseño cinemático

### **Principios:**

- K1.Asegurar determinación estática.
- K2.Balancea las cargas
- K3.Asegura alineación
- K4.Prevenir cargas inesperadas.

**Tema:** Principios para el diseño de juntas

## **Principios:**

- J1. Evitar hacer dos caras.
- J2. Evita montar a horcajadas, especialmente a través de juntas suaves.
- J3. Para mejor resistencia y rigidez, hacer juntas cercanas o en su máximo diámetro posible.
- J4. Para resistencia, rigidez, bajo costo y peso, hacer juntas donde las cargas (por ejemplo, flexiones) sean pequeñas.
- J5. Para costos y pesos bajos, hacer las juntas de diámetros pequeños.
- J6. Para economizar, hacer que las juntas suministren reparaciones y sellos (juntas duras con sellos completamente sumisos).
- J7. Para economizar, hacer a las caras de la junta de planos no rotos (de esa manera se pueden maquinar a lo largo).
- J8. Con extensos bordes radialmente flexibles, usar encierro local.
- J9. Minimiza las áreas de las juntas, y trátalo como problemas de disposición.

# **Fuente:**

Douglass, L. (1999). *Exact Constraint Machine Design Using Kinematic Processing*. USA: ASME.

### **Tema:** *Restricción exacta*

# **Principios:**

- EC1. Puntos en el objeto a lo largo de la línea de restricción se pueden mover solamente en ángulos rectos a la línea de restricción, no a lo largo de ella.
- EC2. Cualquier restricción a lo largo de una línea de restricción dada es funcionalmente equivalente a cualquier otra restricción a lo largo de la misa línea de restricción (mientras sean para movimientos pequeños).
- EC3. Cualquier par de restricción cuyas líneas se intersequen en un punto dado, es funcionalmente equivalente a cualquier otro par en el mismo plano cuyas líneas de restricción se intersequen en el mismo punto, Esto es cierto para movimientos pequeños y donde las dos restricciones están sobre líneas de restricción distintivamente diferentes.
- EC4. Los ejes de rotación de los grados de libertad de un cuerpo intersecarán cada uno todas las restricciones aplicadas al cuerpo.
- EC5. Una restricción aplicada a un cuerpo remueve los grados de libertad rotacional sobre el cual éste ejerce un momento.
- EC6. Cualquier juego de restricciones cuyas líneas intersecan un juego completo e independiente de ejes rotacionales, es funcionalmente equivalente a cualquier juego de restricciones cuyas líneas intersecan el mismo juego de ejes rotacionales o uno equivalente. Esto es verdadero para pequeños movimientos y cuando cada juego contiene el mismo número de restricciones independientes.
- EC7. Cualquier flexión de una placa ideal impone una restricción rígida absoluta en su propio plano (X, Y y  $\theta_z$ ), pero permite tres grados de libertad: Z,  $\theta_x$  y  $\theta_y$ .
- EC8. Cualquier flexión en alambre ideal impone una restricción rígida absoluta a lo largo de su eje (X), pero permite cinco grados de libertad: Y, Z, θ<sub>x</sub>, θ<sub>y</sub> γ θ<sub>z</sub>.
- EC9. Una restricción (C) propiamente aplicada a un cuerpo (sin sobre restringir) tiene el efecto de remover un grado de libertad rotacional del cuerpo (R´s). La R removida es sobre el cual la restricción ejerce un momento. Un cuerpo restringido por n restricciones tendrá 6-n grados de libertad rotacionales, cada uno posicionado de manera que ninguna restricción ejerce un momento sobre él. En otras palabras, cada R intersecará todas las C´s.
- EC10. Cualquier par de grados de libertad rotacionales intersecándose (R´s) es equivalente a cualquier otro par intersecándose en el mismo punto y yacen en el mismo lugar. Esto es válido para movimientos pequeños.
- EC11. Dos R´s paralelas son equivalentes a cualquier otro par de R´s paralelas, paralelas al primer par y sobre el mismo plano. También son equivalentes a una sola R paralela al primer par y sobre el mismo plano; y una T (traslación) perpendicular a ese plano.
- EC12. Cuando las partes están conectadas en serie (cascada), agrega los grados de libertad. Cuando las conexiones ocurren en paralelo, agrega restricciones.

Como resultado de los principios anteriores, ha sido posible encontrar todas las posibles formas de restringir un cuerpo respetando los grados de libertad rotacionales y traslacionales indicados sin sobre restricción, tal y como se muestra en la figura Ap. B1:

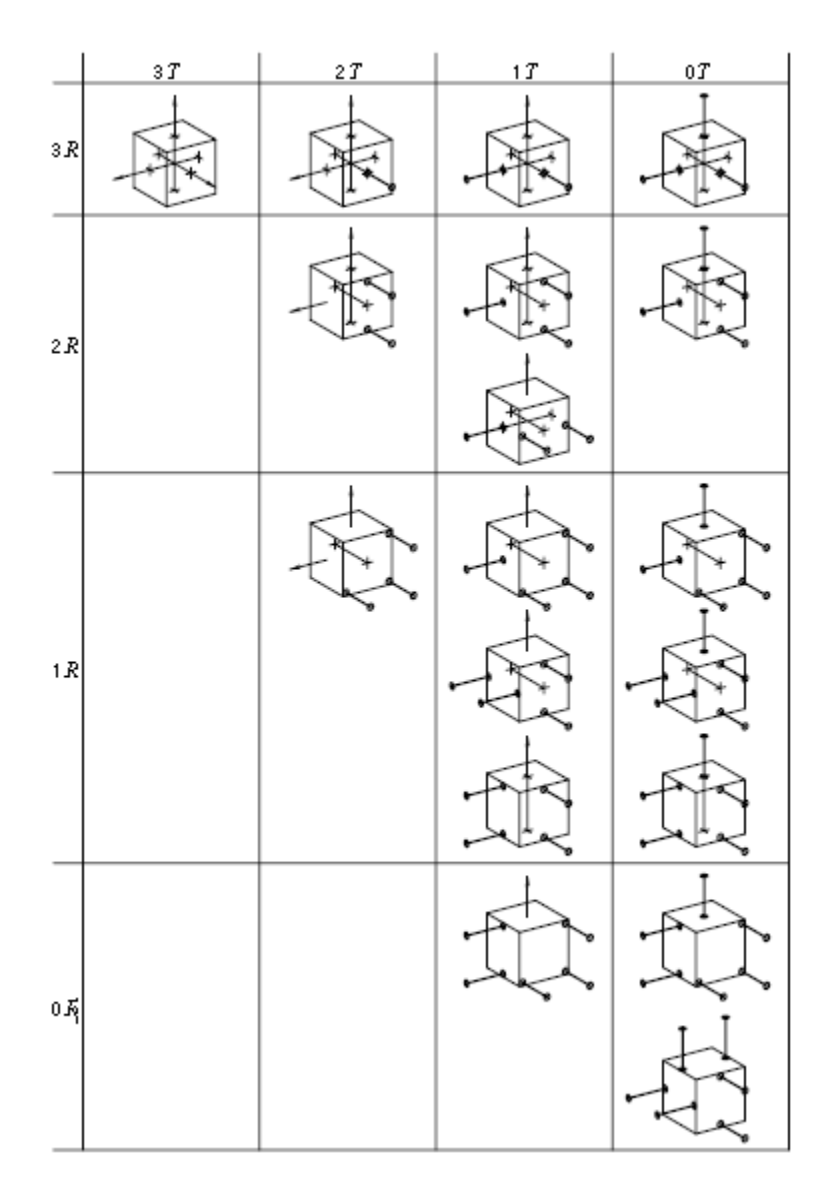

*Figura Ap. B 1. Matriz de los grados de libertad rotacionales deseados (líneas de centro) y grados de libertad traslacionales (flechas) mostrando todos los posibles arreglos de restricciones ortogonales.* 

# **Fuente:**

McAdams, D. (2003, Septiembre). *Identification and codification of principles for functional tolerance design*. Journal of Engineering Design, 14, 355 - 375. 2016, febrero, De Taylor & Francis Base de datos.

### **Tema:** *Principios de diseño para tolerancias en sistemas*

### **Principios:**

- T1. Añadir ajuste o permite recalibrar posteriormente. El principio de las losas para pisos.
- T2. Usa ajustes análogos. El principio de la llave de tuercas ajustable.
- T3. Añade retroalimentación de parámetros de calibración. El principio de la precisión mediante control.
- T4. Precarga un elemento para evitar movimiento libre. El principio de la bicicleta que habla.
- T5. Distribuye tolerancias amontonadas. El principio del diseño de tejas.
- T6. Reduce el número de partes e interfaces de módulos. El principio de la bisagra integrada.
- T7. Evita acoples mecánicos innecesarios. El principio del tablero para dedos en el violín.
- T8. Mueve el juego de puntos nominal. El principio de diseño para el diseño robusto de Taguchi.
- T9. Elige elementos plásticos para ajustes apretados. El principio del piso no plano.
- T10. Corta formas que se unirán desde la misma pieza a maquinar. El principio del sándwich.
- T11. Diseña para errores existentes. El principio del espacio de la puerta.

#### **Fuente:**

Pahl, G. & Beitz, W. (1991). *Engineering Design a systematic approach.* Britain: The Design Council.

### **Tema:** *Principios para diseño de Embodiment*

#### **Principios:**

- E1. Funciones congruentes con sus entradas y salidas y su interrelación con el resto.
- E2. Relación clara causa-efecto y el flujo ordenado de materia, señales y energía.
- E3. No sobre restringir y evitar fuerzas excesivas.
- E4. Considerar deformaciones térmicas.
- E5. Considerar la ergonomía (control intuitivo, sistema físico claro, señales fáciles de comprender).
- E6. Producción y control de calidad:
	- o Ser claro con la información generada.
	- o El diseñador se debe apegar a la producción pre escrita y procesos organizacionales.
- E7. Ensamble ordenado (identificación rápida de piezas, instrucciones fáciles y rápidas, no reajustes necesarios, no se requiere el reensamble de piezas previamente ensambladas), planeado y transportable.
- E8. Operación y mantenimiento:
	- o Desempeño fácilmente revisado
	- o Mantenimiento sencillo con una pequeña variedad de herramientas y equipo y no consume mucho tiempo.
- E9. Geometrías simples que se pueden analizar fácilmente.
- E10. Geometrías simples que se pueden identificar fácilmente sus deformaciones debido a cargas o deformación térmica.
- E11. Diseño Ergonómico (procedimientos de operación sensibles, diseño físico claro, señales sencillas y compresibles).
- E12. Las formas geométricas permiten el uso de métodos bien establecidos y que ahorran tiempo.
- E13. Los métodos de manufactura involucran tiempos de espera y puesta en marcha breves.
- E14. Las formas de las piezas se seleccionan para facilitar los procesos de inspección.
- E15. Todos los componentes y sus conexiones se construyen de manera que pueda operar sin presentar fallas o mal función a través de su ciclo de vida anticipado. Esto se asegura mediante:
	- o Especificaciones claras de las condiciones de operación y factores de su medio (cargas repentinas, ciclo de vida, etc.).
	- o Embodiment adecuado y seguro basado en principios probados y cálculos.
	- o Duras y numerosas inspecciones durante la producción y ensamble.
	- o Análisis de componentes y sistemas para determinar durabilidad cuando se sobrecargan o sujetan a influencias de medios adversos.
	- o Determinar el límite de la operación segura prestando la debida atención a la posible ruptura.
- E16. El principio de falla-seguro permite que la falla de una función del sistema o de un componente durante el ciclo de vida mediante el aseguramiento de que ninguna consecuencia grave sobrevenga. Para lograrlo:
	- o Una función o capacidad, incluso pequeña, se debe proteger para evitar condiciones peligrosas.
	- o Una función restringida se debe llevar a cabo por el componente fallido o por otro hasta que la planta o la máquina pueda pararse sin peligro.
- o La falla o fractura se debe poder identificar.
- o El efecto de un componente fracturado en la seguridad del sistema en general deberá ser evaluable.
- E17. El principio de redundancia provee otros medios para incrementar la seguridad y confiabilidad de un sistema.
- E18. Los sistemas protectores sirven para hacer que plantas o máquinas dañadas se aseguren automáticamente, lo que en general significa restringir el flujo de energía o material; o prevenir cualquier planta o maquinaria en estado peligroso ser puesto en operación.
- E19. Antes de que el sistema de protección produzca cambios en las condiciones de operación de la planta, una advertencia se debe dar a los operadores para que pueda aplicar contramedidas, o incluso eliminar la fuente de peligro. Si el sistema de protección para o evita la operación de la planta, debe de indicar la razón de ello.
- E20. Un sistema protector se debe auto monitorear y no sólo activarse cuando el sistema falle, sino incluso por fallas de sí mismo.
- E21. Cuando alguna vida está en peligro o un daño a gran escala se debe de advertir, entonces múltiples (o al menos dos) sistemas protectivos basados en principios diferentes e independientes deben de usarse.
- E22. Es importante establecer donde o no la función es llevada a cabo de manera segura y confiable para la solución escogida. Malfuncionamiento y perturbaciones se deben de tomar en cuenta también.

## **Fuente:**

Tjalve, E. (1979). A short course in Industrial Design. Londres: Butterworth & Co.

**Tema:** *Principios de superficies funcionales*

## **Principios:**

- SF1. Variar las superficies funcionales.
- SF2. Áreas prohibidas:
	- o Áreas en el espacio condicionadas estructuralmente no deben ser obstruidas.
	- o Áreas en el espacio funcionalmente condicionadas no deben ser obstruidas.
	- o Áreas en el espacio operacionalmente condicionadas no deben ser obstruidas.

## **APÉNDICE C: Código del microcontrolador usado para el prototipo funcional**

//Programa del controlador del Receptor Solar mediante Fuzzy Logic //Jaramillo Mora Alejandro //14/05/17

//Se incluye librería #include <SPI.h> // needed for Arduino versions later than 0018

//Declaración de variables:

int Ymi = 0; //distancia en Y del sensor izquierdo 0 - 1023 int Ymd = 0; //distancia en Y del sensor derecho 0 - 1023 float Ymimm = 0; //distancia en Y del sensor izquierdo en  $[mm]$ float Ymdmm = 0; //distancia en Y del sensor derecho en [mm] float dif $Y = 0$ ; //diferencia entre los valores medidos Ymdmm-Ymimm [mm] int Yd = 0; //distancia en Y objetivo  $0 - 1023$ float Ydmm = 0; //distancia en Y objetivo en  $[mm]$ float eY = 0; //error en Y, Ydmm-Ymdmm [mm] float MotorDir = 0; //bandera que indica la direccion de ambos motores  $-1$  => retroceso, 0  $\Rightarrow$  detener,  $1 \Rightarrow$  adelante

// Se definen los pines que emplean los motores a pasos const int step $R = 5$ ; // step pin motor derecho const int dirR = 4; //dir pin motor derecho LOW =>  $CW$  =>  $FRONT$ , HIGH =>  $CCW$  => BACK const int step  $L = 3$ ; // step pin motor izquierdo const int dirL = 2; //dir pin motor izquierdo LOW =>  $CW$  =>  $FRONT$ , HIGH =>  $CCW$  => **BACK** 

void setup() { // put your setup code here, to run once: Serial.begin (9600); //Se inicia comunicación serial pinMode(stepL, OUTPUT); //step del motor izquierdo pinMode(dirL, OUTPUT); //dir del motor izquierdo pinMode(stepR, OUTPUT); //step del motor derecho pinMode(dirR, OUTPUT); //dir del motor derecho digitalWrite(stepL, LOW); //step izq en low digitalWrite(dirL, LOW); //direccion del motor izq CW (avance) digitalWrite(stepR, LOW); //step der en low

 digitalWrite(dirR, LOW); //direccion del motor der CW (avance) }

void loop() { // put your main code here, to run repeatedly:

//start with cero in everything Ymi = 0; //distancia medida en el lado izq Ymd = 0; //distancia medida en el lador der Ymimm = 0; //distancia medida en el lado izq en [mm] Ymdmm = 0; //distancia medida en el lador der en [mm]  $difY = 0$ ; //diferencia entre los valores medidos Ymd-Ymi Yd = 0; //distancia en Y objetivo Ydmm = 0; //distancia en Y objetivo en [mm]  $eY = 0$ ; //error en X MotorDir = 0; //bandera que indica la direccion de ambos motores  $-1$  => retroceso,  $0$  => detener,  $1 \Rightarrow$  adelante

//motores parados digitalWrite(stepL, LOW); //step izq en low digitalWrite(dirL, LOW); //direccion del motor izq CW (avance) digitalWrite(stepR, LOW); //step der en low digitalWrite(dirR, LOW); //direccion del motor der CW (avance)

//Se busca llegar a la distancia objetivo: //lectura del valor de los potenciometros:

//Yd, distancia objetivo

 Yd = analogRead (A5); //se mide el valor del potenciometro dedicado a indicar el valor de Y objetivo

 Yd = constrain (Yd, 100, 900); //Ajuste del valor al intervalo de experimentacion Ydmm = map (Yd, 100, 900, 0, 35); //mapeo de datos para obtener la distancia en [mm] delay  $(1)$ ;

 Serial.println("Reporte de las variables correspondientes al paso de la posicion inicial a la objetivo");

Serial.println("Yd [mm] Ymd [mm] Ymi [mm] eY [mm] D. Motor");

 //ciclo para llegar a la distancia objetivo/////////////////////////////////////////////////////////////// do{

 //Ymd, valor del potenciometro derecho asosiada a la posición de carro Ymd = analogRead (A0); //se mide valor del potenciomentro derecho Ymd = constrain (Ymd, 200, 810); //Ajuste de valor al intervalo de experimentacion Ymdmm = map (Ymd, 200, 810, 0, 35); //mapeo de datos para obtener la distancia en [mm] delay  $(1)$ ;

 //Ymi, valor del potenciometro izquierdo asosiada a la posición de carro  $Ymi = analogRead (A1); //se mide valor del potenciometro izq$  Ymi = constrain (Ymi, 200, 810); //Ajuste de valor al intervalo de experimentacion Ymimm = map (Ymi, 200, 810, 0, 35); //mapeo de datos para obtener la distancia en [mm]  $delay(1);$ 

 //Calculo del error  $eY = Ydmm - Ymdmm$ ; //[mm]

 //Se obtiene el sentido requerido para los motores derecho e izquierdo MotorDir = Fuzzy controller code  $(eY)$ ;

 // Se da la direccion correspondiente a los motores if (MotorDir  $\leq$  -3){ //motores en retroceso digitalWrite(dirR,LOW); // Enables the motor to move back digitalWrite(dirL,LOW); // Enables the motor to move back //Secuencia de motores for (int i=0; i <= 15; i++){ digitalWrite(stepR,HIGH); digitalWrite(stepL,HIGH); delayMicroseconds(300); digitalWrite(stepR,LOW); digitalWrite(stepL,LOW); delayMicroseconds(300);} } //Fin motores en retroceso else if (MotorDir < 0 && MotorDir > -3){ //motores en retroceso "suave" digitalWrite(dirR,LOW); // Enables the motor to move back digitalWrite(dirL,LOW); // Enables the motor to move back //Secuencia de motores for (int i=0;  $i \le 3$ ; i++){ digitalWrite(stepR,HIGH); digitalWrite(stepL,HIGH); delayMicroseconds(300); digitalWrite(stepR,LOW); digitalWrite(stepL,LOW); delayMicroseconds(300);} } //fin motores en retroceso "suave" else if (MotorDir > 0 && MotorDir < 3){ //motores en avance "suave" digitalWrite(dirR,HIGH); // Enables the motor to move forward digitalWrite(dirL,HIGH); // Enables the motor to move forward //Secuencia de motores for (int i=0; i <= 3; i++){ digitalWrite(stepR,HIGH); digitalWrite(stepL,HIGH); delayMicroseconds(300); digitalWrite(stepR,LOW); digitalWrite(stepL,LOW);

 delayMicroseconds(300);} } //fin motores en avance "suave" else if (MotorDir  $>= 3$ ){ //motores en avance digitalWrite(dirR,HIGH); // Enables the motor to move forward digitalWrite(dirL,HIGH); // Enables the motor to move forward //Secuencia de motores for (int i=0;  $i \le 15$ ; i++){ digitalWrite(stepR,HIGH); digitalWrite(stepL,HIGH); delayMicroseconds(300); digitalWrite(stepR,LOW); digitalWrite(stepL,LOW); delayMicroseconds(300);} } //fin motores en avance else { //motores detenidos digitalWrite(dirR,LOW); // Enables the motor to move forward digitalWrite(dirL,LOW); // Enables the motor to move forward digitalWrite(stepR,LOW); digitalWrite(stepL,LOW); //delayMicroseconds(1000); }//fin motores detenidos

 //reportar resultados Serial.print(Ydmm); Serial.print(" "); Serial.print(Ymdmm); Serial.print(" "); Serial.print(Ymimm); Serial.print(" "); Serial.print(eY); Serial.print(" "); Serial.println(MotorDir);

 }while ( MotorDir != 0); //realizar este ciclo hasta estar dentro de la tolerancia indicada //Fin de avance hasta Yd (objetivo)//////////////////////////////////////////////////////////////////

//Correccion de inclinacion:

 digitalWrite(dirR,LOW); // Enables the motor to move forward Serial.println("Reporte de las variables correspondientes a la correccion de inclinacion"); Serial.println("Yd [mm] Ymd [mm] Ymi [mm] difY [mm] D. Motor");

 //ciclo para corregir inclinacion do{

 //Ymd, valor del potenciometro derecho asosiada a la posición de carro Ymd = analogRead (A0); //se mide valor del potenciomentro derecho

 Ymd = constrain (Ymd, 200, 810); //Ajuste de valor al intervalo de experimentacion Ymdmm = map (Ymd, 200, 810, 0, 35); //mapeo de datos para obtener la distancia en [mm] delay  $(1)$ ;

 //Ymi, valor del potenciometro izquierdo asosiada a la posición de carro  $Ymi = analogRead (A1); //se mide valor del potenciometro izq$  $Ymi =$ constrain (Ymi, 200, 810); //Ajuste de valor al intervalo de experimentacion Ymimm = map (Ymi, 200, 810, 0, 35); //mapeo de datos para obtener la distancia en [mm] delay  $(1)$ ;

 //Calculo del error  $difY = Ymdmm - Ymimm; // [mm]$ 

 //Se obtiene el sentido requerido para los motores derecho e izquierdo MotorDir = Fuzzy controller code (difY);

 // Se da la direccion correspondiente a los motores if (MotorDir  $\leq$  -3){ //motores en retroceso digitalWrite(dirL,LOW); // Enables the motor to move back //Secuencia de motores for (int i=0;  $i \le 15$ ; i++){ digitalWrite(stepL,HIGH); delayMicroseconds(300); digitalWrite(stepL,LOW); delayMicroseconds(300);} } //Fin motores en retroceso else if (MotorDir < 0 && MotorDir > -3){ //motores en retroceso "suave" digitalWrite(dirL,LOW); // Enables the motor to move back //Secuencia de motores for (int i=0;  $i \le 3$ ; i++){ digitalWrite(stepL,HIGH); delayMicroseconds(300); digitalWrite(stepL,LOW); delayMicroseconds(300);} } //fin motores en retroceso "suave" else if (MotorDir > 0 && MotorDir < 3){ //motores en avance "suave" digitalWrite(dirL,HIGH); // Enables the motor to move forward //Secuencia de motores for (int i=0; i <= 3; i++){ digitalWrite(stepL,HIGH); delayMicroseconds(300); digitalWrite(stepL,LOW); delayMicroseconds(300);} } //fin motores en avance "suave" else if (MotorDir  $>= 3$ ){ //motores en avance digitalWrite(dirL,HIGH); // Enables the motor to move forward //Secuencia de motores

for (int i=0;  $i \le 15$ ; i++){ digitalWrite(stepL,HIGH); delayMicroseconds(300); digitalWrite(stepL,LOW); delayMicroseconds(300);} } //fin motores en avance else { //motores detenidos digitalWrite(dirR,LOW); // Enables the motor to move forward digitalWrite(dirL,LOW); // Enables the motor to move forward digitalWrite(stepR,LOW); digitalWrite(stepL,LOW); //delayMicroseconds(1000); }//fin motores detenidos

 //reportar resultados Serial.print(Ydmm); Serial.print(" "); Serial.print(Ymdmm); Serial.print(" "); Serial.print(Ymimm); Serial.print(" "); Serial.print(difY); Serial.print(" "); Serial.println(MotorDir);

 }while ( MotorDir != 0); //realizar este ciclo hasta estar dentro de la tolerancia indicada //Fin de correcion de inclinacion ////////////////////////////////////////////////////////////////

} //fin de loop

//Bloque de codigo para la logica difusa /////////////////////////////////////////////////////////// float Fuzzy\_controller\_code (int error){

float muP = 0; //membership function value for "POSITIVE" float muN =  $0$ ; //membership function value for "NEGATIVE" float  $muZ = 0$ ; //membership function value for "ZERO" int onpos  $= 0$ ; //flag for on full, forward int onneg  $= 0$ ; //flag for on full, backward int off  $= 0$ ; //flag for off int softonpos = 0; //flag for soft on, forward int softonneg  $= 0$ ; //flag for soft on, backward float minimum  $= 0$ : //min value between two evaluated float musum  $= 0$ ; //sum of all mu float  $u = 0$ ; //direction and secuence input to the system

//Fuzzificacion

```
 if(error < -3){ //error is NEGATIVE
 muN = 1:
 }//end of NEGATIVE
else if (error \langle -1 \& \& \text{ error} \rangle = -3){//error is NEGATIVE and ZERO
 muN = -0.5* error -0.5;
 muZ = 0.5*error + 1.5; } //end of NEGATIVE and ZERO
else if (error >= -1 && error <= 1){ //error is ZERO
 muZ = 1;
 } //end of ZERO
else if (error > 1 && error \leq 3){//error is POSITIVE and ZERO
 muP = 0.5*error - 0.5;muZ = -0.5*error + 1.5; } //end of ZERO and POSITIVE
 else{ //error is POSITIVE
 muP = 1;
 } //end of POSITIVE
```

```
//Fuzzy Inference
 if (muP == 1){
  onpos = 1;
 else if (muN == 1)onneg = 1;}
 else if (muZ == 1)off = 1;
 minimum = min (muZ, muP);
 if (minimum > 0){
  softonpos = 1;
 minimum = min (muZ, muN);
 if (minimum > 0){
  softonneg = 1; }
```
 //Defuzzification  $musum = onpos + softonpos + off + softonneg + onneg;$  $u = (3*onpos + 1*softonpos + 0*off - 1*softonneg - 3*onneg) / musum;$ 

return u; } //Fin del codigo con logica difusa

## **APÉNDICE D: Página del catálogo del motor a pasos elegido**